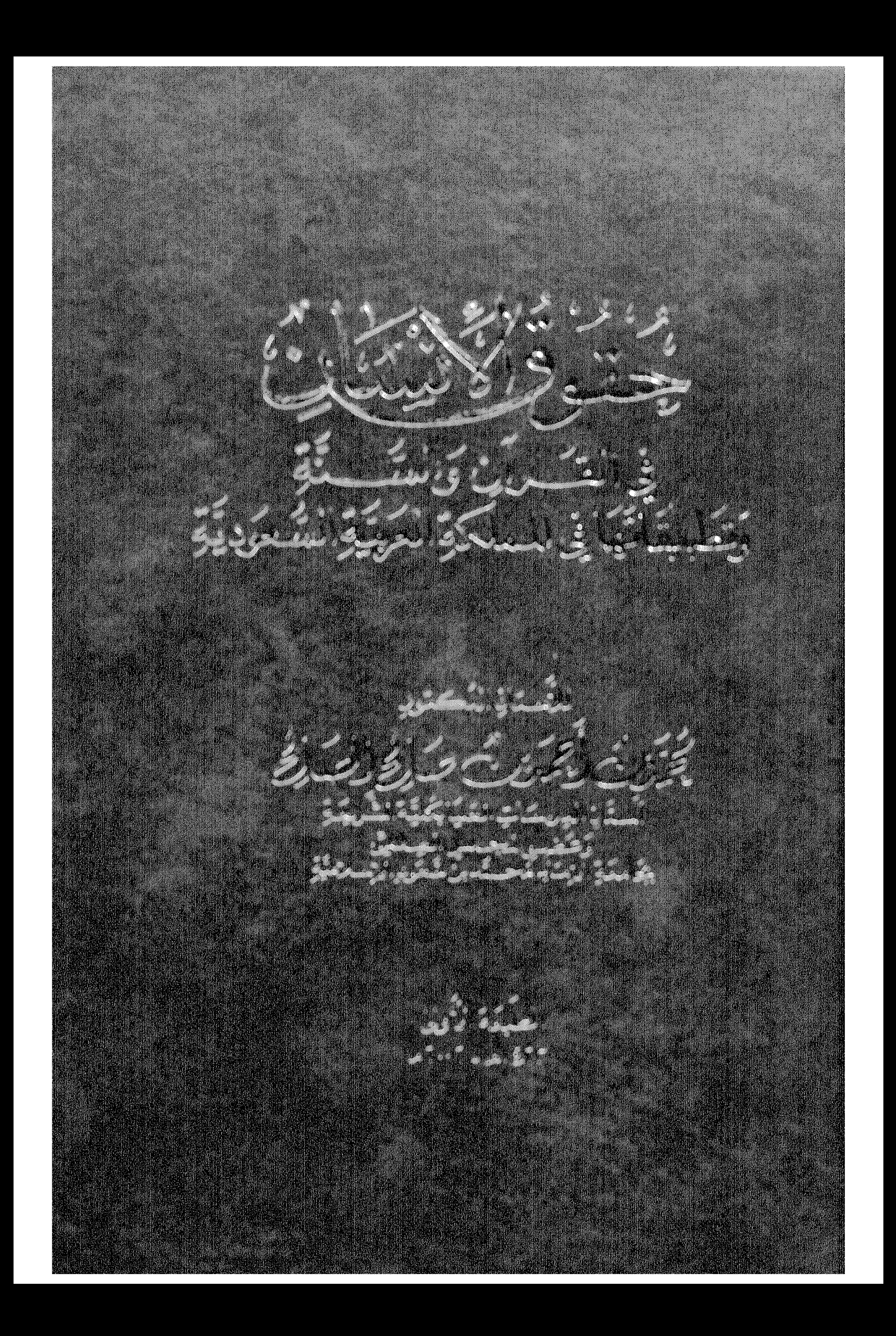

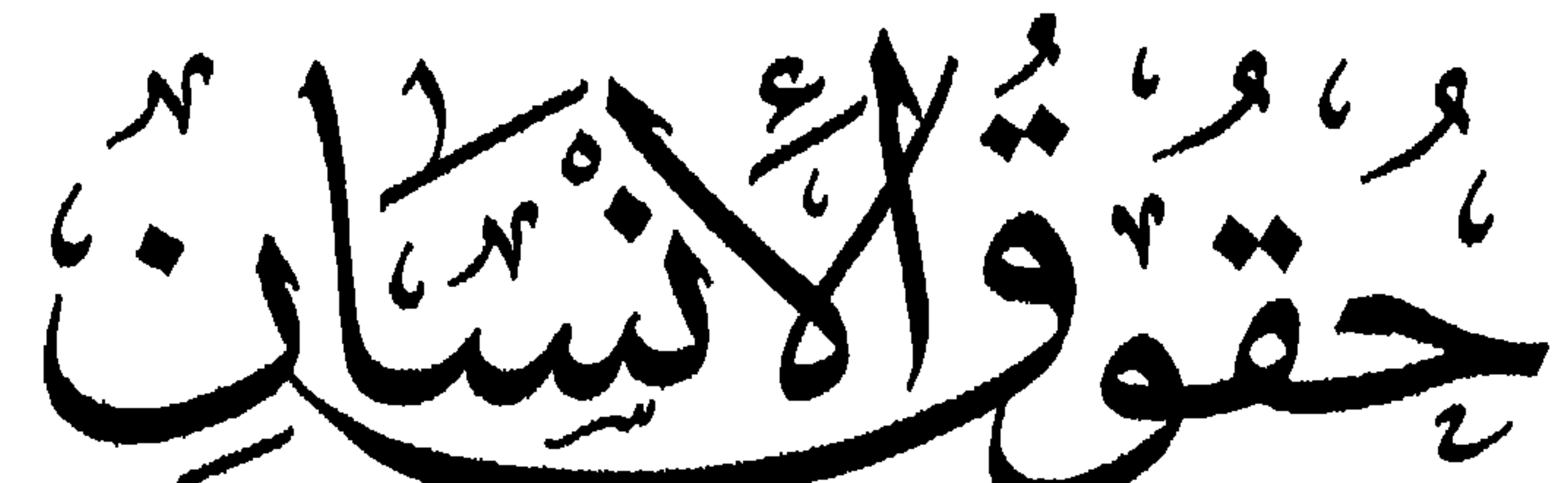

في القُسْدِ آن وَالسَّسْتَةِ<br>وَتَطَبِيقَاتُهَا فِي المِلْكَةِ العَرَبِيَّةِ السَّعْوَدِيَّةِ

للأستاذاللكتور<br>تحترف العمدس صلاله الد !فى فيقلمه ومنتصرها الامد بجامعة الامنا

الطبعة الأولى  $723$   $(a, -7 \cdot 7)$ 

 $\bigcirc$ فهرسة مكتبة الملك فهد الوطنية اثناء النشر  $\mathbf{u}$ 

## $A' \cdot Y / ... A'$

الطبعة الأولس

حقوق الطبع محفوظة للمؤلف

 $\bullet$  .

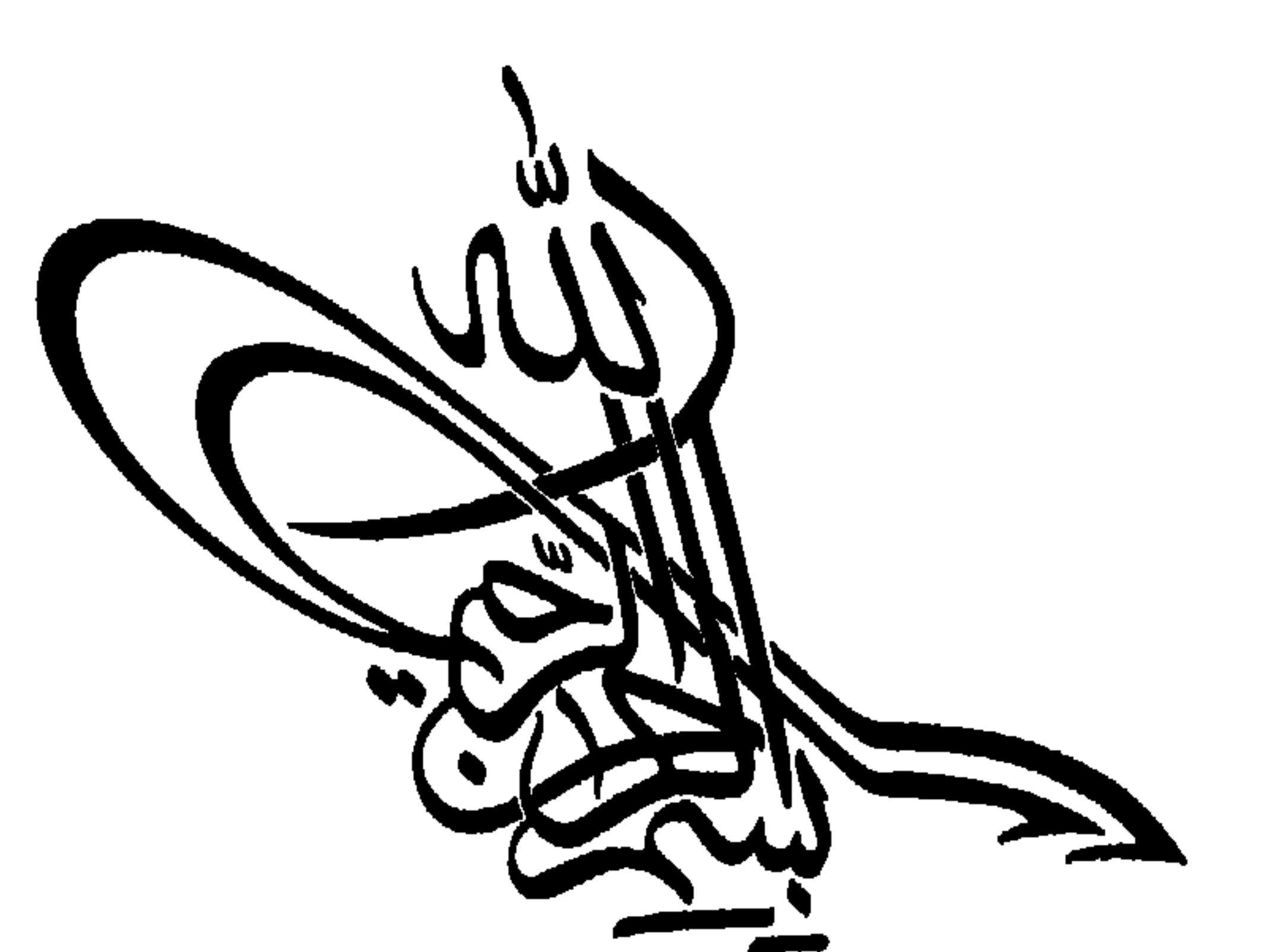

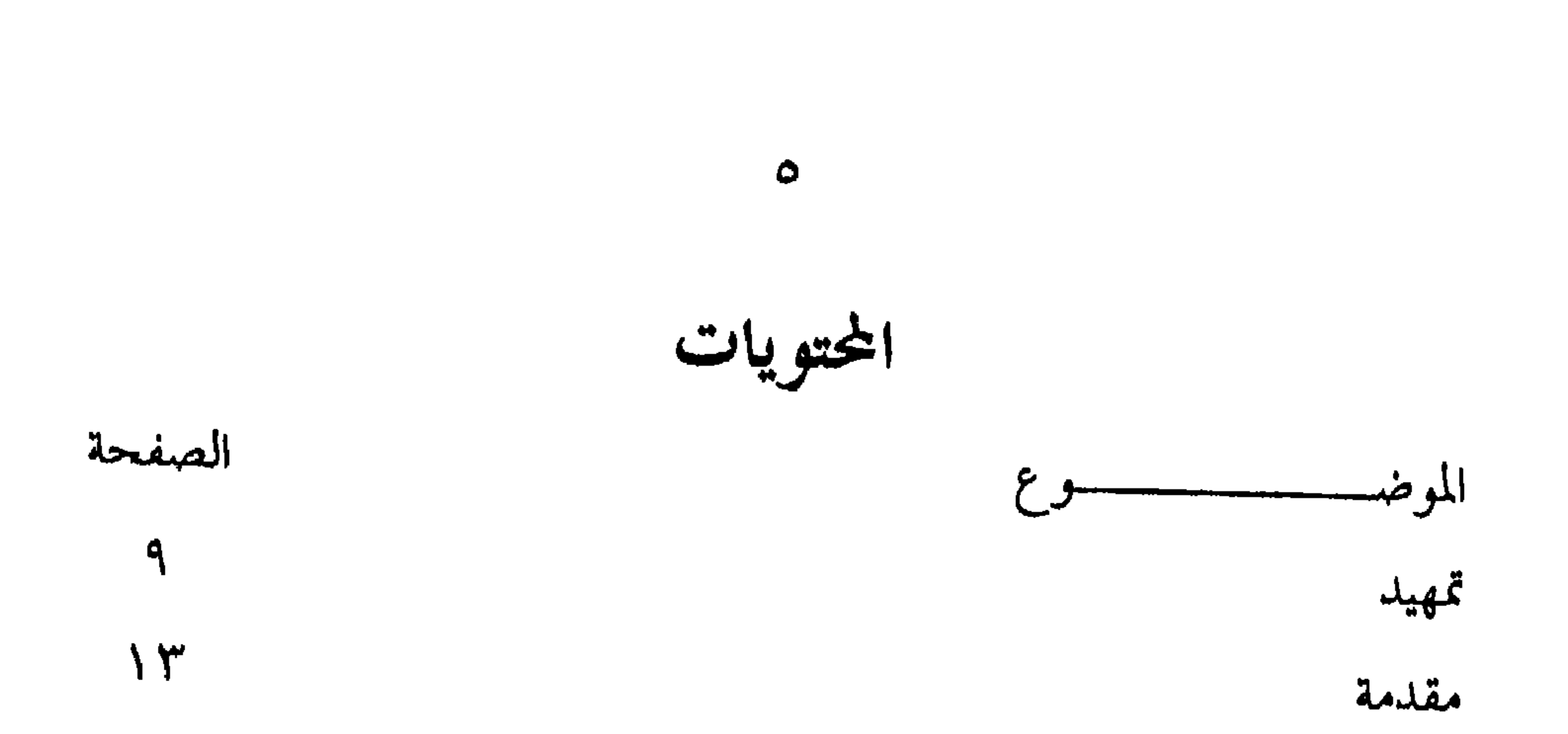

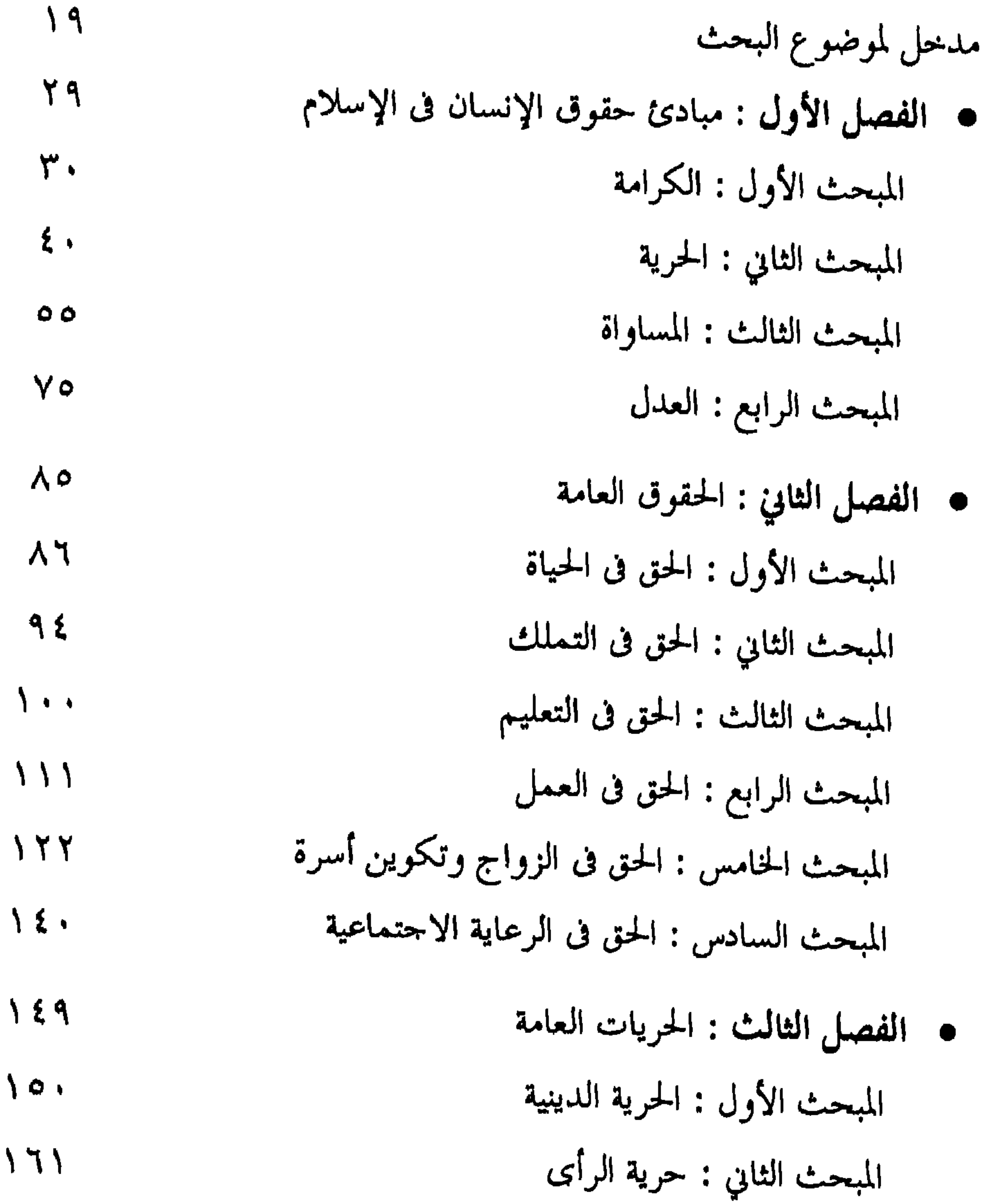

المبحث الثالث : حرية التنقل والسفر 17. المبحث الرابع : حرية المسكن وحرمته 171 المبحث الخامس : حرية المراسلات وسريتها 119 • الفصل الرابع : حقوق الطفل  $190$ 

 $\mathcal{F}$ 

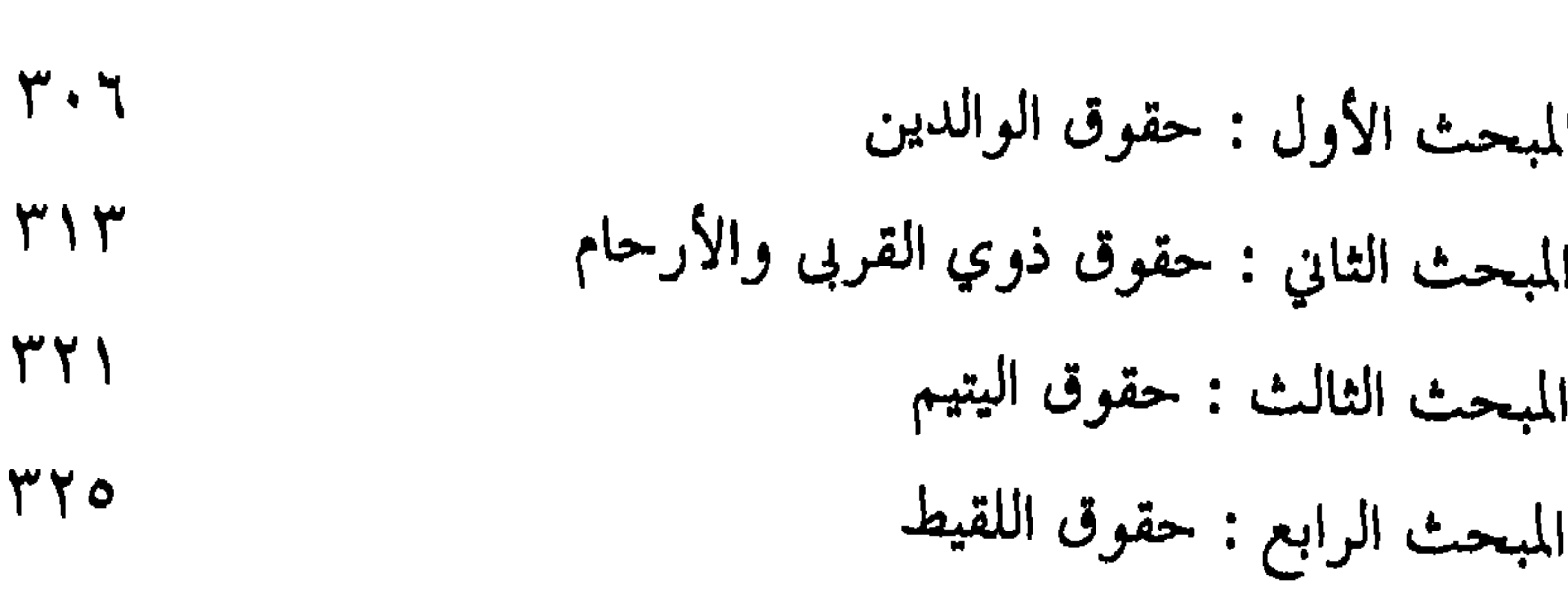

 $\mathbf{u}$  .

 $511$ **.** قائمة بأهم مصادر البحث

 $\{Y\}$ ه تنویه وبیان

 $\mathbf{A}$ 

نميسد

في خلقه. وقضية حقوق الإنسان وحرياته الأساسية من الموضوعات الجوهرية في تتبالحس الحسر المستعرب والمستوان والمتواط المتعاري المناسبة  $\overline{r}$ 

راســــخة ومبادئ خالدة. بل إن الإسلام اعتبر التفريط في حق من حقوق الإنسان، تفريطاً في جنب الله، وتعدياً على حدوده، وخروجا على سنة الله

(١) سورة الإسراء/ الآية ٧٠

وَمِرَمْ قَنَاهُ مِنْ الطَّيِّبَاتِ وَفَضَّلْنَاهُ مُرْعَلَى كَثِيرِ مِنَّنْ خَلْقْنَا تَفْضِيلَاً؟ ويســدل ســـــياق الآية على أن التكريم هو التفضيل، وهذا التكريم والتفضيل تأصلت الكرامة في الأصل الإنساني، فتكريم الله لعباده هو تشريف لهم فوق كـــــل تشـــــــريف، ومن تكريم الله لعباده كفالة الحقوق لهم في شريعته الـتي شرعها للناس كافة. وممســـا لا ريــــب فيه أن قضية حقوق الإنسان تحظى بأهمية كبرى في العصر الحديث، على مستوى الشعوب والدول والأمم والمنظمات الدولية.

عســن الرغبة في وحدة البشرية، ووحدة حقوق الإنسان في المحتمع الدولي. وقد دعا الميثاق في مقدمته إلى توطيد احترام الإنسان وحرياته، والعمل على اتخساذ إجراءات قومية وعالمية لضمان الاعتراف بحقوق الإنسان، ومراعاتما بصورة فعالة بين الدول الأعضاء في المنظمة العالمية. ولقســد حقــــق ميثاق الأمم المتحدة وما صدر في إطاره من وثائق واتفاقات دولية، تقدماً حوهرياً في مجال حقوق الإنسان واحترامها. وقد دقسم هسلاا الجهسد وعزز منه ما صدر عن المنظمات المتخصصة ذات الصسلة، والمنظمات الإقليمية، من وثائق تكفل حقوق الإنسان وحرياته الأساسية.

لمتأوس مباغة نظام المكردف المراكة فهما وعادي عقرق الإنسان

 $\gamma$ 

وسيتضـــــع كــــل ذلك جليا من خلال فصول هذا البحث: «حقوق الإنسان في القرآن والسنة — وتطبيقاتها في المملكة العربية السعودية». نسأل المولى عز وجل أن يجعله علماً نافعاً، وعملاً خالصاً متقبلاً… إنه سميع بحيب. أ.د محمد بن أحمد بن صالح الصالح الموافق /٩/٩/٢٣ . ٢٩ الأول برج الميزان ١٣٨١هــــ.ش

تعريف بمفردات عنوان البحث: لابد لنا قبل أن نخوض في غمار هذا الموضوع أن نتعرف أولاً على المستخدمات والمستخدمات المحرثين سوام في معناها اللغوى أو في معناها

Zanta

 $\gamma$ 

عنسلي المال، وطاعة الرعية نوبي ألامر، وطاعة الزوجة للزوج، و ش شئ ثبت لله تعالى المطالبة به وأداؤه لــــه كالعبادات والطاعات''. والحق في الاصطلاح يأتي بمعنيين: الأول: هو الحكم المطابق للواقع، ويطلسق على الأقوال والعقائد والأديان والمذاهب، باعتبار اشتمالها على ذلك، ويقابله الباطل. والمعنى الآخر: أن يكون بمعنى الواحب الثابت، وهو قســــمان: حق الله وحق العباد. فأما حق الله فهو ما لا مدخل للصلح فيه كسالحدود والسنزكوات والكفارات وغيرها. وأما حقوق العباد فهي التي تقبل الصلح والإسقاط والمعاوضة عليها''. وعليه فالحقوق بمعناها الاصطلاحى في إطار هذا البحث، وفي مفهوم

للمصلحة، وليس بالمعنى الفردي أو القومي القاصر الذي لا يرقى إلى تلك المصلحة الإنسانية العامة. وقد ترد بمعنى الحقوق الأصلية للفرد مثل حق التعبير، والحرية في إبداء الرأي، وحق المأوى، أو بمعنى الواجبات المفروضة المكتسبة للأفراد، كالحق

 $\Omega$ 

#### 1 الأنسان:

هو أمر ثابت طبيعي لـــــه، فله إذن حقوق في الحياة باعتباره إنساناً خلقه الله، وبين ما لــــه وما عليه فهي حقوق أصلية للأفراد. فالحق في الإسلام يشمل الحقوق المادية والشخصية والمعنوية والواجبات والتكاليف.

1 س

لعسبادته – إضافة إلى الجن – قال تعالى: ﴿وَمَمَا خَلَقْتُ الْجِنَّ وَٱلاِّنْسَ إِلاَّ کیمبدون که<sup>(۲)</sup>. والإنســــان هنا هو الذي جعله الله خليفة في الأرض ﴿وَإِذْقَالَ مِهْلِكَ<br>لِلْمَلائِكَةِإِنِّــي جَـَاعِلْ(فـي/لأمر;ض خَلـيفَةٌ)»" ﴿هُـوَالَّــزي جَعَلَكَـــدُ<br>ر (١) المصباح المنير، مختار الصحاح، المعجم الوسيط – مادة ( ألس ) (۲) سورة اللداريات/ الآية ٥٦. (٣) سورة البقرة/ الآية ٣٠.

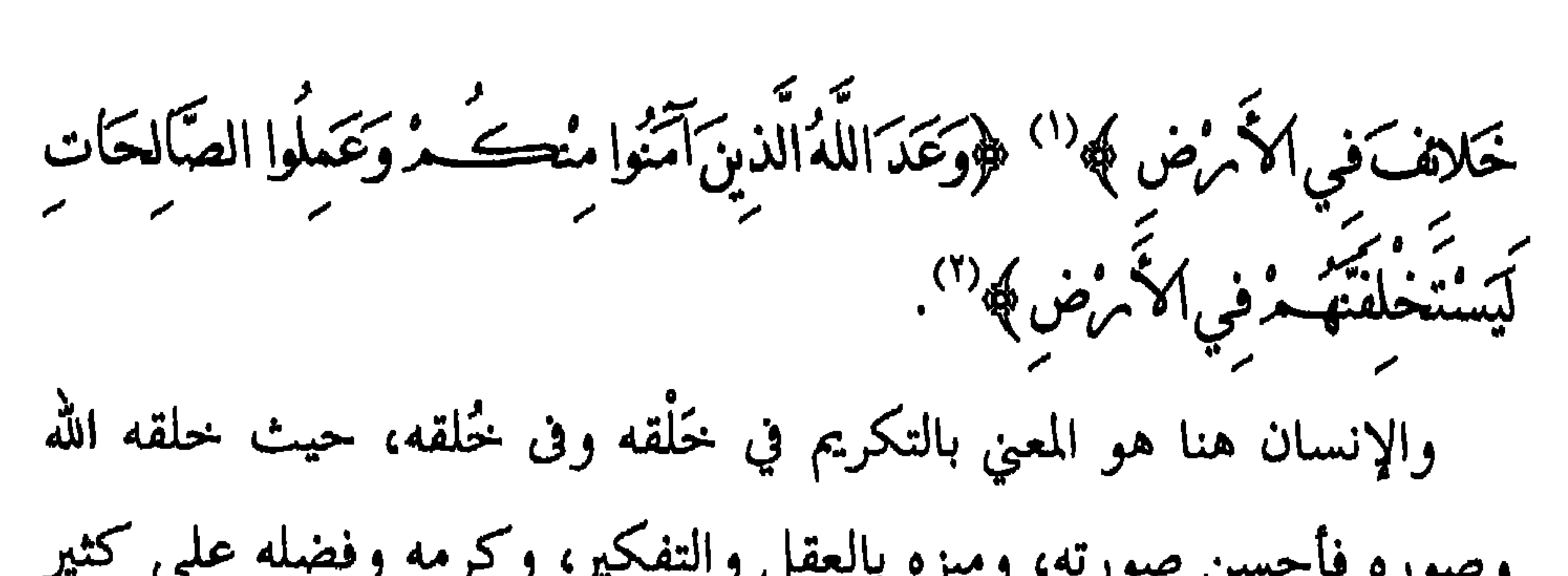

(١) سورة فاطر/ الآية ٣٩. (٢) سورة النور/ الآية ٥٥. (٣) سورة الإسراء/ الآية ٧٠.

مستوى العقيدة والعبادة، والمعاملة والأخلاق. لذلـــك نجد أن آيات القرآن على مختلف أغراضها، سواء منها آيات الجهساد أو العبادة أو التشريع أو الأخلاق، أو حتى القصص القرآني، وما

بالمصير المحتوم الذي ينتهي إليه، وتشريع ما يصلحه، وتحقيق إنسانيته على

 $\Lambda$ 

المالينا إلى استعدد الشراف موجود ومقادمة

إذا أردنــــا أن نتحدث عن حقوق الإنسان بمعناها الحقيقي والواقعي، فلابد أن نتحدث عنها في إطار منظومة هذا الكون الكبير الدقيق والمحكم السذي خلقه ودبر أمره رب العالمين ﴿ فَتَبَامَ كَ اللَّهُ أَحْسَىٰ الْحَالَفَيْنَ ﴾ ``

## مدخل لموضوع البعث

۹ (

### (١) سورة المؤمنون/ الآية ١٤

مسنه قسبل الخوض في هذا الحديث، حتى يكون القياس أميناً وواقعياً، لا يخضب لأفكسار متباينة وأهواء متعددة، وإنما يخضع فقط لمن خلق هذه المنظومة بأسرها، ونظم وأحكم خطاها وحركة سيرها. وإذا تأملنا هذه المنظومة في عجالة سريعة نجد أن نعم الله الحخالق على عــــباده كثيرة لا تعد ولا تحصي، بدءاً من نعمة الحلق والنشأة والتكوين وتستخير السنعم للإنسسان، وانتقالاً إلى النعم الكثيرة والتي من أحلَّها وأعظمها نعمة الهداية إلى عبادة الله وحده لا شريك لسسه، وطاعته في كل

مســا أمــــــر واجتناب ما نمـى، ومروراً بنعمة العقل الذي ميزه به علـى سائر مخلوقاته ونعمة التكريم والتفضيل فؤوَلَقَدْ كَرَمَّنَا بَني عَادَمَرَوَحَمَلْنَاهُــْمْرُفِي الْبَسْ وَالْبَحْسِ وَمَهَىٰ فَسَاهُـدْمِنَ الطَّيِّبَاتِ وَفَصْلَنَاهُـدْ عَلَى ڪَثِيرِ مِيّنْ خَلَقْنَا ن المســــلمات الاعتقادية في هذا الجانب أن الله خلق هذا الكون وأتقنه ﴿صُنْحَ اللَّه الَّذي أَتْقَنَّ ڪُلُّ شَيْءٍ﴾ ``` ودبر أمر كل مخلوقاته بتدبير القسادر العظسيم ﴿إِنَّا كُلَّ شَيْءٍ خَلَقْنَاهُ بِقَدَمٍ﴾ (٣) فكل شئ خلقه الله فقدره تقديراً، وأحاط بعلمه غير المتناهى كل صغيرة وكبيرة، وكل شاردة وواردة في هذا الكون الفسيح ﴿فَقُلْـمُ السَّـرَّوَأَخْفَى﴾ `` و﴿فَلْـمُرْخَاتَنَةَ الأغين ومما نُنفعي الصّدور ﴾ " و﴿ يَابَنِيَّ إِنَّهَا إِنْ تَلْكُمْ مِثْقَالَ حَبَّة مِنْ خَرْدَل فَتَحَصَنُ في صَخبرَةِ أَوْ في السَّعَوَاتِ أَوْ فِي الْمَخْمِرُ مِنْ يَأْتِ مَا اللَّهُ إِنَّ اللَّهَ لَطِيف**ٌ**<br>مصطلح الله الله الله على السَّعَواتِ أَوْ في الأَخْمِرُ مِن يَأْتِ مِهَا اللَّهُ إِنَّ اللَّهَ لَطِيف**ٌ** 

(١) سورة الإسراء/ الآية ٧٠. (٢) سورة النمل/ الآية ٨٨. (٣) سورة القمر/ الآية ٩£ . (٤) سورة طه/ الآية ٧. (٥) سورة غافر/ الآية ١٩. (٦) سورة لقمان/ الآية ١٦.

 $(1)$   $\frac{1}{2}$ وهســـذا الإحكـــــام الدقيق في النشأة والحلق والتصوير، الذي تعجز أن تدركه العقول أو تحيط به الأبصار، رافقه وواكبه في الوقت نفسه إحكام

وكمســا كانت الدقة والعظمة والإحكام في نواميس الأكوان، كانت الدقة والعظمة ذاتما في النظام الذي نظم الله به حركة الإنسان مع الإنسان ومسمع خالق الأكوان، فحاء تنظيما دقيقاً ومحكماً ومتدرجاً ليناسب فطرة البشــــر علمي فترات من الزمن، حتى نضج هذا الإنسان عبر هذه النبوات وصسار أهسلاً لتلقى وتحمل تبعات الرسالة الخاتمة للناس جميعاً أبيضهم وأسودهم وأحمرهم، عرهم وعجمهم، فكانت الرسالة الخاتمة التي جاءت بالأنموذج الأسمى والأكمل للبشر جميعاً من لدن خالقهم ورازقهم ومدبر جميع أمورهم رأفة ورحمة هم فؤوَّمَا أمرْسَلْنَاكَ{لاَّ مَرْحُمَةَلْلْعَالَمْيِنَ﴾ ``.

(١) سورة الألبياء/ الآية ١٠٧.

حيست تضمضت تلك الرسالة الخاتمة كل ما فيه صلاحهم في الدنيا والآخسرة، مسن هداية وحفظ ورعاية، في منظومة الأوامر، فيما فيه خير الإنسان وصلاحه وهدايته إلى كل خير، والنواهي فيما فيه حفظه ووقايته وصسميانته عن كل شر، وعن كل ما يضره ويهدر تلك الكرامة التي حباه الله كما وفضله، وفي سياق ذلك كله شرعت ونظمت لــــه حقوق، فهي من لدن الحالق العظيم الذي خلق هذه المنظومة، وشرع ونظم ما يصلحها ويصلح خليفة الله في أرضه.

 $\gamma \gamma$ 

رابعاً: إضافة الجوانب المعنوية والأخلاقية والأدبية في مدونات الحقوق الســـتي تزيد مساحتها، وحتى تلقح ها الجوانب المادية التي تمتـم هما أساسا المواثيق الدولية. خامساً: الرد على من يمارسون الضغط باسم حقوق الإنسان لتحقيق . Here, the state of the state of the state of  $\mathcal{L}$ 

**Y۳** 

YE.

 $Y \circ$ 

 $\label{eq:2.1} \mathbf{P}_{\mathbf{u}}(\mathbf{u}) = \mathbf{P}_{\mathbf{u}}(\mathbf{u}) + \mathbf{P}_{\mathbf{u}}(\mathbf{u}) + \mathbf{P}_{\mathbf{u}}(\mathbf{u}) + \mathbf{P}_{\mathbf{u}}(\mathbf{u}) + \mathbf{P}_{\mathbf{u}}(\mathbf{u}) + \mathbf{P}_{\mathbf{u}}(\mathbf{u}) + \mathbf{P}_{\mathbf{u}}(\mathbf{u}) + \mathbf{P}_{\mathbf{u}}(\mathbf{u}) + \mathbf{P}_{\mathbf{u}}(\mathbf{u}) + \mathbf{P}_{\mathbf{u}}(\mathbf{u}) + \math$ 

حقوق أخرى كثيرة بمجرد ولادته مثل حقه في اختيار اسم حسن لسه،

 $\gamma$ 

 $\prime$ 

 $\bullet$ 

**YY** 

**Contract Contract** 

ترتكز حقوق الإنسان في الإسلام على أربعة مبادئ عامة، وهي:

<del>يهية</del>

# مبيادي حقوق الإنسان في الإسلام

الفصل الأول

79

العدل تحقق المساواة بين الناس، والمساواة هي قمة العدل. ومن ثم فهناك ترابط وتلازم بين هذه المبادئ، إذ ألها بمثابة العُمد التي ترتكـــز عليها مظلة حقوق الإنسان، وسيتضح ذلك من خلال المباحث الأربعة التالية: المبحث الأول: الكرامة المبحث الثابي: الحرية المبحث الثالث: المساواة المبحث الرابع: العدل

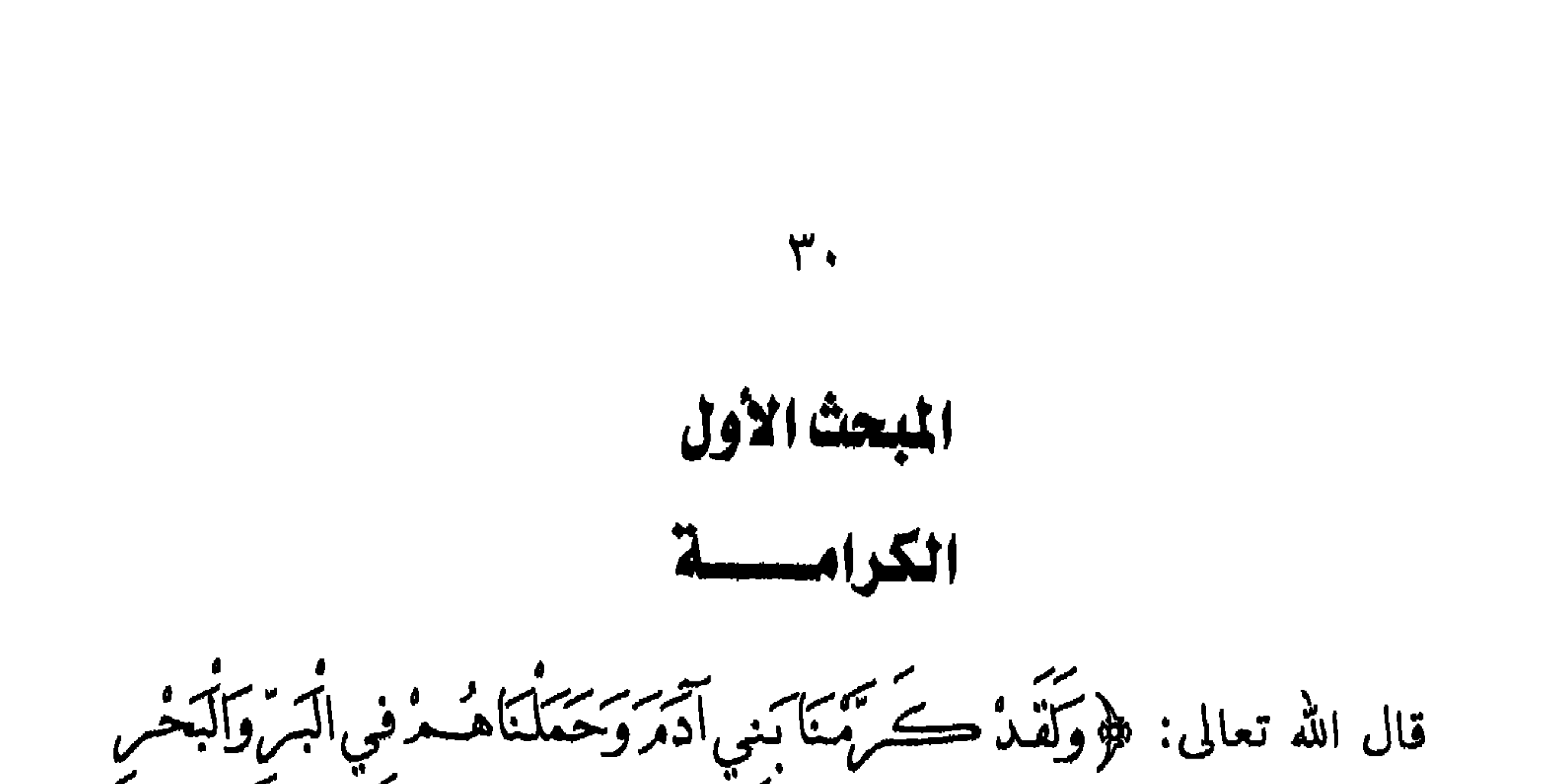

وكســرمه بذلك الاستقبال الفخم الذي استقبله به الوجود، وبذلك الموكب الذي تسحد فيه الملائكة، ويعلن فيه الخالق حل شأنه تكريم هذا الإنسان. وكرمه بإعلان هذا التكريم كله في كتابه المترل من الملأ الأعلى، وجعله قرآنا يتلى إلى يوم الدين.

﴿وَحَمَلْنَاهُـــهُ فِي الْبَسِّرُوَالْبَحْسِ﴾ والحمل في البر والبحر يتم بتسخير

(١) سورة الإسراء / الآية ٧٠

<u>۳1</u>

الطيبات بطول الألفة، فلا يذكر هذه الطيبات التي رزقها إلا حين يحرمها، فعـــندئذ يعرف قيمة ما يستمتع به، ولكنه سرعان ما يعود فينسى.. هذه الشمس. هذا الهواء. هذا الماء. هذه الصحة. هذه القدرة على الحركة.هذه الحواس. هذا العقل. هذه المطاعم والمشارب. هذا الكون الذي استخلف فيه، وفيه من الطيبات مالا يحصيه. ﴿وَقَضَّلْنَاهُـدْعَلَى كَثِيرٍ مَمَّنْ خَلَقْنَا تَفْضِيلًا﴾ فضــلناهم همـــلنا الاستخلاف في ملك الأرض الطويل العريض، وبما ركب في فطرقم من استعدادات تجمل المخلوق الإنساني فذا بين الخلائق في ملك الله ``` . اذا نظرنا إلى هذه الآية نجد أمَّا جمعت خمس نعم امتن الله ها عل

 $\mathbf{r}$ 

۳۳

ىز.<br>طىن#ئىستىبىخىل نىشلەمن سىلاكەمنى ماء مەين#ئىسترسىۋاە وتفىخ فىيەمن مروجە يَجْعَلَ لَكَ مُسْاسِينَ وَالْمُجْتِصَارَ وَالْأَفْنَدَةَ قَلِيلًا مَا تَشْكَرُونَ ﴾ (١). ومـــــن ذلــــك يتضح أن الإنسـان هو الكائن الذي أحيا الله فيه مادة الأرض بسروحه سبحانه وتعالى، وشق لسه حواسه سمعا وبصرا، وجعل لسه الفؤاد الذي يدرس ويحلل ويجمع ما تأتى به مصادر المعرفة، وفى كل إنسان قبس من هذا التكريم الإلهي <sup>(٢)</sup> ٢- العسلم: قسال تعالى ﴿وَعَلَّــمَّ ءَادَمَرَالاَسْمَاءَكَمَاتِهِمْ". فالله تعالى هو العليم وهو المعلم، وآدم هو أول البشر الذين تلقوا عن الله. وقــــــد فضــــــــل الله تعـــــــالى آدم علمى الملائكة بالعلـم، فقال عز وجل: هو بِحَايِّبِهِ مَنْ ادْمَرَ الأَمْسُلَاءَكَّاهَا أَسْدَعَيْرَضَهُ مُرْعَلَى الْعَلان<sub>َ</sub> صَدَّعَنَالاً أُنبِئُونِي بأن يماء هؤلاء إنْ كُنْتُ مادقينَ \* قَالُوا سُبْحَانَكَ وَعَلَى مَا عَلَى آنَا إِلاَّ مَا عَلَّفْتَنا سم سنة سَنَ الْعَلَيْكُمُ الْعَصَبِ مِيلاً فَانَ بِاآَدَهُ أَنْبِعُكُمْ بِأَسْعَامُهِ مِنْ قَلْمًا أَنبَأَهُ م<br>إنك أنت العليكه العصَبِ مِيلاً فانَ بِاآدَهُ أَنبِعُهُمْ بِأَسْعَامُهِ مِنْ قَلْمًا أَنبَأَهُ مَهْ (١) سورة السجدة / الآيات ٦ - ٩ (٢) حقوق الإنسان في الإسلام – للدكتور / عبدالعزيز كامل (٣) سورة البقرة / جزء من الآية ٣١
٣£

the dealer the control of the control of the control of the control of the control of the control of the control of the control of the control of the control of the control of the control of the control of the control of the contract contract of the contract of the contract of the contract of the contract of the contract of the contract of the contract of the contract of the contract of the contract of the contract of the contract of the c

- (١) سورة البقرة/ الآيات ١٣-٣٣ (٢) سورة البقرة/ الآية ٣٤ (٣) أخوجه البخاري – ج٦ ص٢١، ومسلم ج١ ص ١٨٠.
	-

فسيقولون لو استشفعنا إلى ربنا، فيأتون آدم فيقولون: أنت أبو الناس، خلقسك الله بيده، وأسجد لك ملائكته وعلمك أسماء كل شيء فاشفع لنا إلى ربك.....» الحديث<sup>(٣)</sup>.

السموات والأرض والجبال، فهو سيد الكون، خلقه الله في أحسن صورة، ونفسخ فسميه مسسن روحسه، وسخر لسـه ما في الكون، لينهض بالأمانة  $\mathcal{L}$  and the contract of the contract of the contract of the contract of the contract of the contract of the contract of the contract of the contract of the contract of the contract of the contract of the contract of

فالإنسسان هـــو المخلــــوق المكرم الحر المسؤول المختار، حيث لا مســــــوولية بـــــــدون حــــــرية، المؤهل لحمل الأمانة التي عــحزت عن حملها

 $r \circ$ 

(٣) سورة التين/ الآية ٤

ويقسول عسز وحسل: ﴿وَصَوَّمَرَكَــَـدُفَأَحْسَنَ صَوَمَرَكَــدُ﴾ (') ويقسول: ﴿ يَأْتَيْهَا الإِنْسَانُ مَا غَيرَ كَوْبِهِ بِالْحَالُ يَحَسَنُ بِسِعِ \* الَّذِي يَحَلَّفَكَ .<br>فسواك فعدالك # في أي صورة ما شاء مركستيك ﴾ (").

مسنسـزلة تشسـوفت إلـــيها الملائكة فلم يعطها لهم الله تعالى ومنحها للإنسسان، وفى ذلسك يقول عز وحل ﴿وَإِذْقَالَ مِثْمِكَ لِلْمَلَائِعِـــَــَةُ إِنِّي جَاعلٌ في الأمرُض خَليفَةٌ قَالُوا أَتَجْعَلُ فيهَا مَنْ يُفْسِدُ فِيهَا وَيَسْفَكُ الدِّمَاءَ رَ.<br>وَيَحْنُ نَسَبِّعُ بِحَمْدِكَ وَيَقْدَسُ لَكَ قَالَ إِنِي أَعْلَــمْمَا لاَ تَعْلَمُونَ﴾ (؛ )<br>ويحن نسبح بحمدك ويقدس لك قال إني أغلــمما لا تعلمون﴾

> (١) سورة التغابن/ جزء من الآية ٣ (٢) سورة الانفطار/ الآيات ١-٨. (۳) سورة ص/ الآيتان ٧١، ٧٢ (٤) سورة البقرة / الآية ٣٠ .

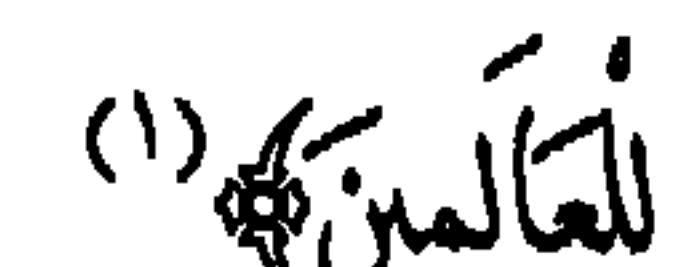

والإنصـــاف اللذين لا يشوهما شائبة، وفي الوقت نفسه فإن هذا المفهوم ينسخم تماماً مع طبيعة الرسالة الإسلامية الموجهة إلى البشرية قاطبة، ذلك أن الإسلام دين إنسان الدعوة عالمي الرسالة، ﴿وَمَاأَمْ سَلْنَاكَ إِلاَّ مَرَحْمَةٌ

٣q

للمقارنة معه<sup>(٢)</sup>.

الحسرية في الإسلام قيمة كبرى وأساسية لارتباطها بطبيعة الإنسان وفطرته، ولتأثيرها في تكوين شخصيته، إذ ها تقوم الحياة ويتحقق الإنتاج، وينهض المحتمع. فالحرية في عرف الإسلام هي واحدة من أهم «الضرورات» وليس فقط «الحقوق» اللازمة لتحقيق إنسانية الإنسان، فالإسلام يجعل «الحرية» هي الشيء الذي يحقق معين الحياة للإنسان. فبها حياته الحقيقية، وبفقدها يمـــــوت، حتى ولو عاش يأكل ويشرب ويسعى في الأرض كما هو حال الدواب والأنعام <sup>(۱)</sup>. ذلـــك أن الحــــرية تتــــيح للإنسـان أن يطلق طاقاته المادية والفكرية والنفسسية لبسناء مجتمع أفضل، وفى العصر الذي نعيش فيه يعرف الناس

乏人

المعصف الثنانى

الحريسسة

من جميع الأطراف. على أن هذا الانضباط والتقيد بالنظم والتشريعات، هو الذي يجعل الحسرية لا تنقلب إلى فوضى، فتضر بصاحبها قبل أن تضر بغيره، وحتى تكون حرية الفرد عامل خير ونفع للآخرين. ولذلك قيل: إن حرية الفرد تنتهي عندما تبدأ حرية الآخرين. لقد أراد الله للإنسان هذه الحرية أن يحيا حياة أساسها التكريم الذي يتسيح لسسسه ليس فقط أن يتمتع بما هنيئة وسعيدة، ولكن أن يحيا ضمن مجستمع – صغير أو كبير – بناء على روابط وضوابط تضمن سير الحياة

 $2Y$ 

معين،

إن الحـــــرية – وهي القدرة والحق التام – تُمنح للأشخاص مكتملي

٤٣

الأهلية في اتخاذ القرارات الشخصية المناسبة، والإتيان بالتصرفات المختلفة وتحمسل مسؤوليتها، بشرط عدم الاعتداء على حرية الآخرين أو الإضرار همسم، وعسدم الستعارض مع ثوابت المحتمع، وخاصة المقررة في الشريعة الإسلامية. فالحرية والحق رغم أن لكل منهما معنى مستقل، إلا أن الحق لا يمكن ممارسسته إلا إذا اقترنت به الحرية، فهما وجهان لعملة واحدة، فمثلاً من حســق الإنسـان التعبير عن رأيه غير أن الحرية إذا كانت مفقودة لسبب من

is di anggot pang sa sa mga pagayaya ng mga s

 $\epsilon$ 

(١) سورة آل عمران / الآية ١١٠  $(5015)$  اخرجه مسلم ۲ / ۲۹ (ح $(7)$  $\mathbf{A}$  A  $\mathbf{A}$   $\mathbf{Y}$   $\mathbf{A}$   $\mathbf{A}$   $\math$ 

الرق هو وضع قانوني يجرد الفرد تجريداً كاملاً من حريته، فلا يجوز لـــــــه إجراء أى عقد ولا تحمل أى إلتزام، وينــــزع عنه أهلية التملك،

الرق في الإسلام<sup>(٤)</sup>:

يلي:

لقسله جاء الإسلام وروافد الرق كهذه الغزارة، فحرمها جميعا ما عدا رافديســن اثنين وهما: رق الوراثة، وهو الذي يفرض على من تلده الجارية من مملوك. ورق الحرب، وهو الذي يفرض على الأسرى. هذا وقد عمد الإسلام إلى هذين الرافدين فقيدهما بقيود تكفل نضوب

٤٨

أما الحروب التي تكون بين المسلمين وغير المسلمين فلا تؤدي إلى رق

من يوسرون فيها إلى بشروط – من أهمها: أن تكون الحرب مشروعة،  
أى يجيرها الإسلام، وتنفذ وقق أحكامه، ويملنها خليفة المسلمن.  
لؤا تغلف أى شرط من هذه الشروط، فإن هلده اشرام ال يجعل الرق نتيده لازمة  
وحت مع توافر هلده الشروط فإن الإسلام لا يجعل الرق نتيده لازمة  
للاسسر، بسل يسيح لل
$$
لابمام أان يمن على الأسرى بدرن مقابل، أو يطلق
$$

 $\bullet$ 

(۱) أخرجه التوملي — ج٣ ص ٤٩٠، حديث رقم ١١٨٤، وأبو داود ج٢ ص ٢٥٩<br>حديث رقم ١٩٤٤، وابن ماجه ج١ ص ٦٥٨ حديث ٢٠٣٩.

 $\bullet$ 

وللدها» وقد حظر الإسلام على السيد في اثناء حياته بيع أم ولده أو هبتها أو التصرف فيها بأى تصرف ينقل ملكيتها أو يعوق حريتها. (٣) ومن أسباب العتق كذلك أن يكاتب السيد عبده، أى يتفق معه على أن يعستقه إذا دفسع لـــــــه مبلغا من المال، وقد ذلل الإسلام لهؤلاء المكاتبين جميع وسائل الحصول على المال، في صورة تدل أوضح دلالة عســـلى شدة عنايته بالحرية، فأباح لهم العمل والاتجار لاكتساب المال وجمع المبالغ التي كوتبوا عليها لتحريرهم. وحث جميع المسلمين على مساعدتمم والتصدق عليهم، فقال تعالى: ﴿وَالَّذِينَ بَبْتَغُونَ|لُكَتَابَمَنَّا سَمَدَ يُأْتَمَانَكَ فَكَاتِبُوهُ مُرَادٌ عَلَمْتُمْ فِيهِ مُنْتَمَرٌ وَّاتُوهُ مُ من ممال الله الذي عامًا تكتب عليه؟؟. (٤) وفضـــــلأ عن هذا كله فقد عمد الإسلام إلى طائفة كبيرة من الجرائم والأخطاء التي يكثر حدوثها، وجعل كفارتما تحرير الرقيق. فالإسلام ينظر إلى تحرير الرقيق على أنه قربة يتقرب هما الإنسان إلى ربه ويكفر بها خطاياه — ومنها:

(١) أخوجه ابن ماجة في سننه -ج ٢ ص ٤١/ حديث ١١٥٦. (۲) سورة النور / جزء من الآية ۳۳

أ — كفسارة القتل الخطأ، قال تعالى: ﴿وَمَمَاكُ لِمُؤْمِنَ أَنْ يَفْتُلُ مُؤْمَنَا إِلَا خطأوتن قتل مؤمنا خطأ فتخرير مرقبة مؤمنة . . ﴾ (١) ولعــــل ما قاله الإمام النسفى في تفسيره لهذه الآية يؤكد ما قلناه من

 $\circ$ 

أن الحرية تساوي الحياة حيث قال: «إن القاتل لما أخرج نفسا مؤمنة من جملـــة الأحياء، لزمه أن يدخل نفسا مثلها في جملة الأحرار، لأن إطلاقها من قيد الرق كإحيائها..»<sup>(٢)</sup>. ب – كفسارة الظهسار: يقول تعالى: ﴿وَٱلَّذِينَ يُظْلَاهِرُونَ مِنْ نِسَائِهِ مُرْشَمَةٌ سودون كعاً قالوا فتحري*ر، مرقبة م*ن قبل أن يتماسا . . ﴾ ".<br>يعودون كعا قالوا فتحري*ر، مرقبة م*ن قبل أن يتماسا . . ﴾ حـــــ كفار الحنث في اليمين: قال تعالى ﴿لاَ يُؤَاخِذُكَــــَـــــُمُ اللَّهُ بِاللَّغْوِفَــى أَيْمَانِكُمْ وَكَكِنْ يُؤَاخِذُكُمْ مِنْ يَمَا عَفَدْتُمْ الْأَيْمَانَ فَكَفَامِرَنَّهُ اہلکتہ ارمیری سیسر اسے پیر واقعہ برائے امراد و ساتھوں کے مقام

 $\circ$ 

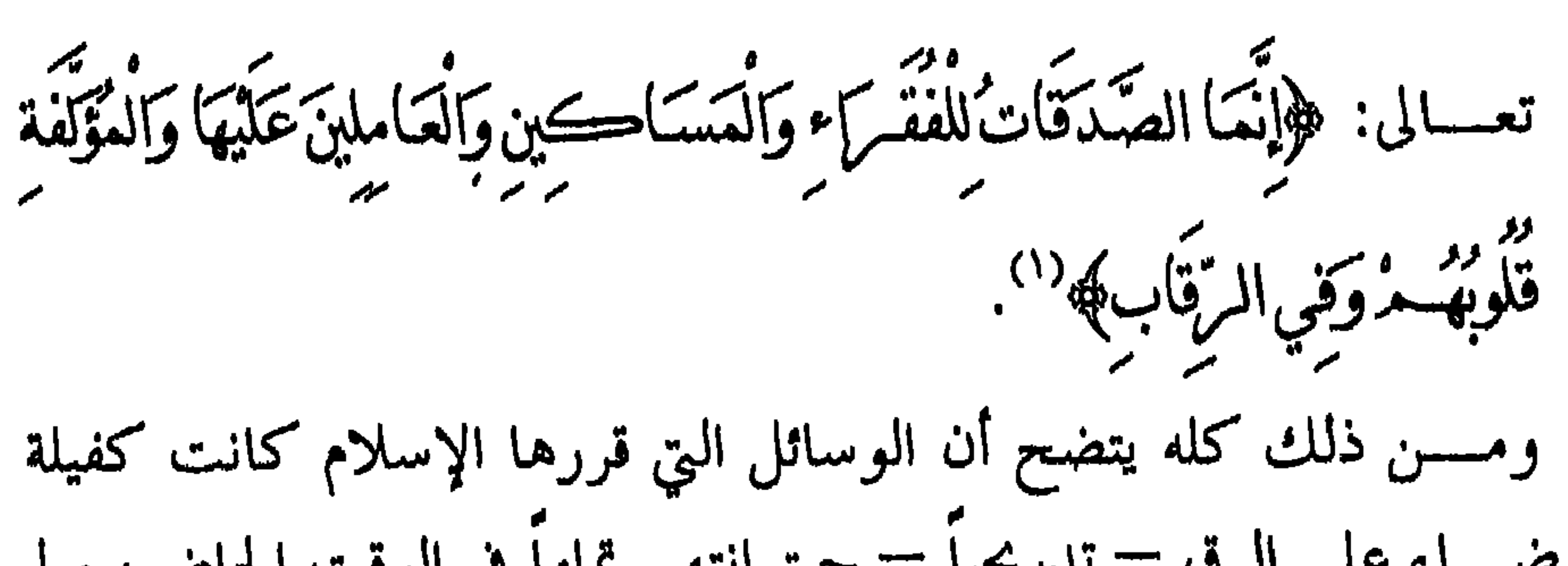

 $\circ$  {

إذا علمسنا ذلسك زاد تسألق إنسانية الإنسان الحر المختار المريد هذا المضـــمون الإسلامي للحرية — زيادة عظمى — إذا هو مارسها، ونمض بأداء التكليف الإلهي لسـه بأن يكون حراً، بأن مارس حريته، وحولها من مجال الفكر النظري إلى عالم الممارسة والتطبيق''.

> (١) سورة التوبة / الآية . ٦ (۲) الإسلام وحقوق الإنسان « ضرورات لا حقوق » – ص ۳۰ ( بتصرف <sub>)</sub>

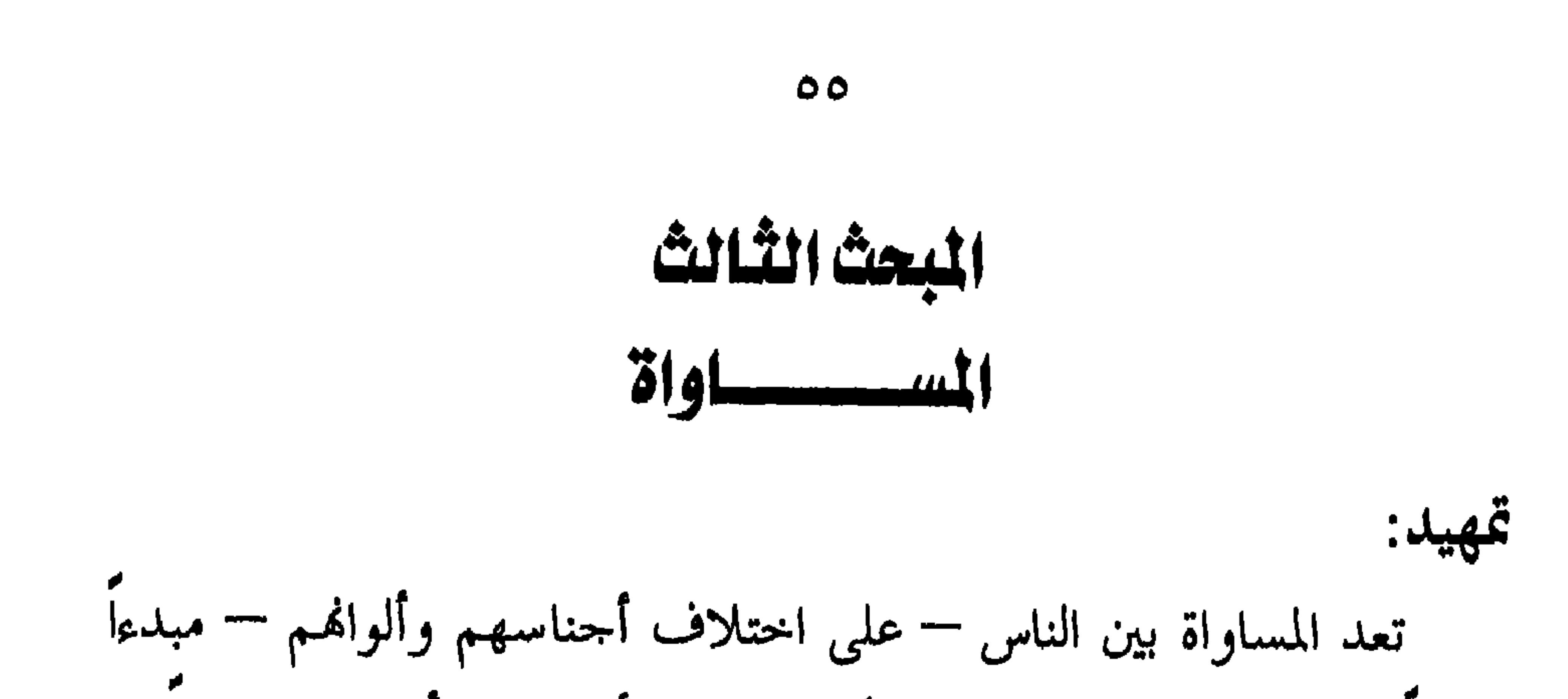

 $\mathscr{L}_{\mathcal{F}}$  , and  $\mathscr{F}$  , and  $\mathscr{F}$  and  $\mathscr{F}$  and  $\mathscr{F}$  and  $\mathscr{F}$  and  $\mathscr{F}$  and  $\mathscr{F}$  and  $\mathscr{F}$  and  $\mathscr{F}$  and  $\mathscr{F}$  and  $\mathscr{F}$  and  $\mathscr{F}$  and  $\mathscr{F}$  and  $\mathscr{F}$  and  $\mathscr{F}$  and  $\math$  $\mathbf{u} \cdot \mathbf{u}$ 

 $\circ$ 

وعمله.

المساواة في الإسلام: لقســد ســـــبق الإسلام – منـد أكثر من أربعة عشر قرناً – إلى تقرير المسساواة بصورها المختلفة المعروفة في الفقه الدستورى الحديث. فقد قرر الإسلام مبدأ المساواة بين الناس في أكمل صوره، وأمثل أوضاعه، واتخذه دعامسة لجميع ما سنه من نظم لعلاقات الأفراد بعضهم مع بعض، وطبقه (١) حقسوق الإنسان في الإسلام – للدكتور / على عبدالواحد والي – ص ١٠ – ١٥ (بتصرف)

 $\circ \vee$ 

(١) المرجع السابق – ص ٧، ٨ ( بتصرف ). (٢) المسساواة وعدم التمييز في الشريعة الإسلامية والقانون الدولي – د / إبراهيم محمد العنابي — ضمن مجموعة البحوث المقدمة في الندوة العلمية حول حقوق الإنسان بين الشريعة الإسلامية والقانون الوضعي المنعقدة بأكاديمية نايف العربية للعلوم الأمنية — الرياض ١٢، ١١/٢/١/ ٢١/ ٤٢٩هــ الموافق ٦، ١/٢/٧ ٢٠٠ م.

 $\circ \wedge$ أولا: المساواة أمام الله: قال الله تعالى: ﴿ يَأْآتِهَا النَّاسُ اتَّفُوا مرَّبْكَ مُرُالَّذِي خَلَفْتَكُ مُرْمِنْ نَفْسِ واحدة وخلق منتا مرؤجما وبنت منهما مرجلا ككتيبها وبساء واتفوا الله الذي سَسَاءَلُونَ بِهِ وَأَكْثَرُ بِحَامَرَإِنَّ اللَّهَ حَسَبَكَانَ عَلَيْهِ مَسَسَمٍ مِرْسِيَبًا ﴾ (').<br>تساءلون بِهِ وَأكثر مُرْحَامِرَ إِنَّ اللَّهَ حَسَبَكَانَ عَلَيْهِ مَسَمَّسَ مِرْ مِرَقِيبًا ﴾ وقسال سسبحانه: ﴿ وَالَّيْهَا النَّاسُ إِنَّا خَلَقْنَاكُ مُنْ دَكَرَ مِنْ ذَكَرٍ وَأَنْشَى وَجَعَلْنَاكُمُ مُنْسُوبًا وَقَبَاتَلَ لَتَعَامِرَوْا إِنَّ أَكُمْ مَصْكُمْ عِنْدَ اللّهِ أَنْفَاكُمْ  $\mathbb{E}[\mathbf{U}]$ وقسسد جسماء الخطاب في هاتين الآيتين الكريمتين بقوله تعالى ﴿ يَأْتُلُهَا النَّاسُ﴾ ليرشــــــدهم إلى أصـــــل خلقتهم، ومبدأ تكوينهم، وأن الجميع في

النشسـأة يــــرجعون إلى أصل واحد، وألهم مخلوقون من مادة واحدة، وأن الذي خلقهم هو إله واحد، فلا موجب لتفضيل أحد على آخر". فالبشر من أصل واحد، وما جعلهم الله شعوبا وقبائل إلا ليتعارفوا، ومســـا يؤدي إليه التعارف من تعاون، لا أن يتفاخروا بأنساهم وما يؤدي (١) سورة النساء / الآية الأولى (٢) سورة الحجرات / الآية ١٣) (٣) رعايسة الإسلام للقيم والمعاني الإنسانية — للشيخ / عبدالله غوشة – ضمن مجموعة البحوث المقدمة لمؤتمر حقوق الإنسان في الإسلام ورعايته للقيم والمعاني الإنسانية — المنعقد بالقاهرة في محرم ١٣٩١ هـــ الموافق مارس ١٩٧١م.

 $\theta$ 

 $\mathcal{L}$ 

 $(5)$  shall, tell at  $\sim 20\%$  and the leads that  $\sim 1.1$ 

نظسـري، وإنمـــــا كانــــت واقعاً عملياً ملموساً في عهد النبي ﷺ والحلفاء الراشـــــدين المهديـــــين من بعده. فقد نقلت إلينا كتب السير عشرات من الحوادث الدالة على تطبيق ولاة الأمور لهذا المبدأ بكل دقة وحزم. فبينما كان المصطفى عليه السلام ينظم صفوف الجيش يوم بدر، فإذا بســرجل قـــــد خرج عن الصف فأشار إليه النبي ﷺ بقضيب، فقال لــــه الرجل: أوجعتني يارسول الله. فكشف الرسول ﷺ عن صدره وأذن لــــه بأن يقتص منه، فأكب الرجل يقبل صدر النبي ﷺ، وقال: والله ما أردت إلا هذا ليكون آخر عهدي بالدنيا إذا كتبت لي الشهادة.

وحدث أن ولداً لعمرو بن العاص، والي مصر في زمن الخليفة الراشد عمر بن الخطاب — رضي الله عنهما — ضرب قبطيا بالسوط لأنه سابقه فسسبقه، فاشتكاه عند الخليفة عمر، فأرسل الخليفة إلى عمرو بن العاص وابسنه، فلما حضرا أحضر الخليفة الشاكي وسأله: أهذا الذي ضربك ؟ قــــال: نعـــــم، ولمـــــا توعدتـــــه بأن أشكوه إليك قال: «إذهب فأنا ابن الأكــــرمين». فـــنظر عمر إلى عمرو وقال قولته المشهورة: «بم استعبدتم السناس وقد ولدتمم أمهاتمم أحراراً؟». ثم ناول المصري درته وقال لــــه: «اضرب ها ابن الأكرمين».

ا: إن المسلم الحسن الحاسل الماش عالله ونشدون

ی جواب کر داراد در سود در پست به دست به خواب از مقابله است در جواب این است و در سود سود سود به سود در سال به

$$
A \vee I_{k} \tilde{V} \cup \{ \tilde{V}_{k} \} \cup \{ \tilde{V}_{k} \}
$$

كـــــان المجرم رجلا أم امرأة — ففي حد السرقة يقول تعالى: ﴿وَالسَّــَامِرِقُ والسّامرةَ وَقَافَطَعُوا أَمِدِيمًا جَسْرًاءً بِمَاكَسَسَبَأْوَكَ كَامَنَ اللَّهُ وَاللَّهُ عَزِينٌ  $(1)$  of  $\frac{9}{100}$ وفى حد الزنا يقول تعالى: ﴿الزَّ]نَيَةُوَالزَّ]ني فَاجْلدُوا ڪُلُّواحد مُنْهُمَا مأنة جَلْدَة وَلَا تَأْخُذُكَ مُرْبِهَمَا مرَأَفَةٌفي دين اللَّه إِنْ كُنْتُمْ تُؤْمِنُونَ بِاللَّه وَالَّذِهِ الْآخِرِ وَلَيْشَهَدْ عَذَابِهَا طَائِفَةٌ مِنَ الْمُؤْمِنِينَ ﴾ (٢) وسسوى الإسلام كذلك بين الرجل والمرأة في الحقوق المدنية بمختلف أنواعها، لا فرق بين أن تكون المرأة متزوجة أو غير متزوجة. فالزواج في الإسسلام يختلف عن الزواج في بعض الدول الغربية في أنه لا يسلب المرأة اسمها ولا أهليتها في التعاقد، ولا حقها في التملك، بل تظل المرأة المسلمة — بعــــد زواجـهـــــا — محتفظة باسمها وانتمائها لأسرقما، وبكامل حقوقها،

ኘ ٤

(١) سورة البقرة / جزء من الآية ٢٢٨ (٢) سورة النساء / جزء من الآية ٣٤ (٣) على عبدالواحد والي – ص ١٠٣ – ١٠٧ ( بتصوف)

على شوولها، وبنى ذلك على سببين "'؛ أولهما: أن الرجل هو المكلف بالإنفاق على الأسرة، ولا يستقيم مع العدالة في شيء أن يكلف فرد بالإنفاق على جهة ما بدون أن يكون لــــه القيام عليها والإشراف على شورنما.

فقســد أعطى الإسلام الرجل الحق في القيام على الأسرة والإشراف

أما فيما يتعلق بالتفاوت بين الرجل والمرأة في الميراث، كما جاء في

ب – الميراث:

الزوجية، وأخذ الأمر بيسر وهوادة، وأن يقوم المعوج في رفق ولين، ولذا قال الرسول ﷺ: «خیرکم خیرکم لأهله، وأنا خیرکم لأهلي»<sup>(١)</sup>.

٦٦

قولسسه تعسالى: ﴿يُوصِيِكُ مُرَاللَّهُ فِي أَوْلَادِكُ مِنْ لِلذَّكَرِ مِثْلُ حَظِّ الأَنْتَيْتِنَ﴾ <sup>(٢)</sup> فالجواب عنه بأن هذا المبدأ ليس مطلقاً، وإنما يسرى في بعض الحالات لأسباب تتعلق بإقامة العدل نفسه بين الذكور والإناث، وهي''': أولاً: في حالسة وجسود أولاد للمتوفى — ذكوراً وإناثاً — فتكون القاعدة مى ﴿لِلذَّكَّرِ مِثْلُ حَظِّ الاَثْنَيْيِنِ﴾. ثانیاً: في حالة الزوجين، فالزوج يرث من زوجته ضعف ما ترثه هي منه، وذاا د. اقدام تعال می کنید که می بود. و در من سن آن من می گردد. و در

77 كَانَ أَكْسَفُ مُرْدِّلَدٌ فَلَهُنَّ الشَّمْنُ مِيَّا أَمْرَكَتْ مُدْمِنٌ بَعْدِ وَصِيَّةٌ تُوصُوْنَ مَهَا أَو<br>كَانَ أَكْسَفُ مُروكِدٌ فَلَهُنَّ الشَّمْنُ مِيَّا أَمْرَكَتْ مَسْرَمِنْ بَعْدِ وَصِيَّةٍ تُوصُوْنَ مَهَا أَوْ سمبر کلها<sup>(۱</sup>).<br>دس کلها وقد بُنيت هذه التفرقة على أساس الفرق بين أعباء الرجل الاقتصادية في الحياة وأعباء المرأة، فمسؤولية الرجل من الناحية المادية أوسع كثيراً من

 $\mathbf{r}$  and  $\mathbf{r}$  and  $\mathbf{r}$  $\mathbf{f}$  is a set of  $\mathbf{f}$ 

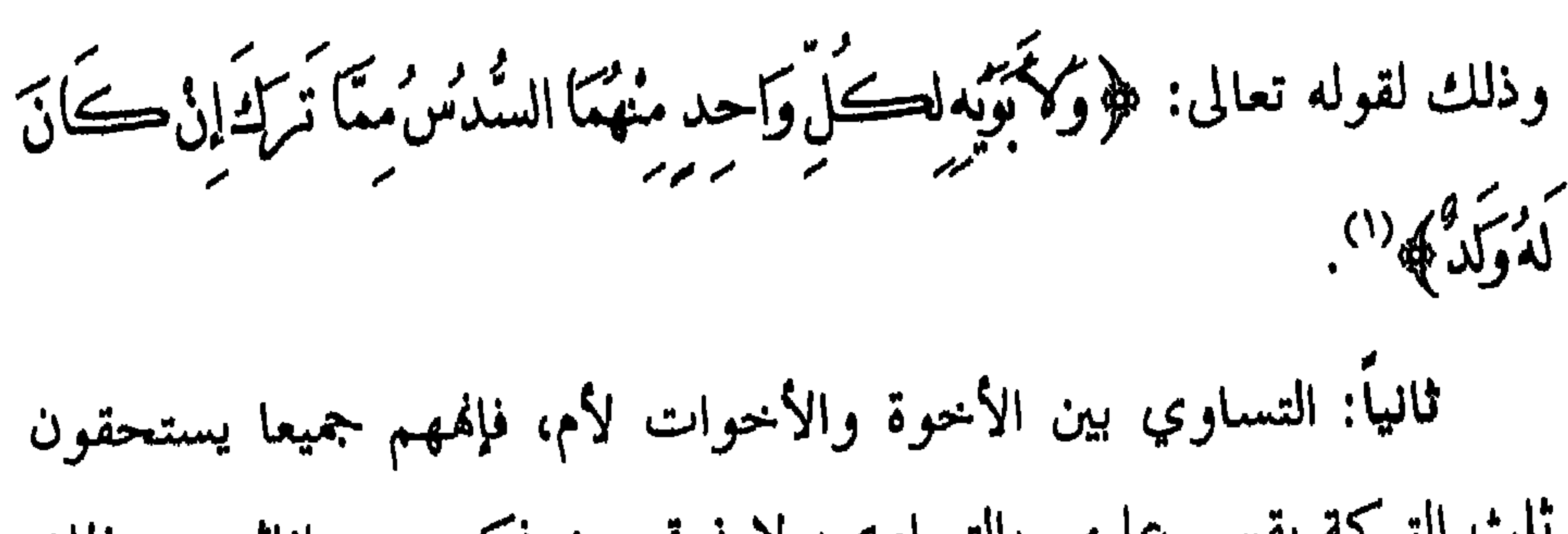

ኘለ

ثلث التركة يقسم عليهم بالتساوي، لا فرق بين ذكورهم وإناثهم، وذلك لقولسه تعالى: ﴿وَإِنْ ڪَانَ مَجْلٌ يُومَنُ ڪَلَالَةَأُواسُرَآةً وَلَهُ أَخْرَاشَ وَالْحَنْتُ فلاكل واحد منهكا السدس فبإن كأنوا أكشر من ذلك فهُ مذمنه كأء ض الثلث بله <sup>(۲)</sup>.<br>في الثلث بله <sup>(۲)</sup>. وحقسيقة الأمر أن الباحث المنصف في أحكام وقواعد الميراث، يتبين لـــــــــه أن أنصـــــبة المــــيراث لا يتحكم في توزيعها بين المستحقين عامل الذكورة أو الأنوثة، بل يحكمها ثلاثة عوامل''':

جسد الشهادة: أمســا فيما يتعلق بعدم مساواة المرأة للرجل في نصاب الشهادة، لقول الله تعالى: ﴿وَاسْتَشْهَدُوا شَهَيدَيْنِ مِنْ مِكَاكَتُ مُرْفَإِنْ لَمْتَةِكُونَا مَكْتِين ر<br>فسرجل واسر أتان معن ترضون من الشهداء أنى تضل إخداهما فتذكر إخداهما الأخرى بهدلا).

(١) سورة البقرة / جزء من الآية ٢٨٢
فقد قضت الآية بأن يتولى الشهادة اثنتان من النساء، وليس في هذا غسض لمكانســة المرأة، ولا نيل من شأنها، وإنما هو حماية لها من الزلل أو الوقسـوع في النسيان، مما يترتب عليه ضياع الحقوق، ولذلك قال تعالى: ﴿أَنْ تَضَلَّ إِخْدَاهُمَا فَتَدْكَتِ اِخْدَاهُمَا ٱلأُخْرَىِ﴾ فهذا نوع من تكريم

 $Y \cdot$ 

وبسناء علسيه فسإذا لم يكن هناك غير شاهد من الرجال واحتيج في الشـــــهادة إلى المرأة، كان تعزيز شهادة المرأة بشهادة امرأة أخرى جارياً عســلي الأصل نفسه الذي يجرى على تعزيز شهادة الرجل الواحد بشهادة رجل آخر (').

۷۱

فقســد عنيــــت الشريعة الإسلامية بأهل الكتاب فأتاحت لهم المحال في الاختلاط بالمسلمين، وذلك مجا طعام كا منهما للآخر، وأباحت وأقرت

٣–المساواة بين المسلمين وغير المسلمين: تقـــــــرر الشــــــريعة الإســـــــلامية أن الذميين في أي بلد إسلامي لهم ما للمسلمين من حقوق وعليهم ما على المسلمين من واجبات. ويجب على الدولسة أن تقســاتل عــــنهم بصفتهم من رعاياها، وتطبق عليهم القواعد الشســرعية والأحكــــام القضائية التي تطبق على هؤلاء، إلا ما تعلق منها بشؤون الدين فتحترم عقائدهم، فلا توقع الحدود الإسلامية فيما ثبت حله لديهم (۲).

## ر.<br>فقد حبط عمله وهومي الاخرة من المخاسرين ﴾ ". بســل إن الإسلام ذهب إلى أبعد من ذلك، فأمر بالبر بغير المسلمين

† و سرويرون مخصيين غَيْر مسافحين و مسْخذي أَخْدَان وَمَنْ يَڪُفُرْ، الإِيمَانِ<br>أَجُوبرهُنَّ مُخصِينَ غَيْر مُسَافِحِينَ وَلَا مُتَخذي أَخْدَانِ وَمَنْ يَڪُفُرُ، الإِيمَانِ

**YY** 

مهما اختلف المسلمون معهم في المangle والعرق والأوطان، كما نص على  
ذلىك القرآن الكريم في قولـه تعال: ~~هو~~لا يُن~~ها ڪ~~مرالهُ عن ألَّزينَلَّد  
يُقَا تُلُوڪُمڙهيالدٽن وَلَـمُ يُتُودڪُمُ مِنٰ دِنَا<sub>م</sub>ڪُمُرأَنَتَبَّرُوهُمُ  
وَتُقُسِعُوَا إَلَّبِهِمُرِانَّاللَّةُنُحِبُّالُمُتُسِطِينَ) 
$$
»
$$
،  
أير من جانب واحد هو الإسلام، منطلقاً في ذلك من حرية المقيدهٌ وعدم  
امبر من جانب واحد هو الإسلام، منطلقاً في ذلك من حرية المقيدهٌ وعدم  
جواز الإكراه فيها<sup>ب</sup>،.

## (١) سورة المائدة / الآية ٥ (٢) سورة المصحنة / الآية ٨ (٣) لـــــــــلـــوة المفاتيكـان: حقوق الإنسـان الثقافية في الإسلام ٩ شوال ١٣٩٤ هـــ – ص ۷۹، ۸۰ ( بتصرف )

Y٣

معســك أهـــــل الذمـــــة والعهد، فاحذر يا عمرو أن يكون رسول الله ﷺ . « المسمك).

وصفوة القول: أن غير المسلم في المحتمع الإسلامي مكفولة حقوقه، محفوظة كرامته مصونة حرمته، يعيش بين المسلمين كواحد منهم، لسه ما لهم وعليه ما عليهم. وهذه هي المساواة في أهي صورها وأرقى معانيها. ثالثاً: المساواة أمام القضاء:

جمسيع المواطــــنين في الدولة الإسلامية أمام القضاء سواء من جهة

and the company

**VE** 

العدل ضاع بين المسلمين».

$$
(\cdot) |det(\mathbf{A}|\mathbf{A}) - k_{\mathcal{H}}|
$$

فى الإسلام نجد قيمة العدل عالية متألقة، تتصدر كل القيم التي يدعو

العسسلال

المبعث الرابع

**Yo** 

وهسو فريضسة واجبة على أولياء الأمور، من الولاة والقضاة، تجاه الرعــــية والمتحاكمين، يقول تعالى: ﴿إِنَّ\اللَّهَ أَمْرَضِـــَـــُمْ أَنْ تُؤَدُّوا الأَمْمَانَاتِ إِلَى أَهْلَهَا وَإِذَا حَصَكُمْتُ مِنْ يَنَ النَّاسِ أَنْ تَعْصَكُسُوا بِبِالْعَدْلِ إِنَّ اللَّهَ نعمًا

V٦

فالعدل في شريعة الإسلام مبدأ ضروري لوقاية الفرد والأمة معا، من

- (١) سورة النساء / الأية ٥٨ (۲) الإسلام وحقوق الإنسان «ضرورات لا حقوق» – ص ٥٦، ٥٧ ز بتصرف <sub>)</sub> (٣) أخسوجه مسلم – كتاب الإمارة – باب فضل الأمير العادل – ج ١٢ ص ٢١١
- أضــــــرار الاعتداء والجرائـم، والقرآن يطلب تحقيقه مهما كانت الظروف والعوامل التي قد تؤثر في الميل به، أو في عدم مباشرته، فيخاطب المؤمنين بقولـــــه: ﴿ يَأْتَهَا الَّذِينَ ءَامَنُوا كُونُوا قَوَّامِينَ بِالْقِسْطِ شُهَدَاءَلَّلْهِ وَلَوْعَلَى ية.<br>أنفسك مُراكِ الوالدَينِ وَالأقسرِينِ إِنْ يَكُنْ عَنِيّاً أَوْ فَقيراً فَاللّهُ أَوْلَى بِهِمَا فَلا

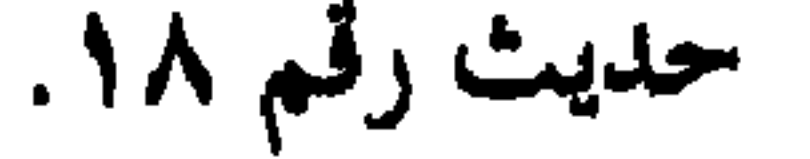

YY

فســرد أن ينصف الناس من نفسه وإنصاف المظلوم من ظالمه، ومنع الظالم عن ظلمه، لأن جميع ذلك من القيام بالقسط<sup>(٢)</sup>. وفريضــــة العدل — في الإسلام — واجبة العموم، بصرف النظر عن العقســائد والشـــــرائـع الدينية الـتي يتدين هما من لهم الحق فيها، فهي فريضة واجبة سواء أكان الأمر تجاه المؤمنين أو الكفار، تجاه الأصدقاء أو الأعداء، يقسول تعسالى: ﴿ يَاأَتِهَا الَّذِينَ عَامَنُوا كَوْنُوا قَوَّامِينَ للَّهُ شُهَدَاءَ بِالْقَسْطِ وَلا سن سَيَّڪُمْ شَيَانٌ قَوْمِ عَلَى أَلَّا تَعْدلُوا اعْدلُوا هُوَأَقْرَبَ لِلتَّقْوَى وَاتَّقُوا اللَّهَ إِنَّ اللَّهَ خَبِيرٌ بِمَا تَعْمَلُونَ﴾ `` ويقول سبحانه: ﴿وَإِذَا قُلْتُمْ فَاعْدُلُوا وَلَوْكُوَكَانَ ذَا و مَنْ وَبَعَهْدِ اللَّهَ أَوْفُوا ذَاكَ مُرُوصِيًاكَ مُرْبِهِ مَنْ مَدَيْرٍ مَنْ مَنْ مَنْ مَنْ مَنْ بِهِ لَا<br>قَسْرَتِي وَبَعْهَدِ اللَّهَ أَوْفُوا ذَاكَ مُرْوَصِيًاكَ مُرْبِهِ لَعَلَّكَ مُرْتَدَ مَنْ كَسْرَوْنَ؟ ولقســد نظر الإسلام إلى العدل باعتباره الميزان الذي أمر الله سبحانه وتعالى الكافة أن يقيموه في الكافة وللكافة، فالعدل هو الميزان الذي أنزله

(١) سورة المساء / الآية ١٣٥ (٢) آداب العلاقســات الإســــــلامية في الإسلام – للدكتور / نصر فريد واصل – المكتبة التوفيقية بالقاهرة – ص ٤٨ ٣) سورة المائدة / الآية ٨

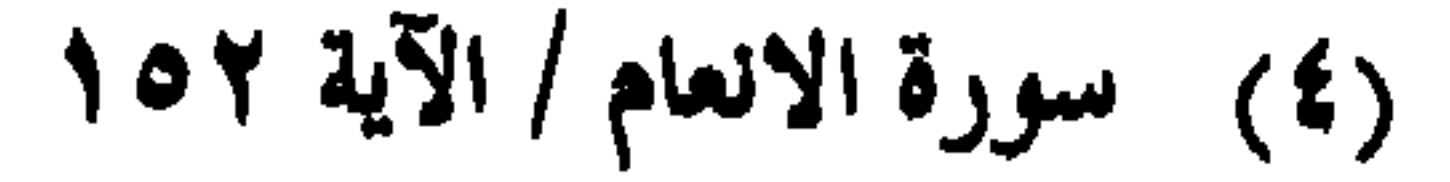

**YA** 

(۱) سورة الشورى / الآية ۱۷<br>(۲) سورة الحديد / الآية ۲۰<br>(۳) سبق تخريجه.

Y9

لُعبَادِهَه<sup>(٣)</sup> وقولـــــــــــــــــــــ ﴿ وَأَنَّ اللَّهَ لَنِيسَ بِظَلَّـامِ للْعَبِيدِ ﴾<sup>(٤)</sup> وقولـــــه: ﴿ وَلا .<br>يَظْلِمُ مِنْيَكَ أَحَدًا ﴾ (°) وقوله: ﴿إِنَّ اللَّهُ لَهُ يَظْلُمُ مِثْقَالَ ذَمَّ قَ﴾ (''). وهكذا نجد أن الله تعالى قد ضرب لنا المثل على بشاعة الظلم عندما أخبرنا أنه قد حرمه على نفسه، وأكد لنا عدم وقوع مثقال ذرة من الظلم مــــــن قـــــبله سبحانه، ثم نمانا عنه، وحذرنا من اقترافه<sup>(٧)</sup>، وبين أن تحقق الســــعادة والفــــوز في الدنــــيا والآخرة لمن نأى بنفسه عن الظلم والتزم بالصسراط المستقيم، قال تعالى: ﴿الَّذِينَ امَنُوا وَلَــعْرَبُلْبِسُوا لِيَمَانُهُــعْ بِظُلْــعِرِ  $(A)$  )  $\frac{1}{2}$  ,  $\frac{1}{2}$  ,  $\frac{1}{2}$  ,  $\frac{1}{2}$  ,  $\frac{1}{2}$  ,  $\frac{1}{2}$  ,  $\frac{1}{2}$  ,  $\frac{1}{2}$ 

( ٧ ) - الإسلام و حقوق الإنسان «صرورات لا حقوق » -- ص ١٠٠ ا ١ ( بستر حـ ) (٨) سورة الأنعام / الآية ٨٢

∧ •

لافتدؤا بدمن سنوء العذاب يؤمر القيامة ويداك سدمن اللدما لمديكونوا كِيفْتُسْبُونَ﴾ `` ذلـــك أن الله تعالى قد كتب الهلاك على الظالمين، حيث يقسول: ﴿وَلَقَدْ أَهْلَكَتَنَا الْقَرِينَ مَنْ قَبْلِكَ مُرْكَبًا ظَلَمُوا﴾ " وحكسم بمصـــــــيرهـم إلى عــــــــــــــــــاب الــــــنار، فقال: ﴿وَمَنْ يَظْلَـــمْ مُنْڪَـــمُ نَذْقَهُ عَذَاكًا ڪَبِيرَا﴾<sup>(٤)</sup> ووصفهم بالخيبة في قولــــه: ﴿وَقَدْ خَتَابَ مَنْ حَمَلَ ظُلْمًا﴾<sup>(٥</sup>). وفي الحديســث الشــــــريف: «من أعان قومه على ظلـم فهو كالبعير المست**ردي في بنر فهو ين**ــــزع فيها بذنبه»<sup>(٦)</sup> وقال صلى الله عليه وسلم:

«انصو أخاك ظالما أو مظلوما. فقال رجل: يارسول الله أنصره إذا كان مظلومسا، أفرأيت إن كان ظالما كيف أنصره؟ قال: تحجزه أو تمنعه عن الظلم، فذلك نصره»<sup>(٧)</sup>. (١) سورة يونس / الآية ٥٤ (٢) سورة الزمر / الآية ٤٧ (٣) سورة يولس / الآية ١٣ (٤) سورة الفرقان / جزء من الآية ١٩ (٥) سورة طه / الآية ١١١ (٦) أخرجه الإمام أحمد بن حبيل. (٧) أخرجه الإمام أحمد والبخاري والتومذي عن ألس عليه الجامع الصغير ج ١ ص ١٠٩

 $\lambda$ 

بسمين الناس جميعا، فهذا الحليفة الراشد أبو بكر الصديق ﷺ عندما أختير خطيفة للمسلمين يقول في خطبته: «أيها الناس: إني وليت عليكم ولست بخيركم، فإن كنت على حق فأعينوني، وإن كنت على باطل فقوموني، الصدق أمانة والكذب حيانة، والضعيف فيكم قوي عندي حتى آخذ الحق لسه، والقوي فيكم ضعيف عندي حتى آخذ الحق منه»<sup>(۱)</sup>. وهســـذا الحخلــــيفة الراشد علي بن أبي طالب ﷺ عندما بعث الأشتر النخعي والياً على مصر، كتب لــــه عـهد الولاية، ومما جاء فيه:

 $\lambda$ 

وتطبيقا لذلك:

الإسسلام الإمسـام ابن تيمية ﷺ: «إن الله يقيم الدولة العادلة وإن كانت كافرة، ولا يقيم الظالمة وإن كانت مسلمة. ويقال: الدنيا تدوم مع العدل والكفر، ولا تدوم مع الظلم والإسلام»<sup>(٢)</sup>. فقد أوجب الإسلام على الدولة إقامة العدل بين الناس، وأن تخضع جمسيع رعاياهسا لسنظام واحد، وحكم واحد، فالعدل أساس الحكم، وقسطاســــه المستقيم، فلا تقوم دعائم الحكم، ولا ينتظم أمره، ولا يلتثم شمله، إلا بالعدل (٣).

$$
\mathcal{L}^{\mathcal{L}}(\mathcal{L}^{\mathcal{L}}(\mathcal{L}
$$

 $\Lambda$ ۳

(حق التقاضي مكفول بالتساوي للمواطنين والمقيمين في المملكة..).

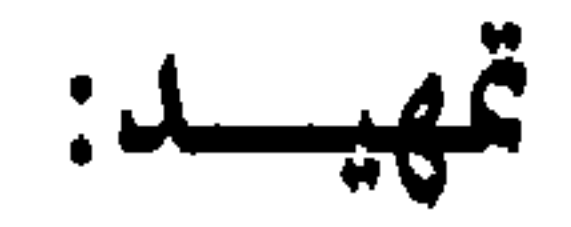

 $\boldsymbol{\ell}$ 

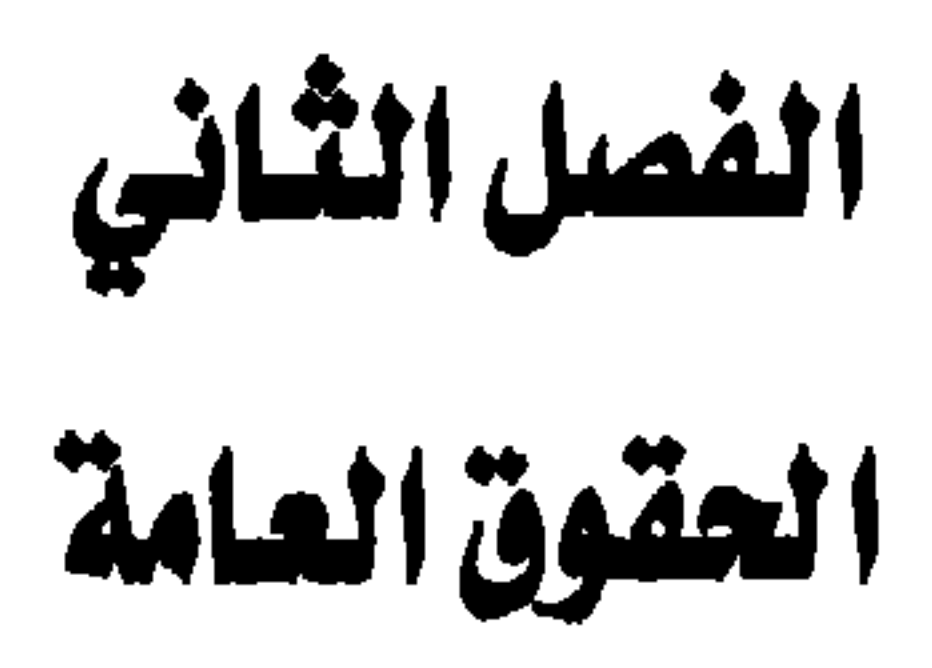

 $\lambda \circ$ 

the property of the control of the control of the control of the control of the control of the control of the control of the control of the control of the control of the control of the control of the control of the control

الحسياة من أعظم النعم التي أنعم الله هما على الإنسان، وحق الحياة والمحافظـــة عليها مكفول بالشريعة الإسلامية لكا إنسان، لأنما هية الخالة.

العق في العياة

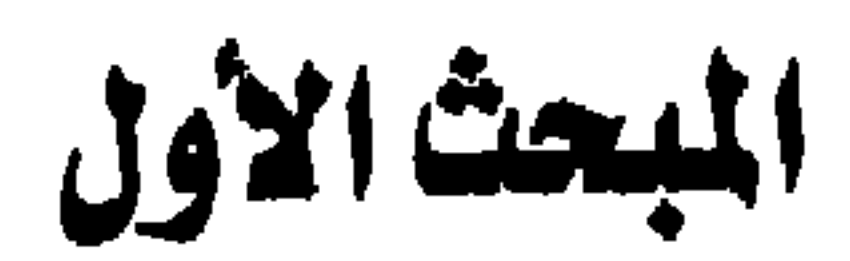

 $\bullet$ 

 $\lambda$ 

$$
\mathsf{A}\mathsf{V}
$$

 $\lambda\lambda$ 

88

كمســا أن إنقاذها من الهلاك يعتبر إحياء للإنسانية كلها، فقد قال تعالى: هومن أجل ذلك كتبتنا على <sub>بنني</sub> إمسرائيل أنه من قتل نفسا بغير نفس أو فساد<br>محمومن أجل ذلك كتبتنا على بني إمسرائيل أنه من قتل نفسا بغير نفس أو فساد في الأمرُض فُڪنَّلَها فَتلَّ النَّاسَ جَمْدِهَا وَمَنْ أَحْيَاهَا فُڪنَّلَهَا أَحْيَا النَّاسَ جميعا کله<sup>(٣</sup>). رابعـــاً: حماية حق الحياة، وذلك بتحديد عقوبة شديدة توقع على من يعتدي على هذا الحق، ألا وهي عقوبة القصاص، قال تعالى: ﴿ إِلَهُمْ اللَّهُ الَّذِينَ تَآمَنُوا ڪُتِبَ عَلَيْڪُمُ'الْقِصَاصُ فِي الْقَتَلَى ﴾ (<sup>٤)</sup>، ولسٹن کان في هذا

القصاص هلاكا للحاني إلا أن فيه حياة لباقي الأفراد في المحتمع، وفى ذلك بقسول تعسالى: ﴿وَلَكَنْدُفِي الْقِصَاصِ حَيَاَّةً يَاأُولِي الأَلْبَابِ لَعَلَّكَ مُرْ بريمو<br>تشفون کله<sup>(٥</sup>).

(١) أخوجه البخاري ١/٣٥٢خ ٢٥٢٤. ومسلم ١٣٠٢/٣ ح ١٦٧٦. (۲) أخوجه ابن ماجه ۸۷٤/۲ ح ۲۹۱۹ ، والتوملي ١٣/٤ ح ١٣٩٥. ٣٢) سورة الماللدة / الآية ٣٢ (٤) سورة البقرة / جزء من الآية ١٧٨ (٥) سورة البقرة / الآية ١٧٩

وإذا كسان القصاص هو العقوبة الدنيوية لمرتكب جريمة القتل عمداً، فهسناك أيضا عقوبة أخروية لمن استباح حرمة الدم، ولم تقم عليه عقوبة الدنسيا، قسال تعالى: ﴿وَمَنْ يَقْتَلْ مُؤْمَنَا مُنْعَمَّدًا فَجَـزَ]وْهُجَهَّــدُخَالدًا فيهَا وَغَضَبَ اللَّهُ عَلَيْهِ وَيَعْبَدُواْعَدَلَّهُ عَذَابًا عَظيمًا ﴾ ('). بل إن القتل الخطأ قد جعلت لــــه الشريعة الإسلامية اكثر من عقوبة، تتمـــثل في الدية والكفارة، قال تعالى: ﴿وَمَاكَـــَــَانَ(لَمُؤْمِنَ\أَنْ يَقْتُلَ مُؤْمَنَا}لاً خطأ ومَنْ قَتَلْ مُؤْمَّاً خَطَأْ فَتَحْرِسُ مِنْحَبَةٌ مُؤْمِنَةٌ وَدَيَةٌ مُسَلَّمَةٌ إِلَى أَهْلِهِ إِمْ أَنْ يصدقوا فإن ڪَانَ من قَوْمِ عَدُولُڪَ فَرَمَتُومُوْمِنٌ فَتَحْرِينِ مَتَجَدِّمُوْمِنَةَ وَإِنْ ڪَانَ من قَوْمِرْبَيْنَڪُمْ وَبَيْنَهُمْ مِيثَاقْ فَدِيَةٌ مُسَلَّمَةٌ إِلَى أَهْلِهِ وَتَخْرِسُ مِرَقَبَة مُؤْمِنَةٍ فَعَنْ كَسْرَجِعا فَصِيَامِ نُتَسَمْرَيْنِ مُتَنَابِعَيْنِ تَوْبَةً منَ اللّهِ وَكَسَحَانَ اللّهُ عَليماً

۹,

(١) سورة النساء / الآية ٩٣ (٢) سورة النساء / الآية ٩٢

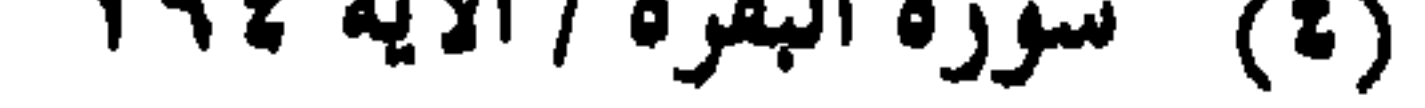

والمواثيق الدولية، وأهمهما الإعلان العالمي لحقوق الإنسان، بإقرارها حق الإنسان في الدفاع عن نفسه. سابعاً: من أحل الحفاظ على حق الحياة للإنسان، لم يشرع القتال في الإسلام إلا من أجل الحق، ولنشر دين الله، وبعد الإنذار والإعلان، وحرم الإسلام القتال طلبا للمغانم، أو بدافع من التعصب القومي أو العرقي. وهناك قيود على ممارسة أعمال الحرب — في الإسلام — حيث يحرم قتل غير المحاربين من النساء والأطفال، وكبار السن، والمنقطعين للعبادة.  $\mathbf{I}$  and  $\mathbf{I}$  and  $\mathbf{I}$  is the set of  $\mathbf{I}$  in the set of  $\mathbf{I}$ 

وتطبيقا للدلك:

**Contract Contract** 

وصفوة القول: إن الشريعة الإسلامية تكفل للإنسان حقه في الحياة، وتعمل على حماية هذا الحق من كل اعتداء يقع عليه سواء أكان من الغير أم من الإنسان نفسه.

 $94$ 

لقد حبل الإنسان على حب المال وتملك الأشياء، قال تعالى: ﴿ مُرَبِّنَ  $\sum_{i=1}^{n}$ 

العقق في التملك

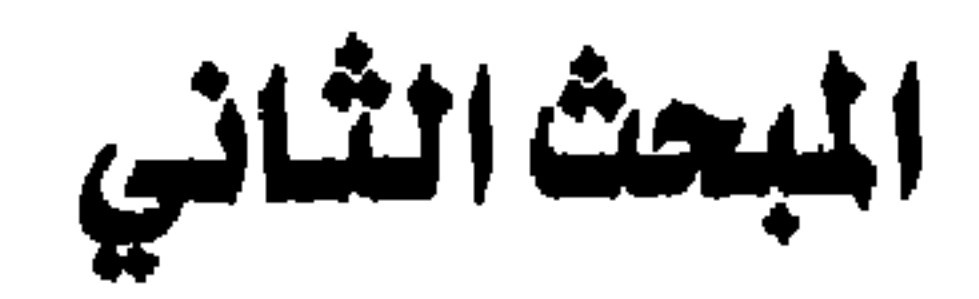

 $95$ 

(١) سورة آل عمران / الآية ١٤ (٢) سورة الكهف / جزء من الآية ٤٦ (٣) د. علي عبد الواحد والي – ص ٢٠ ( بتصرف ) (٤) سورة النساء / الآية ٢٩

فقد فمي القرآن الكريم عن الاعتداء على الملكية ما دامت في الحدود التي رسمها الشارع، قال تعالى: ﴿ الَّذِينَ عَامَنُوا لَا تَأْڪُلُوا أَمْوَالَكَ \* سَيَكُمْ بِالْبَاطِلِ كِمْ أَنْ تَكُونَ تَجَامِرَةً عَنْ تَسَرَاضِ منْڪُمْ ﴾ (<sup>4)</sup> أي لا يأكل بعضكم أموال بعض بما حرّم الله عليه من الرّبا والقمار، وغير ذلك

والشريعة الإسلامية تعتبر أن المالك الحقيقي للمال هو الله لقوله تعالى ه آن می دارد.<br>هالمدینالد.ال مسیح است می کند و بیش این تیم (۲) بر این این است و بیمارد و الله ا

أمســا الحقســوق الـتي أوجبتها الشريعة علـى المالك فكثيرة ومن أهمها إخراج زكاة أمواله، والصدقات التطوعية، ونفقة من تجب عليه نفقتهم، والإنفاق في سبيل الله''.

۹٦

- (٣) سورة الحديد / الأية ٧ (٤) حقوق الإنسان في الإسلام – للشيخ عبدالرحمن بن عبدالله آل محمود – ص ٢٤٩ (٥) أخرجه التوملي – ج £ ص ٢١٢ حديث رقم (١١٦، ٢٤١٧).
- (٢) سورة المائدة / الآية ١٢٠
- (١) مجموعة بحوث فقهية ص ١٢٧ ( بتصرف )

٩V

أســــلفنا — فــــإذا اساء المالك التصرف في امواله بما يضره ويضر بالمحتمع الذي يعيش فيه، فإن الإسلام يرى في هذا التصرف هلاكًا للمال، وضياعاً لسلمالك، وتفويستاً لصالح الجماعة، ويعتبر هذا المالك سفيها يجب تقييد تصرفاته بالحجر عليه، ويضع المال تحت يد من يصونه ويستثمره بالطرق المشــــروعة، وبما يعود بالنفع على المالك وعلى المحتمع، قال تعالى: ﴿وَلَا رو<br>تَوْتُدِا السَّفَهَاءَأَمْدَاكَ يُحَسَّلُ اللَّهُ لَكُمْ اللَّهُ لَكَ يَمْرِقْنِيَا مَا وَامْ مُرقَوهُ مْرفِيهَا كاڪسوهنگه<sup>(۱</sup>).

ب الملكية الفردية، جعا الاسلام الملكية الجماعية، أو الملك

## $4<sub>A</sub>$

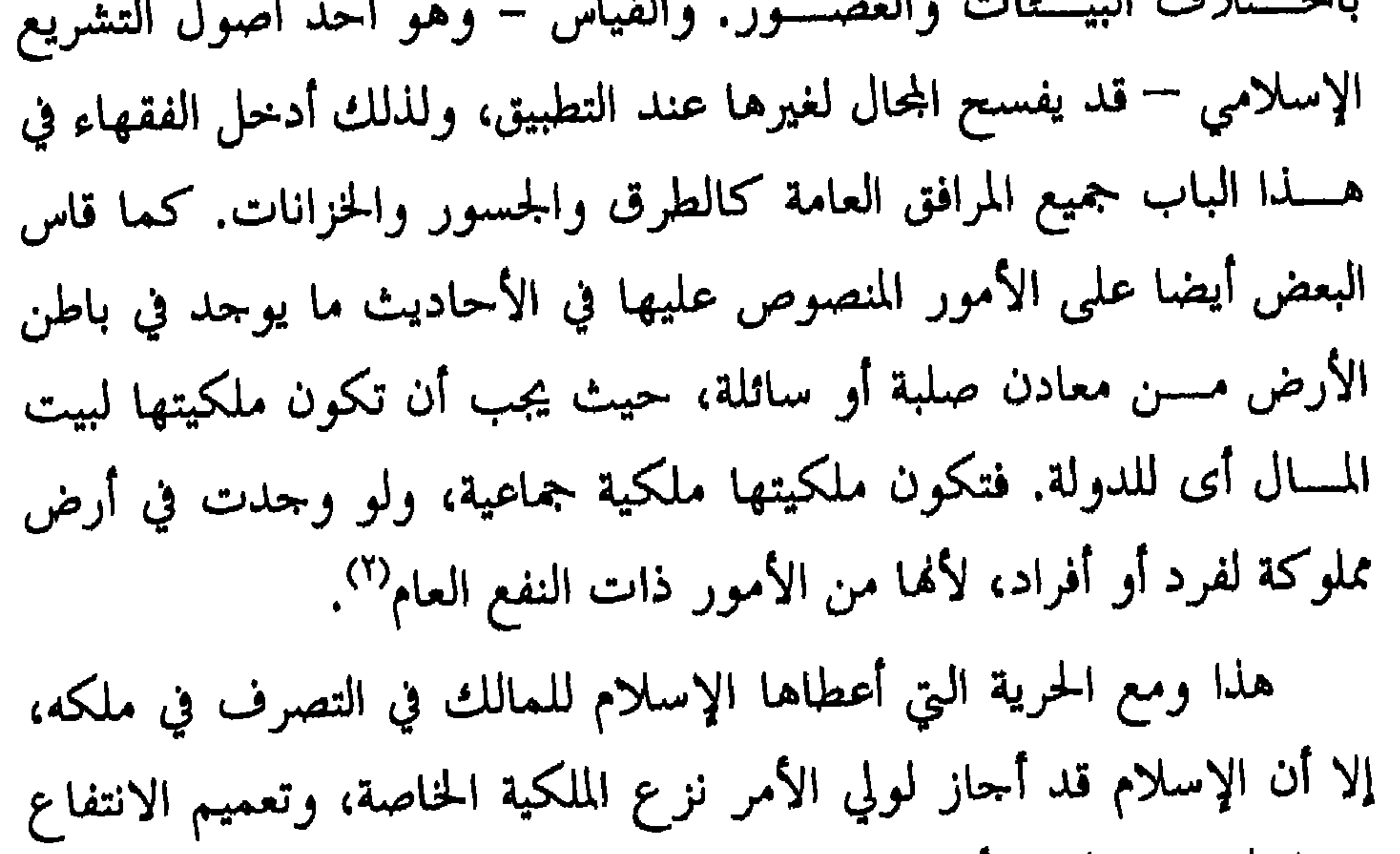

الالمسجد محجم والأناس وارتابه متسقد بالكاذب فستحرج ويستنزلوني

وقد وجهت الشريعة الإسلامية كل إنسان أن يوازن بين طلب الدنيا وابستغاء الآخسرة، قال تعالى: ﴿وَأَتَتَغِيبُمَا آتَاكَ اللَّهُ الدَّاسَ/لَآخِرَةَوَلَا نُنْسَ نصيبك من الدُّنيما وأحسن كما أحسن الله إليك، (١) وقَـــال رســـــولَ الله ﷺ : «إنما الدَنيا لأربعة: رجل أعطاه الله مالاً بخير المنازل، ورجل أعطاه الله علماً ولم يؤته مالاً، فهو يقول: لو كان لي مال لعملت فيه مثل فلان، فهو بنيته، وهما في الأجو سواء..» الحديث. وصفوة القول: أن الإسلام أعطي الإنسان الحق في التملك وحرية التصرف في ملكه، وحمى الملكية الخاصة من كل اعتداء، ومنع الاستيلاء عليها إلا للمصلحة العامة لقاء تعويض عادل. وتطبيقاً لذلك: نصت المادة ١٧ من النظام الأساسي للحكم في المملكة على أن: «الملكية ورأس المال والعمل مقومات أساسية في الكيان الاقتصادي

99

(١) سورة القصص/ الآية ٧٧

مما لا شك فيه أن موقف الإسلام من العلم كان هو العامل الأول، والفســاعل الأساســــى وراء انتقال العرب من الجاهلية وبداوتما إلى العلم

العق في التعليم"

المعصا الثانث

 $\Delta + 1$ 

الإنسَانَ مِنْ عَلَقٍ \* اقْسَرَأْ وَسَنَّكَ الأَحْسَنُ مِرْ\* الَّذِي عَلَّمَهِ بِالْفَلَمِ \* عَلَّمَ<br>الإِنسَانَ مَا لَمْ يَعْلَمْ ﴾ (') حب فأي إلى القسراءة، وهذه الدعوة ليست مقصورة عليه وحده، بل إلها

 $\setminus \cdot$ 

 $\mathbf{Y} \cdot \mathbf{Y}$ 

فقدانــــه الهلاك، فلقد سأل هلال بن خباب سعيد بن جبير: «يا أبا عبد الله: مــــا علامــــة هــــلاك الـــناس؟ فأجاب: إذا هلك علماؤهم» رواه الدارمي<sup>(١)</sup>. فالعــــلماء هـم الذين يتدبرون كتاب الله العزيز، ومن ثم يعرفون الله حسق المعرفة، يعرفونه بآثار صنعته، ويدركونه بآثار قدرته، ويستشعرون

 $\mathcal{N}$ 

عظمسته، فيخشسونه حق خشيته، ويتقونه حق تقاته، ويفردونه بالعبادة والمعرفة الدقيقة، والعلم الصحيح، ولذلك يقول الله تعالى: ﴿إِنَّمَا يَخْشَى اللَّهُ مِنْ عِبَادِهِ الْعَلَمَاءُ إِنَّ اللَّهُ عَسْرِينٌ عَفُوسٌ ﴾ (٢). وقد تكررت في القرآن الآيات التي تعلن عن أن هذا الكتاب الكريم هســـو — في الجـوهر والأساس — كتاب العلماء الذين أوتوا العلم، قبل أن يكون كتاب الذين لا يعلمون، ومن ذلك قوله تعالى: ﴿كَتَابٌ فَصَلْتُ عَآيَاتُهُ قَسْءَآنَا عَسَرِيَّ) لَقَوْمِرْيَعْلَمُونَ ﴾ (") وقولسه: ﴿ وَتَلْكَأَلَا مَثَنَالٌ نَضْرِيقَا لِلْتَأْسِ وَمَمَا تَعْقَلَهَا إِلاَّ الْعَالَمُونَ ﴾ <sup>(٤)</sup> وقولسه ﴿ وَمَنْ عَمَّاتُهُ خَلْقُ السَّمَوَاتِ وَأَلاَ مُرْض حدُ إِنَّ في ذلك لا يَاتَ للعَالِمِينَ ﴾ وغيرها كثير.

(١) الموجع السابق. ٢٦) سورة فاطر / الآية ٢٨ ٣٦) سورة فصلت / الآية ٣ (٤) سورة العنكبوت / الآية ٢٣ (٥) سورة الروم / الآية ٢٢

 $\rightarrow$  2

اللهَ الذينَ امَنُوا مِنْڪمْ وَالذينَ أُوتوا العلـمَرْدَمَ بِجَاتِ﴾ ('). ولا أدل على سمو مكانة العلماء، وعلو شألهم، وجلال قدرهم، من أن الله حل وعلا قرهُم باسمه في أعظم شهادة جاءت في القرآن الكريم — في قولــــــــه تعالى: ﴿شَهَدَاللَّهُ أَنَّهُ لَا إِلَهَ}لاَ هُوَوَالْمَلائِكَةُ وَأُولُوالْعَلَــمْ قَائِمًا بالقسط لا إلمالاً هوالعزيز الحصيد مها". ولــــو عــــــلـم الله شيئا أشرف من العلـم لوجه نبيه ﷺ في قوله تعالى: هودول مربت مردن<sub>ب</sub>ي علمان<del>كه</del>ه<sup>(٣)</sup>. وممســـا لا شـــــك فـــــيه أن العلـم كـان الباعث الحثيث الذي مـن أجله اسستحق الإنسان شرف الخلافة في الأرض، ففاز هذا الشرف دون سائر المخلوقات – بمن فيهم الملائكة – وفي ذلك يقول تعالى: ﴿وَإِذْ قَالَ مِّهْلِكَ للملائڪة إنسي بحباعل فسي الأمرض خليفة قبالوا أتبعتمل فيها من يفسد ويها ويَسْفِكُ الدِّمَاءَ وَبَحْنُ نُسَبِّحُ بِحَمْدِكَ وَيَقْدَّسُ لَكَ قَالَ إِنِّي أَعْلَـمُ مَا كَمْ تَعْلَمُونَ ۞

(١) سورة المجادلة / جزء من الآية ١١ (٢) سورة آل عمران / الآية ١٨ (٣) سورة طه / ج<sub>ز</sub>ء من الآية ١١٤

وتتآيد ادمراكا تسماءَكَها نُسمَّ عَرِضَهُ مُنْ عَلَى الْمَلائِكَ فَقَالَ أَنْبَوْنِي )<br>بأسعاء هؤلاء إنْ كنْتُمْ صَادقينَ \* قَالُوا سُبحَانَكَ علْمَتَنَا إِلاَّمَا عَلَّمْتَنَا سم ہے ۔<br>إِنكَ أَنتَ الْعَلَيْـِمُ الْحَڪيبِـمُ \* قَالَ بَاآدَمُ أَنبِنَهُمْ بِأَسْعَائِهِـمْ فَلَمَّا أَنبَأَهْـمْهِ )<br>بأسمائه وتَالأَلْم أَقل لَكُمْ إِنِي أَعْلَمْ عَيْبَ السَّمَاتِ وَأَلاَّ مِنْ صَافَلَه مُّ م<br>مما تُبدُونَ وَممَا ڪُنْتُمْ تَڪَنْمُونَ﴾''. لقـــد رجح العلم كفة الإنسان، الذي في طبعه الحظأ، على الملائكة المقربين الذين لا يعصون الله ما أمرهم ويفعلون ما يؤمرون". وقد جاء التوجيه الإلهى للأمة الإسلامية ليريها كيف تتعلم، وكيف تسستنير وتصلّـــل إلى منابع المعرفة، وكيف تنظم نفسها بين طلب العلم والجهاد، وأنه لا ينبغي لها أن تنشغل بالجهاد وتترك السعى للعلم والمعرفة، وفي هذا تأكيد على ضرورة التعليم، وأنه لا يقل أهمية عن جهاد الأعداء، بـــــل قد يفوقه، قال تعالى: ﴿وَمَمَّاكَ)نَ\الْعُوْمِنُونَ}لَيْنفرُواڪَافَةَفَلَوُلاَنفُسَ

1.0
$\mathcal{V} \cdot \mathcal{V}$ 

لَلْعَـالْمَيْنَ﴾ ``. وقــــال ﷺ: «مــــن كـــــتم علما لجمه الله بلجام من نار يوم القيامة» (٢) ويجسب عسلى الدولسة الإسلامية أن تميئ الفرص المتكافئة لجميع رعاياهـــا، لينالوا من العلـم مـا يستطيعون، وعليها نشر العلـم وتيسير سبل الوصــــــول إلـــــيه، ولقد سن رسول الله ﷺ للدولة الإسلامية كل هذا يوم جعل فداء الأسرى المتعلمين، أن يعلم كل منهم عشرة من أبناء المسلمين القـــــراءة والكتابة. على أن الشريعة الإسلامية لم تجعل التعليم حقاً للفرد فحســــب، بل جعلته فرضا عليه، وفي ذلك يقول النبي ﷺ: «طلب العلم  $\mathcal{L}^{\text{max}}$  and  $\mathcal{L}^{\text{max}}$  and  $\mathcal{L}^{\text{max}}$ 

 $\mathcal{N}$ 

ولا أدل على ذلك من أن القرآن الكريم قد نوه بالعلم ومكانة العلماء في شستى العلوم والمعارف، حيث قال تعالى: ﴿أَلَــدُنَّـرَأَنَّ اللَّهَأَنْزَلَ مِنَ السَّمَاءَ مَاءَ ۖ

والدنــــيا، فقد أمر ﷺ طائفة من الصحابة بتعلـم اللغات الأجنبية، حيث كان علسيه الســــلام بحاجمة إلى معرفة اللغة العبرية واللغة السريانية التي أمر زيد بن ثابت نیچه بتعلمها.

 $\lambda$ 

فأخرجنا بدئته بدئتها الوائها ومن الجبال مروية وبرود وزود وأنهي وتخلف الوائها وغرابيب سودهم ومن الناس والدواب والأنعام مختلف الوانه ككذلك إنّما يخشى اللَّهُ مِنْ عِبَادِهِ الْعَلَمَاءُ إِنَّ اللَّهَ عَزِيزٌ عَفُومٌ ﴾ (١). فهسنا حماء التنبيه إلى مختلف العلوم فيما يتصل بطبقات الأرض والنبات والحسيوان والإنسســان، ففـــــي هاتين الآيتين إشارة إلى علـم الجيولوجيا وعلـم الأحياء. ومســن ذلك يتضح أن الإسلام جعل من العلـم ضرورة وفرض على كل

(١) سورة فاطر / الآيتان ٢٨، ٢٨

إنسان، وليس مجرد حق من الحقوق، يباح لصاحبه التنازل عنه بالاختيار دون إثم أو حسرج أو تثريب، وحتى عندما يكون تخصصاً يعز تحصيله على الكافة، يجعلسه الإسلام فرض كفاية، أى فريضة احتماعية واجبة على مجموع الأمة، يقع الإثم عليها إذا حدث فيه التفريط. إن الإسلام الذي جاء ليخرج الإنسانية من ظلمة الجاهلية إلى نور العلم، لم يسـر الإنســــان إلا ذا صلة وثيقة بالعلـم، فالإسلام قد حاء لهداية الإنسان ونجاته، والعلم هو سبيل الهداية وأداة النحاة. فالعلم حق للإنسان وفرض عليه في الوقت نفسه، وفي سبيل تحصيل هذا

ولقد شهدنا ولا زلنا نشهد عيرة التاريخ، فعندما اهتم المسلمون بالتعليم

الحسق وأداء هذا الفرض، طلب الإسلام من المسلمين منافسة الأمم الأخرى وحذرهـــــم من أن يغلبهم الآخرون في هذا الميدان، وفى ذلك يقول الصحابي الجلسـيل أبو ذر الغفاري ﷺ: «أمرنا النبي ﷺ ألا يغلبونا على ثلاث: أن نأمر بالمعروف، وننهى عن المنكر، ونعلم الناس السنن» رواه الدارمي.

 $1.9$ 

 $\mathcal{W}$ 

يقصـــــد بــــالعمل: المهنة والفعل والعمل، وهو كل فعل يفعله الإنسـان بسلورادة، ويشسمل أفعال القلوب والجوارح، ولا يقال إلا لما كان عن فكر

المبحث الرابع الحق في العمل

وروية.

والعمل أخص من الفعل، لأن العمل لا يكون إلا من الإنسان مصحوبا بقصد، أما الفعل فلا يشترط فيه ذلك، ويقع من الإنسان والحيوان. والعمل الصالح هو العمل المراعي من الخلل. وقال البعض: العمل الصالح مســا دبر بالعلـم. ويتناول العمل الصالح أفضل المكاسب من التحارة والزراعة والصناعة، وسائر الحرف المشروعة التي تعود على الإنسان بالرزق الحلال، مما يحفظ عليه ماء وجهه ومروءته، ويحميه من ذل السؤال. والعمــــل ضـــــرورى لعمارة الكون، وإصلاح الأرض، وقضاء حاحات المحتمع، وتلبية حاحات صاحبه. فهو حق للفرد كما هو حق للحماعة، وهو

ياتي: ١- قولسسه تعسالى: ﴿وَقُلِ!عُمَلُوا فَسَتَبَرَى اللَّهُ عَمَلَكَ مُرُوَيَرَسُولِهُ والنؤسون وستترة ون إكس عبال الغيب والشتهادة فيتبنعك من ساكن من نْعْمَلُونَ﴾ `` والعمل في هذه الآية يشمل العمل الدنيوي والعمل الأخروي. ٢– قولسه عز وحل: ﴿فَإِذَا قُضَيَّتِ الصَّلاةُفَاتَنْشَـرُوا في الأَمْرُضُ وَأَبْتَغُوا مِنْ فَضْلِ اللَّهِ وَاذْكُرُوا اللَّهَ كَشِيرٍ] لَعَلَّمَتُ مُرْتُفْلِحُونَ﴾ (") فهذه الآية تدعو الإنسان إلى طلب العمل، وبذل الجهد، والابتغاء من فضل الله ورزقه.

 $\mathbf{L}$ 

(١) سورة التوبة / الآية ٥ . ١ (٢) سورة الجمعة / الآية ١٠ (٣) سورة الملك / الآية ١٥

٤- قولسه سبحانه: ﴿وَعَامَةٌ لَهُمْ الأَمْرُضُ الْعَيْنَةُ أَحْيَيْنَاهَا وَأَخْرَجْنَا مِنْهَا حَبَّا فَعَنْدُمَاكِ لَهُنَ \* وَجَعَلْنَا فِيهَا جَنَّاتِ مِنْ نَحْيِلِ وَأَعْنَابِ وَفَجَسُرْنَا فِيهَا مِنَ .<br>العيونِ\* لِيَأْڪُلُوا مِنْ نَعَمِ وَمَا عَمَلْتُهُ أَبِدِيهِمْ أَفَلاَ يَشْڪُرُونَ﴾ ه- قوله عر وحل: ﴿وَلَقَمْ ءَانَيْنَا دَاوُدَمَنَّا فَضْلَانِاجَبَالْأَوْبِي مَعَهُ وَالطَّيْسَ وَأَلْنَاكُهُ الْحَدِيدَ ۞ أَنِ اعْمَلْ سَابِغَاتِ وَقَدِّمْ فِي السَّرُدِ وَاعْمَلُوا صَالِحًا إِنِي بِمَا تَعْمَلُونَ كَصِبِيْرٌ ﴾ (٢) بل إن الله تعالى قدم طلب الرزق بالعمل على الجهاد في سبيل الله في قولسه تعالى: ﴿وَأَخَسَرُونَّ يَضْرِبُونَ فِي الأَمْرُضِ بَبْتَغُونَ مِنْ فَضْلِ اللَّهِ وَأَخْرَوُنَ<br>. نشأتلون في سبيل الله؟». وقد فاضت السنة النبوية بالكثير من الأحاديث التي تدعو إلى العمل وتحسـث عليه، وتبين فضله، وثواب اتقانه، وما أعد الله تعالى للعامل من متزلــــة رفيعة، ومكانة سامية، في الدنيا والآخرة — وهذه نماذج من تلك

 $\gamma$ 

١– قــــال النبي ﷺ: «ما أكل أحمد طعاماً قط خيراً من أن يأكل من عمل يده، وإن نبي الله داود كان يأكل من عمل يده»<sup>(٤)</sup>. وفى رواية أخرى: «ما كسب الرجل كسبا أطيب من عمل يده»<sup>(٥)</sup>.

(١) سورة يس / الآيات ٣٣ - ٣٥ (٢) سورة سبأ / الآيتان ١١، ١١ (٣) سورة المزمل / جزء من الآية ٢٠ (٤) صحيح البخاري – ج ٤ ص ١٨ – حديث رقم ( ١٨٧٠) (٥) سنن ابن ماجه - ج ٢ ص ٣٧٣ - حديث رقم ( ٢١٣٨ )

الأحاديث:

٢- قال ﷺ: «من أمسى كالاً من عمل يده أمسى مغفوراً لــــه»<sup>(١)</sup>. ٣- قسال ﷺ: «عسلى كل مسلم صدقة» قالوا: فإن لم يجد؟ قال: «فيعمل بيديه فينفع نفسه ويتصدق» قالوا: فإن لم يستطع أو لم يفعل؟ قال: «فسيعين ذا الحاجة الملهوف» قالوا: فإن لم يفعل؟ قال: «فليأمر بالخير» أو قسال: «بالمعروف» قالوا: فإن لم يفعل؟ قال: «فليمسك عن الشر فإنه dJ.

112

صلىقة»<sup>(٢)</sup>.

٢٤٨ (بتصرف).

٤- قال ﷺ: «إن الله يحب من العبد إذا عمل عملاً أن يتقنه»<sup>(٣)</sup>. ٥– ســــثل رســــول الله ﷺ: أى الأعمال أفضل؟ قال: «الإيمان بالله والجهاد في سبيله» قلت: أى الرقاب أفضل؟ قال: «أنفعها عند أهلها» قلت: ثم أى؟ قال: «تعين صانعاً أو تصنع لأخرق»<sup>(٤)</sup>. هذا وقد رفع الإسلام منسـزلة العامل، مهما كان العمل الذي يقوم به، مسا دام مشروعاً، فلا يغض من قيمة الإنسان نوع العمل الذي يقوم به وإن عسده السناس عملأ بسيطاً أو متواضعاً، ولهذا وحدنا أكابر الأمة وعلماءها وفقهاءها يمتهنون مختلف المهن الحرة والحرف اليدوية (°)

 $\bigcup$ 

ثلاثســأ؟» قــــال رجـــــل: أنا آخذهما بدرهمين. فأعطاهما أياه، وأخذ الدرهمين فأعطاهمـــــا الأنصاري، وقال لـــــه: «اشتو بأحدهما طعاماً فانبذه إلى أهلك، واشسستو بالآخر قدوماً فائتني به». فأتاه به فشد فيه رسول الله ﷺ عوداً بيده الكريمة، ثم قال لـــــه: «إذهب فاحتطب وبع، ولا أرينك خمسة عشر يوماً» ففعل، فساء وقد أصاب دراهم، فاشترى ببعضها ثوباً، وببعضها طعاماً. فقال

 $\gamma$ 

\n
$$
-T
$$
\n  
\n $-T$ \n

\n\n $-T$ \n

\n\n $-T$ \n

\n\n $-T$ \n

\n\n $-T$ \n

\n\n $-T$ \n

\n\n $-T$ \n

\n\n $-T$ \n

\n\n $-T$ \n

\n\n $-T$ \n

\n\n $-T$ \n

\n\n $-T$ \n

\n\n $-T$ \n

\n\n $-T$ \n

\n\n $-T$ \n

\n\n $-T$ \n

\n\n $-T$ \n

\n\n $-T$ \n

\n\n $-T$ \n

\n\n $-T$ \n

\n\n $-T$ \n

\n\n $-T$ \n

\n\n $-T$ \n

\n\n $-T$ \n

\n\n $-T$ \n

\n\n $-T$ \n

\n\n $-T$ \n

\n\n $-T$ \n

\n\n $-T$ \n

\n\n $-T$ \n

\n\n $-T$ \n

\n\n $-T$ \n

\n\n $-T$ \n

\n\n $-T$ \n

\n\n $-T$ \n

\n\n $-T$ \n

\n\n $-T$ \n

\n\n $-T$ \n

\n\n $-T$ \n

\n\n $-T$ \n

\n\n $-T$ \n

\n\n $-T$ \n

\n\n $-T$ \n

\n\n $-T$ \n

\n\n $-T$ \n

\n\n $-T$ \n

\n\n $-T$ \n

\n\n $-T$ \n

\n\n $-T$ \n

\n\n $-T$ \n

\n\n<

والإيجاب فاستحداثه الكارات فاستحق

1 – المستقاوت في الأربساج والمكاسب المالية، تبعًا لاختلاف المواهب والكفساءات، ومقسدار الجحهد المبذول والمنافسة المشروعة، والإسلام يقر هذا التفاوت الطبيعي ما دام ناتجاً عن أسباب مباحة مشروعة. ومحصلة هذه النتائج مجتمعة تعود على المحتمع بالحير والنفع، فمن المشاهد أن أحسن المحتمعات وأقدرها على الإنتاج كثرة وإتقاناً، تلك التي يوزع فيها الأفسـراد كل فيما يناسب قدراته وميوله، وأن أسوأ المحتمعات تلك التي توكل فسيها الأعمسـال إلى من لا يحسنها، بحيث يكون كل واحد موضوعاً في غير العمل اللائق به. هســـذا وشـــــأن حرية اختيار العمل شأن غيرها من الحريات المقررة في الإسسلام، ليست مطلقة، وإنما مقيدة بالمشروعية الإسلامية، وبعدم الإضرار

بالغير أو الاعتداء على حقوقهم وحرياتهم، كما أن للدولة أن تتدخل فيها بما يحقق الصالح العام، فيحوز للدولة — في حالة عزوف الأفراد عن القيام بأعمال معينة والناس في حاجة إليها — أن تجبر القادرين على هذه الأعمال وتحملهم على القيام ها. ثالثاً: حق العامل في الأجو: إن الخدمات التي يؤديها العمال للمحتمع تعد من قبيل السلع التي يرتفق الناس هما، ولا يستغنون عنها، والسلع تقوم بمال، فكذلك الخدمات التي يؤديها العمال تقوم بمال، والعرف الشرعي على تسمية هذا المال بالأجر.

- لمعيشته هو ومن يعول. ومســن المقرر في الشريعة أن الاتفاق على العمل يعد إجارة، وهي عقد المسنوط والروم الرواة المقرد المتأمرين الشريعة المغام هاء قال
- ويعد حق العامل في الأجر من أهم الحقوق التي يحرص عليها العامل، ذلك أن الأحمسر السلدي يتحصل عليه غالبا ما يشكل المورد الرئيس والوحيد

و.<br>تفسدوا في الأمرض بعد إصلاحهاكه<sup>(١)</sup>. رابعاً: عدم تكليف العامل مالا يطيق: فالإسلام دين الشفقة والرحمة، وقد أرسل الله محمداً ﷺ رحمة للعالمين، يقسول عز وحل: ﴿وَمَاأَمْرِسَلْنَاكَ[لاً مرَخْمَةٌالْعَالَمِينَ﴾ (٢) وقد حاءت أحكام الشريعة الإسلامية السمحة متصفة بالتيسير ورفع الحرج والمشقة عن الناس. ومن هذا المنطلق أوجبت الشريعة الإسلامية على صاحب العمل حسن معاملة العامل، واتقاء الله فيما يكلفه به من أعمال، وفي ذلك يقول الرســــول ﷺ: «لا تكلفوهم مالا يطيقون، فإذا كلفتموهم فأعينوهم»<sup>(٣)</sup>. وموقسف الإسسلام هذا ليس مجرد مبادئ أخلاقية، بل يتضمن قواعد إلزامية، وإحراءات عملية، فقد كان من وظائف المحتسب في الدولة الإسلامية – مراقسبة ســــوق العمل، وكفالة حقوق العمال، والحرص على ألا يكلف

العمل الذي قام به، وفى ذلك يقول تعالى: ﴿وَلاَ نُبْخَسُواالنَّاسَأَشْيَاءَهُـثْمُولَا

 $11.$ 

علسيها أيضاً حماية العامل وكفالة حقوقه، وتنظيم العلاقة بينه وبين صاحب العمل. وتطبيقاً للدلك: نصت المادة ٢٨ من النظام الأساسي للحكم في المملكة على أن:  $\tilde{L}$  =  $\|u_{1}\|$   $\|v_{1}\|$   $\|v_{2}\|$   $\|v_{2}\|$   $\|v_{1}\|$   $\|v_{2}\|$   $\|v_{1}\|$   $\|v_{1}\|$   $\|v_{2}\|$   $\|v_{1}\|$   $\|v_{2}\|$ 

 $111$ 

السنزواج أساس الأسرة ودعامتها، والقاعدة التي يقوم عليها بناء المحتمع، فالأسرة هي اللبنة الأولى في بناء صرح الأمة، وعلى قدر ما تكون اللبنات قوية متينة يكون البناء قوياً راسخاً منيعاً، وعلى العكس من ذلك إن كانت اللبنات واهية ضعيفة، يكون البناء ضعيفاً قابلاً للتصدع والالهيار. ومسن هنا كانت عناية الإسلام بالأسرة والزواج، فوضع لذلك نظاماً كــــاملاً محكماً تنشأ فيه رابطة الزوجية على أساس من الطهر والثقة والتقدير المتــــبادل، وتقوم فيه علاقة الزوجين على أساس من المودة والرحمة والسكينة، حتى تنبت فيه شجرة الأسرة قوية الجذور باسقة الفروع، وتنمو وتزدهر وتثمر أينع الثمر، وتنشر في الناس ظلاً وارفاً وأريجاً عطراً. فقد جاء الإسلام بمنهج قويم ونظام فريد متميز في بناء الأسرة. فالزواج في الإسلام ليس فقط آية من آيات الله الذي نَخِرُّ لــــه ساجدين، ولا نعمة من نعسيم الله اللَّذِي نسبح بجمله شاكرين المقالي العلمين وبين الم

## الحق في الزواج وتكوين أسرة (ا)

المحت الخامس

177

## ۲۳ (

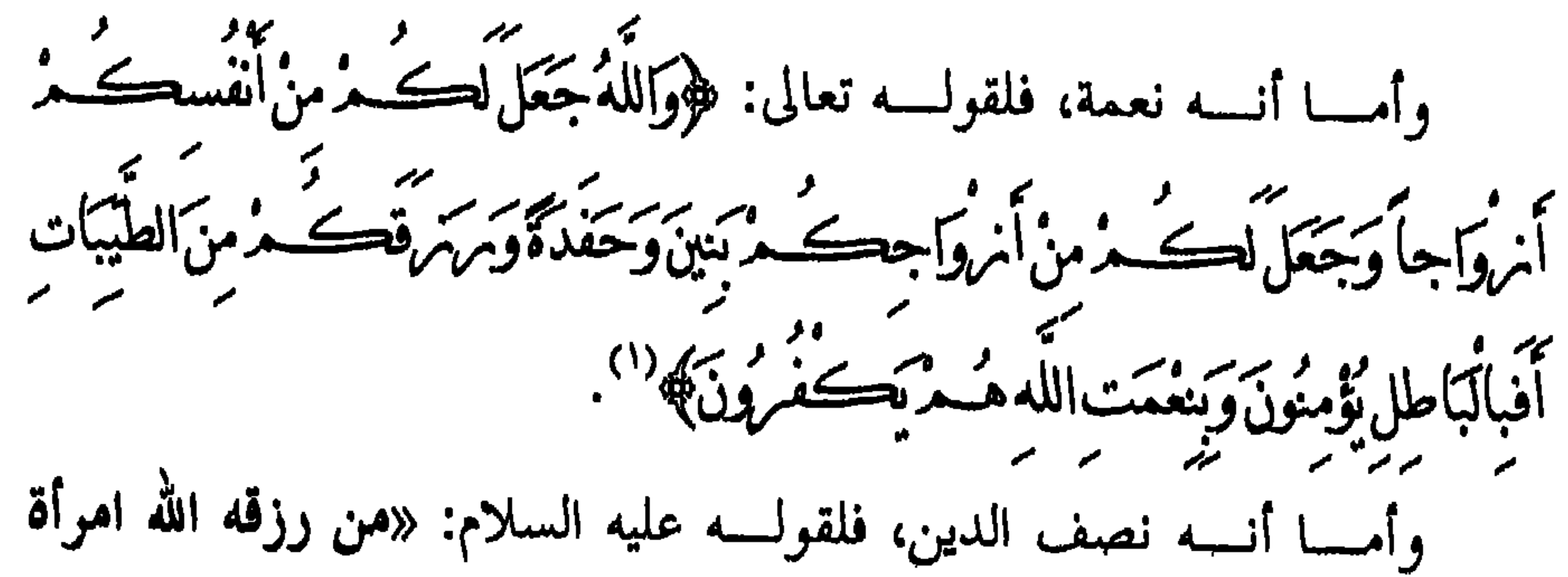

صــــالحة فقد أعانه على شطر دينه فليتق الله في الشطر الآخر»<sup>(٢)</sup> ولأن به غض البصر وحفظ الفرج وبه العون على الطاعة، ۖ والتسابق في الخيرات، وبه تقام الأسرة التي جعلها الإسلام نواة المحتمع، ومنه النسل المبارك الذي تباهي به أمة محمد ويباهي به رسول الله ﷺ الأمم يوم القيامة. وعسس أنسس بن مال قال: جاء ثلاثة رهط إلى بيوت أزواج النبي ﷺ يســــألون عن عبادة النبي ﷺ فلما أخبروا كألهم تقالُّوها، فقالوا: وأين نحن من رسول الله ﷺ، قد غفر الله لـــــه ما تقدم من ذنبه وما تأخر. قال أحدهم: أما أنســـا فأصلـي الليل أبدًا، وقال آخر: أنا أصوم الدهر ولا أفطر، وقال آخر: أنا أعــــتزل النساء فلا أتزوج أبدًا. فجاء إليهم رسول الله ﷺ فقال: «أنتم اللَّذين

> (١) سورة النحل/ الآية ٧٢. (٢) منتخب كنسز العمال. (٣) البخاري، الجامع الصحيح، (١٧/٦) حديث (٦٣).

ر .<br>فضله په (۱).

 $112$ 

وأما أنه سبيل المتقين: فذاك قوله تعالى ﴿ إِيَّهَا النَّاسُ اتَّقُوا مِرَّكَتِ مُرَالَدي خَلَقْتُ مُنْ نَفْس وَاحِدَةٍ وَخَلَقَ مِنْهَا مْرُوْجِهَا وَبَتْ مِنْهَمَا مِجَالاً حَسَيْرِ أَوْسَاءَ وَاتَّقُوا اللَّهَ الَّذِي تَسَاءَكُونَ بِهِ وَأَكْثَرَ حَامَرَإِنَّ اللَّهَ حَسَانَ عَلَيْهِ يَحَمَدُ مرَقيباً ﴾ ("، العزب قد لا يستطيع بلوغ التقوى ولما يكتمل نصف دينه أو نصَف إيمانه. ولأن العســزب القادر يكون مخالفًا لشرعة الله ، لأن الزواج فرض حينًا، ومستحب أحيانًا فكيف به يبلغ التقوى. وأمسا أن عقده ميثاق غليظ، فلقوله تعالى: ﴿وَإِنْأَمْرَدْتُمُ اسْتَبْدَالَ مَرَوْحٍ مَڪَـانَ مَروجوداً ٿيسَـهُ اِحْداهُنّ قنطامِ أَفلا تأخذوا منه شيئاً أَتأخذونه تعدّناناً وإنّهاً

(٢) جامع الترمذي ح ٥٥٦. (٣) منتخب کو العمال. (٤) سورة العساء/ الآية ١ (٥) سورة النساء/ الآيتان ٢١، ٢١.

(١) سورة النور/ الآية ٣٢.

بأمانة الله، واستحللتم فروجهن بكلمة الله»<sup>(١)</sup>. المصالح التي يحققها الزواج: إن عقســد الــــنكاح يحقق مصلحة كل من المرأة والرجل، ويحفظ النوع الإنساني ، ويحصل به تحقيق حماية الشرف ومنع ابتذال الجنس، كما أنه يؤدي n which

 $140$ 

. ١١ - ٢٠ - صة - و الصالح الكوة، فإن لم تأيين الشريعة الغراء بالحثّ عليه

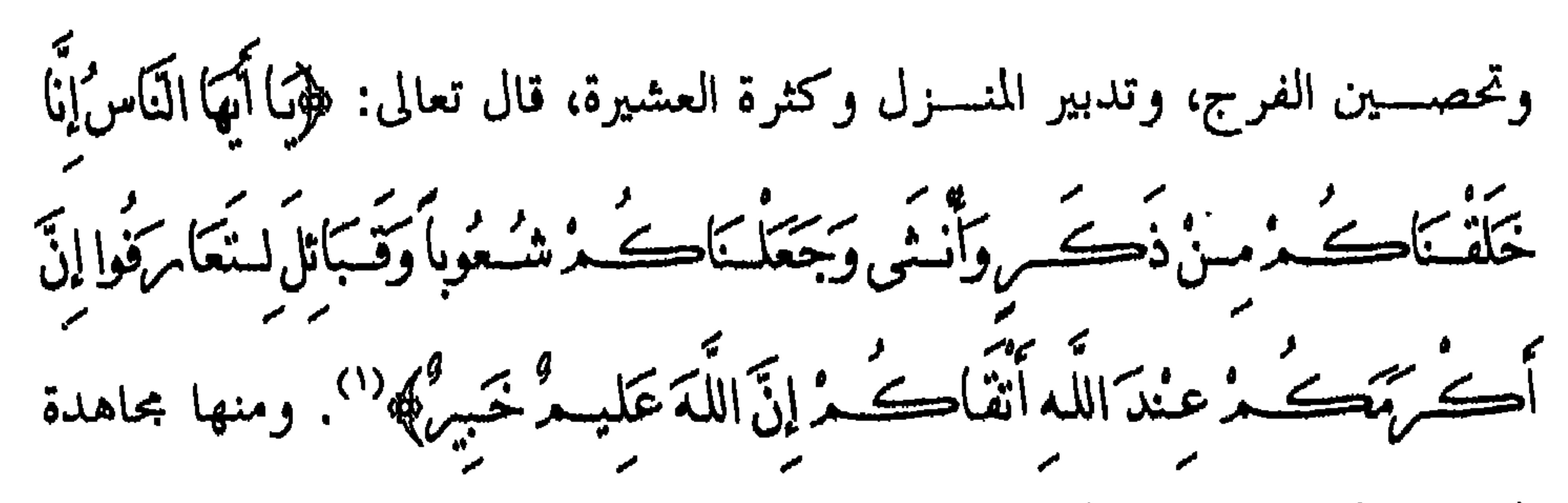

۱ ۲ ٦

(١) سورة الحجوات/ الآية ١٣.

لمســـا يتراكـم بين الزوجين من تقادم السنين والأعوام، إنه الشيء الذي يبقى إن نضبت سائر العواطف أو خفت، ليطبق به قول الله تعالى: ﴿ إِلَهَا اَلَٰهَا الَّذِينَ آمَنُوا لَا سول اسڪمران تر ثوا النساءَ ڪرها ولا تعضلوهن لتذهبوا بعض ما اٿيشوهن کا گن شيئة .<br>أَنْ يَأْتِينَ مِفَاحِشَة مُبَيِّسَة وَتَحَاشِير وَهُنَّ بِالْمَعْسرُوفِ فَبَانْ كَرِهْتُمُوهُنَّ فَعَسَسَى أَنْ

## $\frac{14}{11}$

وفي آية أخرى، قال تعالى: ﴿إِنَّ السُّلْمَيْنَ۞العُسْلَمَاتُوَالْمُؤْمِنَيْنَ۞الْعُؤْمَنَاتِ وَالْقَانِسَيْنَ وَالْقَانِيَاتِ وَالصَّادِقِينَ وَالصَّادِقَاتِ وَالصَّابِرِينَ وَالصَّابِرِ إِسْ وَالْمَأْشِعِينَ والخاش تنان والمتصدقين والمتصدقان والصائمين والصائمات والمحسافظين ر<br>فسروجه مزواتها فظات والذاكرين الله كشيرا والذاكر بن أعدّ اللّه أمكّ

(١) سورة النساء/ الآية ١٩ (٢) صحيح مسلم، ح ٢٩٪ ١٠١٤. (٣) سورة التحريم/ الآية ٥.

سنوع وأجرأ عظيما كهرن وفي آيسة ثالثة يقول الله تعالى: ﴿الرِّجَالُ فَوَّامُونَ عَلَى النِّسَاء بِمَا فَضَلَّ اللَّهُ بَعْضَهُهُ مَكَّلِ بَعْضٍ وَبَدَأَ أَنْفَقُوا مِنْ أَمْوَالِهِ مِرْ فَالصَّالِحَاتُ قَاتِبَاتٌ حَافظَاتٌ لِلْغ<br>بَعْضَهُهُ مُرْحَلَ بِعَضٍ وَبَدَأَ أَنْفَقُوا مِنْ أَمْوَالِهِ مِرْ فَالصّالِحَاتُ قَاتِبَاتٌ حَافظاتٌ لِلْغَ

الأكفاء»<sup>(١)</sup>. وقوله عليه السلام: «تخيروا لنطفكم فإن العوق دساس». وقول الفاروق عمر ﷺ: (إياكم وخضراء الدمن فإنها تلد مثل أبيها وأخيها وعمها وعليكم بذوات الأعراق فإنها تلد مثل أبيها وأخيها وعمها). ومثال الثانية: قوله عليه الصلاة والسلام: «ألا أخبركم بخير ما يكنســز إلى؟ إلى أوِّ الصالحة إذا نظر البها ب ته وإذا غاب عنها حفظته، وإذا أمرها

 $119$ 

 $\gamma$ 

والمحرمات بالمصاهره. كما جاء في الايات 11، 11 من سوره النساء، ﴿وَلَا تَنْصَحُوا مَا نَصَحَ بَمَآبَاؤُكُ مُنَ النِسَاء إِلاَّ مَا قَدْ سَلَفَ إِنَّهُ كَانَ فَاحِشَةَ وَمَقْسَاًوَسَاءَسَبِيلاً \* حُرَّمَتْتْ عَلَيْهِ حَسَّمْ اُمْهَا تُڪْمَرُوسِنَاتُڪُمْ وَأَخَوَاتُكُ مُرْوَعَيْمَاتُكُ مُرْوَحَمَا لاتَكَ مُرْوَسَنَانَ الأَنْبَرُوَبَسَانَ الأُخْسِت وَأَمَّهَا تُڪْمُ اللَّانِسِ أَمرُضَـعْنَڪَـمْ وَأَخَوَاتُڪَـمْ من الرّضَـاعَة وَأَمَّهَاتُ نسَائڪُمرُوَمِ بَانْبُڪُمُ اللآتي فسي حُجُومِڪُمرُمنُ نسَائڪُمُ اللآتس دَخَلْتُمْ بِهِنَّ فَإِنَّاكُمْ نَڪُونُوا دَخَلْتُمْ بِهِنَّ فَلاجُنَاحَ عَلَيْڪُمْ وَحَلائلُ أَيْنَائِكَ مُرَالَّذِينَ مِنْ أَصْلاِبِكَ مُرْدَانٌ تَجْمَعُوا بَيْنَ الأَجْنَيْنِ إِلاَّ مَا قَدْ سَلَفَ إِنَّ اللَّه ڪَانَ غَفُومَ کَمَ حِيمًا﴾، وسواء کان التحريم مؤقتاً: وهو ما کان التحريم فيه لوصف قابل للزوال كما في الآيات ٢٢١ و٢٢٨ و٢٣٠ و٢٣٤ و٣٣٤ و٣٣ سورة البقرة ﴿وَلاَ تُنْڪِحُواالُمُشْرِڪَات حَتَّى يَؤْمِنَ وَلاَ مَةْمُؤْمِنَةٌ خَيْرٌ مِنْ مُشْرِكَةٍ وَكَوْأَعْجَبَنْكُمْ وَكَا نُتْكِحُوا الْمُشْرِكِينَ حَتّى يُؤْمِنُوا وَلَعَبْدُ مُؤْمِنٌ (١) الجامع الصحيح للترمذي (٣٩٤/٣، ٣٩٥) رقم ١٠٨٤، ١٠٨٥. م دار الكتب اختلاف في الألفاظ.

بيره من مشرك وَأَوْأَغْدَسِكُ وَأُولِيَكِ وَالْمَسْتَعْمَلُ إِلَى النَّامِ وَاللَّهُ بَدْعُوالِسِ الْجَنَّة .<br>والعففيرة بإذنه وعيين عمان اللاياس لعله بديندكت وي بهه، ﴿وَالْمُطَلَّقَاتِ يَسْرَبْصُنَ عدد سيستنشر<br>مانفسين للاندقسروء وكا يحل لهن أن يڪنفن ماخلق الله في أمريحامين إنْ ڪر .<br>يُؤْمِنَ بِاللَّهِ وَالْيَوْمِراكَمَنْ وَبَعُولِتَهُنَّ احَقٌّ بِرَدَّهُنَّ في ذَلكَ إِنْ أَمرادُوا إصْلاَحًا وَلَهُنَّ مِثْلُ الذي عَلَيْهِنَّ بِالْمَعْسُرُوف وَلِلْرَجَالِ عَلَيْهِنَّ دَمَرَجَةٌ وَاللَّهُ عَزِيزٌ حَكَيْسُمْ؟، ﴿فَإِنْ طَلْقَهَا فَلا تَحلُّ لَهُمْنُ بَعْدُ حَتَّى تُعْصَكِحَ مَرُوْجًا غَيْرَهُ فَإِنْ طَلَقَهَا فَلا جُنَاحَ عَلَيْهِمَا أَنْ سَرَ جَعَا إِنْ طَنَّاأَنْ تَقْيُمَا حُدُودَاللَّهُ وَتَلْكَ حُدُودُاللَّهُ بَيْتُهَا لَقُوْمِ بَعْلَمُونَ﴾، ﴿وَالَّذينَ رئیتورن منگھنے مروید مروز آمرواجیا پیرتھن بانفسون امریقیداً شهر وعشراً فإذا تَهَذَّبَ أَجَلَهُنَّ فَلا جُنَّاحَ عَلَيْكُمْ فيمَا فَعَلْنَ في أَنفُسهنَّ بِالْمَعْرَوفِ وَاللَّهُ بِمَا تَعْمَلُونَ خَبِيرُ﴾، ﴿وَلَا جَنَاحَ عَلَيْكَ مُنْ فِيمَا عَرَضْتُمْ بِهُ مِنْ خَطَبَةِالنِّسَاءَأَوْأَكْتَنْتُ في أنفسڪ مرتحل كاللهُ أنڪ مرستندڪ ويون وكڪن لا تواعدوهن سسرا سن بيتون<br>إذان تقولوا قولا مغسروقاً ولا تُشنرمُوا عُقْدَةالنڪاح حَتَّى يَبلغ الڪتاب أجلَهُ وَاعْلَمُوا أَنَّ اللَّهَ يَعْلَىهِ مِنَ افْسِي أَنْفُسِڪُ مُرْفَأَ خُذْمِ دُودَاعْلَمُوا أَنَّ اللَّهَ عَفُوم كمليمهم، والجسوء الأخسير مسن الآية ٢٣ ﴿وَكَلائلٌ أَبَنَائِكُمُ أَلْذَابِنَ مِنْ أَصْلاِبِكُمْ وَأَنْ تَجْمَعُوا بَيْنَ الأَخْتَنِينِ إِلاَّ مَا قَدْ سَلَفَ إِنَّ اللَّهَ كَانَ غَفُوماً مرَحيمًا﴾ والآيسة ٢٤ و٢٥ من سورة النساء ﴿وَالْمُخْصَنَاتُ، مَنَ النسَاء {لاَ مَا تككَّ نَاأَيْمَانُ يُحْسَنُ كِتَابَ اللَّهِ عَلَيْهِ يُحِمّْ وَأَحلَّ فَتَكْمُ مَا وَمَرَاءَ ذَاكَ مُ

كَنْ تَبْتَغُوا بِأَمْوَالِهِ يُحْسِنُونَ عَشِيرٍ مُسَافِحِينَ فَمَا اسْتَمْتَعْتُمْ بِهِ مِنْ يَبْتَوْمَنَ المموسرية كريضة ولا جناح عكيڪ ويتما تراضين وبدين تند الفريضة إنّ اللّه ڪان عليما حڪيماڻ، پوٽن له فسنرتبسنطغ مشك فكملألئ وينا الْمُخْصِيَّاتِ الْمُؤْمِنَاتِ فَمِنْ مَا مَلَّڪَتْ أَمَانُڪُمْ مِنْ فَتَيَاتُڪُمُ الْمُؤْمِنَاتِ وَاللَّهُ أغلسه بإبمانڪ مرتغضك سفرمن بغمض فانڪ هوهن بإذن أهلهن وءاتوهن أجوبرهن بالتشروف مخصئات غير مسافحات ولا متخذات أخدان فإذا أخصن فَإِنْ أَتَيْنَ بِفَاحِشَةٍ فَعَلَيْهِنَّ نِصْفُ مَمَا عَلَى الْمُعْصَمَنَاتِ مِنَ الْعَذَابِ ذَلِكَ لَمَنْ خَشي الْعَنْتَ مُنْڪُمْوَأَنْ تَصْبَرُوا خَيْرٌ لَڪُمْوَاللَّهُ غَفُومٌ مَ حَيــدٌ﴾ والآية ٥ من سسورة المساندة ﴿الْيَوْمَأْحِلّْ لَكُنْ الطَّيِّبَاتُ وَطَعَامُ الَّذِينَ أُوتُوا الْكُنَّابَ حِلٌّ أكستُ مروَطَعَامُهُ يَحْمُد حلّ لَهُ مروالُهُ خصِّيَّاتُ من الْمُؤْمِنَاتِ وَالْمُعْصِمَّةَاتُ من الّذينَ ور الے تاب من قبلے میں ادا تاثیندون اجو برہ میں معصبین غیر مسافحین کی مسکوری کی است کی است کے اس کے اس کے اس ک<br>اوتوا العسکتاب من قبلہ نے میں ادا تاثینموہن اجو برہن معصبین غیر مسکودین کی مُتَّخذي أَخْدَانِ وَمَنْ يَڪُفُسُ الْإِيمَانِ فَقَدْ حَبطَ عَمَلُهُ وَهُوَفِي الْآخِسِ وَمِنَ الغاسبيين؟ والآيسة ٣ مـــن ســـورة النور ﴿النَّرَانِي ٱيْنَڪِحُ}ا مَرَانيَةَأَوْ مُشْرِكَةَ وَالزّاتِيَةُ مَنْ يَتَكُمْهَا لِهَ مْرَانٍ أَوْ مُشْرِكٌ وَحُرّ مَرْذَلِكَ عَلَى الْمُؤْمِنينَ﴾. ولا أدل من عناية القرآن الكريم بالأسرة وبنائها، حيث حاء الحديث في الكتاب العزيز عن الأسرة وقضاياها فيما يزيد على (ثمانين وثلاثمائة) آية ومن ذلك ما جاء في سورة النساء.

۲ ۲ (

إن ســــورة النساء باتفاق المسلمين نزلت في المدينة، والوحي النازل في المديسنة يستحه غالباً إلى المحتمع الإسلامي يرسي دعائمه، ويبين معالمه ويقيم أر كانه. ولما كانت الأسرة أساس كل مجتمع صالح كان لابد أن تتحدث السورة في صيد فيحات عديدة وآيات كثيرة متوالية (من الآية الأولى إلى الآية السادسة

 $\gamma$   $\uparrow$   $\uparrow$ 

(١) سورة البقرة/ الآية ١٨٧.

لذلــــك فــــإن الغريزة الجنسية في نظر الإسلام ليست رجساً من عمل الشــــيطان، ولم يكن من أهدافه سحقها أو القضاء عليها، بل احترامها حيث عدهــــا جــــزءاً من منطق الفطرة الـتي هي الصفة الأولى للإنسان في الإسلام والاعستراف بمسا، كما هو أساس لاضطراب الحياة على ظهر الأرض، فهو .<br>أساس لإقرار العلاقة الزوجية بين الرجل والمرأة. قال تعالى: ﴿أَحَلَّ لَ<del>حَتُّ مُ</del>رَلِّيلَةَ الصِّيَامِ الرَّفَتْ إِلَى نِسَائِكَ مُنْ لِبَاسٌ لَكَ مُنْ وَأَنْتُمْ لِبَاسٌ لَهُنَّ ﴾ " هذه<br>سر الرّفت إلى نسائككم .

 $\mathcal{M}$ 

$$
\mathbf{1} \mathbf{1} \mathbf{0}
$$

(١) سورة المومنون/ ا لأيات ٥-٧. (۲) أخوجه البخاري – حديث رقم ۲۵، ۵ ومسلم ج۹ ص ۱۷۲.

وقســد أحـــــاط الإسلام عقد الزواج بأوثق الضمانات التي تكفل سعادة السـزوجين، وتأتي بالخير لأسرتيهما، وأوجب فيه مهراً جعله من حق الزوجة، وحسرم على الزوج وغيره أن يأخذ منه شيئاً إلا بحقه وطريقه المشروع، قال

فليستزوج، فإنه أغض للبصر وأحصن للفرج..» الحديث ''، ولا ريب ان الزواج — كما قال ﷺ – فيه تحصين للفروج وغض للأبصار، وهو من أقوى عوامل الاستقرار والاستقامة والهداية.

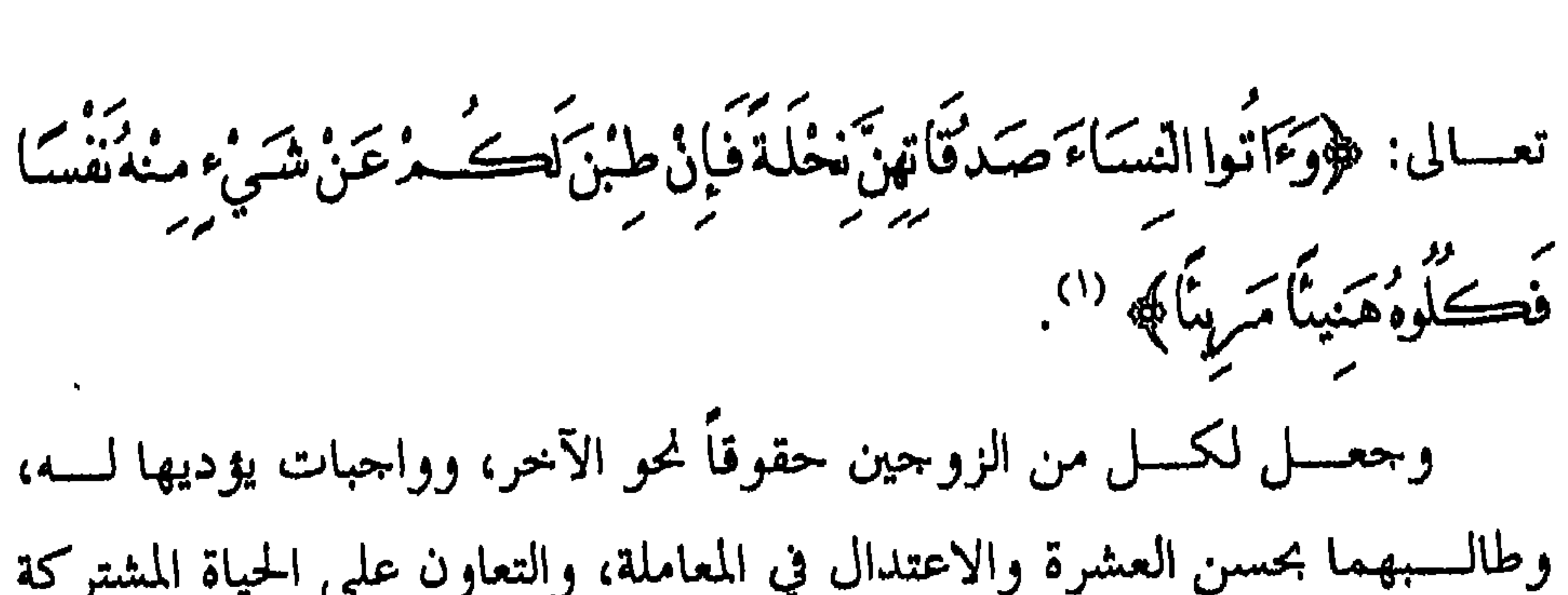

(١) سورة النساء / الآية ٤

الغسير أو المعستدة مسـن طلاق رجعي، لأن زوجيتها لا تزال قائمة وحقوق الزوج عليها ثابتة. ويشسترط لصسحة الخطسبة أيضاً ألا تكون المرأة مخطوبة لآخر، لما في ذلسك مسسن إيغسار الصسمدور، وإثسارة الأحقاد والعداوة، والاعتداء على حقسـوق الغسـير، وقــــد نمى النبي ﷺ عن ذلك في قوله: «لا يخطب الوجل

على خطبة أخيه»<sup>(١)</sup>. وينسبغي قسـبل الإقــــدام على الخطبة أن يكون هناك نوع من التعرف عسلي المسرأة، لمعسرفة مسدى مسا تتمتع به من الحصانة الخلقية، وحسن السسميرة، وجمسال المظهــــر المستفق مسـع نفاســــة الجموهر، ولذا فقد ندبت الشسيريعة إلى رؤيسة المخطوبسة لتصبح الرغبة فيها، ويطمئن الخاطب إلى

 $YYY$ 

للشسبهات، ودفعساً لقالسة السوء عن الزوجين، عندما ترى المرأة مقيمة مع الرحل في عشرة مستمرة وتحت سقف واحد.

۱۳۸

في نظسـر الإســــــلام، لمــــــا يحققه من المصالح الدينية والدنيوية، فهو جدير بأن

متماسكة ترفرف عليها السعادة وتعمها السكينة والبهجة.

وتطبيقاً لذلك:

نصت المادة ٩ من النظام الأساسي للحكم في الملكة على أن: «الأســـــرة هــــــى نـــــواة المحــــتمع السعودي، ويربى أفرادها على أساس العقسـيدة الإســــلامية ومـــــا تقتضــــيه من الولاء والطاعة لله ولرسوله ولأولي الأمر.. ». ونصت المادة ١٠ من النظام المشار إليه على أن:  $\sim -1$  ) is the above  $\sim$ 

 $\gamma$   $\gamma$ 

يقصد هذا الحق أن الفرد يجد ضماناً من الدولة المسلمة، وهي تنظر إليه ه تعرف مکانه، وتحس بعجزه و حاجته.

## الحق في الرعاية الاجتماعية (ا)

المبحث السادس

 $\sum$ 

وحين انتشر الإسلام وعم نوره، واتسعت الدولة الإسلامية، وكثر الخير في عهســد أمـــــير المومنين عمر بن الحطاب ﷺ أنشأ الدواوين وأرسى قواعد العطاء، وأصبح لكل مسلم عطاؤه من بيت المال، حتى إن الرحل كان يخرج ن كاته لأرعهد عمد در عبد العزب هذه فلا 12 المستحقًّا

وهو يعلم»<sup>(١)</sup>.

 $\frac{1}{2}$
فالأصل أن يكفي الإنسان نفسه بنفسه بأن يكد ويكدح، ويحصل على كفايته من عمل يمينه وعرق جبينه، ولا يعيش على سوال الناس، يقول تعالى: ﴿فَإِذَا قَضِيَتِ الصَّلاةُ فَاتَّنشَّسْهُوا فِي الأَمْرُضِ وَابْتَغُوا مِنْ فَضْلِ اللَّهِ ۞ . ويقول سبحانه: ﴿ وَآخَرَ وَنَ يَصْرِ يُونَ فِي أَلَاَّ مِنْ صَنْ يَبْتَغُونَ مِنْ فَضْلِ اللَّهِ \* \* \* وفي الحديث الشريف عن المقدام بن معد يكرب ﷺ قال:

(١) سورة المائدة / الآية ٢ (٢) سورة الجمعة / الآية ١٠ (٣) سورة المزمل / الآية ٢٠

 $\gamma$ 

لذلـــك فإن سوال الناس ( أو الدولة ) العون والمساعدة أمر غير مرغوب فيه، ما دام الإنسان قادراً على العمل والاكتساب.

ثانياً: طلب الفرد للمساعدة:

عندما يتقدم الفرد بطلب المساعدة لإحساسه باحتياحه إلى المعونة، فإن الدولة لا تقدم المساعدة والرعاية دون دراسة وضع الفرد وحالته لتقرير مدى احتــــياحه للمســــاعدة. ويمكن أن نتخذ من موقف الرسول ﷺ من أبى بشر

 $\frac{1}{2}$ 

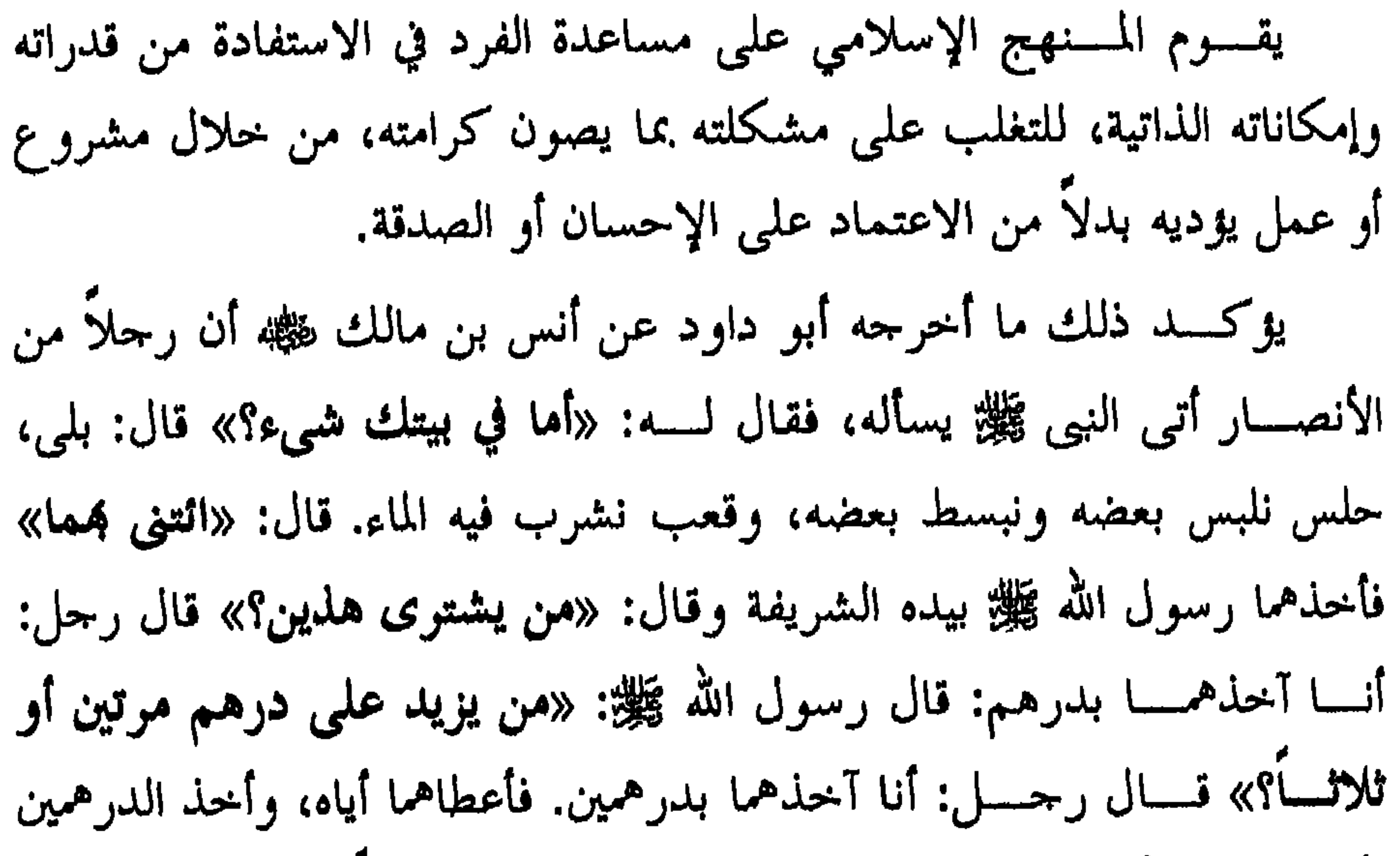

 $\Lambda$ ۳ صحیح مسلم - ج ۳ ص ۸۲ 

فأعطاهمـــــا الأنصاري، وقال لـــــه: «اشتو بأحدهما طعاماً فانبذه إلى أهلك، واشستو بالآخو قدوما فائتنى به» فأتاه به فشد فيه رسول الله ﷺ عوداً بيده الكريمة، ثم قال لـــــــــــ: «أذهب فاحتطب وبع، ولا أرينك خمسة عشر يوماً» ففعل، فحاء وقد أصاب دراهم، فاشترى ببعضها ثوباً، وببعضها طعاماً. فقال رســـــول الله ﷺ: «هــــــــذا خير لك من أن تجئ المسألة نكتة في وجهك يوم القسيامة. إن المسسألة لا تصسلح إلا لثلاثة: لذي فقر مدقع، أو لذي غرم مفظع، او لذي دم موجع»<sup>(۲)</sup>.

 $\bigwedge$ 

وكفالة الدولة لرعاياها الفقراء لا تقتصر على المسلمين، بل تشمل غير المسسـلمين (الذمـــــيين ) أيضاً إذا كانوا فقراء يستحقون العون، فقد روى أبو يوســــف أن عـمـــــر بن الخطاب ﷺ رأى يهودياً متقدماً في السن فاقد البصر يسأل الناس، فقال لــــه عمر: «ما شأنك» قال: إنى أسأل الناس لدفع الجزية  $\mathcal{L} = \{ \mathbf{u}_1, \mathbf{v}_2, \ldots, \mathbf{v}_n \}$  . The contract of the contract of  $\mathcal{L} = \{ \mathbf{u}_1, \ldots, \mathbf{u}_n \}$ 

 $151$ 

وممســـا لا ريـــــب فيه أن الدولة المسلمة تبذل قصارى جهدها في كفالة رعاياها، وحماية مواطنيها، وتوفير العيش الكريم لهم، وإذا لم تتمكن الدولة من

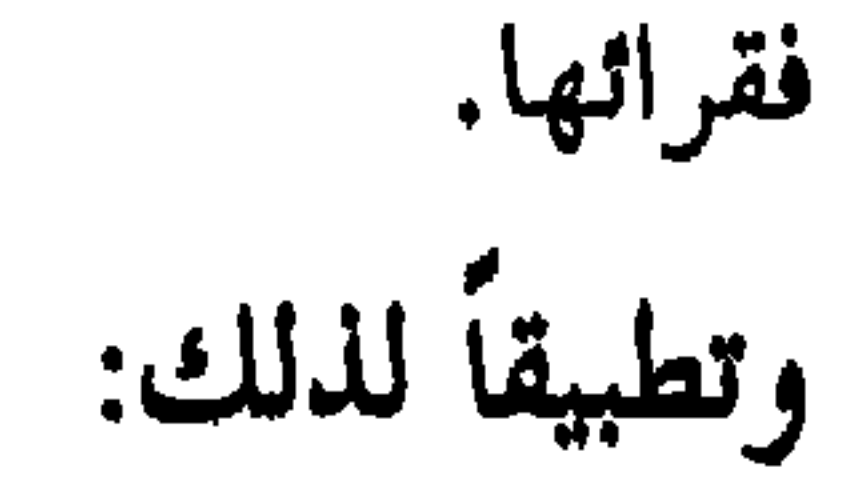

ولقسـد قرر علماء الإسلام إلزام الأغنياء بالإنفاق على الفقراء، قال ابن حسنوم — رحمـــــه الله — في هــــــذا: إن على أغنياء كل قرية أن يقوموا برعاية

 $\gamma$ 

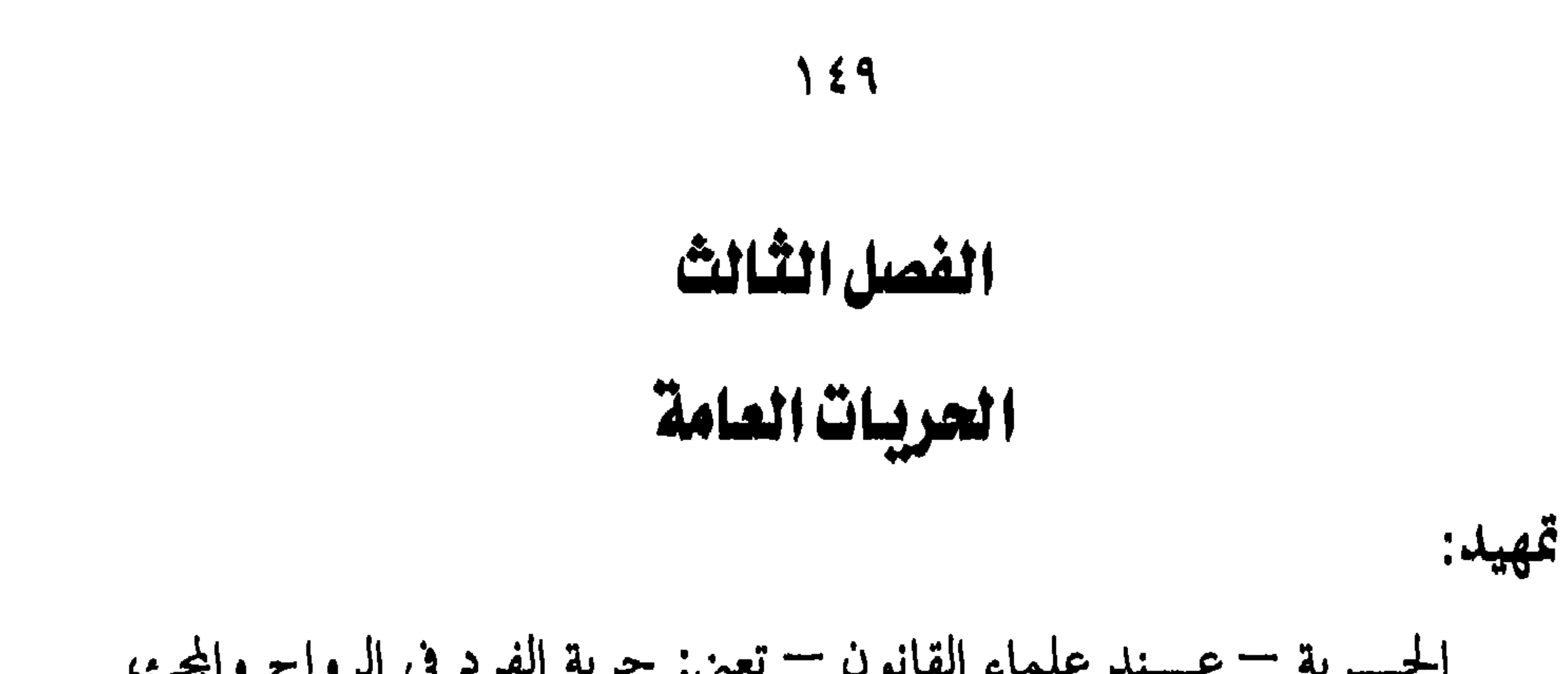

<u>and a home</u> **Contract Contract Contract Contract** 

 $\mathbf{w}_1$ 

الحســرية الـدينــــية تعـني: حق الأفراد في اختيار معتقدالهم الدينية، وممارسة الطقســـوس الــتي تستلزمـها هذه المعتقدات، وبعبارة أخرى فإن الحرية الدينية لها

الحرية اللهنية

المبعث الأول

 $\overline{\phantom{a}}$ 

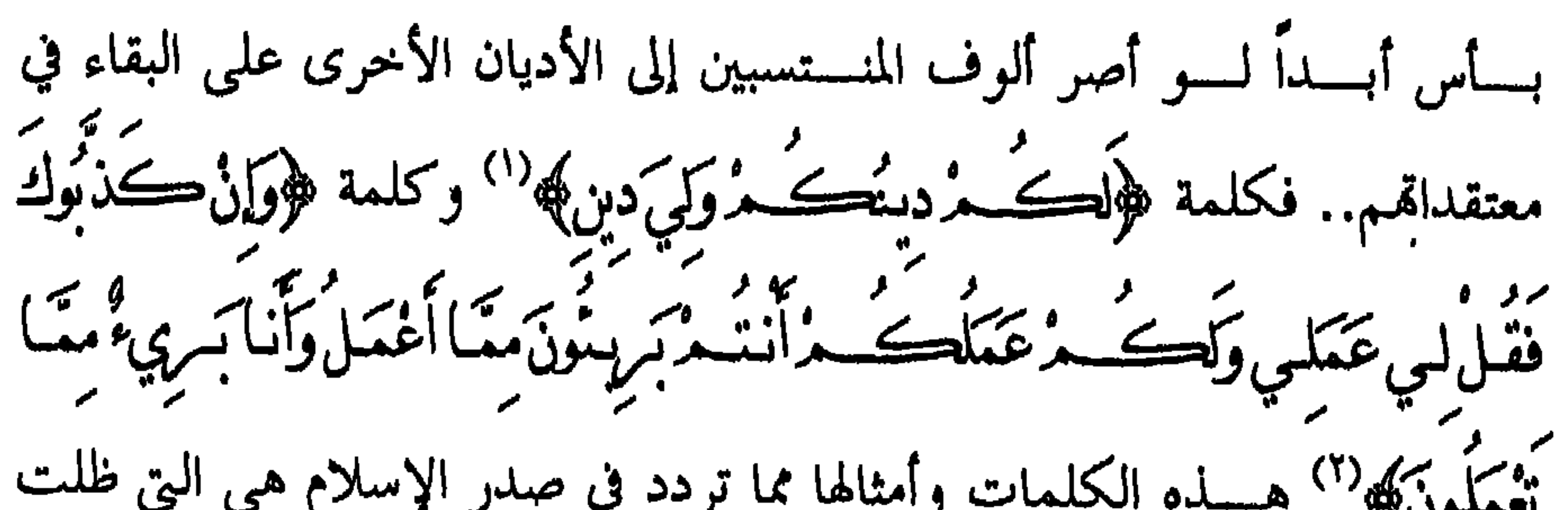

 $\setminus \circ \setminus$ 

 $\sqrt{2}$ 

ومنهج الإسلام في ذلك هو الدعوة بالحكمة والموعظة الحسنة، والمحادلة بســالـتي هــــــى أحسـن، وفى ذلك يقول تعالى – مخاطباً نبيه ﷺ: ﴿ادْعَ|ِلِمِى سَـبِيلِ م بان المحڪمة والدوعظة الحسنة وَجادلُه مر بالَّته هي أخسن! تي سَمان من<br>مربان المحڪمة والدوعظة الحسنة وَجادلُه مر بالَّتهي هي أخسن! تي مربان هو يَّزُ مِنْ مِنْ مَنْ تَقْنُ سَبِيلُهِ وَهُوَأَعْلَىهُ بِالْمُهْتَدِينَ﴾ (٣).<br>أَعْلَىهُ بَعَنْ صَلْ عَنْ سَبِيلُهِ وَهُوَأَعْلَىهُ بِالْمُهْتَدِينَ﴾ (٣).

> (١) سورة يونس / الآية ١٠٨ (٢) سورة الكهف / جزء من الآية ٢٩ (٣) سورة النحل / الآية ١٢٥

وتأكسيداً لهذا المنهج في الدعوة رفض الإسلام اتخاذ العنف أو الإكراه سبيلاً يســــــلكه المسلمون في إيصالهم دعوته للناس كافة، يقول تعالى: ﴿ إِسْتُمْرَآهَ فِي الدِّينِ قَدْ نَبَيِّنَ الرُّشْدُ مِنَ الْغَيِّ فَمَنْ يَكْتَفَرُ بِالطَّاغُوتِ وَيُؤْمِنُ باللَّه فَقَد أمن سك بالعروة الوثقى لا انفصام كما والله سعيع عليه فهجد". الرسسول ﷺ: ﴿فَذَكِرٌ إِنَّمَا أَنْتَ مُذَكٌّ مُّ السُّتَ عَلَيْهِمْ بِمُصَيْطٍ ﴾ (") ويقسول سبحانه: ﴿وَلَوْشَاءَ مِنْهِكَ كَمَنْ مَنْ فِي ٱلأَمْرُضِ كُلُّهُمْ جَمِيعاًأَفَأَنتَ<br>. .<br>ت<del>ُسُسُكُ</del> مُالَّنَاسَ حَتَّمَى يَڪُونُوا مُؤْمِنينَ﴾ `` والتساؤل الوارد في الآية هنا انکاري، وهو يدل على رفض مبدأ الإكراه<sup>(٤)</sup>. ثانياً: حرية المناقشات الدينية بين المسلمين وغير المسلمين: فقد وجه الله تعالى المسلمين إلى التزام حادة العقل والمنطق في مناقشاتمم مسع أهل الأديان الأخرى، وأن يكون عمادهم الإقناع وقرع الحجة بالحجة والدلســيل بالدلــــيل، وفى ذلك يقول تعالى مخاطبا المومنين ﴿وَكُلَّا تَجَـادُلُوا أَهْـلَ .<br>الڪتَاب[لاَّ بالَّتـي هـيَ أَحْسَـنَ﴾ `` ويقول مخاطباً أهل الأديان الأخرى: ﴿قُلْ ر تر سنڌ کريمين ڪيو.<br>هاتوا بسرهائڪم ان ڪنشمرصادقين، ". ويقول: ﴿قُلْ أَمَرَأَيْسَمْ مَا تَدْعُونَ

۲ه ۱

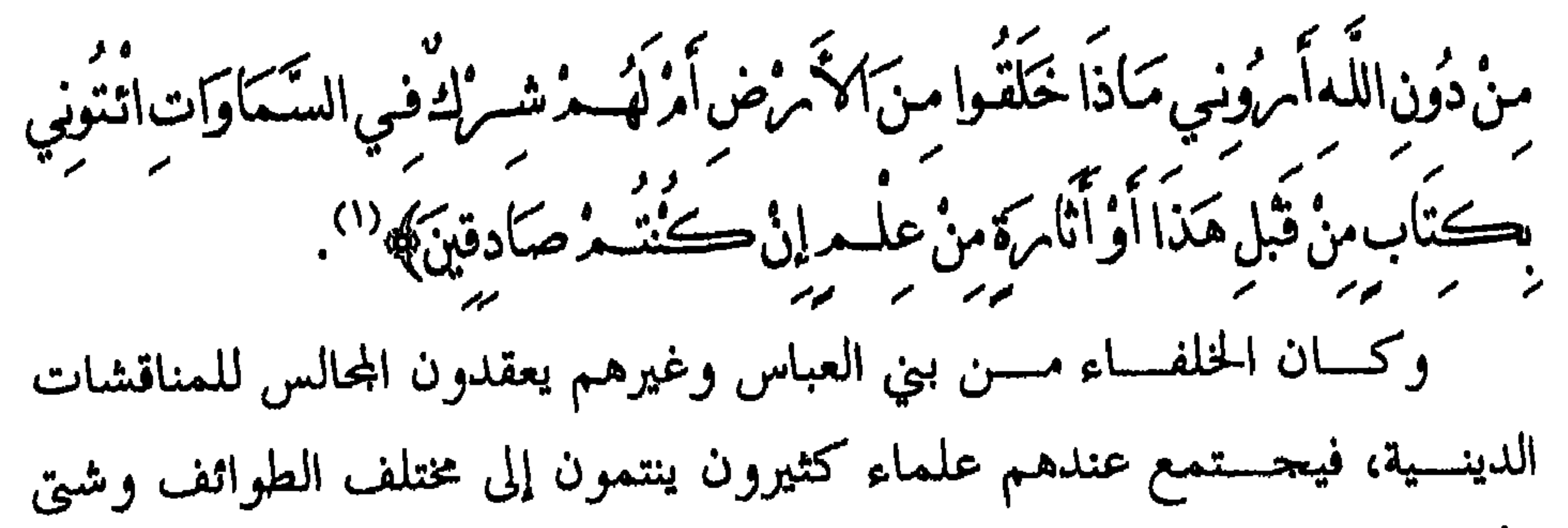

 $\Omega$ 

100

ذلــــك أن الإســـــلام قد واجه ناساً يدخلون فيه خداعاً، ويخرجون منه ضــــــراراً، ولقـــــــد حاول اليهود قديماً الإساءة إلى الإسلام هذا الأسلوب، قال تعسالي: ﴿وَقَالَتْ طَائِفَةً مِنْ أَهْلِ الْڪِتَابِ آمنُوا بِالَّذِي أَنْزِلَ عَلَى الَّذِينَ آمَنُوا وَجْهَ التهابر والمستفرد اتنهر وتعلم مربعون؟ إن حرية الارتداد عن الإسلام تعني الاستخفاف الشديد هذا الدين الذي هو أقدس قيم المحتمع، ولا أدري ماذا يفعل أي مجتمع فيمن يعتدي على قيمة من قيمه المقدسة، فكيف بمن اعتدى على أحل القيم وأقدسها. ومســن هنا فقد توعد الإسلام المرتد بالعقاب في الدنيا والآخرة، حيث

ويتضسح من منهج الإسلام حول هذا الموضوع أنه لا يهدف إلى تقييد الحسبرية الدينية، وإنما يويد قمع مكاثد الكاثدين، والضرب على أيدي العاشين

رسول الله إلا بإحدى ثلاث: الثيب الزابي، والنفس بالنفس، والتارك لدينه المفسارق لــــلجماعة»<sup>(١)</sup> وقــــال صلوات الله وسلامه عليه: «من بدل دينه فاقتلوه» (۲)

 $101$ 

يقسول تعسالى: ﴿آمَنَ الرَّسُولُ بِمَا أُنْسِلَ إِلَيْهِ مِنْ مرَّبِهِ وَالْمُؤْمِنُونَ كُلُّ آمَنَ بِاللَّهِ<br>يقسول تعسالى: ﴿آمَنَ الرَّسُولُ بِمَا أُنْسِرِكَ بِمَنْ مَرْبِرِ ومَلاهِدَ َ بِهِ وَسَسْلِهِ لا نُفْرِقٌ بَيْنَ أَحَدِ مِنْ مِهْدَاهِ وَقَالُوا سَعْفًا وَأَطَعْنَا<br>وَمَلاهِدَ بِرِ غفر كأن مرينا واليك أتعصبها

 $\lozenge$ 

مید اور با بابله در مراس به بابلند بر مرایا برد اور استفاده و الاتحاد ا

سبحانه: ﴿وَلَوْلَا دَفْعُ اللَّهِ النَّاسَ بَعْضَهُمْ بِبَعْضٍ كَدْمَتْ صَوَامِعُ وَبَيْعَ وَصَلَواتٌ سبب تنب -<br>ومَسَاجِدٍ بَنْ مُسَيَّبٍ وَ يَعَالِسُ مِرَاللَّهِ مُسَسَنِيمٍ، وَلَيْنِصَرِ بِاللَّهُ مَنْ يَنصَر وَإِنَّ اللَّهَ لَقَوِيُّ بحتر بنزدهی (<sup>4</sup>).<br>عنر بنز دهی  $\bullet$ 

(١) حقوق الإلسان وحرياته الأساسية – ص ١٧١، ١٧٢ ( بتصرف ) (٢) سورة البقرة / الآية ١٩٣ (٣) سورة البقرة / الآية ١ ٥ م ٢ (٤) سورة الحيح / الآية . ٤

هسبي إذن حرب ذات هدف مشروع، غايتها إزهاق الباطل، والتمكين في الأرض لدين الله، وليست حربا توسعية ولا عدوانية. وحينما شرع الجهاد جاء الإذن به يحمل أسبابه، وجميعها أسباب دفاعية عن حقوق وغايات نبيلة، يقول تعالى ﴿أَذِنَ لَلَّذِينَ يُقَاتُلُونَ بِأَنَّهُ وَظُلُّمُوا وَإِنَّ اللَّهَ عَلَى نَصْرِهِ وَمُنْ لَقَدِيرٌ \* الَّذِينَ أخر بحُوامِنْ دَيَامِرِهِـمْهُ بِغَيْرِ حَقٍّ كِمْنَ أَنْ يَقُولُوا مِنَّمَا اللَّهُ ﴾ (''.<br>أخر بحُوا من ديسر مسنر بغير بحق كِم أنْ يقولُوا مربَّنَا اللَّهُ ﴾ (''. وممســـا لا ريـــــب فيه أن الإسلام يفتح القلوب بذاته لاتفاقه مع الفطرة، وبســــاطة أحكامـــــه وتعالــــيمه، ولأن العدل مع الآخرين هو عماده وقوام تشريعاته، فقد كانت القدوة من تاحر أو عالم أو رحالة مسلم تكفي لإقناع الناس بصدق الإسلام وعدالته وصلاحيته منهاجا للحياة، فيدخلون فيه أفواجاً. ومســن يســزعـم بأن الإسلام انتشر بحد السيف عبليه أن ينظر في الوقائع والسير ليذكر لنا عدد الجنود اللهين غزوا جنوب وشرق آسيا، تلك البلاد التي يشـــكل عدد سكالها أكبر نسبة من عدد المسلمين، أو يذكر اسم المعارك التي حربين لايشام أهلل تاافرال للاد على الدينهما رق الإسلام

(١) سورة الحمج / الآيتان ٣٩، ٤٠

نصت المادة ٢٣ من النظام الأساسي للحكم في المملكة على أن: (تحمي الدولة عقيدة الإسلام وتطبق شريعته، وتأمر بالمعروف وتنهى عن المنكر، وتقوم بواحب الدعوة إلى الله).

وتطبيقاً لذلك:

 $11.$ 

 $\mathbf{H}$  .  $\blacksquare$ 

إن حـــــــرية الرأي بمفهومه الشامل تعني: حرية تعبير الإنسان صراحة أو دلالــــة، عما يدور في خاطره أو يجول في خلده باللسان أو بالقلم، بيانا للحق

حريسة الرأي

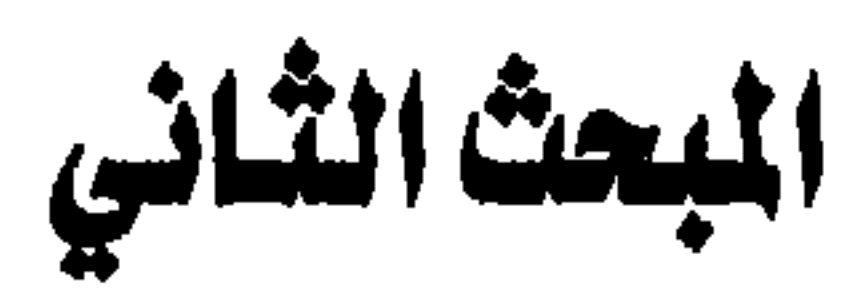

 $171$ 

وإســـــداء للنصح في كل ما يحقق النفع العام، ويصون مصالح الفرد والمحتمع، وذلك كله في إطار من الإلتزام بأوامر الشرع<sup>(١)</sup>. وحرية الرأي — في الإسلام — حق لكل إنسان، حيث أقر الإسلام هذا الحق في أوسع نطاق، فمنح كل فرد حرية النظر والتفكير وإبداء رأيه. وعلى هسسلما المبدأ الجليل سار الرسول ﷺ والخلفاء الراشدون من بعده، فقد كانت حرية الرأي مكفولة، ومحاطة بسياج من الإحلال والاحترام. وباستقراء تاريخ هذه المرحلة التي تمثل مبادئ الإسلام أصدق تمثيل، لا نعثر على أية محاولة من جانب أولي الأمر للحجر على حرية الرأي<sup>(٢)</sup>. وحسرية الرأي من ناحية الحكم الشرعي تعد من الواحبات، فإذا ما وضح

شسرعية مقررة مثل الشوري، والأمر بالمعروف والنهي عن المنكر، ولما كانت هذه المبادئ لا يمكن تنفيذ مضمونها إلا بحرية رأي، فإن ما لا يتم الواجب إلا به فهو واجب (۱). قال تعالى: ﴿كُنُّتُ مُّ خَيْرَ أَمَّة أَخْرِجَتْ لِلنَّاسِ تَأْمَرُونَ بِالْمَعْرُوفِ وَتَتَهَوْنَ<br>عَنِ الْمُتَكَّرِ وَتُؤْمِنُونَ بِاللَّهِ ﴾ `` وقال عز وحل: ﴿وَالْمُؤْمِنُونَ وَالْمُؤْمِنَاتَ بَعْضَهُمْ

أَوْلِيَاءَ بَعْضِ يَأْمَرُ مِن بِالْمَعْرُوفِ وَيَتَهَوْنَ عَنِ الْمُنْحَسِبِ ﴾ (٣). وقــــال رسول الله ﷺ: «أوصابي خليلي بخصال من الخير، أوصابي ألا أخساف في الله لومة لائم، وأوصانيٰ أن أقول الحق ولو كان مرأ»<sup>(٤)</sup> وقال صـــــــلوات الله وسلامه عليه: «لا يحقون أحمدكم نفسه» قالوا: يا رسول الله وكيف يحقر أحدنا نفسه؟ قال: «يوى أن عليه مقالاً، ثم لا يقول به، فيقول الله عز وجل يوم القيامة: ما منعك أن تقول في كذا وكذا، فيقول: خشبية الناس. فيقول: فإياى كنت أحق أن تخشى»<sup>(٥)</sup>. وقال عليه الصلاة والسلام: «من رأى منكم منكراً فليغيره بيده، فإن لم يستطع فبلسانه، فإن لم يستطع

## فبقلبه، وذلك أضعف الإيمان»<sup>(٦)</sup>.

- أولاً: حرية إبداء الرأي في الأمور العامة:
- ولوسوله، ولأثمة المسلمين، وعامتهم»<sup>(١)</sup>. وحرية التعبير عن الرأي في الشريعة الإسلامية حرية شاملة تشمل كافة المحسالات، فسيحوز للفرد أن يبدي رأيه في الأمور العامة للدولة وفى الأمور الدينية وغيرها – وذلك على النحو التالي:

 $\mathbf{17}^{\prime\prime}$ 

ذلسـك، اعـــتذر لهــــم وقـــال «ما كان لنبي إذا لبس درعه أن يضعها حتى يقاتل»<sup>(۲</sup>).

وفى غزوة الحندق استشار النبي ﷺ أصحابه: ليمكث في المدينة أم يخرج لمواجهة الأعداء، فأشار عليه الصحابي الجليل سلمان الفارسي فيره بخطة حربية محكمة، وهي إحاطة المدينة بخندق فوافق الرسول ﷺ على هذه الخطة وباشر عليه السلام حفر الخندق مع رحاله"). ثانياً: حرية إبداء الرأي في الأمور الدينية'': وتتمسش بشسكل واضح بالنسبة للمسلم في الاجتهاد المشروع، وذلك باعمال الفكر وبذل الجود والعااقة وركار قادرا وراوا والمطاورات

«فسبان لم تجد؟» قال: فبسنة رسول الله ﷺ. قال: «فإن لم تجد؟» قال: أحتهد رأيســي ولا آلو. فضرب رسول الله ﷺ على صدره ثم قال: «الحمد لله اللَّدي وفق رسول رسول الله لما يرضي رسول الله»<sup>(٢)</sup>. ونتيحة لحرية الرأي في الاحتهاد التي أطلقها الرسول ﷺ توفر للمسلمين فقسه مسسن احتهادات الحلفاء الراشدين، وأمهات المومنين، والصحابة وكبار الستابعين كالفقهســاء السبعة، ونشأت المذاهب الفقهية الفردية والجماعية. أما المذاهســـب الفردية فقد تمثلت في فتاوى بعض التابعين وأتباعهم ممن لم يتـح لهم نشر آرائهم بين الناس. وأمســا المذاهــــب الجماعــــية فقد تمثلت فيمن نقلت آراؤهم من العلماء المجستهدين وآراء أصسحاهم، بحيث تشكلت منهم مدارس فقهية، لها مناهج

علمية للبحث الاحتهادي، ولها أتباع كثيرون، كالمذاهب الأربعة المشهورة.

 $\begin{array}{c} \uparrow \uparrow \uparrow \end{array}$ 

سوايني الطَّيِّب منَ الْقَوْلِ وَهُدُوا إِلَى صَرَ]ط الْحَمْيِدِ ﴾ `` وقال الرسول ﷺ: «ليس المؤمَّـــنَ بالطعان ولا اللعان ولا الفاحش البذى»<sup>(٢)</sup> وقال عليه الصلاة والسلام: «المسلم من سلم المسلمون من لسانه ويده»<sup>(٣)</sup>. ٣–عدم اتخاذ حرية الرأي وسيلة للخوض في أعراض الناس، وإذاعة أسرارهم، ورميهم بالقبائح، وفى ذلك يقول تعالى: ﴿إِنَّ الَّذِينَ يُحِبُّونَ أَنْ تُشيعَ الْفَاحِشَةُ فِي الّذِينَ آمَنُوا لَهُسْدُ عَذَابٌ أَليسهُ فِي الدُّنْيَا وَأَلاّخِيرَ وَاللّهُ يَعْلَسهُ وَأَنتُسْهُمْ نْغَلْمُونَ﴾ <sup>(٤)</sup>. وقال الرسول ﷺ: «إن دماءكم أموالكم وأعراضكم حرام

 $17Y$ 

 $\mathbf{r} = \mathbf{r}$ 

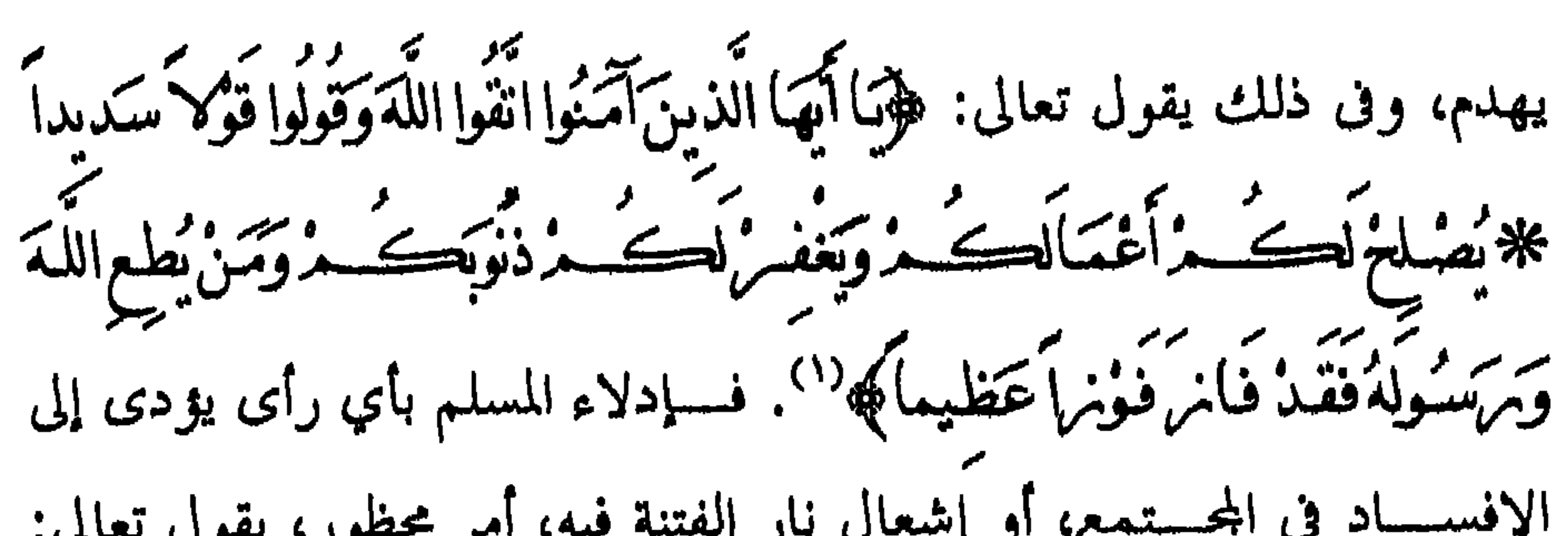

تماسكهم وتضامنهم. ثالــــثاً: تودي إلى ترقي الأمة وتقدمها، حيث تجني من وراء حرية الرأي الأفكار النيرة، والآراء السديدة، فلا تقدم الأمة على أمر إلا وتكون قد عرفت فوائده ومضاره. وصفوة القول: أن الإسلام جعل حرية الرأي حقًّا لكل إنسان شريطة أن يلتزم بالمبادئ الإسلامية والقيم الأخلاقية في التعبير عن رأيه. وتطبيقاً لذلك: نصت المادة ٣٩ من النظام الأساسي للحكم في المملكة على أن: (تلستزم وسســائل الإعلام والنشر وجميع وسائل التعبير، بالكلمة الطيبة

وبأنظمة الدولة، وتسهم في تثقيف الأمة، ودعم وحدتما، ويحظر ما يؤدي إلى الفتسنة أو الإنقسام، أو يمس بأمن الدولة وعلاقاتما العامة، أو يسئ إلى كرامة الإنسان وحقوقه...).

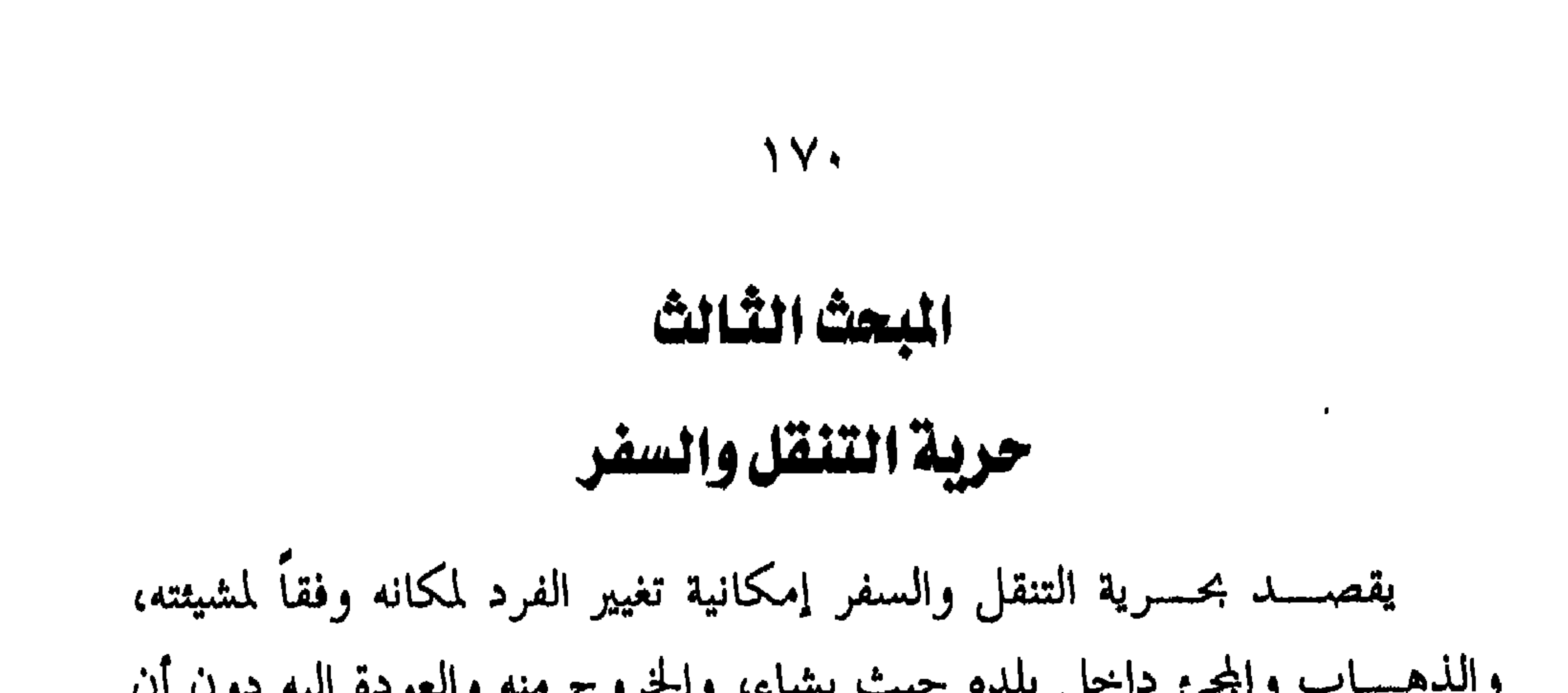

$$
\tilde{\mathbf{v}} = \mathbf{v} - \mathbf{v}
$$

وننتقل من الاجمال إلى التفصيل.

 $1Y1$ 

ڪشم تعلمون؟

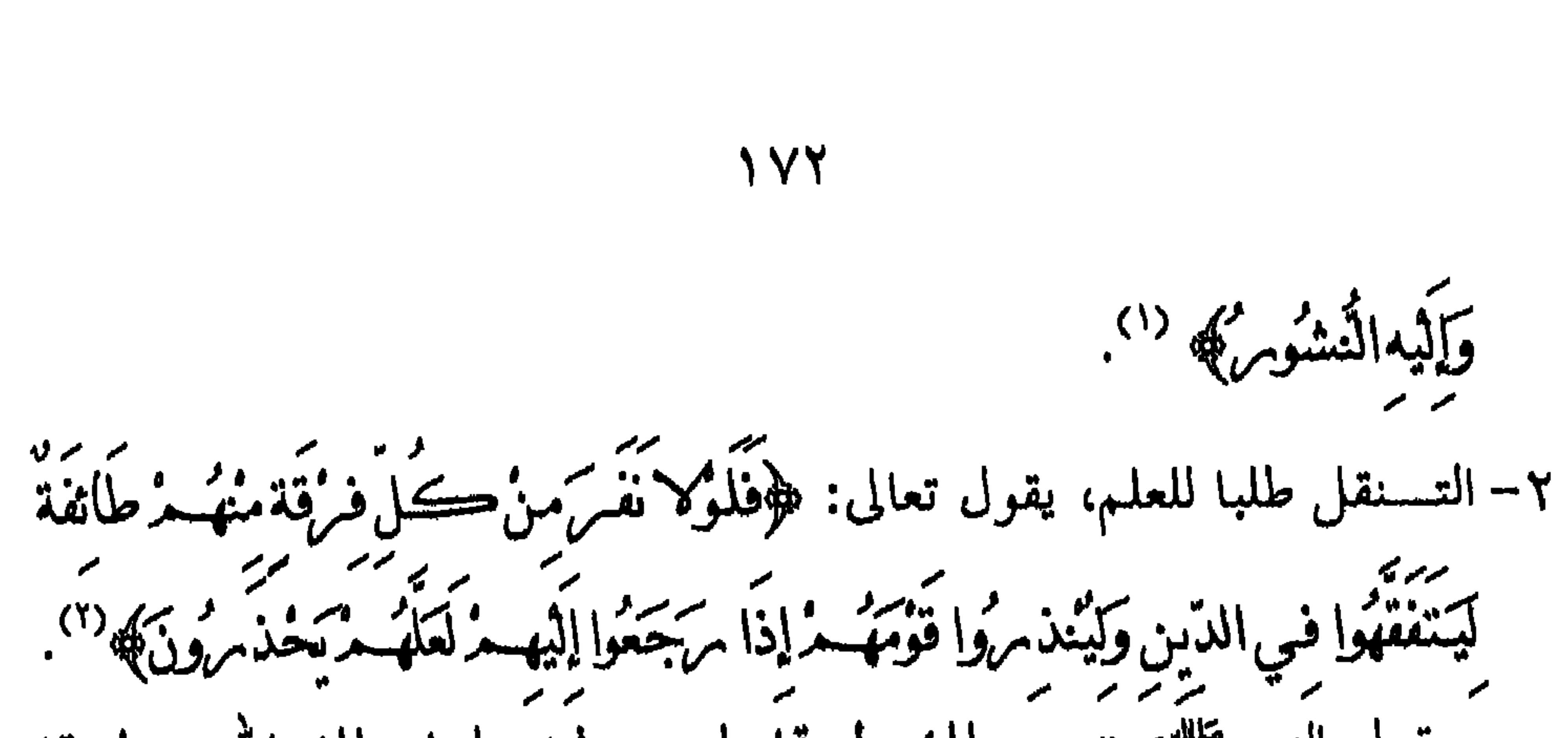

نسنول داء إلا نزل لسه دواء» والمرء المسلم مأمور أن يأخذ بالأسباب ويسعى حهده وعلى الله الشفاء. ثالثا: الهجرة: ويقصد هما انتقال المسلم من بلد الكفر والفتنة والخوف إلى حيث يأمن عـــــلي دينه ونفسه وماله، ذلك أن الله تعالى كرم المسلم و لم يرض لـــــه الذل

 $\gamma \gamma$ 

والإهانـــة ''، قـــال تعالى: ﴿وَلاَ تَهْنُوا وَلاَ تَحْزَبُوا وَأَتَسُمْ الأَعْلَوْزَانِنَ كُنْتُمْ مؤمنين، (٢) فالهجرة هي انتقال الفرد من البلد الذي يعيش فيه للإقامة في بلد آخر، وقد تكون الهجرة بصفة دائمة، وقد تكون مؤقته. وقد أوجب الإسلام الهجرة على كل مسلم تعرض للإيذاء، أو خاف أن يفتن في دينه، ووصف الذين يتقاعسون عن الهجرة مع استطاعتهم لها بأنهم من الظالمين لأنفسهم، و لم يستثنِ من ذلك إلا الفئة العاجزة فعلاً عن الهجرة (٣)، 

 $\gamma$ 

 $Y$ 

الشخص في الغدو والرواح في عقوبتي النفي والتغريب: أمـــــا عقوبة النفي فهى من بين العقوبات التي توقع على من حارب الله ورســــوله، وهــــو قاطع الطريق، لقوله تعالى: ﴿إِنَّمَا جَــْرَ] ٱلَّذِينَ يَحَامُ بِوْنَ اللَّهَ بربر وكرسوسون في الأمرض فساداً أن يُقتلوا أو يُصَلّبوا أو تُقطَع أيديد مؤمّل مُلَهُمْ مِنْ خِلاف أَوْ يُنفَوْا مِنَ أَلاَّ مُرْضَ ذَلِكَ لَهُ مُرْخِرْيٌ فِي الدَّنْيَا وَلَهُ مُرْفِي أَلاَّ خِرِ ة<br>مِنْ خِلاف أَوْ يُنفَوْا مِنَ أَلاَّ مُرْضَ ذَلِكَ لَهُ مُرْخِرْيٌ فِي الدَّنْيَا وَلَهُ مُرْفِي أَلاَّ خِرْمِ  $\mathbf{r}^{(1)}$   $\mathbf{r}^{(2)}$ وأما عقوبة التغريب فهى محددة بمدة عام كعقوبة تبعية لجريمة الزنا، إذا  $\mathcal{L}(\mathcal{L})$ 

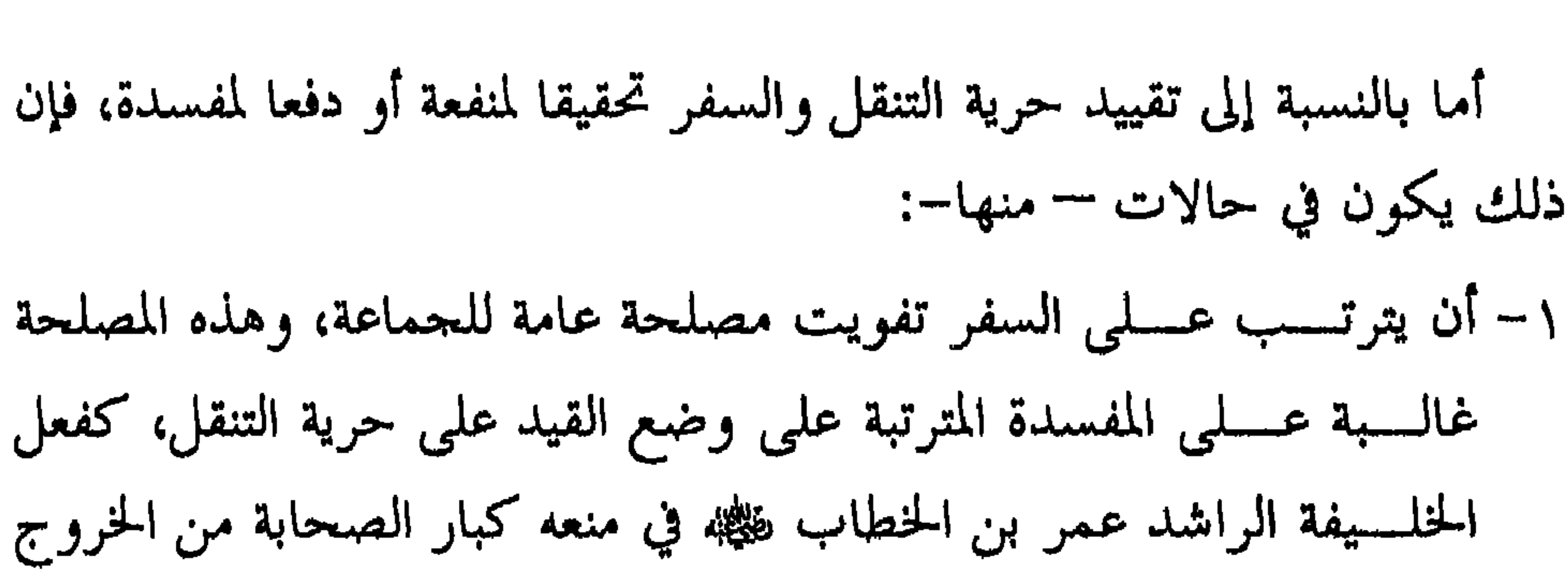

 $\gamma \gamma$ 

والســــفر مــــن المديــــنة، إلا لحاحة ماسة وبإذن منه، وذلك حرصاً على المصــــلحة العامة للمسلمين والتي تتحقق بوجود مثل هؤلاء الصحابة في المدينة ومشورقمم لعمر في نظر مصالح المسلمين. ٢– المحافظسة على المصلحة العامة، كما لو ترتب على السفر انتقال وباء أو مـــــــرض يفتك بحياة الناس، فقد قال النبي ﷺ بشأن مرض الطاعون: «إذا سمعســتم بالطاعون في أرض فلا تدخلوها، وإذا وقع بأرض وأنتم بما فلا تخرجوا منها»<sup>(۱)</sup>. وهذا الإجراء تتبعه أكثر الدول في الوقت الحاضر، وغالباً ما يكون تقييد السفر في هذه الحالة مؤقتاً بزمن، ومحدداً بمكان معين.

(١) صحيح البخاري بشرح فتح الباري – ج ١ ص ١٨٩ حديث رقم (٧٢٨ه)

٣– المحافظــــة على الأخلاق والآداب العامة، فيحوز لولى أمر المسلمين تقييد حسرية بعض الأفراد في التنقل إذا ترتب على حريتهم في التنقل الإضرار بسأخلاق وأداب المســـلمين. ومــــن ذلك إبعاد الخليفة الراشد عمر بن الخطاب ﷺ لنصر بن الحجاج من المدينة لإفتتان النساء به. فقــــــد روى أن عـمر بن الحـٰطاب ﷺ كـان يتفقد أحوال المسلمين ليلاً في شوارع المدينة فسمع امرأة تقول: «هل من سبيل إلى خمر فأشرها أو من ســــبيل إلى نصر بن حجاج» فلما أصبح عمر استدعى نصراً فلما حضر

**IYY**
#### **۱ Y A**

جَسَراءُ الّذينَ يُحَامِرُونَ اللّهَ وَمَرْسُولُهُ وَيَسْعَوْنَ فِي أَلاَمْ مِنْ فَسَاداً أَنْ يُقَتْلُوا أَوْ يُصَلّبُوا أَوْ تْفَطّْعَ أَيْدِيهِــدُوَأَمْ جُلُهَــدُمِنْ خِلافْ أَوْيُنْفَوْا مِنَ الأَمْرُضِ ذَلِكَ لَهُـدْ خِزْيٌ فِي الدُّنْيَا وَكَهُــمْ فِي ٱلْآخِـرَةِ عَذَابٌ عَظِيـمٌ﴾ ``. ونظراً لأن العقوبات الواردة في هســـذه الآيـــــة حاءت معطوفة بــــ (أو) وهذا الحرف يجيء للتخيير تارة، ويجئ للتنويع والتوزيع تارة أخرى، ومن ثم اختلف الفقهاء في هذه العقوبات، ولعل السـرأى الراحح هو رأى جمهور الفقهاء (من الحنفية، والشافعية، والحنابلة ) واللدين ذهبوا إلى أن لفظ ( أو) في الآية الكريمة حاء للتنويع في العقاب لتنوع الجراثم بين القتل والسلب وإخافة الطريق، وقد حعل الله عقوبة لكل حريمة مســـن هذه الجرائـم، ولا بـد أن تكون العقوبة متناسبة مع الجريمة، واستندوا في رأيهـــــم إلى ما ورد عن ابن عباس <sup>ــــ</sup> رضى الله عنهما <sup>ــــ</sup> أنه قال: «إذا قتلوا وأخذوا المال قتلوا وصلبوا، وإذا قتلوا ولم يأخذوا المال قتلوا ولم يصلبوا، وإذا أخسسذوا المسسال ولم يقتلوا قطعت أيديهم وأرجلهم من خلاف، وإذا أخافوا السبيل و لم يأخذوا المال نفوا من الأرض»<sup>(٢)</sup>.

السلام، والأمر بالمعروف والنهى عن المنكو»<sup>(١)</sup>. ب — الأمـــــر بإزالـــــة العوائق المادية من الطريق فقد جاء في الحديث: «الإيمان بضع وسبعون شعبة، أو بضع وستون شعبة، فأعلاها قول: لا إله إلا الله، وأدناهــــا إماطة الأذى عن الطريق، والحياء شعبة من الإيمان»<sup>(٢)</sup>. ومـــــن المقرر في الفقه الإسلامي أن الإضرار بالناس في طرقاتمم يعد من الأمور

المسنكرة التي على المحتسب العمل على إزالتها، يقول الإمام الماوردي في بيان وظائف المحتسب: ( وينظر إلى الحسبة في مقاعد الأسواق فيقر منها ما لا ضرر فسـيه علـى المارة، ويمنع ما استضر به المارة... وإذا بنى قوم في طريق سابل منع منه، وإن اتسع الطريق، يأخذ هدم ما بنوه ولو كان المبنى مسحداً لأن مرافق الطريق للسلوك لا للأبنية ) ``. ٣) تخفسيف بعسض العسبادات عن المسافرين، وذلك تيسيراً عليهم في سسفرهم، ودفعـــا للحرج والمشقة عنهم، فمن سافر سفراً شرعياً مستكملاً لشسروطه جاز له الإفطار في لهار رمضان، لقوله تعالى: ﴿شَهْرُ مُرَمَضَانَIلَذي » کے بعد اللہ اس میں اس اس اس اس اللہ کے اس کے اس کے اس کے اس کے اس کے اس کے اس کے درا ہے۔<br>ان ایفرنسا اللہ علی میراتیاں میں اور میران میران کی اللہ کی افغان کے اشیاف میں اس کے درا ایشیئر ر

18. وصفوة القول: أن الإسسلام كفل حرية التنقل والسفر لكل إنسان، وعمل على توفير الأمســن والأمـــان للمسافرين، وتيسير سبل السفر، وعدم تقييد حريتهم دون مسوغ شرعي.

وتطبيقاً لذلك:

نصت المادة ٣٦ من النظام الأساسي للحكم على أن: (توفسـر الدولة الأمن لجميع مواطنيها والمقيمين على أقليمها، ولا يجوز تقييد تصرفات أحد أو توقيفه أو حبسه إلا بموجب أحكام النظام )

يقصـــــد بالمسكن الذي تثبت لــــه الحرمة: البيت الذي يقيم فيه الإنسـان يصفة دائمة أو مه قته، وهو المكان الطبيعي الذي يأوي إليه الشخص ليقيه من

حرية المسكن وحرمته

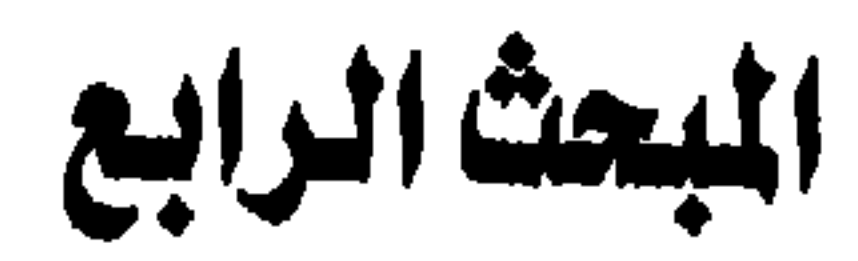

بفقرائهم، ويجبرهم السلطان على ذلك إن لم تقم الزكاة هم»<sup>(٢)</sup>. فيتعين على المحتمع توفير القوت لهم والكساء والمسكن المناسب للصيف والشتاء، وهذا الذي قاله ابن حزم يمثل ضرباً من ضروب التكافل الاجتماعي

حاجســات الفقراء والمحتاجين من الطعام والشراب واللباس والمأوى<sup>(١)</sup>. وفى ذلك يقول ابن حزم — رحمه الله –: «وفرض على الأغنياء من أهل كل بلد أن يقوموا

187

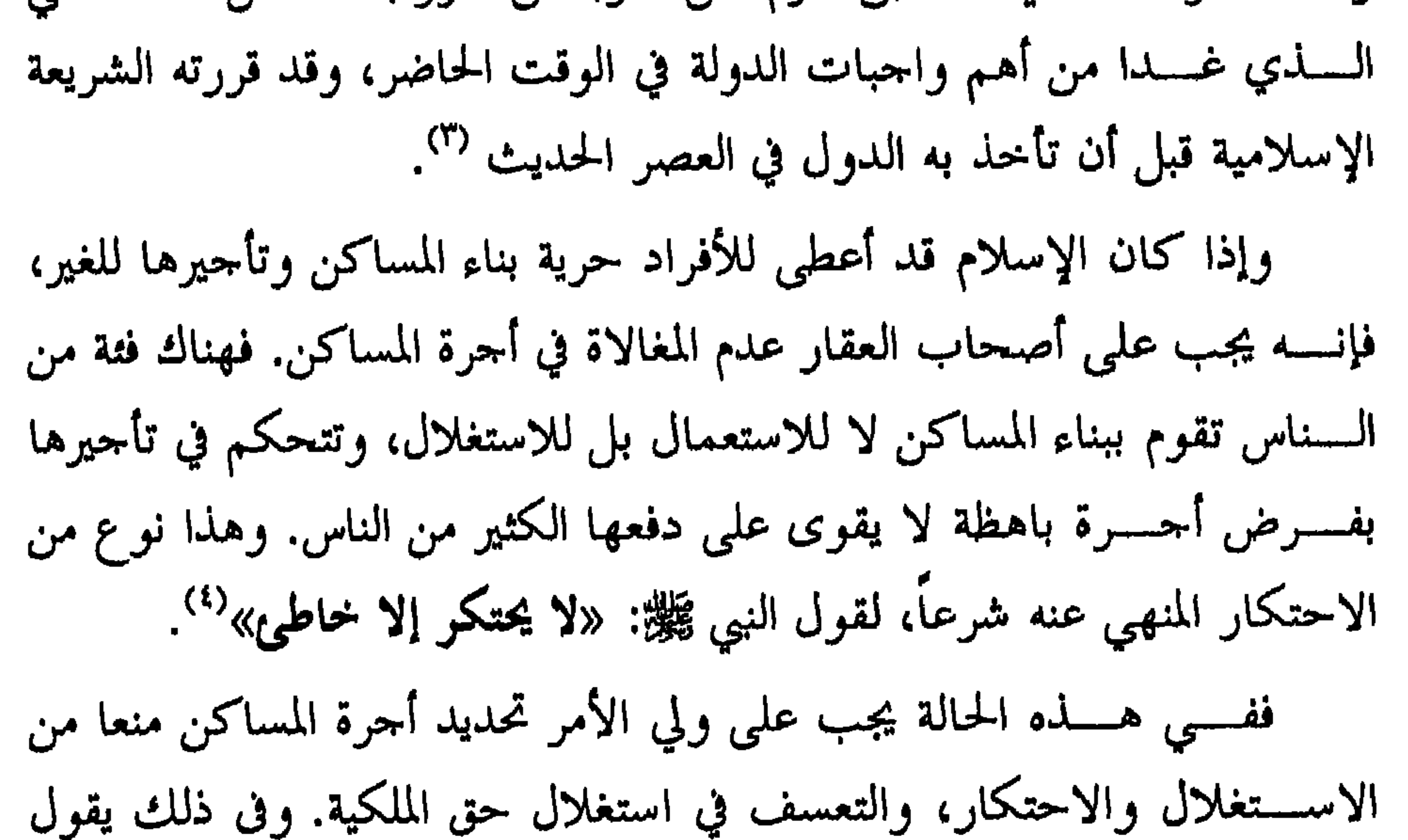

(٥) مجموع فتاوى ابن تيمية – ج ٢٨ ص ٧٥ .

 $\Lambda$ 

فَقِيَا أَتَهَا الَّذِينَ آمَنُوا كَا تَدْخُلُوا بَيُوتَاعَيْسَ بَيُوتَكَ مُرْحَتَى تَسْتَأْنِسُوا وَتَسَلَّمُوا عَلَى أَمْلَهَا ذَاكَ مِنْ مَنْتَشِرٌ اَكْتَ مُرْكَعَاتِ مُرْسَدَ مِنْ دَبِيجَةٍ فَإِنَّ لَمْ تَجِدُوا فِيهَا أَحَداً فَلا تَدْخُلُوهَا حَتَّى يُؤْذَنَ اَكْمُ وَإِنْ قِيلَ اَكُمْ دَامْ جِعُوا فَامْ جِعُوا هُوَ ی میں سے میں تعداد کی تعداد ہے۔<br>امریک راجسٹ میرواللہ بیا تعداد ''بتعلید کلا''

182

### (١) سورة المنور/ الآيتان ٢٨، ٢٨ (٢) مفاهيم الحق والحرية – ص ٢١٦، ٢١٧، حقوق الإنسان وحرياته الأساسية – ص . 1 Y 9

 $\lambda$ 

 $\gamma$ 

#### **IAY**

العام.. ويجوز دخول المسكن في حالة طلب المساعدة من الداخل، أو حدوث هدم أو غرق أو نحو ذلك، أو دخول معتد أثناء مطاردته للقبض عليه ). ونص في المادة ٤٣ على أنه: (يجـــــوز لرجل الضبط الجنائبي في حالة التلبس بجريمة أن يفتش منـــــزل المستهم ويضبط ما فيه من الأشياء التي تفيد في كشف الحقيقة، إذا اتضح من

**\AA** 

المراســــلة أو تبادل المكاتبات بين الناس الذين يعيشون في أقطار متباعدة هي من أقدم وسائل الاتصالات التي عرفها الإنسان.

# حرية المراسلات وسريتها

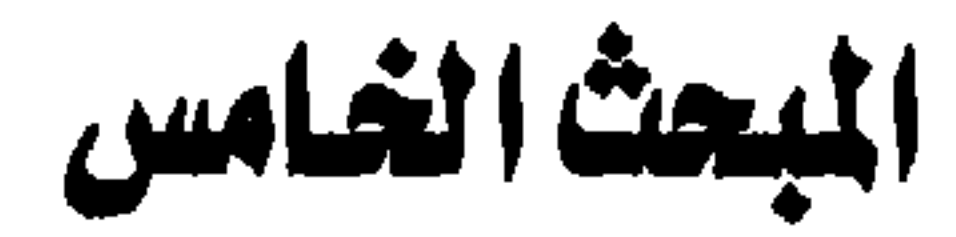

189

ولعــــل أشـــــهر كتاب ورد ذكره في القرآن الكريم هو ذلك الكتاب الذي أرســـــله نــــبي الله سليمان — عليه السلام– بواسطة الهدهد إلى بلقيس ملكة سبأ وقومهـــــا الـلــين كـانوا يسحدون للشمس من دون الله، حيث قال لـــــه ﴿اذْهَــبْ بِڪتَابِي هَذَا فَأَلْقَهْ إِلَيْهِمْ تُسَمَّتُولَ عَنْهُمْ فَانْظُرْ مَاذَا يَرْجِعُونَ﴾ `` وبعد ان القي الهدهـــد بالكتاب إليها و(قَالَتْ يَاأَتِهَا الْمَلَأَانِي أَلْقِيَ إِلَيَّ كَتَابٌ كَسَرِ وَحَمْدٍ إِنَّهُ مِن سُلْيُمَانَ وَإِنَّهُ بِسُمْ اللَّه الرَّخْمَنِ الرَّحِيمِ \* أَلاَّ تُعْلَوا عَلَيَّ وَأَتْونِي مُسْلِمينَ﴾ (". وقد رأينا ما تحقُّق من تمراتٌ وخيرات نتيجة لهذه المراسلة بين عبدَ الله ورَسوله سليمان — علــــيه الســــــلام — وبلقيس ملكة سبأ، حيث دخلت هي وقومها في دين الله

هِ وَقَالَتْ مِرَبَّ إِنِّي ظُلَمْتْ نَفْسِي وَأَسْلَمْتْ مَعَ سَلَيْعَانَ لَلْهِ مِنَ الْعَاكِمِينَ﴾ (٣).<br>حَرْقَالَتْ مرَبَّبِ إِنِّي ظُلَمْتْ نَفْسِي وَأَسْلَمْتْ مَعَ سَلَيْعَانَ لَلْهِ مرَبَّ الْعَاكِمِينَ﴾ كمســا أن رسولنا الكريم ﷺ كان يرسل الكتب إلى ملوك وأمراء الدول لسيدعوهم إلى الإسسلام، ومسثال ذلك:كتابه إلى المقوقس ملك مصر، وإلى كسرى ملك فارس، وإلى هرقل عظيم الروم، وغيرهم. وفى عهد الخلافة الراشدة كان الخلفاء يرسلون الكتب إلى الولاة والقضاة

> ١(١) سورة النمل / الآية ٢٨ (٢) سورة النمل /الآيات ٢٩ - ٣١ (٣) سورة النمل / جزء من الآية ٤٤

في الأقالــــيم والولايــــات التابعة لهم، ومن أشهر هذه الكتب: كتاب الخليفة الراشـــــد عـمــــــر بن الحطاب ﷺ لأبي موسى الأشعري في القضاء، وكتابه إلى سعد بن أبي وقاص عند غزو فارس، وكتاب الخليفة الراشد على بن أبي طالب. تَعْيَنُهُهُ إلى الأشتر النخعي واليه على مصر. وظلمت الماسلات هي وسلة الاتصالات الوجيدة لعدة قرون إلى أن

 $19.$ 

# فمن القرآن الكريم قوله تعالى: ﴿ إِنَّهَا أَيْهَا الَّذِينَ آمَنُوا اجْتَنِبُوا ڪَثِيراً مِنَ الظُّنّ إنّ بَعْضَ الظَّنّ إِثْمِهُ وَكَا تَجَسَّسُوا وَكَا يَغْسَبُ بَعْضُهُكُ مِنْ تَعْضَاً أَيْحِبُ أَحَدُهُكُ مُر أَنْ يَأْڪَلُ تَعْسَمَ أَخِيهِ مَيْنَا فَڪَرِ هُندُوهُ وَاتَّفُوا اللَّهَ إِنَّ اللَّهَ تَوَابٌ مَ حِيسهٌ ﴾ ". أمســـا مـــــــن السنة النبوية فما رواه أبو هريرة ﷺ قال:

 $191$ 

ومســـن ذلــــك يتضح أن مراقبة الرسائل لابد أن يكون لها سبب يقيني، ولسسيس مجرد ظن، والدليل على ذلك أن الأمر باقتفاء أثر المرأة وأخذ الرسالة منها كان سببه الوحي الإلهي، وهو أمر يقيني. هذا ومنعا للتعسف والاستبداد في ممارسة هذه الإجراءات، فإن الواحب عسسلى الدولسة الإسلامية أن تقوم بصياغة المواد النظامية سواء الجزائية منها والحقوقية التي تحقق التوازن بين حق الشخص في الخصوصية وصيانة الأسرار، وحسق الدولة في تتبع الجراثم وتحقيق أمن المحتمع وسلامته، وذلك على ضوء النصوص والقواعد الشرعية العامة في هذا المحال''. وتطبيقا لذلك:

(۱) صحیح البخاري بشرح فتح الباري – ج ٦ ص ١٦٦ حدیث رقم (١٠٠٧) (٢) حقوق الإنسان وحرياته الأساسية – ص ١٣٥ ( بتصرف)

#### ٧ . يسبب أن حقيدة، الطفل - في الدقت الحالي - مجل اهتمام المحتمع

قهيد:

حقوق العلفل

القصل الرابع

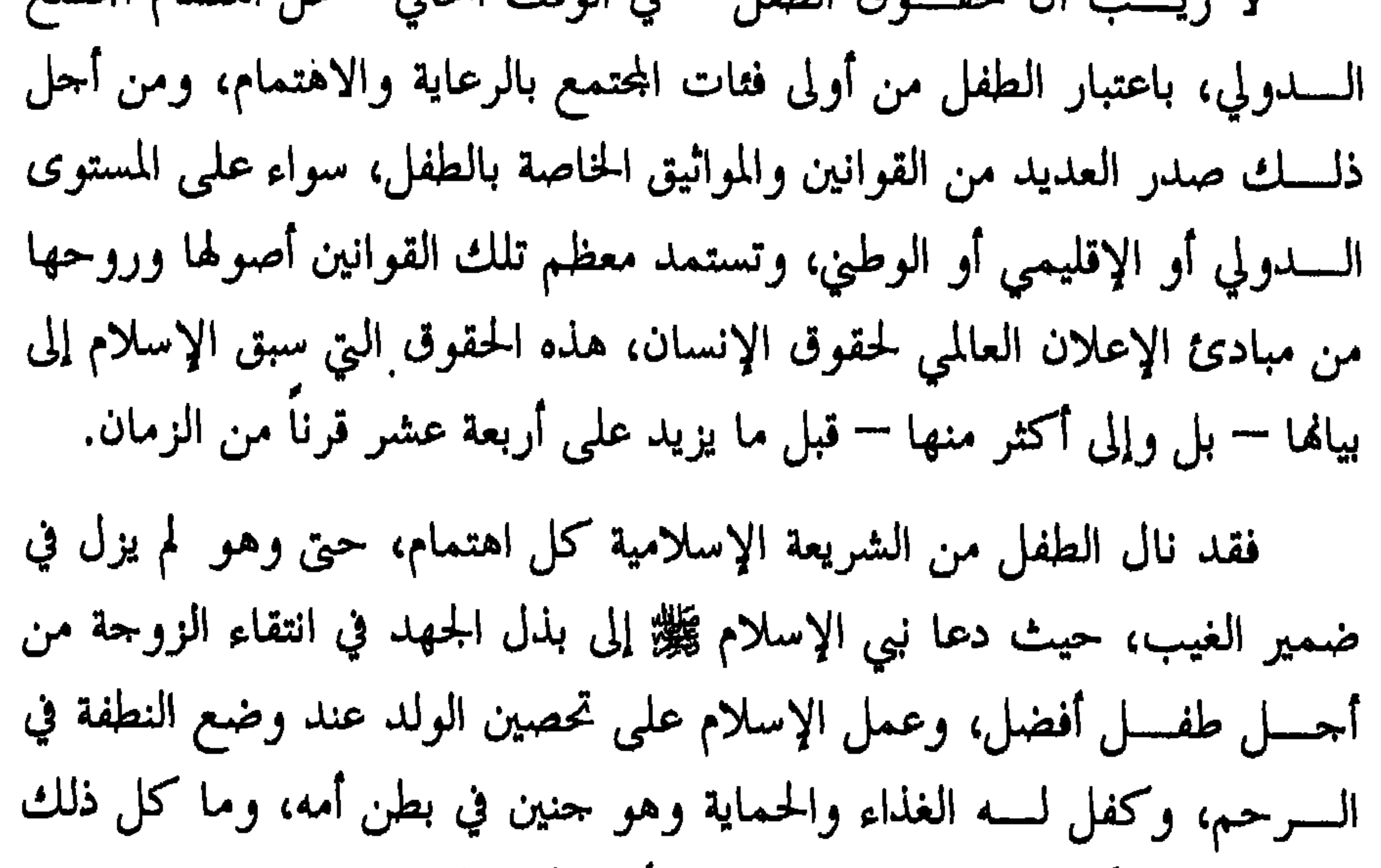

 $19Y$ 

التكسب.

٨– حقه في تربيته وتعليمه وتأديبه. وسنتناول هذه الحقوق بشيء من التفصيل من خلال ثمانية مباحث.

إثبات النسب للطفل ليس حقاً لــــه وحده، ولكنه حق للأب والأم وهو أيضاً حق للّه تبارك وتعالى.

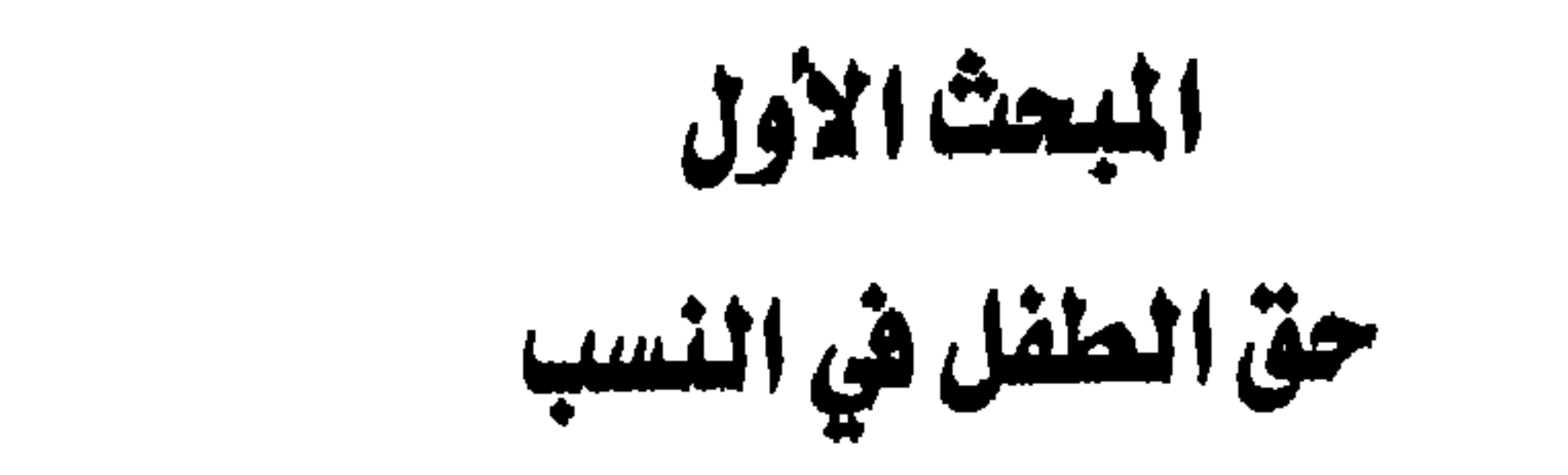

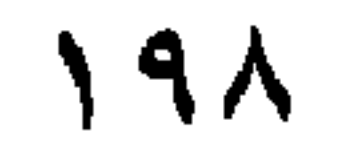

وهو كذلك حق للأم.. لأنه جزء منها، وهي مدفوعة بجبلتها للمحافظة علسيه وصسونه من الضياع. كما أنه يترتب على ثبوت النسب للأم حقوق، كثسبوت الستوارث بينهما وإنفاقه عليها في حالة عجزها وقدرته على النفقة عليها.

لذا فإن من الواجب أن ينسب الطفل إلى أبيه، لأن الحقوق الأخرى من

هناك طرق عديدة يثبت بما النسب وهي:

طرق إثبات النسب

الرضــــــــاع والحضــــانة والنفقة والإرث.. إلخ، تعتمد في نشأتما على ثبوت النسب.

مســـتوفيًا لـــــهذه الشروط ثبت به النسب ووجبت للمقر لــــه جميع حقوق الولد من الصلب<sup>(١)</sup>. \* رابعاً: البينة: وكمسا يثبت النسب بالفراش وبالإقرار، فإنه يثبت بالبينة عليه وحدها، من غير تعرض لاثبات الفراش أو شبهته، ومن غير حاجة إلى الاقرار به.

 $Y \cdot Y$ 

الرضــــاع: هو مص الطفل اللبن من ثدى المرأة في العامين الأولين بعد الولادة، قال تعالى: ﴿وَٱلۡوَالِدَاتِ بِرۡرِمۡمَعۡنَ أَوۡلَادَهُنَ حَوۡلَيۡنِ ڪَامَلَيۡنِ لَمَنۡ أَمَرَادَٱنۡ يسترالرضاعة كهردن فسالطفل في بدايسة حياته بعد ولادته، لا يمكن أن يتغذى الغذاء الذي يحفظ عليه حياته ويجعله يأخذ في النمو، إلا عن طريق رضاع لبن المرأة. فســإن الله تعالى يجعل للمولود حقاً على أمه أن ترضعه حولين كاملين، لأنسبه سبحانه وتعالى يعلم أن هذه المدة هي المثلي من جميع الوجوه الصحية والنفسية للطفل ﴿لَمَنْ أَمْرَادَ أَنْ يُسْمَّ الرَّضَاعَةَ﴾.. وتثبت البحوث الطبية اليوم أن مدة عامين ضرورية لنمو الطفل نمواً سليماً من الناحيتين البدنية والنفسية، ولكـــــن نعمـــــة الله عــــــلى الجماعة المسلمة لم تنتظر همم حتى يعلموا هذا من تجســـاربهـم، فالرصيد الإنسـاني من ذحيرة الطفولة لم يكن ليترك ضـحية للـحهل

# حقّ الطفل في الغذاء: الرضاع

## المبحث الثياني

### **Y** + Y

- كسل هذا الأمد الطويل، والله رحيم بعباده، وبخاصة هؤلاء الصغار الضعاف المحتاحين للعطف والرعاية<sup>(٢)</sup>.
- وممســـا يدل على عناية الشريعة بغذاء الطفل، أن منحت المرضع الحق في الفطســر في رمضـــــان، كما أوجبت عليها تناول الغذاء الذي يؤدي إلى إدرار اللبن الذي يحفظ حياة الطفل ويحصل به نموه<sup>(٣</sup>).
- (١) سورة البقرة/ آية ٢٣٣. (٣) المجمسوع شرح المهذب، جـــ٦، صــــــ٣٩٣ ومابعدها— والمغنى لابن قدامة، جــــ٥،

وعسلمي هذا.. فقد ذهب فريق من الفقهاء إلى أن الرضاع واجب على الأم ديانة وقضاء. ومعنى وحوبه ديانة، ألها تأثم فيما بينها وبين الله إن تركت إرضــــاع ولدهـــــا من غير عذر مسوغ لذلك، وتجبر الأم على إرضاع ولدها قضــــاء عند الضرورة، بأن كان الولد لا يقبل إلا ثديها، أو لم توحد مرضع سواها، أو كان الأب والولد في عسرة لا يستطيعان دفع أجرة امرأة ترضعه.

 $Y \cdot Y'$ 

ففي هذه الأحوال تجمير الأم قضاء على الإرضاع، لألها إن لم تجمير تعرض الولد للهلاك. ﴿وَالْوَالِدَاتُ بِرُضِعْنَ أَوْلَادَهُنَّ حَوْلَيْنِ كَامِلَيْنِ﴾ ``. فالآية مقصود 1⁄4 الأمر وإن حاءت بصيغة الخبر. وإذا كــــان الله تعالى قد أوجب على الأم إرضاع الطفل، فإنه قد جعل لــــهـــــا في مقابل ذلك حقاً على والده، وهو أن يرزقها ويكسوها بالمعروف. وفي التــــنــــزيل العزيــــز يقــــول الله جــــل وعلا: ﴿وَعَمَلَى الْمَوْلِودِكُهُ مِهْمَرُقِينَ

ىر سىمدىن ئالىغىزون؟<br>وڪسونين بالمغروف؟ وحق الأم المرضع في النفقة والكسوة ثابت، متى كانت أجنبية عن أب المولسود. أمــــا إذا كانــــت الزوجية قائمة، فليس لــــها أجرة على إرضاعه، وكذلسك إذا كانست معتدة من طلاق رجعي إذ أن النفقة تثبت لسها لقيام الزوجية وبقائها في مدة العدة، ولا تستحق أحرة أو نفقة بسبب الرضاعة إذ

(١) سورة البقرة/ آية ٢٣٣. (٢) سورة البقرة/ آية ٢٣٣.

 $(1)$   $(1)$   $(1)$   $(1)$   $(1)$   $(1)$   $(1)$   $(1)$   $(1)$ 

**Y.E** 

ייט יני זוני כאייש ינ الآخر بتحمل نفقات المورث. وهكسلما توالي الشريعة عنايتها بالطفل وتعمل على حفظه، فلا يتعرض للضسياع إن مسات والده، فحقه وحق من تقوم بإرضاعه مكفول في جميع الحسالات<sup>(r)</sup>، وإن الشريعة لتضرب المثل الأعلى للعناية بالطفل، والعمل على صيانته وحفظه، وتميثة الوسائل التي تكفل لسه العيش الكريم. فلقد قرر الخليفة الراشد عمر بن الخطاب، عطاء للأطفال من بيت المال، يسبدأ بعسـد الفطام، ولما علـم أن الأمهات تسارع إلى فطام أطفالهن استعجالاً لسهذا العطاء، أفزعه ذلك، وأقض مضجعه، وحرمه النوم، ولم يكد المصلون يتبسنون صوته في القراءة من شدة تأثره ويكاثفه فسارع بعد الصلاة بإصدار

تقرر الشريعة أن من بين حقوق الطفل على والديه حسن اختيار الاسم الذي ُيدعى به بين الناس، ويميزه عن غيره من الأشخاص، بحيث يكون اسماً ذا

حقّ الطفل في الإسم

البحث الثلالث

 $Y \cdot Q$ 

معنى محمود، أو صفة طيبة يرتاح لــــها القلب وتطمئن لــــها النفس، أو اسماً يبعث على الأمل والفأل الحسن، أو إسماً يدل على الشجاعة والنشاط والهمة. وقد جاء توجيه الشريعة إلى ذلك في قول الرسول ﷺ: «إنكم تدعون يسوم القسيامة بأسمائكم وأسماء آبائكم؛ فأحسنوا أسماءكم»<sup>(١)</sup>، وقال عليه السلام في بيان ما يستحسن من الأسماء «تسموا بأسماء الأنبياء»<sup>(٢)</sup>، «وأحب الأسماء إلى الله عبد الله وعبد الرحمن وأصدقها: حارث وهمام»<sup>(٣)</sup>، وعن ابن عـمـــــــر – رضــي الله عنـهـمـا – قـال: قـال رسـول الله ﷺ: «أحب أسمائكــم إلى الله عبد الله وعبد الرحمن»<sup>(٤)</sup>، رواه مسلم.

. وإذا كانست الشريعة قد عنيت بتسمية الطفل فحثت الآباء على حسن

 $Y \cdot Y$ 

وأذا حاء اسم الشخص على خلاف ما دعت الم الشبعة برنق أمرين

 $Y \cdot Y$ 

العقيقة.. هي شعر المولود الذي نبت في رأسه وهو حنين. والعقيقة أيضاً: اسم للذبيحة التي تذبح عن المولود يوم سبوعه عند حلق

# حقّ الطفل في الفلياي<sup>(١)</sup> ( العقيقة )

### المعت الرابع

**Y** + A

الشق".

فالشســريعة الإســــلامية وهي توالي عنايتها بالطفل، تدعو إلى بذل المال تعــــبيراً عن الابتهاج بمقدم الطفل، فتدعو إلى تقديم الفدى عنه، وتحدده بشاة

(١) كــــلمة الفدى لعلها تسمية شرعية لأن المولود بمثابة الأسير الذي يحتاج فك أسره وافتدائه لقول النبي على (كل مولود مرهون بعقيقته<sub>)</sub> فإذا عق عنه فقد افتدى وفك رهانــــه – ويمكن الاستئناس في هذا التعبير بقول اللّه تبارك وتعالى في حق إسماعيل عليه السلام {وفديناه بذبح عظيم}. (٢) المعجم الوسيط مددة (عق). (٣) - هامش الفتح الرباني، جـــ٢١، صــــ٢١١، ١١٣.

 $\mathbf{A}$ 

 $Y \cdot 9$ 

(٢) الفتح الربابي، جسـ٣)، صـــ١٣٧، رقم الحمديث ١٧. (٣) صحيح البخاري، جسلا، صد ١٠٩. (٤) الفتح الربابي، جسس ١٢، ١٢١، ١٢١. (٥) تحفة المودود لي أحكام المولود، صـــ ٢١، زاد المعاد لابن القيم، جـــ٢، صـــ ٢١-٣١ للأحاديث الثلاثة.

وعن الجارية شاق».

**Y).** 

أعضساء المولسود.. ويسستحب أن تطبخ بحلو تفاؤلاً بحلاوة أخلاق المولود. واسستحباب جعل الحلو مع لحم العقيقة هو لأن النبي ﷺكان يحب الحلوى، وقســد ثبت في الصحيح أن النبي ﷺ كان يحب الحلوى والعسل''، ويستحب أن يسأكل منها، ويهدي، ويتصدق لأنه إراقة دم مستحب.. فكان حكمها كالأضحية.

(١) تحفة المودود في أحكام المولود، صــــــــ ٣٤. (٣) تحفة المودود في أحكام المولود، صــــ٩. (٤) الفتح الربابي، جـــ٣١، صــــــ١٣٢ نقلاً عن المجموع شرح المهذب للنووي.

تــــوالي الشريعة الإسلامية عنايتها بالطفل، فتدعو إلى القيام بالكثير من الواحبات نحوه، مما يترتب عليه حمايته ووقايته وسلامته من الأمراض، فتؤكد

حقّ الطفل في النظافة

المحت الغامس

**Y))** 

على إزالة كل ما من شأنه التأثير على صحته ونموه. وإذا كانــــت الشريعة الإسلامية تدعو إلى النظافة، فلا غرو أن توجب هذه الشريعة أموراً تتعلق بإزالة الأذى عن الطفل منها: الحتان، وحلق الرأس، النظافة» (١). أولاً: الحنان: الخــــتان هو موضع القطع من الذكر، وختن الصبي ختناً وختانة، يقال خـــــتن الصــــبي يختنه بكسر التاء (أو بكسر عين الفعل في المضارع) أى قطع

$$
-1 = \sum_{i=1}^{n} (-1)^{i} \ln \frac{1}{i!}
$$
7− |
$$
|1 - 1| \leq \sum_{i=1}^{n} (-1)^{i} \ln \frac{1}{i!}
$$

 $Y Y Y$ 

وقد قال الرسم ل عَلَيْنَ «من أسلم فلُّ نعت وإن حان الن حي أبر(٤)

واليق في الجسد:

٤– السواك - ٥– فرق الرأس.

### فو الد الختان:

وقد أكد الإسلام على أهمية الختان، لما فيه من الطهارة والنظافة والتزين وتحسين الخلقة، وتعديل الشهوة التي إذا أفرطت ألحقت الإنسان بالحيوان، وإن علىمت بالكلية ألحقته بالجماد.. فالحتان يعدلها.

 $YY'$ 

(١) وقد جاء المزيد من فوائد الحتان، والتنبيه على مساوى عدم الحتان في المراجع الآتية: ١– بحث علم الجواثيم الطبية، للمؤلفين أيرنست جاوتين جوزيف ميليتك، وأرد الدبرغ، صـــ٧٤٧ ٢- ٥٦ منشورات بلاك ويلل العلمية، لوس المجلوس عام **ASSYY** ٢– اختـــبار الحساســـية للمضـــادات الحـــيوية تجاه الجمراثيم المرضية بمنشورات سكاللدليان عام ١٩٧١م.

ه– يمنع انتقال بعض الأمراض الجلدية إلى الأنثى أثناء الجماع''. وإذا كسان قد ثبت أن للختان فوائد كثيرة للذكور، والتي حاءت ثمرة لأوامر الشريعة، فإنها كذلك في حق الإناث، ومن هذه الفوائد:
أ) احتــــناب خطر الإصابة بسرطان عنق الرحم، فقد وُجد أن الإصابة بسرطان الرحم تقل بين النساء اللواتي قد ختن أزواجهن، وأظهرت دراسات إحصائية فرقاً في معدل الإصابة بسرطان عنق الرحم بين النساء وفقاً لديانات أزواجهن، فإن ظهوره يندر بين النساء اللواتي تم ختان أزواجهن، وفقاً لتعاليم الإسلام.

**Y12** 

وإن الطــــب لا زال يكتشف المزيد من الفوائد، مما حاء به الإسلام من

وعـــــن عـمرو بن شعيب عن أبيه عن جده قال: «أمرنا رسول الله ﷺ حين سابع المولود بتسميته وعقيقته ووضع الأذى عنه»<sup>(٢)</sup>.

**Y)0** 

وعـــــن مسرة بن جندب ﷺ أن رسول الله ﷺ قال: «كل غلام رهين بعقيقته تذبح عنه يوم سابعه ويحلق ويسمى»<sup>(٣)</sup>. عــــــلى أن عناية الشارع لم تكن مقصورة على الطفل فحسب، بل أراد المصطفى ﷺ أن يجعل من قدوم المولود فرصة للبذل والعطاء، وإدخال السرور عسلى المساكين والفقراء، حتى لا تكون الفرحة والسرور مقصورة على أسرة الطفل، بل تتعدى إلى من حولهم من المعوزين والمحتاجين، وليكن في هذا تعبير مســن الأســــرة عن شكرهم وامتنالهم للّه تبارك وتعالى، بما رزقهم من الذرية، فتطيب نفوسهم هذا النوع من البر والإحسان. ولهذا.. أمرنا الرسول الكريم – بعد حلق شعر المولود – بالتصدق بزنته

وعن محمد بن على بن الحسين قال «وزنت فاطمة بنت رسول الله ﷺ شعر حسن وحسين وزينب وأم كلثوم، فتصدقت بزنة ذلك فضة»<sup>(١)</sup>. فالسنة الثابتة إذن، إنما حاءت بحلق رءوس المواليد، والتصدق بوزنما من الفضسة لا فسـرق بــــين الذكور والإناث، ولا يلتفت إلى ما ذهب إليه بعض

 $Y \setminus 7$ 

 $\mathbf{v}$ 

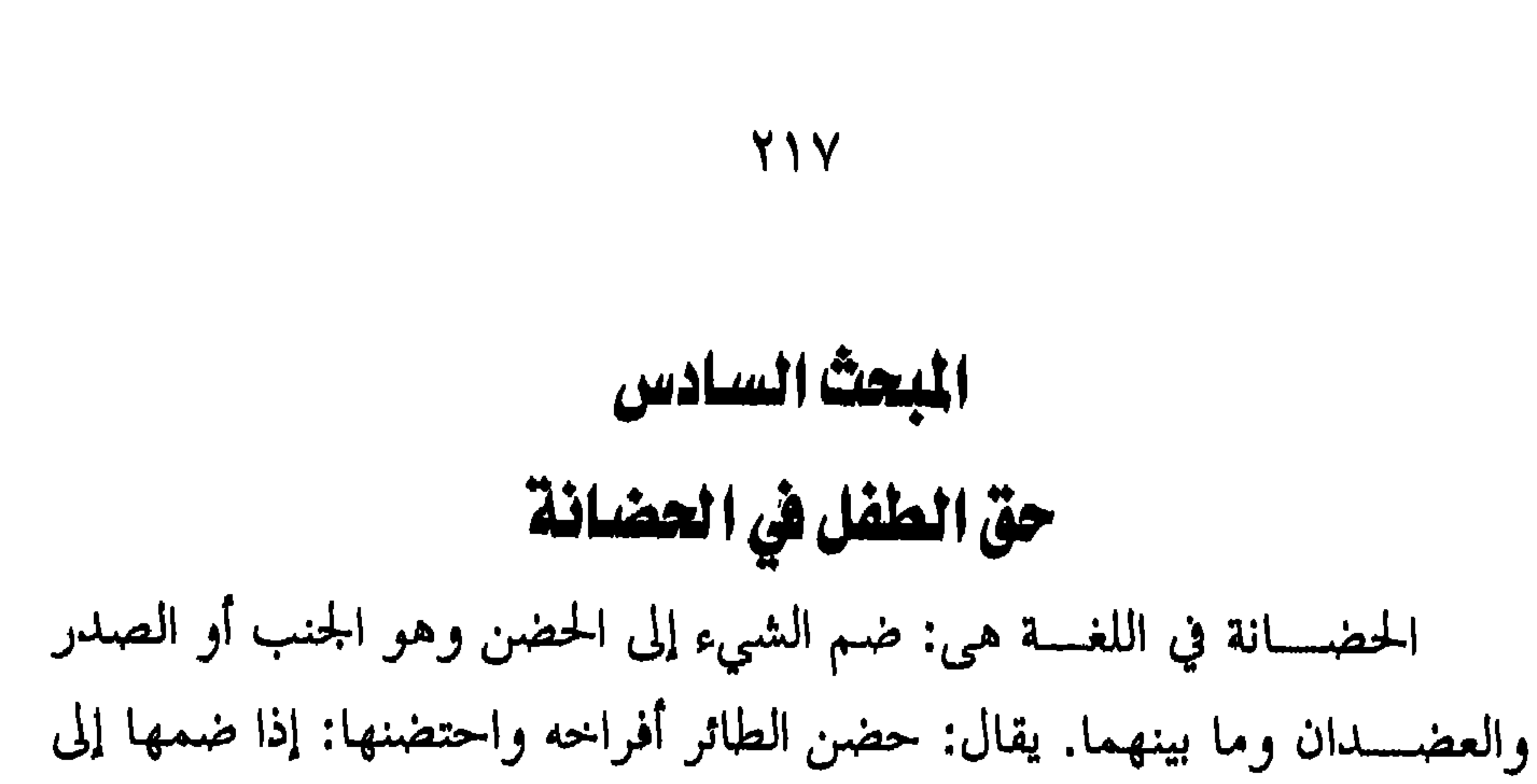

جسناحه.. وحضنت الأم طفلها: ضممته في جنبها أو صدرها.. ومن معانيها النصــــرة والإيــــواء.. يقال: حضنه واحتضنه أي أواه ونصره.. والحضانة في اصطلاح الفقهاء هي التزام الطفل لتربيته والقيام بحفظه، وتدبير شؤونه''. ولقسد عنيت الشريعة الإسلامية بالأسرة ورسمت لسها الطريق السوي، كسبي يسدوم الصفاء وتستمر الألفة والمحبة وتسود الرحمة والمودة، حتى يعيش الأولاد في أحضـــــان الأبوين عيشة كريمة، بعيدة عن النكد والشحناء، فأمرت برعاية الولد والمحافظة على حياته وصحته وتربيته وتثقيفه بين الأبوين، وهذا ما يعسرف بالحضانة، ولكن عندما تنفصم عرى الزوجية وينفصل الزوجان، لا تسترك الشسريعة الأولاد للضياع والتشرد، وإنما تعمل على تربيتهم وحمايتهم

(١) المعجم الوسيط مادة (حضن).

هذه المرحلة القلقة، واهتمامه برفع العوائق، وإزالة العقبات من طريق الطفل، ليتربى وينشأ نشأة سليمة. ومسرحلة الحضانة هذه قد حافظ فيها الإسلام على مصلحة الولد أولاً، وعطف فيها على الأم ثانياً، رعاية لحنالها، وتقديراً لعاطفتها الفياضة التي ترى

والمحافظ لم علـــــيهم، حتى يصلوا إلى مرحلة تمكنهم من الاعتماد على أنفسهم وإدراك مصالحهم.

والأوامــــر والتوحيهات الواردة كهذا الشأن، تكشف عن عناية الإسلام

## الحضانة وأقسام الولاية:

في الولد أنه جزء منها حقاً.. فجعل للأم ثم لقرابتها الأقرب فالأقرب، حضانة الطفل حتى يبلغ سبع سنين، وبعدها يدخل مرحلة أخرى يصدر فيها حكماً، يجعلسه لأبسيه أو لأمه أو يخير بينهما، وذلك عدل ورحمة ووضع للأمور في مواضعها<sup>(۱</sup>).

**Y \ \** 

- (١) فقه الأسوة عند شيخ الإسلام ابن تيمية في الزواج وآثاره، جـــ٢، صــــــ٦٧٦. (۲) سنن آبی داود، جسه، صسه ۲۹.
- حب وعناية، لما تحمله من أنواع الرقة والعطف. قال عليه السلام: «**أنت أحق** به ما لم تنکحی» رواه احمد وابو داود<sup>(۲)</sup>.
- مقدمــــة عــــــلى الأب في هذا المحال، لكمال شفقتها وما يلقاه الطفل منها من
- ، بلبنها وهو في المهد صبي، وافاضت عليه من حنانها وحبها، وعملت على حفظه وتربيته.

على أن هذه الولاية قد تكون من القوة بحيث تخول للمولى إجبار المولى عليه على الزواج، أو الاعتراض على سلوكه فيه واختياره لـــه، والحيلولة بينه وبين التصرفات الضارة. الولايــــة الثالـــثة: الولاية على المال – وهي تختص بإدارة أمواله وبذل الجهد في تنميتها وصيانتها، ودفع الزكاة عنه، إلى أن يبلغ الصغير الرشد عملاً بقولـــه تعالى: ﴿وَإِبْنَلُوا الْيَتَامَى حَتَّى إِذَا بَلْغُوا النَّكَاحَ فَإِنْ أَنْسُنُــْمْ مِنْهُــْمْ مِنْنُدا فادفعوا إليه وأمواله وكهدرا). ثم ورد النهى عن دفع المال إلى من ليس أهلاً لحفظه وصيانته، بل ينتهز

الولاية الثانية: الولاية على النفس – وهي التصرف في شؤون الغير جبراً علــــيه، وذلك بنفاذ الأقوال والتصرفات في كل أمر يتعلق بنفس الصغير المولى علسيه. وبسين الولاية الأولى وهي الحضانة، وبين هذه الولاية مشاركة زمنية تنتهى بانتهاء مدة الحضانة.

219

الفرصة في إتلاف المال وإضاعته، وهذا الصنف قد عبر عنه القرآن بقوله: هؤلا تؤنوا السفهاء أموالك من التي جعل الله كاكتم فيامًا والمن توهُم فيها واڪسوهندوقولوا لهندقولا معروفاً کا

فقد قسم الله الناس في هذا المحال (المولى عليهم) إلى من علم عنه حسن التصــــــرف في ماله، فيدفع الأولياء إليهم أموالهم بعد الاختبار ومعرفة الأهلية لــــلحفظ والصيانة، وإلى صنف آخر لم يبلغ الرشد بعد، بل يتصرف في المال

(١) سورة التساء/ آية ٦. (٢) سورة النساء/ آية ٥.

الولاية من حيث الولي:

تصرف السفهاء، ثم حث الأولياء على تنمية الأموال التي تحت أيديهم، لتكون<br>الحاحات من المكسب ويبقى رأس المال سليماً، بقوله تعالى: ﴿وَإِمْهُمْوَهُـــهُمْ فيهاً و لم يقل منها لثلا تنتهي الأموال بالإنفاق منها.

 $YY +$ 

نوعان:

لما كانت الحضانة من الأهمية بحيث يعتمد عليها الطفل في مستقبله، ولها شــــأن في تكوينه وبناء شخصيته، كان لابد من توفر شروط تؤهل الشخص للحضانة - منها:

شروط الحضانة:

**YY1** 

أولاً: ألا تكــــون الأم متزوجة بأجنبي عن الصغير المحضون، مع أهليتها للستحمل، ونظافة سلوكها وتدينها، وذلك توفيراً للحو الصالح الذي يكفل للطفل نشأة مستقيمة. وغير الأم من النساء، يشترط أيضاً ألا تكون متزوجة بأحسنهي من المحضون، لأن الطفل إذا فقد حنان الأبوين باحتماعهما، فلا أقل من أن يكون بعيداً عمن يبغضه، ويكون مظنة لإيذائه فالأجنبي لن يطعمه إلا نزراً ولا ينظر إليه إلا شزراً.

ثانـــياً: الأمانــــة: بأن تكون أمينة عليه، فتكون أمينة على نفسه وأدبه وخلقسم، فإن كانت فاسقة مستهترة، لا تؤمن على أخلاق الطفل وأدبه، ولا على نفسه، فإنها لا تكون أهلا للحضانة.

 $\mathbf{c}_{\mathbf{H}}$  $k$  and  $k$  and  $k$  and  $k$  and  $k$ -11 -

777

سابعاً: يشترط في الحاضنة ألا تكون مرتدة، لأن المرتدة تفسد المحضون ويخشى عليه منها، ولأن الواحب في حقها أن تحبس وتستتاب.

وأما الشروط التي يلزم توافرها في الرجل الذي لــــه حق حضانة الطفل لعدم وجود أهل لحضانته من النساء فهي:

١ - الحرية.

٢ – العقل.

$$
\gamma - \lvert \text{l}. \text{l.}
$$

٨– أن يستحد دينهما الاتحاد الذي يثبت به التوارث بينهما، فلا يكون للسرحل حسق حضانة الطفل ولا ضمه، إذا خالف دينه دين الطفل بالإسلام  $\mathcal{O}$  and the set of the set of the set of the set of the set of the set of the set of the set of the set of the set of the set of the set of the set of the set of the set of the set of the set of the set of the set of

٧– أن يكون ذا رحم محرماً إذا كان الطفل أنثى، فليس لابن عمها حق حضانتها.

**YYY** 

YYE.

قـــال تعالى: ﴿وَالْوَالِدَاتِ بِرُضِعْنَ أَوْلَادَهُنَّ حَوْلَيْنِ ڪَاملَيْنِ لَمَنْ أَمرَادَ أَنْ <br>يُسْمَّالرَّضَاعَةَ وَعَلَى الْمَوْلُودِ لَهُ مِنْ فَهُنَّ وَكَسْوَيْهُنَّ بِالْمَعْرُوفِ لَا تُكَلَّفُ نَفْسٌ<br>إلا وَسُعَهَا لا تُضَامرَ وَالدَّةُ بِوَلِدِهَا وَلا مَوْلُودٌ لَهُ بِوَلِدِهِ وَعَلَى الْوَامرِثِ مِثْلُ ذَل أمرادا فصكلا عَنْ تسراض منهما وَتَشْسَاوُمر فَبلا جُسَاحَ عَلَيْهِمَا وَإِنْ أَمرَدْتُسْدُأَنْ تَسْتَرْضَعُوا أَوْلَادَكَ يَمُوفَلا جُنَاحَ عَلَيْكَ مُرْإِذَا سَلَّمْتُ مِمَا آتَيْتُ وُبِالْمَعْرُوف يد<br>واتفوا الله واغلموا أنّ الله بما تعملون بصبر كله<sup>(٢)</sup>.

- أولاً: من الكتاب:
- فإنهن يكن بمترلة المعدومات، ويتعين حقه على الأم فتحبر عليه''. أدلة ثبوت الحضانة:
- مســن الأخريات. اما إدا امتنعن عن حضانته و لم يكن هناك إلا الاجنبيات او القريسبات غسير المحارم، ففي هذه الحالة تجبر الأم على حضانته، ويتعين حقه حينسفذ عند الأم حتى لا يضيع، وكذلك إذا كان محارمه غير أهل للحضانة،

وهسسذه الآيسـة وإن كان الاستدلال بما لثبوت الحق في الرضاع، وبيان

(٢) سورة البقرة/ آية ٢٣٣.

 $\mathbf{a}$  and  $\mathbf{b}$  are  $\mathbf{c}$  and  $\mathbf{c}$  and  $\mathbf{c}$  and  $\mathbf{c}$  are  $\mathbf{c}$  and  $\mathbf{c}$  $\mathbf{1}$  $\mathbf{H} = \mathbf{H} \mathbf{H} + \mathbf{H} \mathbf{H}$ 

 $\gamma \gamma$ 

ثالثا: الإجماع:

أسطانا الأرساب والبراد والأماكية فالتبا

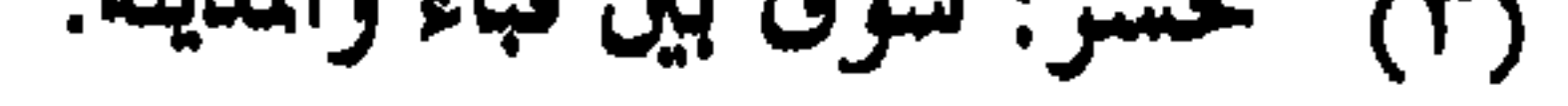

777

الصحابة'``.

وجساء في الفقسه الحنبلي: (كفالة الطفل وحضانته واجبة، لأنه يهلك بستركه فيحسب حفظسه مسن الهلاك، كما يجب الإنفاق عليه وإنجاؤه من  $\bigcup_{\mathcal{A}}$ اللٹ $\bigcap_{\mathcal{A}}$ 

وحساء في الفقــــه المالكي: (الإجماع قائـم علـى وحوب كفالة الأطفال الصــــغار، لأفمم خلق ضعيف يفتقر لكافل يربيه، حتى يقوم بنفسه، فهو فرض كفاية، إن قام به قائم سقط عن الباقي)<sup>(٣)</sup>. ولما كان الطفل عاجزاً عن تحقيق مصالحه كان لابد لــــه من تعيين من يقسوم عليه برعاية مصالحه ويحفظه حتى لا يضيع، وهذا يتحقق بثبوت الحق

- (١) زاد المعاد، جسه، صد. ٢٤ وما بعدها. (٣) مواهسب الجليل لشرح مختصر خليل، جـــ٤، صــــ٤ ٢١ وقامشه التاج والإكليل لمختصسو خلسيل لابن عبد اللَّه محمد بن يوسف العبدري الشهير بالمواق المتوفى في رجب سنة ٨٩٧هـ.
- الزمن من حين ولادة الطفل إلى بلوغه مبلغ الرحال ينقسم إلى مرحلتين:

وقت حضانة الطفل:

لسه في الحضانة.

الأولى: مرحلة الحضانة، وهي التي يحتاج فيها الطفل إلى نوع من الحندمة والرعاية، لا يحسنه في الغالب إلا النساء، لما يتطلبه من الجلد والصبر، وكمال الشسفقة، ولهذا كان الحق الأول فيها للنساء. وتنتهي هذه المرحلة بالنظر إلى الغلام – سواء كانت الحاضنة هي الأم أو غيرها ببلوغه حداً يستقل فيه بخدمة :4 مرجعة الحديثة الأربعة ذلك وأن وأكل وحليه، وبليس وحليه، وينظف نفسه

**YYY** 

**YYA** 

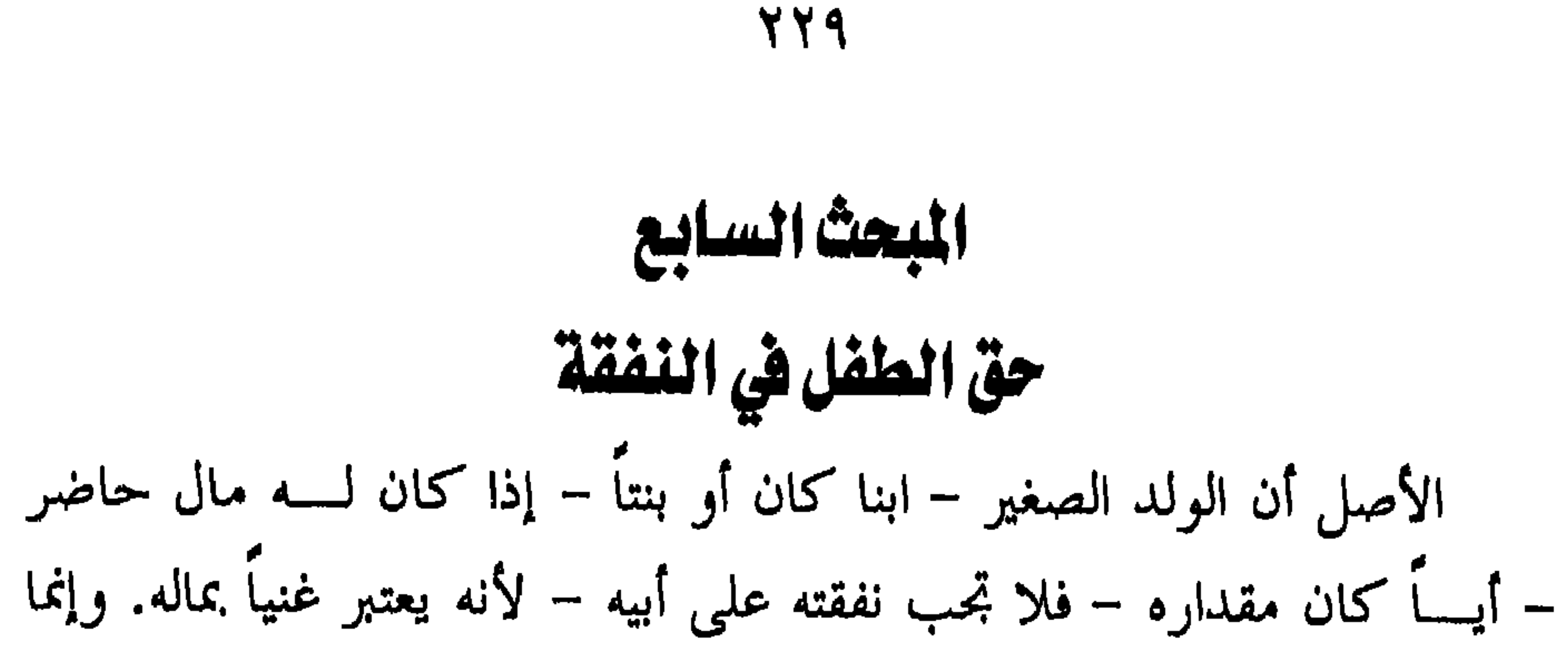

 $YY$ 

تجمب النفقة للطفل بشروط ثلاثة:

**Y۳1** 

من سائر الناس، فينبغي أن يختص بوجوب صلته بالنفقة دونمم. دليل وجوب النفقة على الأولاد: النفقة على الأولاد ثابتة بالكتاب والسنة والإجماع. أولاً: من الكتاب: ١- قسال الله تعالى: ﴿وَالْوَالِدَاتِ بِرُضِعْنَ أَوْلَادَهُنَّ حَوْلَيْنِ كَامِلَيْنِ لَمَنْ أبراد أن يُسترالرّضًاعَةً وَعَلَى الْعَوْلِدِدِ لَهُ مِهْرِفَهُنّ وَكِسُوقُونَ بِالْعَسْرُوفِ كَا و در سر به مره برگزارید و کورو برگزاری این  $\sim$   $\sim$   $\sim$ 

تُسَّلَفُ نَفَسُّا۷ وُسُعَهَا ۲ تضامَ وَالدَهٌ بولدهَا وَ۷ مَرُلِودَ لهَ بولِدَه وَعَلی الوآمِث  
مَنُلُ دَلِكَ فَإِنَّ آمَا ۱۵ اِصَا۷ عَنُ تَرَ من مُنَهَا وَتَشَائِمِ وَلَلا جَنَاحَعَلَيِفَهَا وَانَ مَدُتَ مُدَ  
بَّانَ سَنَتَرُضَعُوا أَوُلا وَحَنَّمُوا الَّهَ وَاعَلَمُوا أَنَاللَّهَ بِمَا تُعَمَلُونَّبَصِرُّهَ
$$
9
$$
َ $^{7)$ ،  
بِالُمَعُرُودِ وَاتَقُوا الَّهَ وَاعَلَمُوا أَنَاللَّهَ بِمَا تُعَمَلُونَّ بَصِرُّهَ

٢- قولــــــــه عــــــــــر وجــــــل: ﴿أَسْــْـــِـــَــــزوم: من: حَبّـِـتْ سَــَـــــــَــَــْشِرمن وجُدڪُ وَكِرْ تَضَامِرُوهُنَّ لَنْضَيَّقُوا عَلَيْهِنَّ وَإِنْ ڪِنَّ أَوَلَاتِ حَمْلِ فَأَنْفَقُوا عَلَيْهِنَّ ۔ پر کسی کے اس کے ایک میڈیا کی ایک میڈیا کر کے اس کے ایک میڈیا کر کر گئی گئی ہے۔<br>حتی یضغن حملھن فیان امر ضغن اڪسر فیاتوهن اجوبر هن واتنسروا بینڪمر بمعروف والمساسر ويسترين وأداء حملها". ٣– قولــــه تعالى: ﴿لِيُـنفَقُ ذُوسَـَعَةَمَنُ سَبَعَنَهُ وَمَنْ قَدْمَ عَلَيْهِ مِنْ وَمُنْ فَلَيْنفقُ معاَآتَاهُ اللَّهُ مَنْ يَدَيَّفُ اللَّهُ نَفْساً إِمْ مَا آتَاهَا سَيَجْعَلُ اللَّهُ بَعْدَ عَسْرِ يَسْرَا ﴾ ". ثانياً: من السنة: ١- أخــــــرج البخاري عن النبي ﷺ: «تقول لك المرأة انفق على وإلا فطلقني. ويقول لك ولدك انفق على، إلى من تكلني»<sup>(٣)</sup>. ٢– وأخرج البخاري ومسلم، من رواية عائشة رضى اللّه عنها: أن هند بنسست عتســـبة جاءت إلى النبي ﷺ، فقالت يا رسول اللّه: إن أبا سفيان رجل

- (٢) سورة الطلاق/ آية ٧. (٣) صحيح البخاري، جـــ٧، صــــ١٨، وفيه زيادة. (٤) أخرجه البخاري في النفقات عن محمد بن مقاتل وعن محمد بن يوسف، وفي الأيمان والسنذور عن يجيى ابن بكير، وفى الأحكام عن محمد بن كثير وفى صحيح مسلم في الأحكام عن على بن حجر، وفي الأقضية عن زهير بن حرب.
- (١) سورة الطلاق/ آية ٦.
- فقال النبي ﷺ: «خذي ما يكفيك وولدك بالمعروف»<sup>(٤)</sup>.
- شحيح وإنه لا يعطيني ما يكفيني وولدي إلا ما أخذت منه سراً وهو لا يعلم فهل في ذلك من شيء؟

 $YYY$ 

**YYE** 

فالانفراق عليه لا يسقط عنه، فكذلك احلي المدين والمسلوب والمسلوب

أولاً: تربية الأطفال:

حق الطفل في التربية والتناديب والتعليم

المحتا الثامن

 $\gamma \gamma o$ 

بالآخرة، وأول شربه بلقن لسهن وبلقه. في أسماعهم، أعبذب الكلام وأطيبه،

**Y 77** 

التربية في نظر الإسلام:

كانت التربية قبل الإسلام تتبع أساليب الشدة والقسوة في تربية الأطفال ومعاملتهم فقد كان الجلد منتشراً والعقاب القاسى شائعاً<sup>(٢)</sup>. أما بعد ظهور الإسلام وانتشار نوره، على يد النبي ﷺ الذي أرسله اللَّه تعســالى إلى الــــناس كافة، فقد قامت التربية الإسلامية على أمرين هما: القرآن والسنة.

فأسســاس التربــــية في الإســــلام هو القرآن الكريم الذي يحفظه الصغار، فيهذب أخلاقهم ويصفي نفوسهم ويتعودون من خلاله على مكارم الأخلاق.  $\mathbf{r}$  and  $\mathbf{r}$  are  $\mathbf{r}$  and  $\mathbf{r}$  are  $\mathbf{r}$  and  $\mathbf{r}$  and  $\mathbf{r}$  are  $\mathbf{r}$ 

(١) تحفة المودود لابن القيم، صـــ١٦، زاد المعاد في هدي خير العباد، جـــ7، صـــــ01. (٢) التوبية الإسلامية وفلاسفتها - محمد عطية الأبراشي، صـــ٧٣.

 $YYY$ 

∶ پ "∽ ر ی  $\sim$  1

بالوحدانية وإقرار بالتعبد والحمد، وإيمان بالبعث والحساب ودعاء إلى الهداية  $\mathbf{A}$  and  $\mathbf{A}$  and  $\mathbf{A}$ 

 $\mathbf{u}$   $\mathbf{v}$   $\mathbf{v}$   $\mathbf{$ 

$$
\mathbf{X} \mathbf{Y} \mathbf{Y}
$$

 $\mathcal{A}$ 

## **YY9**

ولا شـــك أن القســــوة في معاملة الأولاد مثبطة للَّهمة، قاتلة للذكاء، مؤدية للذل، باعثة على النفاق.

والنبي ﷺ قد عمل على إدخال السرور في قلوب الأطفال، حيث كان يقبلهم ويداعبهم ويحملهم في صلاته، ويقوم صلى اللَّه عليه وسلم بتنظيفهم، وقسـد فاضت السنة المطهرة بالكثير من الأحاديث في هذا المحال، وهذه طائفة

Yź.

ومسـن هذه النصوص يتبين مدى عناية المصطفى عليه السلام بالأطفال، وشفقته بهم، وحرصه على إدخال السرور عليهم، فالأطفال يمثلون بعض اليوم

- 
- لقســـد دعا نبي الرحمة ﷺ إلى تأديب الأطفال وغرس الأخلاق الكريمة في نفوسهم، وتعويدهم حسن السمت والتحلي بالصدق والأمانة واحترام الكبير،
- وكل الغد، فيحتاحون إلى بناء شخصيتهم وإشعارهم بالاهتمام هم، وهذا بلا شك يترك آثاراً حسنة في نفوسهم، ويعودهم على الثقة بالنفس، ويربي فيهم العزة والأنفة، وحب الغير، والتآخي، ويشيع بينهم المودة. ثانياً: تأديب الأطفال:

 $Y \leq Y$ 

(١) مجمع الزوائد، جسه، صدءٌ ١. (٢) الفتح الربابي، جـــــه ١)، صـــــــــه ٤. (٤) مجمع الزوائد، جسه، صده ١٠١٠. (٥) سېق تخريجه.

Y E Y

 $\mathcal{L}_{\text{max}}$  and  $\mathcal{L}_{\text{max}}$  and  $\mathcal{L}_{\text{max}}$  and  $\mathcal{L}_{\text{max}}$  and  $\mathcal{L}_{\text{max}}$ 

Y 2 Y

عنه آخذ، وبه آنس».

والطفل لديه ميل طبيعي لحب الظهور والثناء والتشجيع، ولذا ينبغي أن يمدح وتبذل لسـه المكافأة على ما يبدو منه من قول حسن أو فعل جميل، حتى يحافظ على منــــزلته ويجتهد في أن يحوز قصب السبق دائماً. ولا ينسبغي الإكسثار من لوم الطفل وتأنيبه وتوبيخه، عندما تحصل منه هفسـوة أو يبدر منه تقصير، لأن الإكثار من التأنيب يميت قلب الطفل. ولهذا ينسبغي استعمال الحكمة في تأديب الولد، فإن كلمة صغيرة من الثناء والمدح تكفي لإصلاحه وتمذيبه وتقويم خلقه.

فسبإن من وسائل التربية وسيلة الوعظ والإرشاد والنصح، وبيان الفوائد

والمضار، وتلقين الصغار الكثير من الحكم والوصايا. ثالثا: تعليم الأطفال:

لمسا كانست مسرحلة الطفولة هي مجال إعداد وتدريب الطفل للقيام بســالدور المطلــــوب مــــنه في الحــــياة، ولما كانت وظيفة الإنسان هي أكبر وظسيفة، ودوره في الأرض هسو أضسخم دور، اقتضـــت طفولـــته مــــدة أطسول، ليحسسن إعسداده وتدريسبه للمسستقبل، ومن هنا كانت حاجة الطفل شديدة لملازمة أبويه في هذه المرحلة. ولمسا كسان الأطفسال هسم أغلبي ذخيرة على وجه الأرض وهم عدة

YEE.

## والرحمة.

 $Yf$ 

السن الذي يبدأ منه تعليم الطفل وتأديبه: وإذا كـــــان النبي ﷺ قد ضرب المثل الأعلى في الرأفة والرحمة بالأطفال، فقســد أرشـــــد إلى السن الـتي يبدأ فيها تأديب الطفل وتعليمه، فقال في حديث طويل: «فإذا بلغ ست سنين أدب»<sup>(١)</sup>. وقــــد اعتبر صلى اللَّه عليه وسلم أن تأديب الطفل حق من حقوقه على والده فقال: «من حق الولد على الوالد أن يُحسن أدبه ويُحسن أسمه»<sup>(٣)</sup>. وعــــن أبي سعيد وابن عباس – رضي الله عنهما – قالا: قال رسول الله ﷺ: «مــــن ولد لـــــه ولد فليحسن اسمه وأدبه، فإذا بلغ فليزوجه، فإن بلغ

تعلم العلم بعدها يذخل في السن، كان كالكاتب على ظهر الماء»<sup>(1)</sup>.  
والمرفة عند أول نشأته، فيين ما أعد الأه لسه من الثواب العظيم والدرحات  
وللعرفة عند أول نشأته، فيين ما أعد الأه لسه من الأواراب العظيم والدرحات  
العسلى والشرف الرفيم، فقد روي أبر أمامه الباهلي قال: قال رسول الأه>\n
$$
^{\infty}
$$
ها قلاب ملها والعبادة حق يكبر وهو على فلك، كتب  
اللّه لسه أجر سبعين صديقاً»<sup>(</sup>٧).

 $Y \xi Y$ 

(۱) جامع بيان العلم وفضله، صــــــ۷.<br>(۲) المرجع السابق. ٣) أخرجه البخاري في صحيحه ٣٣٨/٥ ح ١٤٧.<br>(٤) الطبقات الكبرى لابن سعد، جـــ٢، صــ٢٢.

YEV

وأفهموهم» الحديث<sup>ر</sup>''.

وهكذا فإن النبي ﷺ يعنى بترسيخ العلم وتعميق المعرفة، فكان يعمل على تأكيدها ويربي عليها الكبار والصغار. قال يوماً لعبد اللَّه بن عباس رضى اللَّه عنهما: «يا غلام إني أعلمك كلمات: إحفظ اللَّه يحفظك، إحفظ اللَّه تجده تجاهك، إذا سألت فاسأل اللَّه، وإذا استعنت فاستعن باللَّه، واعلم أن الأمة لو اجتمعت على أن ينفعوك بشيء لم ينفعوك إلا بشيء قد كتبه اللّه لك، وإن اجـــــتمعوا عــــــلى أن يضروك بشيء لم يضروك إلا بشيء قد كتبه اللّه عليك. رُفعت الأقلام وجفت الصحف». وهســـذا التوجـــــيه الكـــــريم مـــــن المصــــطفى ﷺ للأمة في شخصية ابن

(١) جامع بيان العلم وفضله، صـــ٧. ١.

فهسله النصسوص تدل دلالة واضحة على مدى عناية الشريعة بالعلم والتعلسيم، وكيف ألها تدعو إلى نشر العلم والمعرفة، فمحموع هذه النصوص تعتســبر ذخيرة من ذخائر التراث الإسلامي الذي تتغذى منه عقول هذه الأمة وتستنير ها بصائرها.

YEA

 $\mathbf{r}$  and  $\mathbf{r}$  are the contribution of the contribution of the contribution of the contribution of the contribution of the contribution of the contribution of the contribution of the contribution of the contributio

وينسبغي تعلسيم الأطفال كيف يسألون، وعما يسألون، ومتى يسألون،  $\frac{1}{2}$   $\frac{1}{2}$ 

YE9
Yo.

اس در الداخلات الإصلاح في اصل عن بين المراضح

201

هولاء في بناء الحياة، والرقي بالفرد، والنهوض بالمحتمع، وهذا يعد واجباً دينياً لقولـــــــه تعـــالى: ﴿أَيَّا الَّذِينَ آمَنُوا قُواأَنْفُسَكَـــُمْ وَأَهْلِيكَــمُ نَامراً وَقُودُهَا التاس والحبحاسة تتكها ملائك تنوعلاخا شداد كا يغصون الله ما أسره مدويفعلون ما دوسر د مهره (۱)<br>یومبرون؟ قسال العسلماء: قسموا أنفسكم وأهليكم أى قوموا بتربيتهم وتأديبهم وتعليمهم، فذلك وقاية لكم ولهم.

(١) سورة التحريم/ الآية ٦.

## $Y \circ Y'$ القصل الغامس حقسسوق المسرأة  $(1)$   $\frac{1}{4}$

سن بن العلمين المسالم و قال الإن الأو الدارة نظرة مشهدة

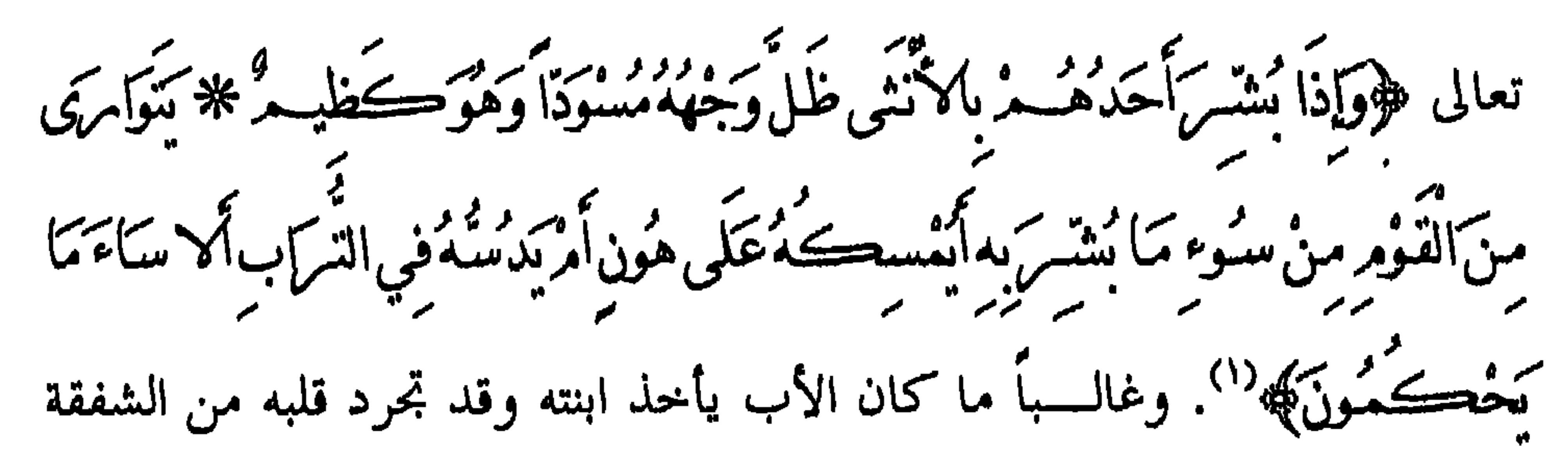

٤٥٤

فقسـد أحاط الإسلام المرأة بالرعاية والعناية منذ مولدها، حيث قرر لها حقوق الطفل، وبعد بلوغها سن الرشد تتمتع بكافة الحقوق والحريات العامة، (١) سورة النحل / الآيتان ٥٨ ، ٥٩. (٢) سيدة للتكوير / الآيتان ٨ ، ٩.

للمرأة حقوقها المهدرة، وحقق لها إنسانيتها المفتقدة، وصان كرامتها وعزلها. فقد ارتفع الإسلام بالمرأة وكرمها: أماً، وأختاً، وزوجة، وابنة، وخصها بالتكريم وحسن المعاملة في أكثر من أية كريمة وحديث شريف، وقرر لها من الحقوق ما لم تحظ به على امتداد التاريخ.

700

٣-حقها في الصداق ٤-حقها في النفقة ٥–حق الزوجة في المعاشرة بالمعروف وحقها في العدل ٦–حقوق المطلقة ونتناول هذه الحقوق بشيء من التفصيل في المباحث الستة التالية.

#### $\mathbf{u} = \mathbf{u} + \mathbf{u} + \mathbf{v}$  and  $\mathbf{u} = \mathbf{u} + \mathbf{u} + \mathbf{v}$  and  $\mathbf{u} = \mathbf{u} + \mathbf{u} + \mathbf{v}$

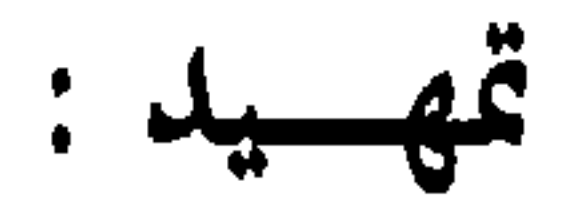

## حقّ المرأة في التعليم

## المبحث الأول

 $Y \circ 7$ 

 $Y \circ Y$ 

### $\mathbf{r} = \mathbf{r}$

YOA

(١) سبق تخريجه في ص ٢٤٥. 

Y09

أمثلة للعالمات من النساء:

 $\gamma$   $\gamma$ 

الغار. واشستهرت عائشة ـــــ رضي الله عنها ــــ بعلمها وفقهها وبلغت ذروة عظـــيمة فيه، وكان الأكابر من الصحابة ــــ رضوان الله عليهم ــــ إذا أشكل علــــيهم الأمـــــر في الدين يستفتونما، قال أبو موسى الأشعري ﷺ «ما أشكل علينا ـــــ نحن أصحاب رسول الله ﷺ ــــ حديثٌ قط، فسألنا عائشة إلا وجدنا عندها منه علما» (۱)

أخرجه الترملي ٥/٥، ٧ ح١٨٨٣  $(1)$ 

 $Y11$ 

$$
(1)^{14}
$$

 $YYY$ 

دلك قاموا فنحروا، وجعل بعضهم يحلق بعضا. ومســن النســــاء المتميزات في العلـم والفضل: فاطمة الزهراء، سيدة نساء العســالمين، وحب رسول الله ﷺ وريحانته، وزوجة الحليفة الراشد أمير المومنين علي ﷺ، ووالدة الحسن والحسين. وقــــد قال رسول الله ﷺ: «كمل من الرجال كثير وكمل من النساء أربع: آسيا بنت مزاحم، ومريم ابنة عمران، وخديجة بنت خويلد، وفاطمة ابنة محمد» عليهن الصلاة والسلام. وهسناك العديد من الصحابيات العالمات المتعلمات مثل: أم سليم، وأم

 $YY''$ 

وهــــناك العشـــــرات، بل المثات من النساء العالمات اللواتي أسهمن في النهضة العلمية والتعليمية في تاريخ الإسلام في مختلف القرون، لما كان لهن من حق في العلم والتعلم، وكان لكثير منهن الفضل في نشأة المدارس وفتح أبواها لطلبة العلم، ويصعب حصر هؤلاء النساء أو ذكر مآثرهن العلمية'''. وينبغي أن يُعلم هنا أن كل الجهود العلمية التي اسهمت فيها النساء من الصــــــحابيات والتابعـــــيات وغيرهن في القرون المختلفة، كانت تجري في جو شرعي بعيد عن الاختلاط والسفور والفحور، وقد حفظن أنفسهن وبيوتمن، ورعين أزواجهن وأطفالهن، وكن عفيفات طاهرات غير متبرحات بزينة. و لم يقف العلماء في كتب الرحال على امرأة واحدة عُرف عنها الكذب

(١) الإحكام في أصوال الأحكام ج٣ ص ٢٢٤. (٢) لقســد تــــــوجم ابن سعد في كتابه (الطبقات الكبرى) لأكثر من سبعمائة امرأة روين الحديســث عن النبي ﷺ، وترجم الحافظ جمال الدين بن يوسف المزي في كتابه (لهذيب الكمسال في أسمساء السـرجال) لمائتين وست وثلاثين من العالمات اللاتي اشتغلن بالعلـم والحديث الشريف، وترجم ابن حجر العسقلاني في كتابه (الإصابة في تمييز الصحابة) لكثير من الصحابيات المحدثات، وللسيوطي كتاب (نزهة الجلساء في أخبار النساء) به تســـرجمة لسـبـع وثلاثين شاعرة. وهناك كتنب عديدة بما تراجم للعديد من النسـاء اللوانيّ عرفن بالفضل والعلم مثل كتاب (تاريخ بغداد) للخطيب البغدادي، وكتاب (الضوء اللامع) للسخاوي وغيرهما.

أو التدليس في أحاديث المصطفى ﷺ .

 $Y$ ٦٤

لاريب أن حق المرأة في الزواج حق مفروض لها كالرجل تماماً، فالزواج

 $\mathbf{A}$  and  $\mathbf{A}$  are the set of  $\mathbf{A}$  and  $\mathbf{A}$  are the set of  $\mathbf{A}$  and  $\mathbf{A}$  are the set of  $\mathbf{A}$ 

## حق المرأة في اختيبار الزوج

المعصا الثاني

 $Y$ ٦٥

 $\gamma$ 

وقلبر بجاءت عدة روايات ممراديش أكدرس ميدرسا ومدرود الرواي ويدرس المر

(1)  
\n+9) 
$$
4 \times 18
$$
 (7)  $198$   
\n(7)  $14 \times 19$  (9)  $199$   
\n(9)  $199$  (10)  $299$   
\n(10)  $14 \times 10$  (24)  $199$   
\n(2)  $14 \times 10$  (24)  $199$   
\n(3)  $14 \times 10$  (24)  $199$   
\n(4)  $14 \times 10$  (24)  $199$   
\n(5)  $14 \times 10$  (26)  $199$   
\n(6)  $14 \times 10$  (27)  $16 \times 10$  (28)

 $YYY$ 

YJA

الزواج لهوى أو منفعة، قال تعالى: ﴿فَلاَ تُعْضُلُوهُنَّ أَنْ يَتْكَسِحُونَ أَمْرُواجَهُنَّ إِذَا .<br>تَرَاضُوْا بَيْنَهُمْ بِالْمَعْرُوفِ&``. فإذا امتنع الولي عن التزويج بلا عذر مع كفاءة الزوج واستقامة الحال، سقطت ولايته وأصبح عاضلاً، وانتقلت الولاية لمل من يليه ويكون الأمر في النهاية إلى القاضي لينفذ الزواج للنظر في الأمر والحكم بالأصلح. وصفوة القول: أن الإسلام أعطى المرأة الحق في اختيار الزوج قبل أربعة عشر قرناً، وفي Verbeiten die Bahnliche als auf die Weiter der Eine

$$
(\mathbf{y} \mathbf{y} \mathbf
$$

# خَلَقَ َاڪُمْ مِنْ أَنْتُسِڪُمْ أَنْرُوَاجاً لَتَسْڪُنُوا إِلَيْهَا وَجَعَلَ بَيْعَڪُمْ مَوَدَّةً<br>وَمَرَحْمَةً إِنَّ فِي ذَلِكَ لَآ يَاتِ لِقَوْمِ يَتَفَكَّرُونَ﴾ `` وإذا فقد الرضي وحسن الاختيار في الزواج، فقد فقد التلاؤم والترابط

779

كانسست المرأة في الجاهلية تعاني ظلماً فادحاً، وإحمحافا شديداً، وكانت السنظرة طسبا نظب قرازدراء واحستقل وفيحام الإسلام بتعابر بربر وتقرير

حقّ المرأة في المسان

المعشا الثنائث

YY.

من المهر

**YYY** 

وزينة وغيرها، فكان من اللازم أن يقدم لها الزوج شيئا تستعين به على ذلك، لذا أوجب الله لها الصداق (ا). وقد أكد الشارع وجوب المهر في الزواج إشارة لشرف المحل، وإظهارا لما له من خطر وعلو منسـزلة، فلا يملك الزوج ولا الزوحة ولا أولياؤها إخلاء السنزواج من المهر، حتى لو لم يذكر في العقد مهر، وتم الاتفاق على أنه زواج بغير مهر، كان المهر لازماً أيضاً، ويكون الواحب مهر المثل". فالصسلاق حسق واجب مقرر للمرأة بالكتاب العزيز والسنة المطهرة، والإجماع، وذلك عل النحو التالي: أولاً : الكتاب :

١- قسال تعالى: ﴿وَآتُوا النِّسَاءَ صَدَقَاتِهِنَّ نَحْلَةٌ فَإِنْ طِبْنَ لَكُنْ شَوَرْ شَتَيْءٌ مِنْهُ برو مرسم در در مانگی (۳).<br>نفسا فڪلوه هنيپا مرسالگا ٢- قسال تعسالى: ﴿وَالْمُحْصَنَاتُ مِنَ السَّاءِ إِلاَّ مَا مَلَكَتَتْ أَبِمَانُكُمْ مُ

(١) الأحوال الشخصية ــــ للشيخ محمد أبو زهرة ـــــ ص١٩٦ (بتصرف). (٢) الشريعة الإسلامية في الأحوال الشخصية ــــ للدكتور/ عبد الوحمن تاج ـــــ ص٣٣ ١ ( بتصرف ). (٣) سورة النساء / الآية ٤.

كَتَابَ اللَّهِ عَلَيْكُ مُرْدَّنِّهُ الصَّكْمُ مَا دَمَاءَ ذَاكُ مُرَاثَةً مِنْ الْمُسْتَغْوا بِأَمْوَالِهِ مُنْ مُنْصِبِينَ عَيْسَ مُسَافِحِينَ فَمَا اسْتَمْتَعْتَبْهُ بِهِ مِنْهَنَّ فَبَاتُوهِنَّ أجوبرهن فريضة ولاجناح عليك من فيما تراضيت به من بَعْد الفريضة إنَّ اللَّهُ كَانَ عَلَيْماً حَكِيماً ﴾ ('). ٣- قسال تسبارك وتعسالى: ﴿وَمَنْ لَمْدَيْسْتَطِعْ مِنْڪُمْ طَوْلاَ أَنْ يَنْڪِحَ المغصستات المؤسنات فسن سا مككت سن أيسانك ينسب من تشياة يكثر الدوستات واللّه أغلَمهُ بإيمانڪم بَعْضُکُمْ مِنْ بَعْضٍ فَانْڪِحُوهِنّ بِإِذْنِ أفلهن واتوهن أجوبرهن بالتغرون)» ثانياً : السنة:

**YYY** 

 $\mathbf{H}$  $\blacksquare$ 

 $\gamma \gamma \gamma$ 

 $d\left( \frac{1}{2} \right) = \frac{1}{2} \left( \frac{1}{2} \right)$  $\mathbf{h} = \mathbf{h} \mathbf{f}$  $64<sup>2</sup>$ **Contract Contract**  $\mathbf{A}$  and  $\mathbf{A}$  and  $\mathbf{A}$ 

ثالثا: الإجماع:

عسن**دك من شيء تصدقها إياه؟» فقال: ما** عندي إلا إزاري هذا. فقال النبي 畿 : «إن أعطيتها إزارك جلست ولا إزار لك فالتمس شيئًا» فقال: ما أجد شيِئا. فقال: «التمس ولو خاتمًا من حديد» فالتمس فلم يجد شيئا. فقال النبي 鬻 : «هـــــل معك من القرآن شيء؟» قال: نعم، سورة كذا وسورة كذا – لســـــور سماهــــــا – فقال لـــــه النبي ﷺ : «زوجتكها بما معك من القرآن»<sup>(٢)</sup>

متفق عليه.

(1) \\ 
$$
\omega
$$
 1)  $\omega$  2)  $\omega$  3)  $\omega$  4.1  $\omega$  5)  $\omega$  6.1  $\omega$  7  
19%  $\omega$  8)  $\omega$  9)  $\omega$  12)  $\omega$  164  
5)  $\omega$  19%  $\omega$  19%  $\omega$  12)  $\omega$  19%  $\omega$  19%  $\omega$  19%)  $\omega$  19%  $\omega$  19%  $\omega$  19%)  $\omega$  19%  $\omega$  19%)  $\omega$  19%  $\omega$  19%  $\omega$  19%)  $\omega$  19%  $\omega$  19%

**YYE** 

 $\gamma \gamma o$ 

- (١) الموجع السابق ص٤٨٩، ٤٩٠
- أن يكون موجلا إلى أقرب الأجلين: الطلاق أو الموت. وتعجيل الصداق كله أرضى للمرأة، وأدعى للوفاق، وأبعد عن الخصومة والسنسـزاع، فــــإذا اشترط تعـجيل المهر كله قبل الدخول كان لازماً، إلا أن ترضى الزوجة بالتأخير، كما يجب تعجيل الصداق كله إذا لم يشترط التأجيل، لأن الأصــــــل في المـهــــــر التعـحــــــيل، فلا يعدل عنه إلا بشرط أو عرف يقضي بالستأخير، فسـإن المعروف عرفاً كالمشروط شرطاً. فإذا لم ينص على مؤجل ومعجل كان الأصل هو تقديم المهر كله قبل الدخول لأن الأصل وجوب المهر بتمام العقد.

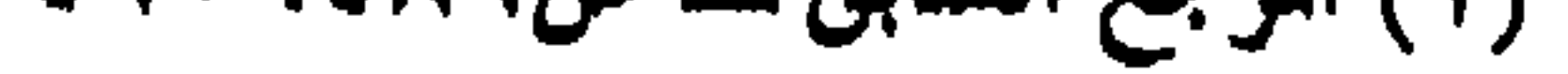

 $\mathbf{Y} \mathbf{Y} \mathbf{Y}$ 

وعن أبي هريرة ﷺ قال: «كان صداقنا إذ كان فينا رسول الله ﷺ عشر أواق، وطبق بيديه، وذلك أربعمائة درهم»<sup>(١)</sup>. وعلى ذلك فمن يغالون في المهور إنما يخالفون سنة الرسول ﷺ وما كان عليه أصحابه – رضوان الله عليهم. 

**YYY** 

#### $\mathbf{L}$  $m^2$  there is  $M$ .  $M$  $\mathbf{A}$  and  $\mathbf{A}$  and  $\mathbf{A}$  are associated as a set of  $\mathbf{A}$  and  $\mathbf{A}$

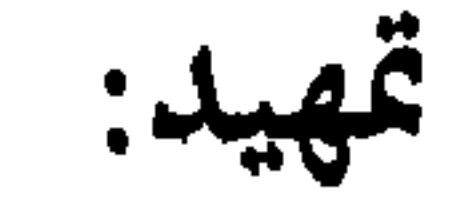

حق المرأة في النفقة

المبحث الرابع

**YYA** 

نفقة الزوجة<sup>(١)</sup>:

يراد بنفقة الزوجة توفير ما تحتاج إليه من طعام وشراب وكساء ومسكن ودواء، وســــاثر الأشياء الـتي صارت بالاستمرار عليها عرفاً بين الناس، بحيث يحصل التضرر بمفارقتها، أو التضجر مما قد ينشأ عنه نزاع. ونفقسة الزوجة واجبة على الزوج سواء أكانت غنية أم فقيرة، وسواء كسان الســزوج ذا يسار أو إعسار، وذلك لأن الزوجة محبوسة لضالح الزوج، وممنوعة من الاكتساب، فلا أقل من أن يلتزم بالإنفاق عليها.

(١)فقه الأسرة عند شيخ الإسلام ابن تيمية ــــ ج٢ ص٤٣ وما بعدها.

**YY9** 

الزوجية قائمة، والمرأة ملازمة للطاعة، مؤدية لحقوق الزوجية. دليل وجوب النفقة: لقســد ثبــــت وحـــــوب النفقة للزوجة بالكتاب العزيز، والسنة المطهرة، والإجماع، والمعقول. أولاً: الكتاب: ١- قال تعالى: ﴿أَسْكَنُوهُنَّ مِنْ حَيْثُ سَكَنْتُسُدُ مِنْ وُجْدِكَتُ مْ مِنْ الْمَجْدِدِ وهذا وإن كان واردا في المطلقات فهو يدل على وجوب النفقة للزوجات من باب أولي.

٢- قال تعالى: ﴿لِيُسْتَوْذُوسَتَمْمِنْ سَعَنْهُ وَمَنْ قَدِيرَ عَلَيْهِ مِهْرَةٌ فَلْيَسْفِقْ مِمَّا ب<br>أتاهالله کله (۲) ٣- قال الله تعالى: ﴿وَعَلَى الْمَوْلُودِ لَهُ مِهْرَةٍ وَكَسَبَسُوتُهُنَّ بِالْمَعْرَوْفِ؟

(١)سورة الطلاق/ جزء من الآية ٦. (٢)سورة الطلاق / جزء من الآية ٧ . (٣)سورة البقرة/ جزء من الآية ٢٣٣.

YA.

شروط وجوب نفقة الزوجة: يشترط لوجوب نفقة الزوجة على زوجها ما يأتي: ۱– أن يكون عقد الزواج صحيحاً ٢– أن تكون الزوجة صالحة للمعاشرة الزوجية ٣- أن تكدن قد انتقلت إلى ست إلى حو أو أيدت استعدادها للانتقال

**YAY** 

**YAY** 

## والمسكن الشرعي هو الذي يتوافر فيه الشروط التالية: <mark>أ – أن يكون مناسباً لحالة الزوج المالية،</mark> سواء أكان منـــزلاً أو جزءاً من مسنســزل، وذلـــك راجع إلى يسر الزوج وعسره، وإلى ما جرى عليه عرف أمثاله.

 $Y \wedge Y'$ 

**YAE** 

YA0
من أهم حقوق المرأة على زوجها حسن معاشرها وعدم الإضرار بما، قال تعالى: ﴿فَأَمْسِكُوهُنَّ بِمَعْرُوفٍ أَوْ سَرَّحُوهُنَّ بِمَعْرُوفٍ وَلَا تُنْسِكُوهُنَّ<br>قال تعالى: ﴿فَأَمْسِكُوهُنَّ بِمَعْرُوفٍ أَوْ سَرِّحُوهُنَّ بِمَعْرُوفٍ وَلا تُنْسِكُوهُنّ ضرابرالتفتدوا ومن يفعل ذلك فقذ ظلّمة تفسكهه (١) ولما كان الرحل هو صاحب الكلمة العليا، والسلطان الأقوى، والهيمنة في البيست، فعلسيه تقع مسؤولية إقامة العدل في المنسـزل، ذلك العدل الذي تطيب به النفس، ويرتاح إليه القلب، وتصان معه الحقوق. وعلى الزوج معاملة امرأته بما يجب أن تعامله به، وهذا حق مفروض لها، قسال تعسالى: ﴿وَعَاشِرُوهُنَّ بِالْمَعْرُوفِ﴾ `` وقسال ﴿وَلَهُنَّ مِثْلُ الَّذِي عَلَيْهِنَّ بِالْمَعْرُوفِ﴾ (") وقد فسر بعض العلماء المعاشرة بالمعروف بأن يعاملها بما يحب

## حق الزوجة في الماشرة بالمروف

المعت الغامس

787

أن تعامله به. وقال ابن عباس ـــــ رضمي الله عنهما: «ابن لأحب أن أتزين لامرأتي كما أحب أن تتزين لي»<sup>(٤)</sup>.

**YAY** 

 $\sim 10^{-1}$ 

 $\mathcal{L}_{\mathcal{A}}$ 

**YAA** 

وهســذا مظهر للمحافظة على شعورها فوق المظهر الأول، وهو الإمساك عن رميها بالعيوب. فيمحب على الرحل أن ينظر إلى زوجته من زواياها المختلفة، وبكلتا عينيه لا بعسين واحسـدة، ويوازن بين صفالها الحسنة وصفالها الأخرى، فينظر إلى مزاياها وفضائلها، وإذا رأى منها ما يكره فإنه سيحد فيها ما يحب، وهذا ما يشير إليه قوله تعالي ﴿فَإِنْ كَرِهْنَتُمُوهُنَّ فَعَسَى أَنْ تَعَــَمْ كَمُوا شَيْئًا وَيَجْعَلَ اللَّهُ فيه تَحَيْر]كَشِيرًا﴾ <sup>(ا</sup>)وقوله صلى الله عليه وسلم: «لا يفوك **مؤمن مؤمنة**،

**YA9** 

ذكرها، والثناء عليها، وربما ذبح الشاة ثم يقطعها أعضاء ثم يبعثها في صدائق خديجة، فربما قلت لـــــه: كأن لم يكن في الدنيا امرأة إلا خديجة، فيقول «إلها كانت وكانت ... وكان لي منها ولد»<sup>(۱)</sup>. ومن مظاهر حسن معاشرة الزوجة تحمل أذاها، وهذا التحمل في الحقيقة هو المحك القوي الذي يختبر به مدى ما عند الرحل من ضبط النفس وقوة الإرادة. والأذى الذي ندب الشرع إلى احتماله هو ما لا يمس الدين أو يخدش الكرامة، فهما أعز ما يحرص عليه الرحل الحر في هذه الحياة. فكسثير مسن النسساء يندفعن لأتفه الأسباب، تستفزهن كلمة وتثيرهن إشارة، ولو أراد الزوج أن يرد علي زوجته، أو يكيل لها بالكيل نفسه، وتحكم

79.

معاملتها.

فالضـــــــــرب يــــــنفر الزوجة من الزوج، وإذا عرف به الرحل لا ترضى به النسســاء زوجـــــاً، فعندما استشارت فاطمة بنىــه قيس رسول الله ﷺ في خطبة معاويسة وأبي جهم لها، قال عن أبي جهم: «لا يضع العصا عن عاتقة» وفي رواية: «وأما أبو جهم فرجل ضراب للنساء»<sup>(١)</sup>. وقد نمي النبي ﷺ عن ضرب النساء، فعن إياس بن عبد الله بن أبي دياب هِ قال: قال رسول الله ﷺ: «لا تضربوا إماء الله»<sup>(٢)</sup>. وتظهر الحكمة في عدم ضرهن من قوله صلى الله عليه وسلم: «لا يعمد أحلوكب فيحلله امرأته جلد العس فلعله يضاحعها من آخر بدمدر(٣) ١١١٤

**Y91** 

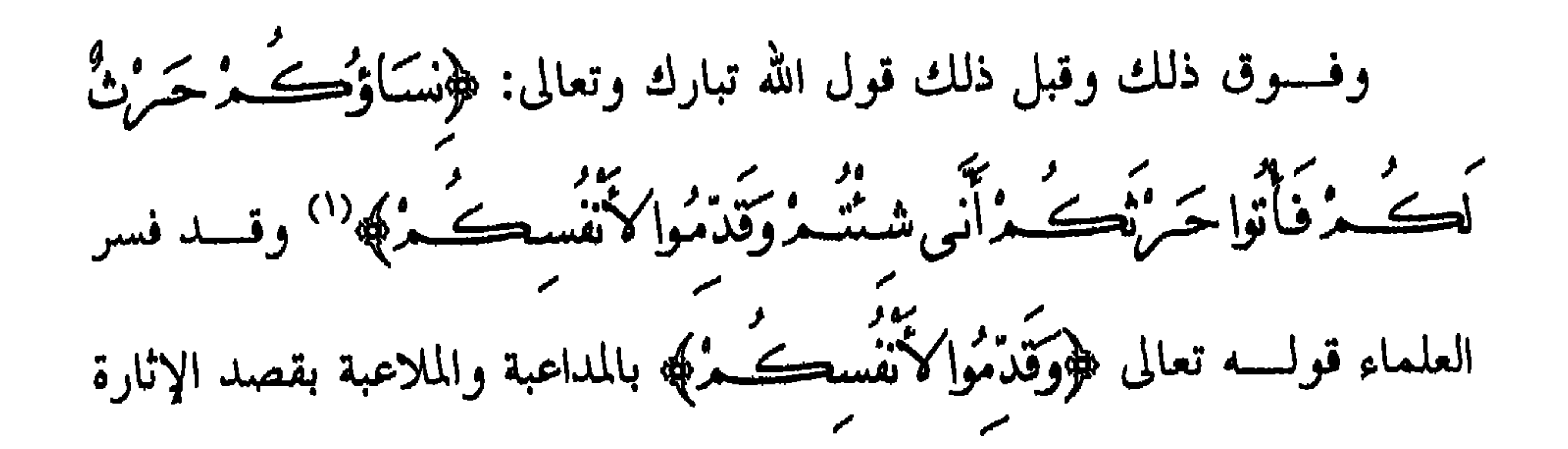

والتهيؤ للاتصال الجنسي.

**Y9Y** 

العدل بين الزوجات<sup>(٢)</sup>:

إذا كسان العدل والإحسان والعشرة بالمعروف واحبة للزوحة الواحدة،

 $Y 9Y$ 

 $\blacksquare$ 

Y9E

 $\mathbf{A}$ 

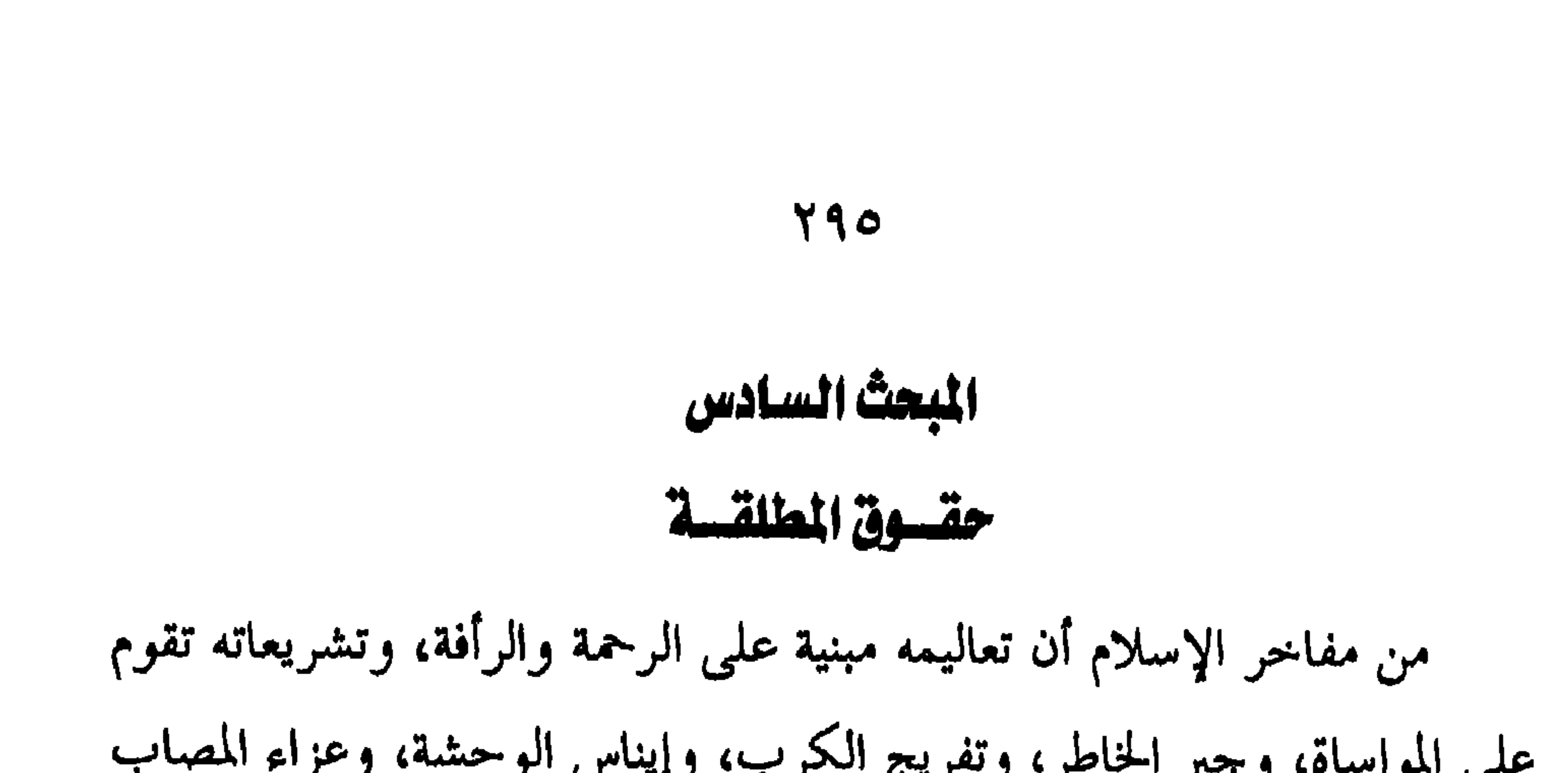

 $497$ 

 $UU$ .<br>فعظوهن والهجروهن في التضاجع واضر وهن به فسادا زال الخلاف، واستقامت الأحوال هذه الأساليب، صار الطلاق حينفذ محظوراً حيث حساء في ختام الآية الكريمة ما يفيد منع الطلاق عند استقامة الأحوال، قسال تعالى: ﴿فَإِنْأَطَعْتَكَ مُرْفَلاَنَبْغُوا عَلَيْهِنَّ سَبَيلاًإِنَّ اللَّهَكَانَ عَلَيْاً ڪَسِراَ﴾<sup>(٣)</sup>وقال صلى الله عليه وسلم: «إن في طلاق أم أيوب حوباً − أي إثماً−» وحاء رحل إلى الخليفة الراشد عمر ‱ يريد طلاق امرأته وعلل ذلك بأنه لا يحبها، فقال الخليفة الراشد: «ويحك! هل كل البيوت

(١) سورة النساء/ آية ١٩. (۲) سىق تولىقە. (٣) سورة النساء/ آية ٢٤.

خفت ششقاق بَيسا فَابعَنُوا حَتَكْمَاً مِنْ أَهْلِهِ وَحَتَكْمَاً مِنْ أَهْلِهَا إِنْ مِرِيدًا إصلاحاً يُوَفِّقِ اللَّهُ بِينَهُمَا إِنَّ اللَّهَ كَانَ عَلِيماً خَيْراً ﴾ ('). خامســــاً : رتب للمطلقة حقوقاً مالية كبيرة وكثيرة لدى الزوج، حتى تجمله يتريث ويفكر ملياً قبل إقدامه علي إيقاع الطلاق، وهذه الحقوق هي:

**Y9Y** 

## (١) سورة النساء/ الآية ٣٥ (٢) سورة الطلاق/ آية ٦. (٣) الأحوال الشخصية لمحيي الدين عبد الحميد، ص: ٥٨، وفقه الأسرة للمؤلف ج٢ ص ٤ ٦٥.

**XPY** 

هي حكمة مشروعية المتعة. أدلة مشروعية المتعة من القرآن : ١ – قسال تعسالى: ﴿لاَجْنَاحَتَقَلَّيْتَ مُنْ إِنْ طَلَّقْتُمُ النِّسَاءَ مَا لَمِدْ تَمْسُوهُنَّ أَوْ ر.<br>تفرضوا لَهُنَّ فَرِيضَةً وَمَتَعُوهُنَّ عَلَى الْمُوسِعِ قَدْمٍ وَوَعَلَى الْمُقْتِينِ قَدَمٍ رَسَيَاعاً بالتشروف حقاً على المخسسين ) ٢ - قال تعالى: ﴿وَلَلْمُطَلَّقَاتِ مَتَاعٌ بِالْمَعْرُوفِ حَقّاً عَلَى الْمُتَّقِينَ﴾ ". ٣ - قسال تعسالى: ﴿ اَلَّهَا الَّذِيَّ قُلْ كَمَّنْ وَاجِلْنَا إِنْ كُنْتَنَ تُرِدْنَ الْحَيَاةَ الدُّنْيَا سر بِهَيْمَا وَيَعَاكِينَ أَمْتَعَاتَ وَأَسَرَ خَصَصَىٰ سَرَاحاً جَمْدِلَاً﴾ (") ٤ – قسال تعالى: ﴿ إِنَّهَا أَلَيْنِ آمَنُوا إِذَا نَكَتَحْتُمُ الْمُؤْمِنَاتِ نُسِمٌ طَلْقْتُمُوهِنَّ مِنْ دَّالَ أَنْ تَمْسُوهُنَّ فَمَا لَكَنَّ مُرْ عَلَيْهِنَّ مِنْ عِدَّةَ تَعْتَدُونَهَا فَمَتَعُوهِنَّ وَيَسْرِحُوهِنَّ سراحا جميلكهه".

(١) سورة البقرة/ الآية ١٣٣. (٢) سورة البقرة/ الآية ٢٤١ . (٣) سورة الأحزاب/ الآية ٢٨. (٤) سورة الأحزاب/ الآية ٤٩.

ومن السنة : أخرج البخاري في صحيحه بسنده عن سهل عن أبيه وأبي أسيد قالا : ((تزوج النبي ﷺ أميمة بنت شراحيل، فلما أدخلت عليه بسط يده إليها فكأنما كرهت ذلك، فأمر أبا أسيد أن يجهزها ويكسوها ثوبين رازقيين)) <sup>(١)</sup>.

**Y99** 

رو في رواية أخري أنه (صلي الأه على وسلم) قال : «يا أبا اسيد أكسها  
وازقيين وأخقها باهلها»<sup>(7)</sup>.  
اراقية الكريمة امرين :  
الآية الكريمة امرين :  
أحدهما: حال الرحل في يساره واعساره فقال تعلى هوَكَكل اُمُوسي قذَسَ%  
أحدهما: حال الرحل في يساره واعساره فقال تعلى هوَكَكَى
$$
\int_{-\infty}^{\infty} \int_{-\infty}^{\infty} \int
$$

 $-\sqrt{2}$ حقاً على المخسبين هه (٤) فبملاحظة هذين الأمرين تجب مراعاة حالهما<sup>(٥)</sup>.

(١) الرازقي : بماء ثياب كتان أبيض «القاموس المحيط» (رزق). (٢) « فتسـح الباري على صحيح البخاري » (٩/ ٣٥٦) المطبعة السلفية ، « زاد المعاد» (٤/ ٥٥)، مطبعة السنة المحدية ، «تفسير ابن كثير» (١/ ٢٨٨). (٣) سورة البقرة/ الآية ٣٣٦. (٤) سورة البقرة ، الآية : ٢٣٦. (٥) الأحوال الشخصية للشيخ محمد أبو زهرة – ص ٢٢٣، ٢٢٤.

إذ ينبغي عند تقدير المتعة مراعاة حال الزوج المالية وظروفه الخاصة، مع مراعاة ما يقضى به العرف، على أن يوضع في الاعتبار ما لحق بالمرأة من ضرر نتسبيحة للفرقة، ويكون الرجوع إلى الحاكم عند المشاحة. وينبغي للزوج أن يبذل الكثير من المال في هذا الشأن بحسب استطاعته.

۳.,

والمطلقة لا تخلو من إحدى حالات أربع : الأولى : مطلقة بعد الفرض وقبل الدخول . الثنانية : مطلقة قبل الفرض وقبل الدخول . الثالثة : مطلقة بعد الدخول وقبل الفرض . الرابعة : مطلقة بعد الدخول والفرض . وقد انتهى الفقهاء في دراسة هذه الأحوال إلى أربعة أقوال لعل أصبحها وأولاها بالاعتبار هو وجوب المتعة للمطلقة في جميع الأحوال''. وْقْسْسْدْ اعتمدْ أصْحَابْ هذا الرأي على قول الله تعالى: ﴿وَلِلْمُطَلَّقَاتِ مَنَّاعٌ ومی و پر موتوب و تو تهریز

(١) هســـدا ما ذهب إليه أمير المؤمنين علي رضي الله عنه والحسن وأبو العالية وسعيد بن جسمير وأبو قلابة والزهري وعطاء وقتادة والضحاك وأبو ثور والطبري وابن حزم ، وهو رواية عن الإمام أحمد ، وقال به الإمام الشافعي في الجديد ، واختاره شيخ الإسلام الإمام ابن تيمية .

بما نصف المهر بالإضافة إلى المتعة التي أوجبتها الآية الأخرى. ولا منافاة بين ما أوجبته كل من الآيتين، فإن الله تعالى لم يقل: فنصف ما فرضتم ولا متعة لها، وثبوت حكم في آية لا يدل على إسقاط حكم ثبت بآيسة أخسـرى مســا دام لا يترتب على احتماعهما محال ، فدل ذلك على أن

۳٠١

وحوب نصف المهر لها لا ينفي حقها في المتعة. ولا ريب أن المرأة يلحقها الكثير من الأذى بوقوع الطلاق عليها ، وقد يقعــــد همــــا ذلك عن الزواج في المستقبل؛ لأن الناس غالبًا ما ينصرفون عن المطلقة، وقد يكون ما أخذته من الصداق قد استهلك، فلا يبقى لها ما تستعين بسبه في حسيالها وتصون به نفسها، وتحفظ به كرامتها، ويحميها من الضياع والحاحمة، إلا ما يدفع إليها من المال باسم المتعة. على أنه قد ثبت الحق للمطلقة فيما تبقى لها من المهر، وعلى الزوج أن ينفق عليها ما دامت في العدة، وتشمل هذه النفقة: السكني والكساء والغذاء. قسال تعسالى: ﴿أَسْڪنُوهُنَّ مِنْ حَيْثُ سَڪَنْتَــٰمَرُ مِنْ وَجْدَڪَـٰمَـٰرُوَلَا ر<br>تضامروهن لتضيقوا عَكَنِينَ وَإِنْ كُنْ أَوْلَاتِ حَسْلَ فَأَنْفَقُوا عَكَنِينَ حَتَّى يَضَعْنَ خَنْلُهُنَّ@`` وقال تعالى: ﴿لِيُسْفِقْ ذُوسَـعَةمنْ سَعَنّه وَمَنْ قَدمَ عَلَيْه مِنْ قَدْمَنْيْتُقْ مَبَاتَاهُ اللَّهُ مُسْكَلَّفُ اللَّهُ نَفْساً إِمْ مَمَا آتَاهَا ﴾ الآية (٢). وقســال (صـــــلـى الله عليه وسلـم) في خطبة حجة الوداع: «ا**تقوا الله في** 

(١) سورة الطلاق : جزء من الآية ٦. (٢) سورة الطلاق ، الآية : ٧.

**Contract Contract Street** 

**Contract Contract Contract** 

 $Y \cdot Y$ 

(۱) سېق تولپقه.<br>(۲) سېق تولپقه .

السنروج تعويسض المسرأة عن الضرر الذي يصيبها بسبب الطلاق ، فأخذوا يتلمســــون ضــــالتهم المنشــــودة في القوانين الوضعية ، ويطلبون النحدة من التشـــــــريعات الغربية حماية هذا الجنس الضعيف الذي استبد به الرجل ــــــ في نظرهم .

3.7

ولكــــن هيهات .. هيهات .. فلن يجدوا ما يحقق لهم غايتهم ويصلوا به إلى هدفهـــــم غير كتاب الله الذي لا يأتيه الباطل من بين يديه ولا من خلفه ، وسسنة رسوله الذي لا ينطق عن الهوى عليه وعلى آله وصحبه أفضل الصلاة وأتم التسليم . وبعد : فقد مضي ردح من الزمن على العالم الغربي وهو يجهل أو يتحاهل تعاليم الإسسلام وقيمه، وما اشتمل عليه من كنوز وهداية للبشرية، وظلوا في وهم خاطسي يعتقدون أن الإسلام قد استبد بالمرأة وأهدر حقوقها، ومكن الرجال من استغلالها ومصادرة إنسانيتها. غير أنه قد حصحص الحق، واستبان الهدى وزال اللبس، وتبين للناس في الغسرب مسا حاء به الإسلام من الهدى والرشاد، ووحد طلاب الحق منهم ضالتهم في الإسلام وهديه، وما جاء به من الخير، وما حققه من إخراج الناس مـــــن الظــــــلمات إلى النور، فسارع بعضهم إلى الدخول في دين الله، وطالب السبعض الآخر بتطبيق شرائع الإسلام فيما يتصل بفقه الأسرة، فقد علموا أن إقامسة الأسرة وفق تعاليم الإسلام هي أفضل وسيلة للراحة النفسية، وأعظم حصن يتحصنون به من الرذائل، وأقوى سياج في تربية الأولاد وحمايتهم من التشرد والضياع.

 $Y \cdot 2$ 

سود هده مسبيعي تصوير من مسر علمي بصيره الما ومن البعني وسبحان الله وما الما من<br>العشر ڪين؟

 $\Delta$ 

 $\bullet$  .

(١) سورة يوسف) الآية ١٠٨

 $\sim 100$  km  $^{-1}$ 

 $\sim 10$ 

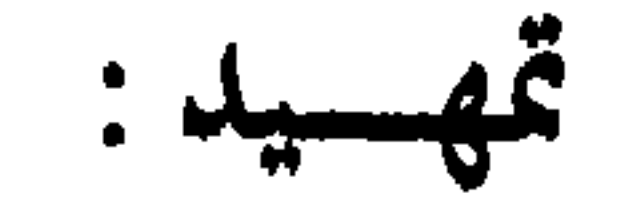

 $\bullet$ 

العقوق الاجتماعية

الفصل السادس

 $\mathbf{r} \cdot \mathbf{c}$ 

مســن أوجب الواجبات ــــ بعد الإيمان بالله ــــ رعاية الوالدين، والـقمياح بحقهمــــا وسد حاجتهما، على ضوء ما حاء في الكتاب العزيز والسنة النبويــة

حقسوق الوالديسن

المعصالاول

۳.٦

الطه.رة، ولابد أن نبين مدى عناية الشريعة بالواللرين، فهم أصحاب الفضل عليا نتشغة ورعاية، وامتئالا للتوجه الرباني الكرم الندي حعل الوصية هم بعلا  
ال
$$
\gamma
$$
ت نشغة ورعاية، وامتئالا للتوجه الرباني الكرم النوي حعل الومية هم بعلا  
الابسوان، لا تكتفي باصلاسار الأوارس والعث على البر والصلة فحسب، بمل  
تستجيش وحدان البر والرهم في قلوب الأبناء لتهتم بالآباء والامهات، وهعا  
تستجيش وحدان البر والرهم في قلوب الأبناء لتهتم بالآباء والامهات، وهعا  
اللوكد بعد الأمر الموكد بعبادة الش، مث يأغذ السياق في تظليل اجو كله بآرق

والحنان <sup>(١)</sup>حيث قال الله تبارك وتعالى: هوَ قَضَبِي سرِّيكَ أَمْرٌ تَعْبُدُوا إِمْرَآيَاهُ وَبَالُوالِدَيْنِ إِخْسَاناً إِمَّا بَبْلُغَنَّ عندالةَ ال<del>ُحَسَبِ</del>يبَ أَحَدُهُمَاأَوْكَلاهُمَا فَلا تَعْلِلُهُمَاأَفْ وَكَانَتُهُمْ وَمَنْ أَنَهَا وَقُلْ لَهُمَا قَوْلَاك وَاخْفِضْ لَهُمَا جَسَاحَ النَّالِّ مِنَ السِّخْمَةِ وَقُلْ مِهَبَالٍ حَنَّهُمْ اسْتَمَسَا مِهَيَانِهِ  $\left(\begin{smallmatrix} 1\\ 1\end{smallmatrix}\right)$ 

(١) في ظلال القرآن –ج٤، ص ١٢٢١. (٢) سورة الإسراء / الآيتين ٢٣ – ٢٤ .

 $Y \cdot Y$ 

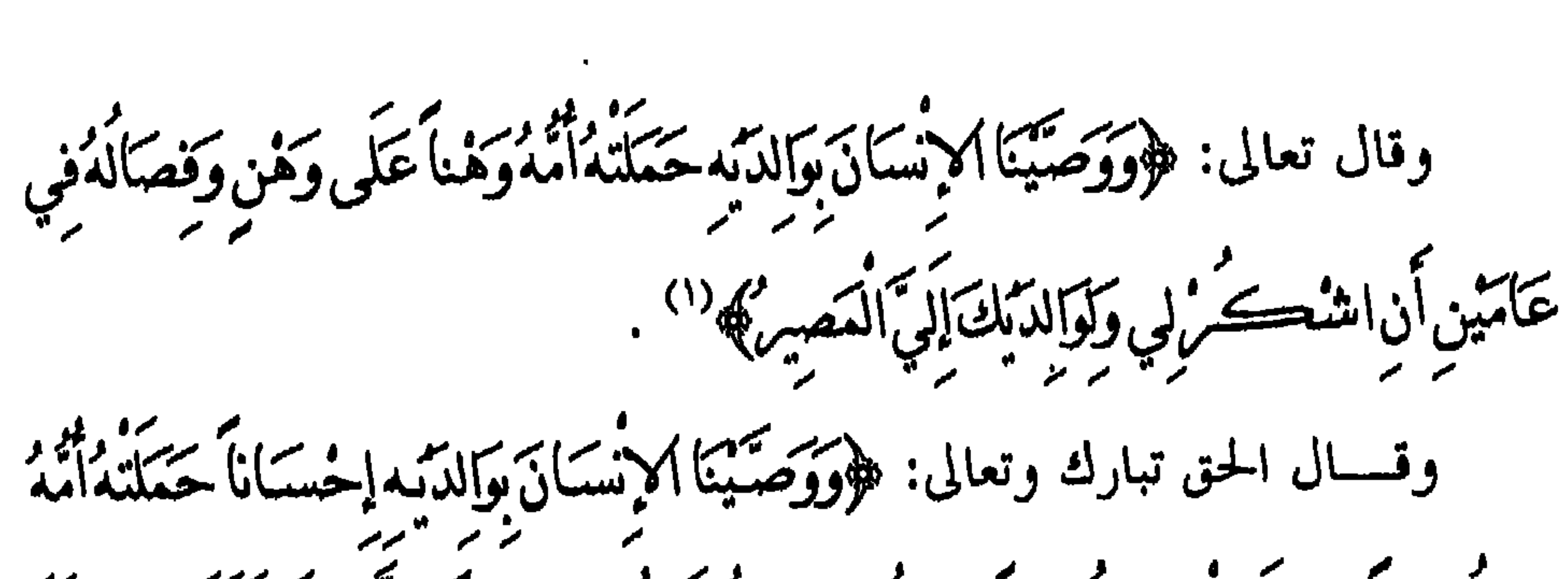

**۳.۸** 

مُحَسِّرُهاً وَوَصْعَتْهُ كُمُواً وَحَمْلُهُ وَقِصَالُهُ ثَلاثُونَ شَهْرٍ أَحَتَّى إِذَا بَلَغَ أَشْدَهُ وَبَلَغ أمرتعين سنتذقان مرب أومرغني أنأشك مستنصلات اتسي أتعنت علي وتحلى والدئ وآنأغسل صالحاً تُرْضُاهُ وَأَصُلِحْ لِسِي فِس ذُرِيّه بِهِ بِنَسِي بْسِنَاإِلَيْكَ وَإِنّهِي مِنَ المسلمين هه (٢). فعسلى الأولاد أن يجتهدوا في بر آبائهم، والبر كلمة تشمل كل أنواع المعاملة الكريمة والشعور النبيل، بأن يكون البر قلبياً نابعاً من الوجدان والعاطفة الطيسبة نحو الوالدين، ومن اللسان الذي يقول لهما دائماً الكلمة الطيبة، ومن

(١) سورة لقمان/ الآية ١٤ . (٢) سورة الأحقاف/ الآية ٥١.

الأذن الســـتي تستمع لهما بالخير والمسارعة إلى تلبية ما يرغبان فيه بأن يكون بر الولســد في الأبوين شاملاً لكل هذه الأمور، وتجتهد الجوارح بتطبيق هذا البر على الوحه الذي يجعل الأبوين يشعران بالغبطة والسعادة. وعسلى الولد أن يتذكر دائماً أنه يؤدي دَيناً، ويطبق دِيناً، وهو بصنيعه هســـذا إنما يرد بعض الجميل، بالإحسان إلى الوالدين، ولقد حاءت وصية الله للولد بالوالدين مكررة ومؤكدة في القرآن الكريم وفي السنة المطهرة، ذلك أن

 $\mathbf{A}$  , and  $\mathbf{A}$ 

٣.٩

 $y$   $y$ ディング・シング シン  $\int_{\mathbf{t}} \mathbf{c} \, d\mathbf{r} \, d\mathbf{r}$ وقسال سسبحانه ﴿قُلْ تَعَالُوْا أَناكُمَا حَسَمَةً مِنْ مُسْتَحْسَدُ عَلَيْهِ يَحْدُدُكُمْ و<br>تشرڪوا به شينا وبالوالدين إخساناته<sup>(٣)</sup>.<br>سرڪوا به شينا وبالوالدين ونحن إذا نظرنا إلى قضية البر والإحسان للأبوين من الناحية الاجتماعية

(١) سورة البقرة/ جزء من الآية ٨٣ (٢) سورة المساء/ جزء من الآية ٣٦ (٣) سورة الألعام / جزء من الآية ١٥١.

 $\mathbf{r}$ 

(۱) أخرجه مسلم ج۱ ص ۹۰.

الأدب في معاملتهما. وهذه طائفة من أحاديث المصطفى ﷺ منها ما أخرجه البخاري ومسلم مســن حديث عبد الله بن مسعود <sup>ــــ</sup> رضي الله عنهما – قال: «**سألت رسول** الله عليٌّ أي العمل أحب إلى الله ؟ قال : الصلاة على وقتها. قلت: ثم أي ؟ قسال : بر الوالدين . قلت: ثم أي ؟ قال : الجهاد في سبيل الله، حدثني بمن ولو استزدته لزادين»<sup>(۱)</sup>.

**٣١١** 

وأضحكهما كما أبكيتهما»<sup>(٢)</sup>. وتمضــــي بنا السنة المطهرة في بيان الآثار الطيبة المترتبة على بر الوالدين وصسلتهما، كمســا تعرض للآثار السيئة والنتائج الوخيمة المترتبة على عقوق الوالديســن، حيث حعلت السنة المطهرة عقوق الآباء والأمهات يعدل الشرك بالله تعالى، وهو والشرك في الذنب سواء. كما أن طاعتهما أحب إلى الله من أشسباء كسشيرة من أبواب الحير، بل أعلى درجة من الجمهاد الذي فيه تضحية بالنفس، وبذل المال . وقد أوجبت الشريعة الإسلامية على الابن — إذا كان غنياً أو قادراً على التكسب — الإنفاق على والديه إذا كانا فقيرين محتاجين. والأصل في وجوب السنفقة عسلى الوالديــــن الكتاب والسنة والإجماع. قال تعالى: ﴿وَبَالُوَالِدَيْنِ إخْسَـَانَاگِه<sup>(٣)</sup>ومــــن الإحســــان الإنفاق عليهما عند حاجتهما. وقوله تعالى: .<br>﴿ يَسْنَأُلُونَكَ مَاذَا يُنْفَعُونَ قُلْ مَا أَنْفَقْتُمْ مِنْ خَيْبِرٍ فَلْلُوَالِدَيْنِ وَٱلأَقْرَبِينَ ﴾ <sup>(٤)</sup> ومن السنة

 $T\setminus Y$ 

T.

لقد عنيت شريعتنا الغراء بحقوق ذوي القربى، وبصلة الرحم، والمحافظة علــــيها، وصيانتها، لما في ذلك من تدعيم بنيان المحتمع وتوطيد أركانه . وقد حماء ذكر ذوي القربي والأرحام في القرآن الكريم في الكثير من الآيات، وكلها تؤكـــد ما لهم من حقوق، وما يجب لهم من الصلة، وما يستحقونه من عناية، وكلها أيضاً تنبه على الخطر البالغ، والشر المستطير الذي يصيب المحتمع نتيحة قطيعتهم أو التهاون بشألهم وإنكار حقهم. والسـرحـم الـتي تجمـل صلتها ويحرم قطعها، هي قرابة الرجل والمرأة وإن علوا، والأولاد وإن نزلوا، وما يتصل بالطرفين من الإخوة والأخوات من بنين وبسنات، وأعمام وعمات، وأخوال وخالات، بل إننا نرى أن صلة الرحم لا تقتصر على عمودي النسب من آباء وأمهات، وأحداد وحدات وبنين وبنات

## حقوق ذوي القريي والأرحام

البعث الثانى

**٣١٣** 

(١) صحيح البخاري – ج٨ ص ٧ .

وإخوة وأخوات ممن يثبت بينهم حق التوارث، وإنما تشمل صلة الرحم جميع الأقســارب الذيــــن ليسوا من العصبة، ولا من ذوي الفروض كبنات الإخوة، وبنات الأعمام، لأن الرحم اسم لكافة الأقارب من غير فرق بين المحرم وغيره. وقـــــد بــــــين النبي ﷺ مكانة الرحم وبيان ثواب من يصلها، وعقاب من يقطعهـــــا فيما أخرجه البخاري من حديث أبي هريرة ﷺ: ﴿ وَلَا الَّذِي ﷺ: ﴿ «السوحم شجنة من الرحمن، فقال الله : من وصلك وصلته، ومن قطعك قطعته» (۱)

وعسـنه أيضاً أن النبي ﷺ قال: «خلق الله الحُلق فلما فر غ منه، قامت الرحم فأخذت بحقو الرحمن، فقال لها: مه! فقالت: هذا مقام العائذ بك من القطسيعة. قال: ألا ترضين أن أصل من وصلك وأقطع من قطعك؟ قالت: بســـلي. قال: فذلك لك»<sup>(١)</sup>. ثم قرأ النبي ﷺ قولــــه تعالى ﴿فَهَلْ عَسَـَيْتَـــدُ إِنْ َ تَوَلَّيْتُمْ أَنْ تُفْسِدُوا فِي الأَمْرُضِ وَتَقْطَعُوا أَمْرُ حَامَكَتْ \* أَولَنْكَ الَّذِينَ لَعَتَهُمْ اللَّه كأصبه وأغيى أيصابر ومنهاي وقســال الله تبارك وتعالى: ﴿ إِنَّا أَيُّهَا النَّاسُ! تَقُوا مَرَّجَـــــَـــُمُ الَّذي خَلَقَـــــَـــمُر مِنْ نَفْسٍ وَاحِدَةٍ وَخَلَقَ مِنْهَا مْرُوْجَهَا وَبَتْ مِنْهَمَا مِ جَالاً كَشِيراً وَبَسَاءٌ وَاتَّقُوا اللّه الذي تَسَاءَوْنَ بِهِ وَأَكْثَرَ بِحَامَرَ إِنَّ اللَّهُ كَانَ عَلَيْهِ مِنْ مِنْ مِرْتِيباً ﴾ ("). ُوقال الله حل وعلا: ﴿الَّذِينَ أَوْلَى بِالْمُؤْمِنِينَ مِنْ أَنْفُسِهِـمْ وَأَنْرُواجُهُ أَمْهَاتُهُـمْ<br>. وأولُوا كأمر يحاربَهُ منهُ مُذاَوْلَى بِبَعْض في ڪتَاب اللّه من الْمُؤْمِنِينَ وَالْمُعَاجِبِ بِنَ إِلاّ أَنْ تَفْعَلُوا إِلَى أَوْلِيَائِكُ مُنْ مَعْرُوفاً كَانَ ذَلِكَ فِي الْكِتَابِ مَسْطُومٍ إِنَّهُ ``. وإذا تأملـــنا هاتين الآيتين وغيرهما من الآيات الكريمة وما فيها من تعبير إلهســي يستحيش الشعور، ويحرك الوحدان، ويستنهض العزائم على بذل البر

**٣١٤** 

(١) صحيح البخاري - ج٢ ص ١٦٨٧. (٢) سورة محمد/ الآيسين ٢٢، ٢٣ (٣) سورة النساء/ الآية ١. (٤) سورة الأحزاب) الآية ٢.

بحقها، وتوقي هضمها وظلمها، والتحرج من خدشها ومسها، وتجنب إيذائها

 $\mathbf{r} \setminus \mathbf{0}$ 

**٣١٦** 

(١) سورة لقمان/ الآية ١٥. (۲) صحيح البخاري بشرح فتح الباري ج۱۰ ص ۱۱۳.<br>(۳) سورة الإسراء/ الآية ۲۲.

مواصــــلتها بملازمة الإيمان والمحبة بأهله ونصرتمم، والنصيحة وترك مضارتمم والعدل بينهم، والإنصاف في معاملتهم، والقيام بحقوقهم الواحبة. قال الله تبارك وتعالى: ﴿وَأَتَ ذَا الْقُسْرَتَى حَقَّهُ وَالْمِسْڪِينَ وَابْنَ السَّبِيلِ وَلَا نیز میگید (۳)<br>تبذیر تبذیر (۴)

 $\mathcal{F}^{\pm}$ 

وقســال الله تـــــبارك وتعــــالى: ﴿وَإِذَا حَضَــَمَ الْقَسْـمَةَأُولُوالْقَـرْبَىوَالْبَنَامَى وَالْمَسَاڪِينُ فَامِنْهُ قَوْهُــدُمْنَهُ وَقُولُوا لَهَــدُقَوْلَا مَعْـرُوفًا﴾ ``. وإذاً فالإنفاق على ذوي الحاحات من الأقارب وغيرهم فريضة افترضها الله في المــــال، فليس لمستخلف على مال الله أن يمنعها، فإذا لم يقدم الأغنياء عسلى بذل ما يجب عليهم عن طواعية واختيار وقناعة ورضاء فإن للحكومة الإسلامية الحق في أن تأخذ من فضول أموال الأغنياء ما يكفي حاحة الفقراء، ولا يلزم لثبوت الحق للفقراء في الإنفاق عليهم أن يكونوا معدمين لا يملكون شــــيقاً، وإنما يلزم الإنفاق عليهم إذا لم يكن لديهم ما يسد حاحتهم في الغذاء والكساء والسكن والتعليم. وليسست السزكاة وحدها هي كل ما يجب في المال من حق وإنما الحق الأول لذوي الحاحة، فإن كفتهم وإلا فقد وحب الإنفاق فريضة من الله، ولا أدل علمي صحة ما نقول من أن الله تعالى قد فرق في القرآن الكريم بين الإنفاق

**٣١٧** 

والسنركاة في نص واحد، واعتبر كلا من الإنفاق وإخراج الزكاة من الأعمال الــــــتي يقتضـــــــيها الإيمان، ويتحقق من أحلها الإسلام، قال الله تبارك وتعالى: ﴿نَيْسَ الْبِرِّأَنْ تُوَلُّوا وَجُوهَكَ حُسْرَتَبَلَ الْعَشْرِ قِ وَالْمَغْرِبِ وَكَكِنَّ الْبِرِينَ آمَنَ بِاللَّه وَالْبَوْمِ الْآخِسِ وَالْمَلائِكَةَ وَالْڪِتَابِ وَالنَّبِيِّينَ وَأَتَى الْعَالَ عَلَى حُبِّهِ ذَوي الْقُرْب وَالْدَيْنَامَى وَالْمَسَاكِينَ وَإِبنَ السّبيلِ وَالسَّائِلِينَ وَفِي السرِّقَابِ وَأَقَامَ الصَّلاةَ وَأَتَس

(١) سورة النساء/ الآية ٨.

وجسوب الزكاة، والفصل بين الإنفاق والزكاة بالصلاة دليل على الاختلاف

النرجستكة والموفون بعده هسداداً عَاهَدُوا وَالصَّامِرِينَ فِي الْبَأْسَاءِ وَالضَّرَّاءِ وَحِينَ .<br>الباس أولئك الذين صدقوا وأولئك مسد المتقون؟ (١).<br>- الباس أولئك الذين صدقوا وأولئك مسد المتقون؟ فقســـد جمــــاء هــــــذا النص القرآني الكريم صريحاً في وجوب الإنفاق وفي

**٣١٨** 

أدناك»<sup>(۲)</sup>.

وقسـد بلغت عناية الشريعة بالأقارب إلى أن ذهب فريق من الفقهاء إلى القول بتوريث ذوي الأرحام، إن لم يكن هناك وارث بالفرض ولا بالتعصيب، والشريعة تقرر التعاون بين أفراد الأسرة، فالقوي يعين الضعيف، والغنى يطعم الفقسير، وهذا حق متقرر ديانة وقضاء، وهذا يشمل القرابة كلها بلا استثناء، فكــــــل من يرث الفقير العاجز عن الكسب لو مات غنياً، تجب عليه نفقته في

(١) سورة البقرة/ الآية ١٧٧. (۲) سنن النسائي ٥ / ٢١ .

**۳۱۹** 

إخوذها (ا). وقسول المصطفى الكريم عليه أفضل الصلاة وأتم التسليم «المسلم أخو المســـــلم»<sup>(٢)</sup>، وقولـــــــــه علـــــيه السلام: «مثل المؤمنين في توادهم وتوا<del>حمهم</del> وتعساطفهم كالجسسد الواحد إذا اشتكى منه عضو تداعى له سائر الجسد بالسهر والحمى» (٣). وصـــفوة القول: أن الشريعة الإسلامية جعلت المودة أساس العلاقة بين الأقسارب بعضهم مع بعض، وحرصت كل الحرص على ذلك، فعلى القريب أن يصل قريبه بالمودة وإن حاول قريبه أن يقطعها فعليه أن يصلها، عملاً بقول

۳۲.

ومسن ذلك قوله تعالى: ﴿وَاغْبُدُوااللَّهَوَلاَ تُشْرِكُ يُحُوا بِهِ شَيْئًا وَبِالْوَالِدَيْنِ إخساناً وَبِذِي الْقُسرَى وَالْبَنَامَى وَالْمَسَاكِينِ وَالْبَحَاسِ ذِي الْقُسْرَى وَالْبِحَاسِ الْجِنْبِ والصَّاحِب بالْعَنْسِ وَأَبنِ السَّبِيلِ وَمَا مَلَكَ يَنْ أَبِمَانُكَ يُمْرَ إِنَّ اللَّهَ لَا يُحبُّ مَنْ ڪان مختلا فخص که (۱) فالإحســــان في الآية قد أخذ يمتد في دوائر متعددة حتى شملت الأقارب واليتامى والمساكين والجار القريب، والجار المسلم وغير المسلم، والصاحب في السسفر وعموم المسافرين، ومن تحت يد الإنسان من العمال والخدم. وهكذا

شمل الإحسان كل فئات المحتمع وطبقات الأمة.

(١) سورة النساء/ الآية ٣٦.

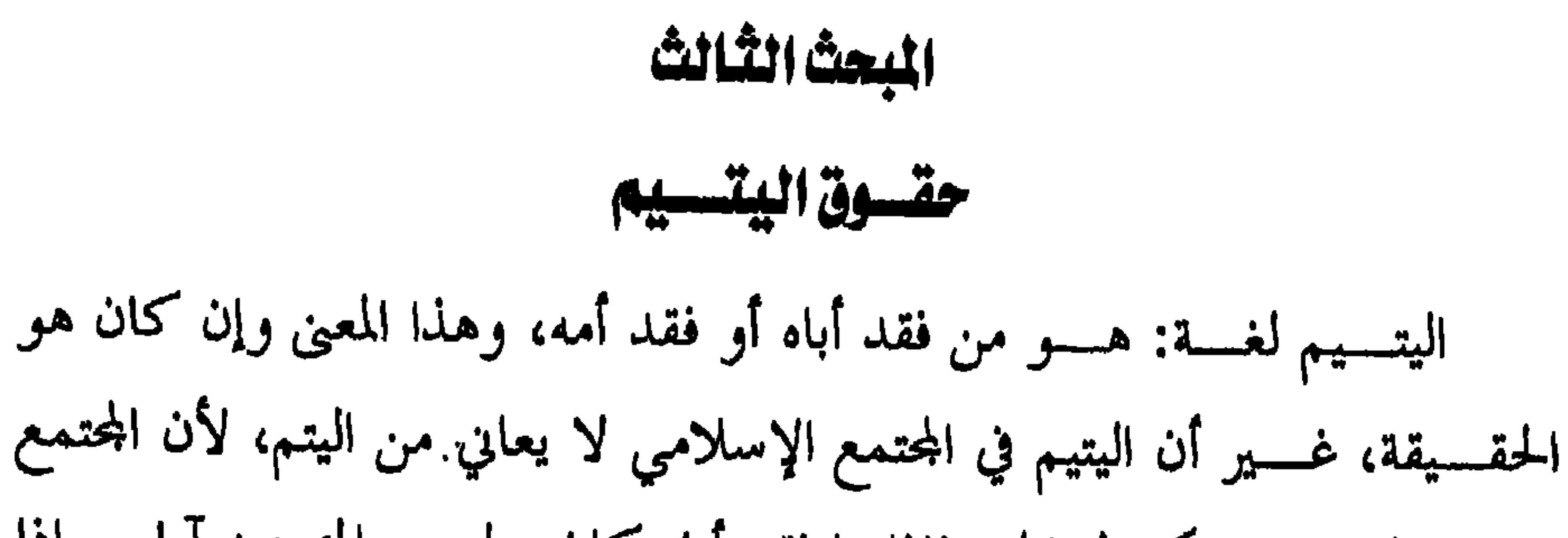

۳۲۱

الإيماني اليتيم فيه مكفول الحق فإذا ما فقد أباه كان لله من المومنين آباء، وإذا ما فقد أمه كان لـــــه من المؤمنات أمهات، فمحتمع الإيمان هو مجتمع التراحم والتعاطف، ومن أبرز صور هذا الحلق الإيماني كفالة اليتيم. وقد عني القرآن الكريم بأمر اليتيم أيما عناية، حيث تحدث عنه في ثلاث وعشرين آية، كلها تؤكد حقه ووحوب رعايته. يقول تعالى: ﴿أَلَــدٌ يَجِـدُاكَـرَيْبِمَاكَأَوْيَى﴾ ``، مشعراً قلب المصطفى ﷺ أن اليتم الذي ذاق مرارته ينبغي أن يكون باعثاً على الثقة بالنفس، ودافعاً للعطف على اليتيم، والنظر إليه بعين الرحمة، والعمل على إيوائه وإكرامه؛ ثم يطلب منه شــــكر نعمــــة الله عليه من نفس نوعها بالعطف على اليتيم ﴿فَأَمَّنَا الْيَتِيــمَرَفَلا

 $(1)$  de  $\frac{1}{2}$ ثم يحذر الله من ازدراء اليتيم وإساءة معاملته، ويجعل ذلك مظهراً لاهتزاز العقيدة والتكذيب بيوم الحساب ﴿أَمرَأَيتَ}الَّذِي يُڪذِّبُ بِالدَّبنِ\* فَذَلِكَ}الَّذِي كَنْتَجَالْيَتِيكِ مَلْجُوكِمْ يَحْضُنَّ عَلَى طَعَامِ الْمُسْتَكِينَ؟". (١) سورة الضحى، الآية : ٦. (٢) سورة الضحى، الآية: ٩. (٣) سورة الماعون، الآية : ١-٣.
وفي تطبيق حكيم لقاعدة التكافل الاحتماعي وتحقيقاً للرعاية الاجتماعية لليتيم أوحب الإسلام على الأمة ألا تدع اليتيم يواجه الحياة وحيداً في صغره ويستمه، بل أوحب عليها أن تعين لســه ولياً أو وصياً يكفله ويرعى شؤونه، وقســد أعلـى الله سبحانه وتعالى كافل اليتيم وأجزل لــــه الثواب، قال الرسول ولا «أعسا مسلم ضم بعداً إلى طعامه وشرابه حد السعف المسابر ال

<del>الورا بزن قوهُ مدْ فيها وَإِحْسُسُوهُ م</del>دْ وَقُولُوا لَهُسْدُقَوْلاَ مَعْرُوفَاكِلُه<sup>(١</sup>) وقال صلى الله علــــيه وسلم: «ألا من ولي يتيماً لـــــه مال فليتجر فيه ولا يتوكه حتى تأكله الصدقة»<sup>(۲)</sup>. كمســـا دعانا إلى تدريب اليتيم على إدارة أمواله حتى إذا بلغ سن الرشد

المتحام والمتحدث والمتحدث والمتحدث والمتحدث والمتحدث

وبسين مال الوصي أو الخلط بينهما ﴿وَأَتُوا الْبَتَامَى أَمْوَالُهُ مُرَكَّا تَتَبَدَّلُوا الْخَبِيثَ مالطَّيْب وَلاَ تَأْكُلُوا أَمْوَالَهُ مْرْلَدِي أَمْوَالِكُ مْرْلِّنْهُ كَانَ حُوباً كَبِيراً ﴾ (°) أي<br>إنما كبيراً.

**٣٢٤** 

هوكا تأككوها إسرافاً وبدامراً أن يكبروا بها". ثم يأتي التحذير الشديد من رب العزة لمن يرتكب أكل مال اليتيم ظلماً فيقول عز وحل ﴿إِنَّ الَّذِينَ الْحَكَّلُونَ أَمْوَالَ الْيَتَامَى ظُلْماً إِنَّمَا يَأْڪُلُونَ فِي بُطُونِهِ . .<br>نامرا وسیصلون سعیرای <sup>(۳)</sup>. ويأمر ولي اليتيم أن يتقي الله فيه حتى لا تبتلى ذريته باليتم وهم ضعاف ﴿وَلَيَحْشَ الَّذِينَ لَوْ تَرَكَّحُوا مِنْ خَلْفِهِ مُرْدَّرَ تَوْضَعَافاً خَافُوا عَلَيْهِ مُرْفَلِيَتْقُوا اللَّه وَكَيْتُوَلُّوا قَوْلَا سَكَّدِيداً كَلِيمٍ (٤). الإسسلام، وتطبسيقاً لروح التكافل التي هي ثمرة للأخوة والمحبة الربانية التي أودعها الله في قلوب أمة محمد ﷺ ﴿ لَوْأَنْفَقْتَ مَا فِي الأَمْرُضِ جَمِيعاً مَا أَلْفُتَ بَيْنَ موسى كالله أن سهير وي ده).<br>قلوب وككن الله أن سينهم بها

(١) سورة النساء، الآية : ١٢٧. (٢) سورة النساء : الآية : ٦. (٣) سورة النساء، الآية : ١٠). (٤) سورة الىساء، الآية : ٩. (٥) سورة الألفال، الآية : ٢٣.

إن عناية الشريعة الإسلامية لم تكن مقصورة على المواليد الثابت نسبهم،  $\mathbf{f} = \begin{bmatrix} \mathbf{f} & \mathbf{f} & \mathbf{g} & \mathbf{g} & \mathbf{$ 

حقوق اللقيط

المعث الرابع

ويستعين أخلده والعناية به على من رآه منفرداً، ولا يجوز لمن التقطه أن ينسبذه بعد ذلك، إذ أن ترك التقاطه ابتداء غير حائز لأن في تركه إهلاكاً له، والنبذ بعد الالتقاط مفض إلى الهلاك أيضاً فيأخذ حكمه''. ويشترط فيمن يلي اللقيط أن يكون مسلماً، بالغاً عاقلاً، رشيداً حراً، أميناً، قســادراً عـــــلى الحفــــظ، خبيراً بالتربية، عدلاً لأن الفاسق مرذول مردود الشهادة والسرواية، غير مأمون على النفس والمال، مسلوب الولاية، ناقص عند الله وعند الناس، سيئ الحظ في الدنيا والآخرة، ولذا فلا يكون الفاسق أهلاً للولاية. كما يشترط أيضاً أن يكون مقيماً في المدينة أو القرية، لأن الإقامة أصلح للقيط في حاضره ومستقبله، وأدعى لرفاهيته، وأرجى لكشف نسبه، كما أن وجود اللقيط في كفالة المسلم يجعله ينشأ نشأة صالحة مستقيمة. فالملستقط هذه الشروط يكون أحق بإمساك اللقيط، لا ينسـزع من يده ولا يسنازعه أحد فيه، لأن أمير المومنين عمر بن الحطاب ﷺ أقر اللقيط مع ملتقطه الأمين. فقـــــد أخرج سعيد بن منصور عن سفيان عن الزهري عن سنين أبي جميلة فدعــــاني والعريف عنده، فلما رآني قال: عسى الغوير أبؤسا<sup>(٣)</sup>، فقال عريفي: إنه لايستهم، فقسال عمر: ما حملك على ما صنعت؟ قلت: وحدت نفساً بمضيعة،

۳۲٦

فأحببت أن يأجرني الله فيه. فقال : هو حر وولاؤه لك وعلينا رضاعه». (١) "الطفل في الشريعة الإسلامية"، ص ٢١. ". (٢) العسويف : رجسل يكون رئيساً على نفو يعوف أمورهم ويجمعهم عند الغزو، أو هو الذي جاء لتزكية هذا الرجل والشهادة بصلاحه أمام الخليفة . (٣) الغوير تصغير غار، والأبؤس جمع بأس أو بؤس وهو الشدة وأصل هذا المثل فيما يقال من قول الزباء وقد عرض عمر حله بقول الرجل أي لعلك صاحب هذا اللقيط يُضرب لرجل يقال له لعل الشر يأتيّ من قبلك . "مجمع الأمثال للميداني" ( ١/٢٤٦)، رقم ٣٤٣٥)، دار الجميل، بيروت – لبنان .

نفقة اللقيط:

وعسلمي هذا فالملتقط أولى بحضانة اللقيط من غيره لأنه سبق إليه، فكان أولى بسـه، وهـــــو وليه ويبقى في يده، ويكون \_ له عليه ولاية الحفظ والصيانة والتربسية، وجميع حقوق الولي على النفس – ما عدا ولاية التزويج فهي إلى الحاكم أو نائبه.

**٣٢٧** 

يقـــــوم الملتقط بالإنفاق على اللقيط من ماله، إن وجد معه شيئا ملفوفاً معه أو متصلاً به، أو مدفوناً تحته، أو وجد بقربه. فإذا لم يكن للقيط مال ينفق علسيه مسنه وجبت نفقته حينئذ على بيت المال، لقول عمر رضى الله عنه في رواية أبي جميلة : اذهب فهو حر ولك ولاؤه وعلينا نفقته. أي من بيت المال لأن بيت المال وارثه وماله مصروف إليه، فتكون نفقته عليه كقرابته. فإن تعذر الإنفاق عليه من بيت المال لأي سبب من الأسباب فعلى من عسلم بحالسه من المسلمين الإنفاق عليه، لأنه يترتب على عدم الإنفاق عليه هلاكه، ويجب حفظه ومنعه من الهلاك. ولا شك أن الإنفاق عليه من فروض الكفايسة، فسإذا وجد من يقوم بواجب النفقة سقط الإثم عن باقي المسلمين

تصديق اللقيط له – إن كان مكلفاً. ولا يخفسي أن المدعي في هذه الحال يدعي أمراً يشتمل على منفعة، من غير أن يتضمن إضراراً لغيره. أما إذا ادعى نسب اللقيط أكثر من رحل، فإن كان لأحد المدعين بينة معتبرة شرعاً تشهد له، قبلت دعواه ولحق به نسب الطفل. وإذا لم توحد بينة لأحد من المدعين، أو قامت بينة لكل منهم وتعارضت البيسنات فإمســا أن يتساوى المدعون، وإما أن توحد في حانب أحدهم قرينة يفضل بما على غيره. فسلمن تساووا، فأكثر الفقهاء، على أنه يرجع إلى القافة''، ومن الفقهاء  $\mathcal{L} = \mathcal{L} = \mathcal$ 

(١) "بدائع الصنائع" للكاساني (٨/٣٨٦)، المغني لابن قدامه (٧٦٣/٥). (٢) "الروض المربع بحاشية الشيخ العنقري" (٩/٢٣٤) وما بعدها. (٣) "المغسني" (٧٦٨/٥)، "الكشاف" (٢٣٩/٤). هذا ما ذهب إليه الفقهاء إلا أله في العصر الحديث ومع تطور العلم، والوقوف على وسائل تدل على انتماء الشخص إلى شسخص آخر بعينه، مثل فصيلة الدم وتشخيص الجينات الوراثية، وما يعرف بالبصمة الوراثية وغيرها، فإنه يعتمد على الكشف الطبي في إثبات النسب أو نفيه. (٤) "المدائع" (١٨/٨٦ ٣٩ - ٩٨٨ - ٣٩٨٨).

دعسوى أكسش من امرأة . وعند من يرى قبول دعوى المرأة، فالحكم عنده كــــالحكم فيما إذا ادعى اللقيط أكثر من رحل، ويمكن الرحوع إلى الوسائل الطبية في ثبوت نسب اللقيط إلى المرأة كما أوضحنا. ومسن ذلك يتضح حلياً مدى اهتمام الشريعة الإسلامية باللقيط، حيث أوجبت حفظه ورعايته، وتربيته وصيانة حياته، وجعلت شروطاً فيمن يثبت له حق الولاية عليه، ويسرت إجراءات إثبات نسبه حفظاً له من الضيا ع. وتطبيقاً لذلك: اهتمست حكومسة المملكسة العربية السعودية اهتماماً كبيراً باللقطاء، فأنشســأت لهــــم دور الحضانة ووضعت لها تنظيماً دقيقاً، وذلك بموحب قرار مجلس الوزراء رقم ١٥٦ وتاريخ ٢/٢/٥/٢/مــــ بإقرار لائحة دار الحضانة الستق تحسدد ماهية دار الحضانة، وتبين دورها ومسؤوليتها والجحهة التي تتولى الإشراف عليها، وبيان أنواع الأطفال الذين تقوم دار الحضانة برعايتهم. وتحسدد اللائحة السن الذي يستحق فيه الحضانة، وهو من بعد الولادة وحتى لهاية سن السادسة، وأنواع الحدمات التي تقوم بما دار الحضانة للطفل. كما تبين اللائحة شروط قبول الأطفال وإحراءات القبول، وبيان أسباب إنماء

(١) "المغني" (٧٧٤/٥)، البدائع (٣٨٦٤/٨).

 $\mathbf{r}$ 

## مجلس الوزراء رقم ٢٩٨ وتاريخ ٢٩ / ٢ / ١٣٩٨هـــ.

 $\mathcal{A}^{\pm}$ 

the contract of the contract of the contract of the contract of the contract of the contract of the and the company of the

 $\mathcal{A}_{\mathcal{A}}$ 

إذا كــــان الترابط بين أفراد الأسرة هو اللبنة الأولى للتكافل في المحتمع الإسسلامي، فإن هناك رابطة أخرى تنضم إلى هذه اللبنة وتساندها هي علاقة

حقسوق الجسار

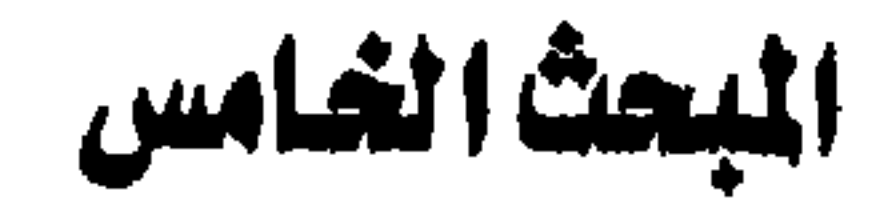

 $\mathbf{r}$ 

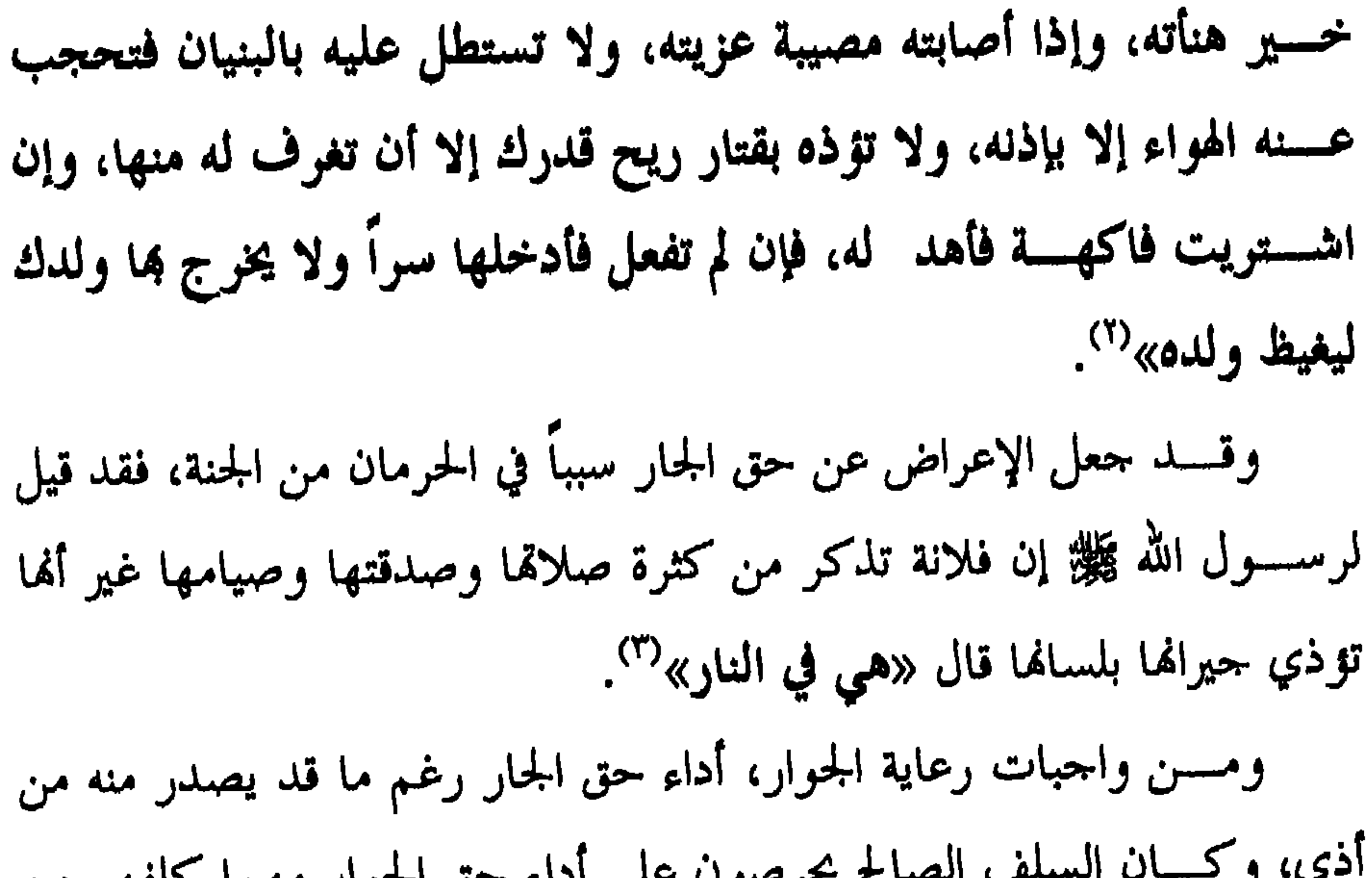

**TTT** 

# (١) رواه الطبراني في "المصجم الكبير" (١/٣٣٢)، والبزار (رقم ١٨٠٩).

مســـن صور الرعاية الاحتماعية في الإسلام حق القرى ( الضيافة ) وهذا أســـــلوب من التعامل فريد امتاز به المحتمع المسلم، ويعمل على تقوية الصلات والعلاقســات بســين الناس، حيث يجد ابن السبيل والضيف من يؤويه ويطعمه، ويحمسيه ويحفظ عليه كرامته، وماله، والضيافة منها حانب احتماعي تقوى به أواصر الأخوة والمودة علاوة على ما فيها من النواحي المادية . وإن الضسـيافة خلق كريم يمتاز به العظماء، ويكون مصدراً لرفع شانهم وعلو مترلتهم وسمو قدرهم، وعلامة رضا الله عنهم، فعندما نزل الوحى على المصــــطفى صلى الله عليه وسلم وجاء إلى منــــزله خائفاً وجلاً، قالت له أم المومســنين خديجة رضـي الله عنها مسرية ومطمئنة «والله لا يخزيك الله . انك لتصســـل الرحم، وتكرم الضيف وتحمل الكل، وتكسب المعدوم، وتعين علمي

## حقسوق المفييف

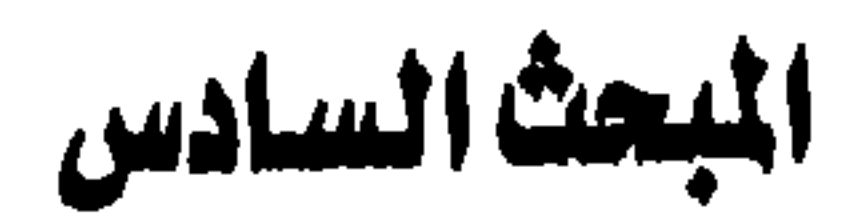

نوائب الحق».

ويكفسي مكسرم الضيف عزة ورفعة أن ينسـزل فيه قرآنا يتلبى إلى قيام السســاعة، فقـــــد نزل ضيف على النبي ﷺ فلم يجد في بيته ما يقدم للضيف، فستطوع أحد الأنصار باستضافته في بيته ولم يكن عنده سوى طعام أولاده، فأمســر الــــــرحل زوجته أن تدخل الأطفال في مضاجعهم، وعند تقديم الطعام للضيف تتظاهر بإصلاح السراج فتطفته حتى يأكل الضيف دون أن يعلم بعدم مشاركتهما لــــه في الطعام، فعجب الله لهم وخلد ذكرهم وأنزل فيهم قرآناً يتسلى إلى قيام الساعة ﴿وَيُّؤْثِرُونَ عَلَى أَنْفُسِهِ مُرْتَوْكَ كَانَ بِسِمْ خَصَاصَةٌوَمِّنْ

**۳۳0** 

والضـــــيافة ثلاثـــــة أيام فما بعد فهو صدقة ولا يحل له أن يثوي عنده حتى يحو جه»<sup>(۲</sup>). وأخرج البخاري ومسلم عن عقبة بن عامر ﷺ قال: قلنا يا رسول الله انــــك تبعثنا فننـــــزل بقوم فلا يقرونا فما ترى؟ فقال لنا رسول الله ﷺ: «إن نزلتم بقوم فأمروا لكم بما ينبغي للضيف فاقبلوا فان لم يفعلوا فخذوا منهم وأخرج أبو داود عن أبي كريمة قال: قال رسول الله ﷺ «ليلة الضيف حسق على كل مسلم فمن أصبح بغنائه فهو عليه دين إن شاء اقتضى وإن

(١) سورة الحشر، الآية : ٩ . وينظر "تفسير القرطبي" : (١٨/١٤) . (٢) "عمــــدة القاري شرح صحيح البخاري" : (١٧٤/٢٢) . و "مسلم بشرح النووي" كستاب اللقطة باب الضيافة : (١/ ٣٠/ ٣٠)، "الموطأ" للإمام مالك : (١/ ٩٢٩)، "أبو داود"، كـــتاب الأطعمة باب ما جاء في الضيافة : (١٢٧/٤)، "التوملي" كتاب البر باب ما جاء في الضيافة : (٤/٥٤) ، وابن ماجه كتاب الأدب بســاب حق الضيف:  $.$  (1 Y 1/Y) (٣)"عمدة القاري" : (١٧٤/٢٢) ، "مسلم بشرح النووي" : (٣٢/١٢)، "أبو داود" :  $\cdot$  (١٣٠/١٤): "ابن ماجه" : (١٣١/١٤)  $\cdot$  (١٢٩/٤) : "ابو داود" : (١٢٩/٤)

شاء ترك»<sup>(٤)</sup>. وقال رسول الله ﷺ «أيما رجل نزل به ضيف فأصبح الضيف

تقوم الليل وتصوم النهار؟ قلت بلي . قال فلا تفعل، قم ونم وصم وأفطر فإن لجسدك عليك حقا وإن لعينك عليك حقا وإن لزورك عليك حقا وإن لزوجك عليك حقا فاعط لكل ذى حق حقه»<sup>(٢)</sup>. قسال ابن حزم: الضيافة فرض على البدوي والحضري، والفقيه والجاهل فسيوم ولسملة مبرة وإتحاف، ثم ثلاثة أيام ضيافة، فإن منع الضيافة الواحبة فله أخذها مغالبة – وكيف أمكنه ويقضى لسه بذلك. وقــــــد استشهد أبو محمد بن حزم بما روى أن ناسا من الأنصار سافروا فأرملوا فمروا بحي من العرب، فسألوهم القرى (طعام الضيافة ) فأبوا عليهم، بفين أأدهن المعاملة المفأن المفعلة واستعماله المراسل المنافس المحادث ومر

**TTY** 

تقوم بالضيافة وأنت مطمئن النفس لا متأففاً ولا متبرماً. وقد لهانا رسول الله ﷺ عــــن الــــتكلف للضيف فقال «ولا تتكلفوا للضيف فتبغضوه، فإن من أبغض الضيف فقد أبغض الله، ومن أبغض الله أبغضه الله»<sup>(١)</sup>. ومسن إكسرام الضيف تعجيل الطعام، قال أحد الصحابة (العجلة من الشيطان إلا في خمسة فإنما من سنة رسول الله ﷺ منها إطعام الضيف)<sup>(٢)</sup>. وعلى صاحب الدار ألا يرفع الطعام قبل أن يتمكن الضيف من الاستيفاء حســـتي يرفع يده، وأن يقدم من الطعام قدر الكفاية ما دام قادراً، فإن التقليل نقص في المروءة، والزيادة عليه تصنع ومراءاة، وأن يعزل أولا نصيب أهل بيته ta de la constitución de la constitución de la constitución de la constitución de la constitución de la constitución

أمسا مسسن حاء متطفلا يتحين ساعة الطعام دون دعوة فليس لسسه حق الضيافة لما في ذلك من مفاحأة وإحراج لصاحب البيت — قال تعالى ﴿ إِنَّهَا الَّذِينَ آمَنُوا كَا تَدْخُلُوا بُيُوتَ الَّذِينَ إِمْ أَنْ يُؤْذَنَ كَتَتَ مِذْ إِلَى طَعَامِ عَنْ سَنَاظِرِينَ

**٣٣٨** 

(١) سورة الأحزاب، الآية : ٥٣.

الإنسان في شرعة الإسلام خلق مكرم سواء في الحياة أو في الممات .

#### حقوق الإنسان بعد مفارقة العياة

المبحث السابع

**٣٣٩** 

يسرى جمهــــور العلماء أن غسل الميت المسلم فرض كفاية، إذا قام به

البعض سقط عن جميع المكلفين، لأمر الرسول ﷺ به.

أولاً: غسل الميت :

وقسـد بينا مدى تكريم الإسلام لــــه في حياته، أما بعد الممات فقد أعد الإسلام للإنسان تكريماً ليس لـــــه في ضروب التكريم مثيل . على أن تكريم الإنسان عقيب رحيله عن هذه الدنيا يمر في عدة مراحل رتيسبة ومنتظمة، تنم عن بالغ الاحترام والتقدير لهذا الكائن المفضل''، حيث يقسرر لسـه الإسلام عدة حقوق على غيره من الأحياء، فيوحب عليهم تجهيز الميت، وذلك بغسله وتكفينه والصلاة عليه ودفنه — وذلك على النحو التالي:

TE.

(۱) أخوجه البخاري ٤٢٢/١ ح ١١٩٥، ومسلم ٢١/٢٤٦ ح ٩٣٩. (۲) أخوجه البخاري ۷۳/۱ ح ۱۶۵، ومسلم ۱٤۸/۲ ح ۱۳۹. (٣) أخوجه البخاري ٤٢٤/١ ح ١٢٠٠، ومسلم ٢٧/٢ ح ٩٣٩.

ثلاثاً أو خمساً أو سبعاً، أو أكثر من ذلك إن رأيتن». فإذا كان الميت امرأة ندب نقض شعرها وغسل وأعيد تضفيره وأرسل خلفهـــا، ففي حديث أم عطية: فضفرنا شعرها ثلاثة قرون: قرنيها وناصيتها. وفي صــــحيح ابــــن حـــــبان الأمر بتضفيرها من قوله صلى الله عليه وسلـم : «واجعلن لها ثلاثة قرون»<sup>(٣)</sup>.

**ME1** 

$$
\mathbf{Y} \in \mathbf{Y}
$$

ثالثاً: الصلاة على الميت:

مسـن المتفق عليه بين أثمة الفقهاء، أن الصلاة على الميت فرض كفاية، لأمر رسول الله ﷺ هَا، ولمحافظة المسلمين عليها.

واتسماع الجسنازة والصسلاة عليها لسه فضل عظيم لما رواه أبو هريرة هذه أن السنبي ﷺ قسال: «مسـن تبع جنازة وصلى عليها فله قيراط، ومن

(۱) اخرجه البخاري ۶۲۸/۱ ح ۱۲۱٤، ومسلم ۹/۹۱۲ ح ۹٤۱.<br>(۲) اخرجه ابو داود ۱۹۹/۳ ح ۲۵۱۴، والبيهقي ۱۴/۳۰۲ ح ۲۵۱۲.

**Contractor** 

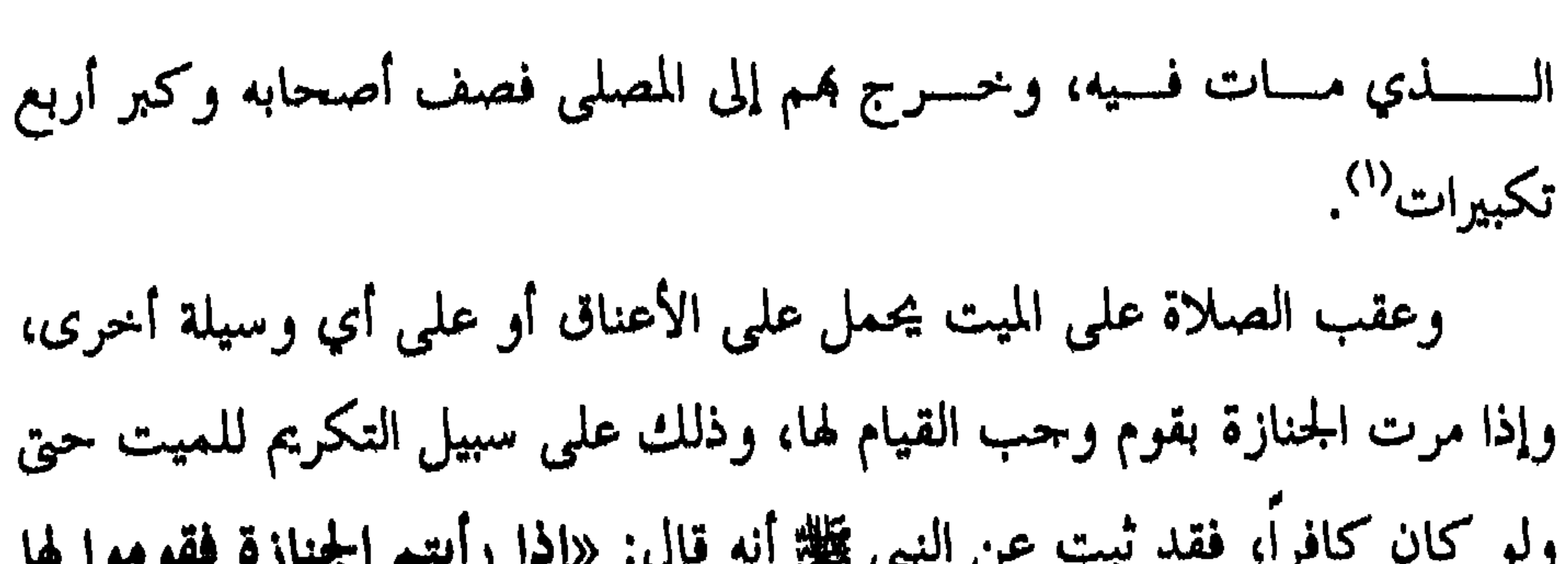

**TEE** 

عليه، ويميز بعلامة لمن أراد أن يصلي عليه أو يزوره. وإذا تم دفن الميت فإنه يندب لأهله والناس من حوله الدعاء لسـه بما هو نحسر فقد روم عثمان هذه قال: كان رسول الله عليه إذا فرغ من دفن الميت،

ويُدفسن الميست في قسمر عميق بلحد، ويوضع عليه اللبن ثم يهال عليه الستراب، ويرتفع القبر عن الأرض قدر شبر أو ذراع، ويغطى بالحصباء إبقاء

 $460$ 

 $\mathbf{L}$ 

المسلم ميتاً كحرمته حياً. ومن ذلك كله يتضح حلياً اهتمام الإسلام بالإنسان وتكريمه حياً وميتاً،  $\mathbf{r}$  and  $\mathbf{r}$  are the set of the set of the set of the set of the set of the set of the set of the set of the set of the set of the set of the set of the set of the set of the set of the set of the set of the set

ويحسرم الاعتداء على الميت بنسـزع أعضائه أو شيء من عظامه أو أي جزء من بدنه، سواء لنقلها إلى الغير من الأحياء أو بقصد التعليم، فإن حرمة

**٣٤٦** 

 $\mathbf{H}$  .

يعستمد التشريع الإسلامي على الوحيين: الكتاب العزيز الذي لا يأتيه السباطل مسن بين يديه ولا من خلفه تنسزيل من حكيم حميد، وعلى السنة المطهـــــــرة الـتي حاء بما المصطفى ﷺ الذي لا ينطق عن الهوى إن هو إلا وحي يوسى فالقرآن الكريم توجيه من الله للإنسان يوضح لسـه السبيل لحل القضايا الكبرى ومن أهم هذه القضايا : ١– قضية التوحيد وهي إفراد الله بالعبادة والتي تمثل حوهر الدين، وذلك بأن يتمجه الإنسان في مسيرته في الحياة إلى الواحد الأحد الذي لم يلد و لم يولد و لم يكــــن لــــــــه كفواً أحد، المتصرف في الكون وهو على كل شيء قدير، ليكون الخوف والرحاء والخشية والنداء والدعاء لله الواحد القهار، ويسير في الطاعة والعبادة على ما جاء به المصطفى عليه السلام إخلاصاً لله ومتابعة للنبي

### الإسلام والتشرقة العنصرية

#### الغانقة

**TEV** 

(١) سورة النساء/ الآية ١

الكريم ﷺ. ٢– نظــــرة الإنســـــان إلى جمـــــيع إخوانه في الإنسانية، لأن الوحدة في الإنسانية تمثل نوعاً من التكامل والتكافل واحترام الحخلق، ولنستمع إلى قول الله تسبارك وتعالى هواكميا الناس تقوا ستحسك مرالّندي خلقڪم من نفس واحدة وَخَلَقَ مِنْهَا مَرُوجَهَا وَبَثَ مِنْهَا مِرجَلاً حَسَيْراً وَسَاءَ وَإِتْقُوا اللَّهَ الَّذِي تَسَاءَوْنَ بِه وَالْمَنْ يَحَامَرَانَ اللَّهُ سَكَّانَ عَلَيْكَ مَسْرَسِيقِياً ﴾ (١).

فالوحدة متكاملة في الخلق وفي النفس الإنسانية حيث خلق الله آدم عليه السلام وخلق منه حواء. ومن هذين المخلوقين حاء الناس رحالاً كثيراً ونساء وجساء التوجيه الإلهى بأن نتقى الله ونتقى الأرحام، والأرحام هنا دلالة على الصسلة الإنسســانية التي تربط الناس جميعاً بعضهم ببعض مهما تناءت الديار، من العصور عن ما يعالم من الكاربية والكار إن وتراربية والكسور المسور المسارات أن

في الْبَعْرِ بِأَمْرٍ، وَيَسَعْرَ لَكَ يَكُمُ أَنْهَا بِمَ \* وَسَعْرَ لَكَ يَمُ الشَّنْسِ وَالْقَسَرَ دَائِبَيْنِ وَسَخَّرَاكَ مُسْتَمَسُلُهُ اللَّيْلَ وَإِنَّهَا بِمَعْجُمْزَانَاكَ مَدْ مِنْ كُلُّ مَا سَأَلْتَمُوهُ وَإِنْ تَعْدُوا ينمت الله لا تُخصوها إنّ الإنسان لظلوم كُنَّ هُمُ "). وقسال تعالى ﴿وَمِنْ آيَاتِه خَلْقُ السَّمَاوَاتِ وَأَلاَمْ مِنْ وَاخْتلافْ أَلْسَنَةَكُمْ وآلوانڪ في ذلك كمان للعالمين په ").<br>وآلوانڪ فريق ذلك ميسر پر (١) سورة إبراهيم/ الآيات ٣٢-٣٤ (٢) سورة الروم/ الآية ٢٢

السموات والأمرض وتحشيا وحين تظهرون \* يُعْسِج الْحَيّ مِن الْمَيْتِ وَيُحْسِجُ الْمَيْتَ من الْعَسِيّ وَيُعْسِي الأَمْرُضَ بَعْدَ مَوْتَهَا وَكَذَلِكَ نُعْسَرَ جُونَ \* وَمِنْ أَآيَاتِه أَنْ خَلَقْتُ مُنْ تَرَابٍ تُسَرَّإِذَا أَتَسْمُرَ بَشَيْرٍ تَنْتَشِيرُونَ \* وَمِنْ عَمَلِنَاتِهِ أَنْ خَلَقَ اَكْت من أنفسڪ مُراَمْرواجا لَتَسْڪُنُوا إِلَيْهَا وَجَعَلْ بَيْنَڪَمْ مَودَةً وَمَ حُمَةً إِنَّ فِي ذَلكَ كمَنَاتِ لَقَوْمِرِ يَتَفَصَّلَے رُوْبَهُمْ `` وحديث القرآن عن اختلاف الألسنة والألوان بين الناس يماثل حديثه عن اخــــتلاف الألوان في أفاق البيئة الطبيعية هو مظهر لقدرة الله لــــه في النفوس إجلالاً واحتراماً، وواجبنا حياله أن نعمل وفق أوامر الله ما استطعنا إلى ذلك ســـبيلاً وفي هــــــذا يقول الله: ﴿أَلَـــدُ تَسَرَّأَنَّ اللَّهَ أَنْرَكَ مِنَ السَّمَاءَ مَاءَ فَأَخْسَ جَمَا به نَهَرَ إِن مُخْتَلَفًا أَلْوَاتُهَا وَمِنَ الْجِبَالِ جُدَدُّ بِيضٌ وَحُمْرٌ مُخْتَلَفٌ أَلْوَاتُهَا وَغَرَابِيبُ سُود \* وَمَنَ النَّاسُ وَالدَّوَابِ وَأَلَمْتَنَامِهُ مُخْتَلَفٌ أَلْوَانُهُ كَذَلِكَ إِنَّمَا يَخْشَى اللَّهَ مِنْ عبَاده أنكتاء إنّ اللّه عزيز عفور 4%

(١) سورة الروم/ الآيات ١٧ - ٢١ (٢) سورة فاطر/ الآيتان ٢٧، ٢٨

۳۰.

بقولــــــــه تعــــالى ﴿إِنَّمَا يَخْشَى اللَّهَمِنْ عَبَادِهِالْعُلَمَاءُ﴾ هنا نلمس ربطاً بين هذه الظواهسر وضرورة البحث العلمي فيها، وهذا يدل على أن الناس جميعا اخوة فهسم أبناء أب واحد وأم واحدة، وأن يعملوا في الحياة دون أن يكون لفروق اللون أو الجنس أو العرق – بشرية كانت أم طبيعية – من الأثر ما يعوق هذا التعاون الإنساني من أحل حياة أفضل. فالقســرآن الكــــريم يعالج الفروق بين الناس، فهم يعيشون شعوباً وقبائل ولكل شعب أو قبيلة موطن، وعليهم جميعاً أن يتعارفوا ويتعاونوا على أساس مـــــن تقوى الله لقولـــــه تعالى ﴿ اِلْمَا النَّاسُ إِنَّا خَلَقْنَاكُ مُسْتَمَعْ مِنْ ذَكَرٍ وَأَنْس ويجعلناك مندور أوقبالا لتعابروا إنآك ويحسك عند اللهاتفاك أير  $\frac{1}{2}$  (1)  $\frac{4}{3}$   $\frac{3}{2}$   $\frac{4}{3}$   $\frac{1}{2}$ فالإسسلام ينظر إلى الإنسانية كألها حديقة واسعة تختلف ألوان أزهارها دون أن يكون للون فضل على آخر، قال تعالى هِوَهُوَالَّذِي أَنْزَلَ مِنَ السَّمَاءَ مَاءَ كَأَخْرَجْنَا بِهِنَبَاتَكَكُّلْ شَيْءٍ فَأَخْرَجْنَا مِنْهُ خَضِراً تُخْرِجُ مِنْهُ حَبَاً مُتَرَاكِباً

(١) سورة الحجرات/الآية ١٣

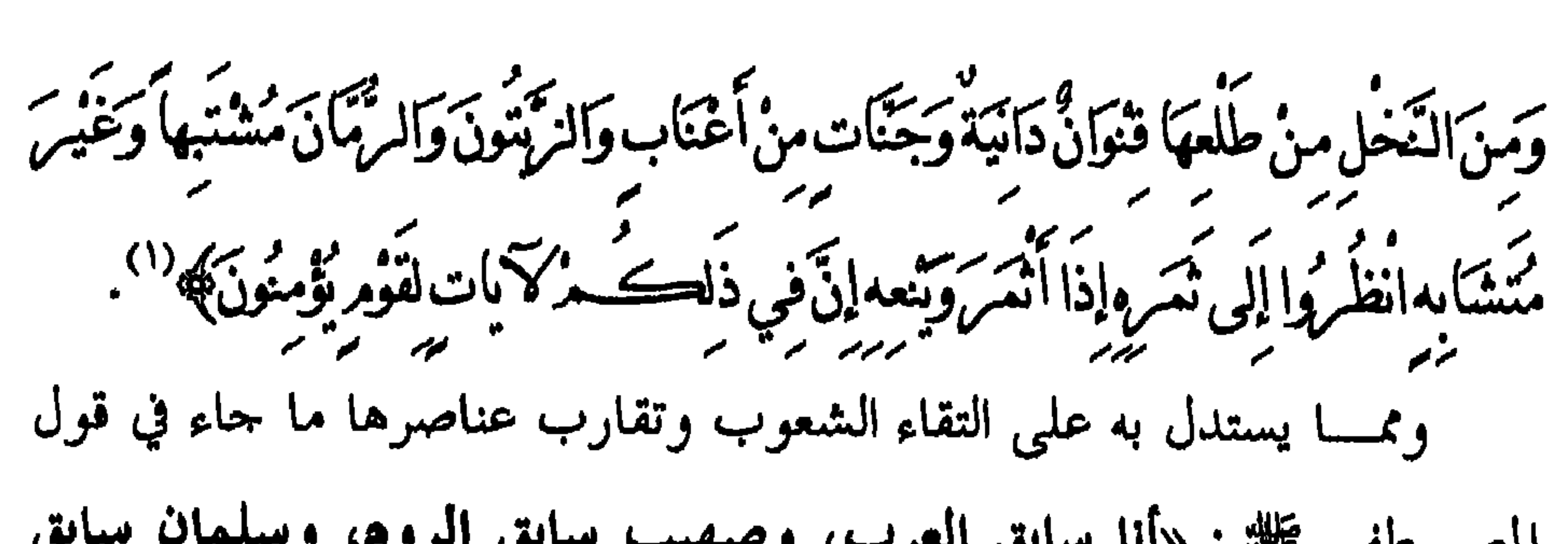

$$
\frac{1}{\sqrt{2\pi}}\int_{0}^{\infty} \frac{1}{\sqrt{2\pi}}\left(\frac{1}{\sqrt{2\pi}}\right)^{3/2} \int_{0}^{\infty} \frac{1}{\sqrt{2\pi}}\left(\frac{1}{\sqrt{2\pi}}\right)^{3/2} \int_{0}^{\infty} \frac{1}{\sqrt{2\pi}}\left(\frac{1}{\sqrt{2\pi}}\right)^{3/2}
$$

دَيْرَ بِجَاتِ مَنْ نَشَاءُ إِنَّ مَرَبَّكَ حَكَيْبِ مُرْعَلِيهِ مُ \* وَوَهَبْنَا لَهُ إِسْعَانَ وَيَعْفُونِ كَكّ حديثا وتوحا هديتا من قُبلُ وَمَنْ ذُمريته دَاوِدَ وَسَلَيْعَانَ وَأَيُوبَ وَيُوسَفَ وَمُوسَى وَهَامِ وَدَوَكَ دَلِكَ مَجْسِرِي الْمُعْسِينَ \* وَمَرَكَبَ مِنَ وَيَعْسَى وَعِيسَى وَإِلَيْاسَ كُلِّ مِنَ الصَّالِحِينَ \* وَإِسْمَاعِيلَ وَالْيَسَعَ وَيُونِسَ وَلُوطاً وَكَلَاَ فَضَلَّنَا عَلَى الْعَالَمِينَ \* وَمِنْ اَبَاعِهِ مُرْدَّرْ يَاتِهِ مُرَاخْدَانِهِ مُرْدَاجْتَبَيْنَاهُ مُرْدِهَدْيِنَاهُ مُرْاَلِس صِراط مُسْتَقِيسِهِ \* ذَلِكَ هُدَى اللَّهِ يَهْدِي مِهِ مَنْ بَيْنَنَاءُ مِنْ عِبَادِهِ وَلَوْأَمْنُهُ رَكُوا لَعَبطَ عَنْهُ مُهْ<br>مُسْتَقِيسِهِ \* ذَلِكَ هُدَى اللَّهِ يَهْدِي مِهِ مَنْ بَيْنَتَاءُ مِنْ عِبَادِهِ وَلَوْأَمْنُهُ

بالهدى الذي اهتدى به أولها دون اعتبار لزمان أو مكان، ودون اعتبار لجنس أو قسـوم، ودون اعتــــبار لنسب أو لون، فالحبل الموصول بين الجميع هو هذا الدين الواحد الذي يحمله ذلك الرهط الكريم. إنه مشهد رائع يبدو من خلال قول الله تعالى لرسوله ﷺ بعد استعراض الموكب العظيم ﴿ ذَلِكَ مُدَى اللَّهَ مِدْيِ بِهِمَنْ يَشَاءُمِنْ عِبَادِهِ وَلَوْأَنْتُسَرَكُوا لَعَبِطَ<br>الموكب العظيم ﴿ ذَلِكَ مُدَى اللَّهِ يَهْدِينِ بِهِمَنْ يَشَاءُمِنْ عِبَادِهِ وَلَوْأَنْتُسَرَكَ وَالْحَبِطَ عَنْهُمْ مَاكَانُوا بَعْيَلُونَ \* أُولَئِكَ الَّذِينَ مَآتَيْنَاهُ مُرَالُكَ تَنَابَ وَالْحُكَ مَرَ وَالْنَبْوَة دَانَ يَكْفُرُ بِهَا هَؤُلاءَ فَقَدْ وَكَتَنَا بِهَا قَوْمًا لَيْسُوا بِمَا بِكَافِرِينَ \* أُولَيْكَ الَّذِينَ سرس مآمرز بہید مروت وزیر کے اس کے منصوبات ایک مقابلاً فیصلے تھی

(١) سورة الأنعام/ الآيات ٨٨-١٠.

**YOE** 

اللله،<sup>(1)</sup> وقال له أيضاً: «اللك امرؤ فيك جاهلية»<sup>(7)</sup>.  
اللام-ان والاسياواه، فقسـلا تول الاسلام القضاء على التفرة الفنمرية بشىت  
الا
$$
-ان والاسـاواه، فقسـد تول الاسلام القضاء على التفرة العنمرية بشىتواحدة للحصيع وهي الإيمان باللا وحده وعلاتكته وكتداً المساوة في الإسلام بعقيدةواسالقدر خصيره وشسـره قال تعالى: هوّتا أمرُستلَتَّاكَلِلاً ڪافَدَّرُلنَّاسَ بَسُولُاللَّها $(ن-4)$   
واسالقندر خصلاه<sup>17</sup> وقـال تعالى: هوّوتَا أمرُستكَّاكَلِلاً ڪافَدَّرُلنَّاسَ بَسُورُاللَّها $(ن-4)$   
وقال تعالى هوُوتًَا أمرُستكَّنَكَالِلاً و_{حُتَّهَّرُلُعَات، ۷ تمرف المصبية الیٌ عُئل أقوى  
واسـن طبـعـعة علمه الندع وا-لخسومات بين الناس، فلیس للعصبية أو المكانة الاجتماعية  
أو السـثراء تأثير على والخسومات بين الناس، وهي، وها تُتهِ حد المورارق يين الناس.  
ومسـن أهمه اورزنا بين الناس، وهي القي تعکر. في اليم مِ حس مرات، ويختبَعِ الناس في مفوف مترصة و اطيدين، وهم في المسحد يقفون صفون على اتحلاف ألاسس في مفرف مترصة و العيدين، وهم في المسحد يض فش مفون مفون ميات ملاده، و.
$$

**TO7** 

**YOV** 

والإمام ضامن. ولقســد كـــــان الموذن الأول في الإسلام بلال بن رباح ﷺ وهو حبشي أسود، لقى الكثير من العنت والمشقة والعذاب الأليم على يد سيده الذي أذاقه صنوف العذاب، حتى حاء الصديق أبو بكر ﷺ فاستنقذه من العذاب ومنحه الحــــــرية، وكــــــان عـمر بن الخطاب ﷺ يقول «أبو بكر سيدنا وأعتق سيدنا» واستقمر بسلال مؤذناً لرسول الله ﷺ طوال حياته، ورفع المصطفى ﷺ قدره حيست أذن لــــــــه برفع الأذان من فوق سطح الكعبة عام الفتح، وقد اعتزل الأذان بعد أن لحق المصطفى ﷺ بالرفيق الأعلى، فلم يؤذن إلا مرة واحدة في حمد الأقصــــي بالقدس بناء على رغبة المسلمين. وهذا كان صوت بلال  $\overline{\mathcal{U}}$ 

(١) قمليب الأسماء والصفات للنووي (١٣٣٣/١) .
(۱) سېق توثيقه .

وامهسنا هاشمية، وامر فاطمة بنت قيس القرشية ان تنكح اسامة بن زيد، وامر عليه السلام الأنصار أن يزوجوا بلال بن رباح، كما أمر بني بياضة أن يزوجوا الحجام أبا هند، وزوج عبد الرحمن بن عوف أخته من بلال بن رباح. وزوج أبسو حذيفـــة مولاه سالم من هند بنت الوليد بن عتبة بن ربيعة وقـــــال عبد الله بن مسعود ﷺ لأخته: أناشدك الله ألا تنكحي إلا مسلماً وإن كان أحمر رومي أو أسود حبشي. وهســذا الأمـــــر لا يقدم عليه إلا من سمت روحه بالإسلام، وذاق طعم

الإنساني. ويشترط الإسلام في الحاكم : العلم والعدالة والكفاية، وسلامة الحواس والأعضاء مما يكون له تأثير في الرأي والعمل. والناس في الإسلام أمام القضاء سواء، والقاضي لا يشترط فيه إلا العلم والكفاءة والأخلاق، وسلامة الحواس، ولا يؤثر اختلاف الجنس أو العرق أو اللون، والناس أمامه سواسية دون تمييز، القوي فيهم ضعيف حتى يأخذ الحق منه، والضعيف قوي حتى يأخذ الحق لــــه. ويأتي التطبيق العملي في هذا عندما سرقت المخزومية وهي من أشراف اقامة الجدر على ان معظ الأمر على نفرس بعض القرشية، أن

(١) سېق توليقه.

اليمين وعرق الجبين، في كل ميدان شريف يصون العرض ويحفظ الكرامة، فالله يدعو الناس جميعاً إلى العمل والانتشار في الأرض وكسب الرزق فيقول ﴿ هُوَالَّذِي جَعَلَ لَكَنَّمْ مُنْ ذَلِكَ فَامْشُوا فِي مَنَاكِبِهَا وَكَلُوا مِنْ مِهْرِقِهِ كالدانشوريها". ويســأتي التوحســيه الإلهي الدقيق في التنسيق بين التوحه إلى المسحد لأداء الصب لاة والانصب راف منه طلباً للرزق، قال تعالى ﴿ وَاَأَيُّهَا الَّذِينَ ءَامَنُوا إِذَا نُودِيَ للصّلاة منْ يَوْمِرالْجِمْعَةِ فَاسْعَوْا إِلَى ذِكْرِ اللَّهِ وَذَمِرُوا الْبَيْعَ ذَلِكَ مُرْخَيْرٍ لَكَ مُرْ<br>بِهِ مَسْرِينٍ مِنْ يَوْمِرِ الْجِمْعَةِ فَاسْعَوْا إِلَى ذِكْرِ اللَّهِ وَذَمِرُوا الْبَيْعَ ذَلِكَ مُرْخَيْر

(١) سورة الملك / الآية ١٥.

(٢) سورة الجمعة/ الآيتان ٩-١٠

إِنْ كُنْتُمْ تَعْلَمُونَ \* فَإِذَا قُضِيَتِ الصَّلاةُ فَاتْتَشِرْ وَا فِي الأَمْرُضِ وَابْتَغُوا مِنْ فَضْلِ الله واذكر واالله كينيم أملكت من منامون بها". فحق العمل في الإسلام مكفول لكل إنسان دون عائق عنصري أو ديني أو طبقي، ودون التفات لاختلاف العرق واللون، فالدولة في الإسلام مسوولة عـــــن توفير الرعاية والمعاملة الطيبة الـتي تكفل انطلاق كل الطاقات في المحتمع،

 $\mathbf{r}$ 

(١) الإسسلام والتفرقة العنصرية من محاضرة للأستاذ الدكتور/ عبد العزيز كامل (٣٣)، بدائع الصنائع (٢٣٨/٨)، الهداية (٢٧٨/٨)، الموطأ بمامش المتقى (١٣٦/٧)، بداية المجتهسـد (٩/٣٩٩)، تفسير القرطبي (١/٢٥١)، فتـــح الوهــــاب (١/٨/٢)، الأم (١٩/٦)، المهلب (١٧٤/٢)، المغني (١٧/٣٦) . (۲) بدائسبع الصنائع للكاساني (۲۳۷/۷)، درر الحكام لملا عسرو (۹۱/۲)، فتح القدير للكمال بن الهمام (١/٢٥٦) . (٣) سېق توثيقه.

عليه من الأحر، قال صلى الله عليه وسلم «من استأجر أجيرا فليعلمه أجره» وقال: «أعطوا الأجير حقه قبل أن يجف عرقه»<sup>(٣)</sup>وجاء في الحديث القدسي

 $\mathbf{r}$ 

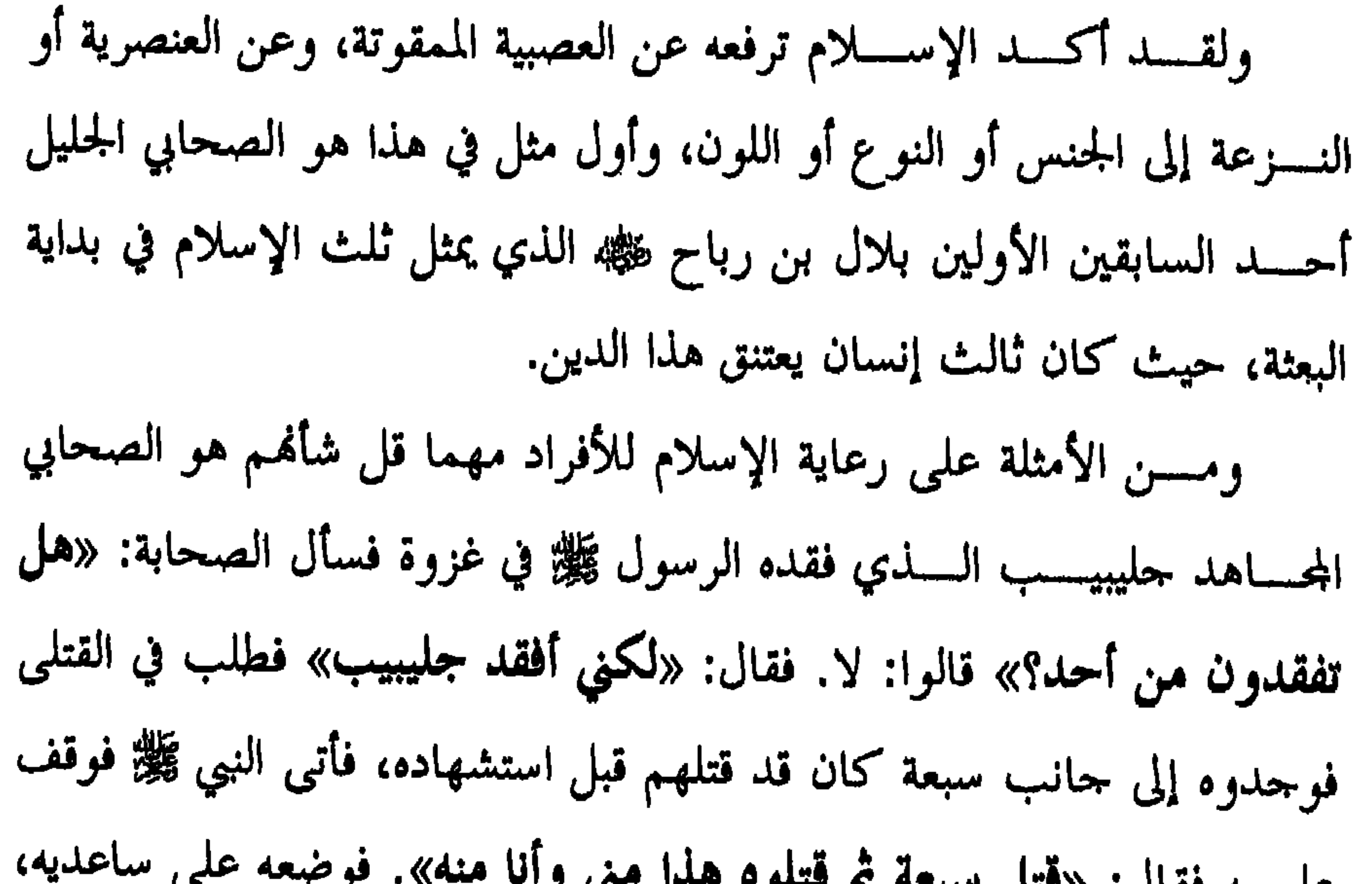

**T7E** 

ولهذا صلة بعذاهم دون نظر إلى لولهم الأصلي، وموضع ثالث في سورة الزمر للموقف نفسه (آية ٣٠ ) يقول تعالى: ﴿وَيَوْمَ الْقَيَامَةِ تَرَى الَّذِينَ كَذَبُوا عَلَى اللَّهِ وُجُوهَهُمْ مُسْوَدَّةً أَلِيسَ فِي جَهَّنْكُمْ مَنْوَى لِلْمُنَڪَبِرِينَ﴾ ثم مرتان وصف لحالة قوم يبلغ هم السوء عند بشارقمم بالأنثى، حيث تسود وحوههم وذلك في قولـــــــــه تعـــــالى ﴿وَإِذَابُشّـرَأَحَدُهُــُـمْ بِالأَنْشَى طَلَّ وَجْهُـهُ مُسْتَوَدًّا وَهُـوَ كَفْلِيمْ؟ (') وهــــو نوع من التفرقة بين الذكور والإناث عابه القرآن على المحتمع الجاهلي، ثم قولــــه تعالى ﴿وَإِذَا بُشَّــرٍ أَحَدُهُـــدُ بِمَـا ضَــرَبَ لِلرَّخْمَنِ مَثَلاً .<br>ظلّ وَجْهَهْ مُسْبَوْدًا وَهُوَڪَظِيمٌ؟ (") ويبقى بعد هذا موضوعان حاء أولهما وصفاً لقطع من الجبال في قولسه ﴿وَمِنَ الْجِبَالِ جَدْدٌ بِيضٌوَحَمْرٌ مُحْتَلِفٌ ٱلْوَاتَهَا وَغَرَ]بيبُ سُودٌ﴾ (٣). والوصف هنا إظهار لقوة الله تعالى جاء مع ذكر الأجزاء البيض والحمر والموضع السابع في وصف الليل <del>هوككُ</del>لوا واشترثوا حَتَّى يَتَبَتَّىنَ (١) سورة النحل/ الآية ٥٨. (٢) سورة الرخرف/ الآية ١٧. ٣٧) سورة فاطر/ الآية ٢٧

ِ<br>أَكْسِيرُ الْخَيْطُ الْمَجْبَيْضُ مِنَ الْخَيْطِ الْمَنْسَوَدِ مِنَ الْفَجْسِرِ ﴾''. وصفوة القول: أن مادة السواد حاءت في القران الكريم وصفا لظاهرات كونسية، كتعاقسب الليل والنهار واختلاف ألوان الصخور، ثم وصفا لبعض مشاهد القيامة أو حالة عارضة تعرو الوجه نتيجة انفعال النفس، فلا تستطيع

70

وهوير تبيض وجوه وتسود وجوه قاما الدبن اسودت ويتوسع إيمانك. وَذُوقُوا الْعَذَابَ بِمَا كُنْتُمْ تَكْفُرُونَ ۞ وَأَمَّا الَّذِينَ ابْبَضَتْ<br>تَرَبَّرَ و د د مر و و به الله د و بها خالدُون؟ فالأســــــوداد نتـــــيجة احتقالها من الحزن بالنسبة للكافرين، والابيضاض اشــــراقها مــــــن الفرحة في المومنين. وجاء وصفا لحور الجنة ﴿كَـــَـكَمَاسَ بَيْضٌ

١٨٧ سورة البقرة/ الآية ١٨٧ (٢) سورة يوسف/ الآية ٨٤.

الْخَيْطُ/كَمْبِيَضُمْنُ مِنَ الْخَيْطِ/كَمْسْوَدِ مِنَ الْفَجْرِيَةِ ؟؟ وذلك عند الحديث عن بدء الصسيام، وحساء البسياض وصسفاً لنوع من الجبال ﴿وَمِنَ الْعِجَالِ جُدْدٌ بِيضٌ وَحُمْرٍ ﴾ (٣) وجــــاءت وصفا لمعجزة يد عبد الله ورسوله موسى عليه السلام، وربطت الآيات بين البياض وأنه من غير سوء، وذلك في أربعة مواضع: ١- قولسه تعالى: ﴿وَزَعَ تَدَرُوْيَادَا هِيَ بَيْضًاءُ لِلْنَاظِرِينَ﴾. ٢- قولسه عز وحل: ﴿وَإِضْمُمْ يَدَادُلِلِى جَنَّاحِكَ تَخْرُجُ بِيَضْاءَمِنْ غَيْسٍ سوءآتة أخرى كله<sup>(٥</sup>). ٣- قولـــه حل وعلا: ﴿وَأَدْخِلْ يَدَكَفِي جَيْبِكَ تَخْرُجْ يَبْضَاءَ مِنْ غَيْرِ سُوَءٍ في تسع آيات إلى فسرعون وقومه إيشمركانوا قوماً فاسقين به ر<br>٤ - قولـــــــــه تبارك وتعالى: ﴿اسْلَكْ يَدَاكَ فِي جَيْبِكَ تَخْرَجَ بَيْضًاءَ مِنْ غَيْرِ

في صفائه، وحاء وصفا للفحر في قوله <del>فووَك</del>لُوا واشــروا حَتَّى سَبَتِينَ ل<del>ِحَ</del>ـــدُ م

(١) سورة الصافات/ الآية ٤٦ (٢) سورة البقرة/ الآية ١٨٧ ٣٧) سورة فاطر/ الآية ٢٧ (٤) سورة الأعراف/ الآية ١٠٨ (٥) سورة طسم/ الآية ٢٢ (٦) سورة النمل/ الآية ١٢

۳٦٧ سُوّءِ وَاصْهُمْهُ إِلَيْكَ بِحَنَا حَكَ مِنَ الرّهْب فَذَانِكَ بِرِهْمَانَانِ مِنْ مرّمِكَ إِلَى فِرْعَوْنَ وَمَلَأه<br>سُوّءٍ وَاصْهُمْهُ إِلَيْكَ بِحَنَا حَكَ مِنَ الرّهْب فَذَانِكَ بِرِهْمَانَانِ مِنْ مرّمِكَ إِلَى فِرْع ير<br>إنه مسكانوا قوماً فاسفين؟ . ثم حساء وصسفاً لشراب أهل الجنة ﴿يُطَافُ عَلَيْهِمْ بِكَأْسِ وَمَعِينٍ \* سَيْضًاءَلَّذَةِللشَّامِرِينَ﴾ <sup>(٢)</sup> فاستخدام اللون الأبيض في القرآن قد يدل على الحزن الشديد، أو على الجزاء الطيب، وقد يكون إظهاراً لقدرة الله في ظاهرة كونية، وقد يكون وصفاً للمرأة أو يد الرحل، ويقيد الوصف بأنه من غير سوء. وصفوة القول: أن القرآن لا يخصص اللون الأبيض للمدح أو الذم كما كان الشأن في اللون الأسود، ولا يربط بينه وبين مكانه في الحياة . وإنما الحجة الكسبرى في القســرآن نجمدها في المساواة بين الناس كما تبينها آياته، أما التميز فعسلى أسساس مسن التمسسك بأحكام الله ﴿إِنَّ أَكْرَبَهُكُمْ عَنْدَااللَّه

مقبر<br>انتقا<del>دے م</del>نگلا

وفي السســياق جانب آخر، فـحتى في داخل مجتمع عادل لابد من تفاوت يسرجع إلى عوامسـل من مستوى ذكاء، أو صفات طبيعية تدخل فيها عوامل الوراثة، والإسلام يفرق تفرقة واضحة بين تفاوت يحكم به الفرد على نفسه، إذا قلسـل من فاعليته وإيجابيته، وتحصيله العلمي، واكتساب الخبرة، وتفاوت يحكــــم به المحتمع على الفرد، إذا ما وقف في سبيله و لم يمنحه حقه الطبيعي في الوصول بقدراته إلى آمادها.

(١) سورة القصص/ الآية ٣٢ (٢) سورة الصافات/ الآيتان ٢٥-٣٦.

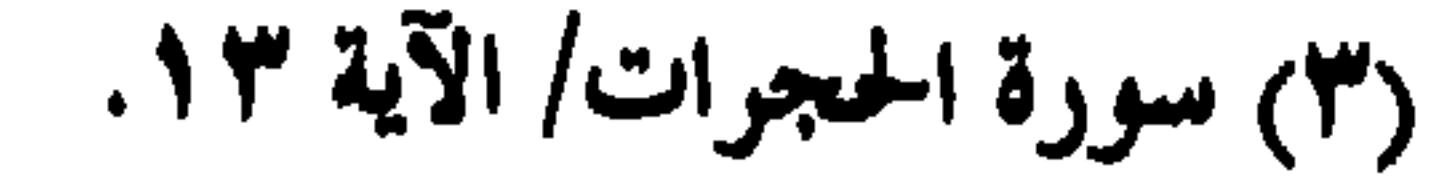

 $\sim$ 

**AFT** 

 $\sim 10^{-11}$ 

ولقسـد رسم الإسلام صورة من التكافل الاجتماعي، وحق الفرد على الدولـــة والمحتمع من فريضة الزكاة، ومن خلال واحب الضيافة، وحق الجحار، وحق السائل والمحروم، ووحوب الإنفاق في حال العسرة، قال تعالى: ﴿لَيْسَ البرآني تُوَلُّوا ويجوهَك مُذهَبَلَ الْمَشْرِقِ وَالْمَغْرِبِ وَكَكَنَّ الْبِرِيمَنْ عَامَنَ بِاللَّهِ وَالْيَوْمِ أكاخس والعلاهكة والكسك تأب والنبهين وعاتس التسال عكس خبه ذوي الفسرتو واليتأمى والمساكين وابن السبيل والسائلين ويبي السرقاب وأقام الصكلاة وءاتس النزَّكَ أَوْدَالْمُوفُونَ بِعَهْدِهِ مُدْإِذَا عَاهَدُوا وَالصَّامِرِينَ فِي الْبَأْسَاءِ وَالضَّمَّ اعتجينَ الْبَأْسِ أَوَلَـنُكَ الّذينَ صَدَقُوا وَأُولَـنُكَ هُــدُ الْمُتَّقُونَ﴾ `` وقال تعالى: ﴿وَالَّذِينَ فِي أنواله فرحق معلوم \* للسّائل والْمَعْرُومِ ﴾ ". وصــــح عـــــن المصطفى ﷺ فيما رواه حرير بن عبد الله قال: كنا عند

۳۶۹

رسول الله ﷺ في صدر النهار، فجاءه قوم عراة مجتابي النمار أو العباء، متقلدي السيوف، عامتهم من مضر، بل كلهم من مضر، فتمَّعر وحه رسول الله ﷺ لما رأى بمســـم من الفاقة، فدخل ثم خرج فأمر بلالاً فأذن وأقام، فصلى ثم خطب فقسال: «﴿أَلَمَّهَا النَّاسُ اتَّقُوا مِرَبَّعَتُ مُرَالَّذِي خَلَقَتَ مُ مِنْ نَفْسٍ وَاحِدَةً وَخَلَقَ مِنْهَا مَرُوجَهَا وَبَتْ مِنْهُمَا مِرْجَلاً كَشَيْراً وَبَسَاءَ وَاتْقُوا اللَّهَ الَّذِي تَسَاءَلُونَ بِهِ

> (١) سورة البقرة/ الآية ١٧٧. (٢) سورة المعارج/ الآيتان ٢٤-٥٠

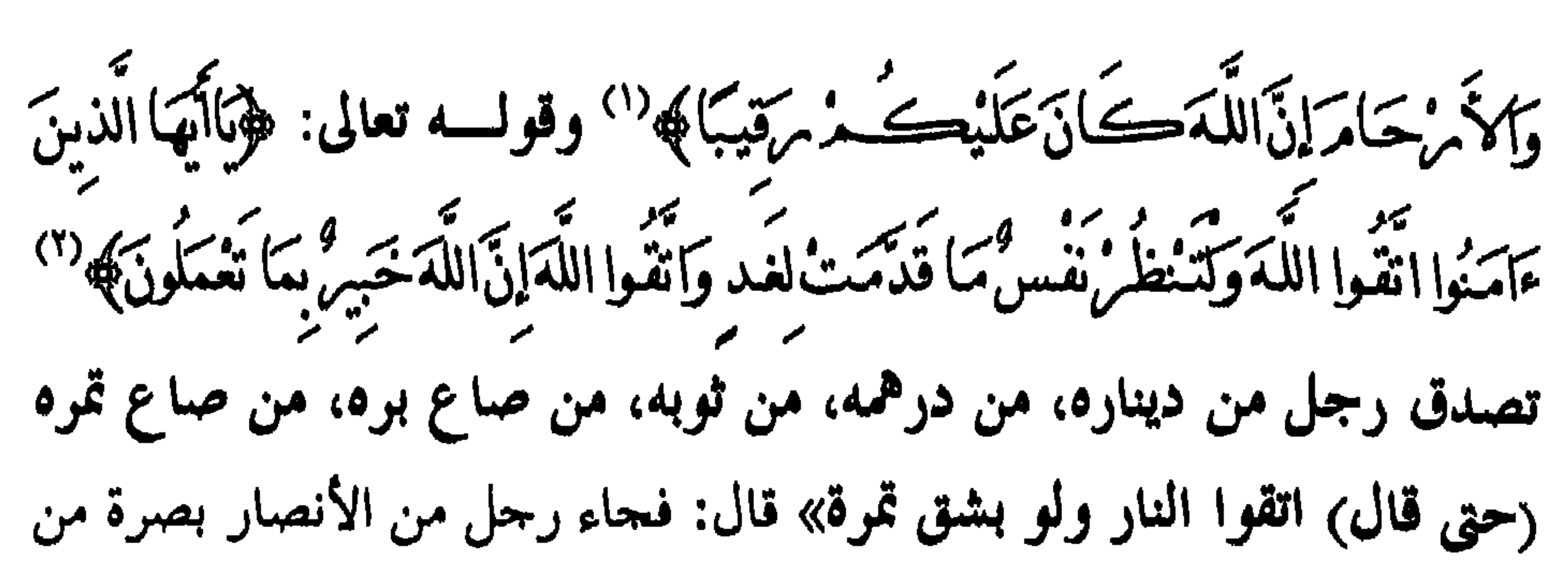

٣٧.

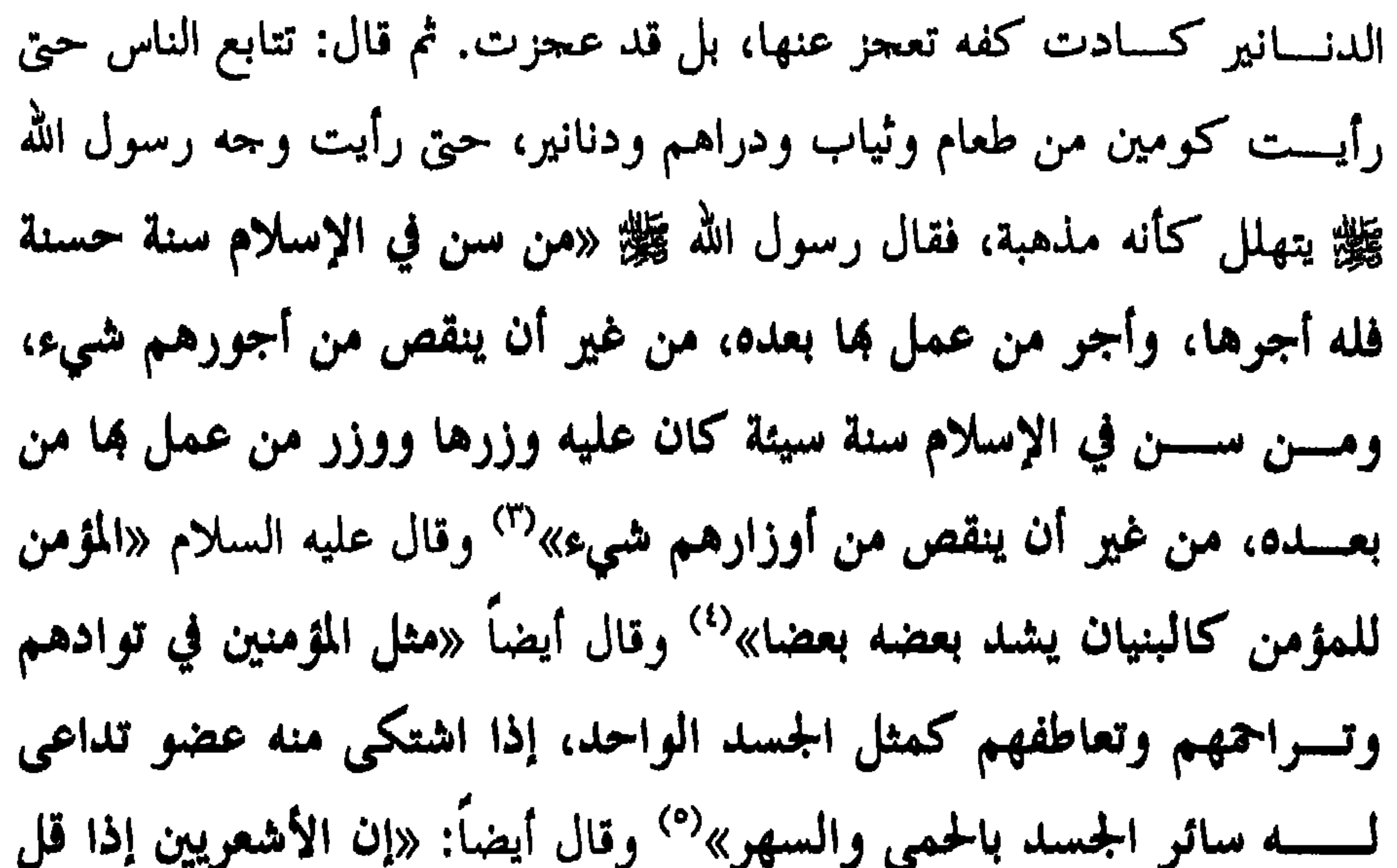

**٣Y1** 

(١) سورة المدثر/ الآيات ٤٧-٤٤

 $\langle \bullet \rangle$  .

**TYY** 

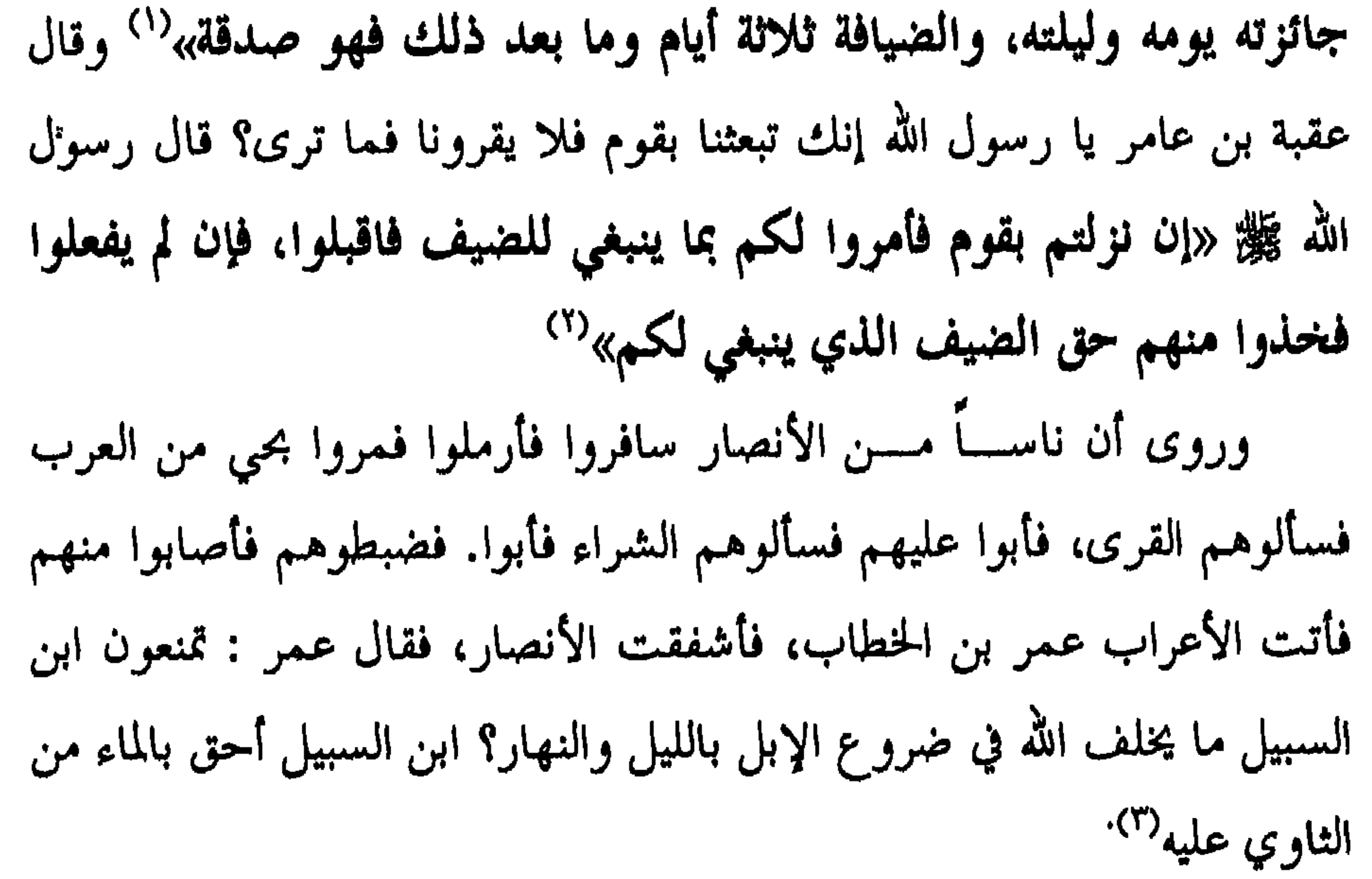

 $\mathbf{r}$ 

وفي التطبــــيق العملـي ضرب صحابة الرسول ﷺ أروع مثل في التكافل الاجتماعي حين وصل المهاجرون إلى أرض الأنصار فراح الآخرون يتنافسون في استضافتهم ويعرضون عليهم اقتسام أموالهم، وفي هذا كان يقول الأنصارى لأجيه المهاجر: انظر هذه أموالي لك منها ما تشاء .  $\cdot$  .

**٣٧٣** 

(١) سورة الحج/ الآيات ٢٧–٢٩

 $\mathcal{A}$ 

**TYE** 

الجزيــــرة العربية وما حولها وحدها الإسلام بما يحمل من عقيدة ونظم تأخي رغم اختلاف اللون والجنس والعرق. وتمسر القسرون وتظسل هذه الأسماء لامعة متميزة، محاطة بالتكريم من المسلمين،وكل محب للإنسانية،صورة رائعة من الإخاء تمتد عبر التاريخ،وهذه الصسورة المشرقة البتي نراها في الحج لها نظائرها في العالم العربي والإسلامي، وعــــــــلي سبيل المثال في حامعة أم القرى بمكة المكرمة، وفي الجامعة الإسلامية بالمدينة المنورة، وفي حامعة الإمام محمد بن سعود الإسلامية بالرياض، بل وفي كسبل جامعسـات المملكـــة العربية السعودية، وفي حامعة الأزهر، ففي هذه الجامعات تشاهد وافدين من كل أقطار الأرض، ولكل شعب أو وطن رواق أو مسســاكن يجمع أبناءه، وفي هذه الجامعات التي ظلت تمثل الإخاء الإنساني الذي يجتمع من أجل أشرف غاية وهي العلم . وكمســـا تجد هذا في دور العلم فإنك واحده في الحياة اليومية التي تعتبر المسحد والجامعة الصورة النموذحية لما يجب أن يكون عليه حياة الناس، والتي يعــــــبر عــــــنهـا أصدق تعبير قول المصطفى ﷺ في حـجة الوداع «أيهها الناس إن ربكسم واحد وأباكم واحد، لا فضل لعربي على عجمي ولا عجمي على عربي، ولا أسود على أحمر، ولا أحمر على أسود إلا بالتقوى»<sup>(١)</sup>.

(۱) سېق توليقه.

كسل أنسواع التفرقة العنصرية ضرورة يلتقي عندها الدين والعلم ومصلحة الإنسانية في أوسع مفاهيمها. وذلسك لأن كرامة الإنسان الحقيقية لا تتوفر إلا إذا أتيحت لسه فرص  $\mathbf{v} = \mathbf{v} - \mathbf{v}$ 

ومن هنا يبدو أن سعى الإنسانية في الصعود إلى مستوى الإخاء ومقاومة

٣٧٥

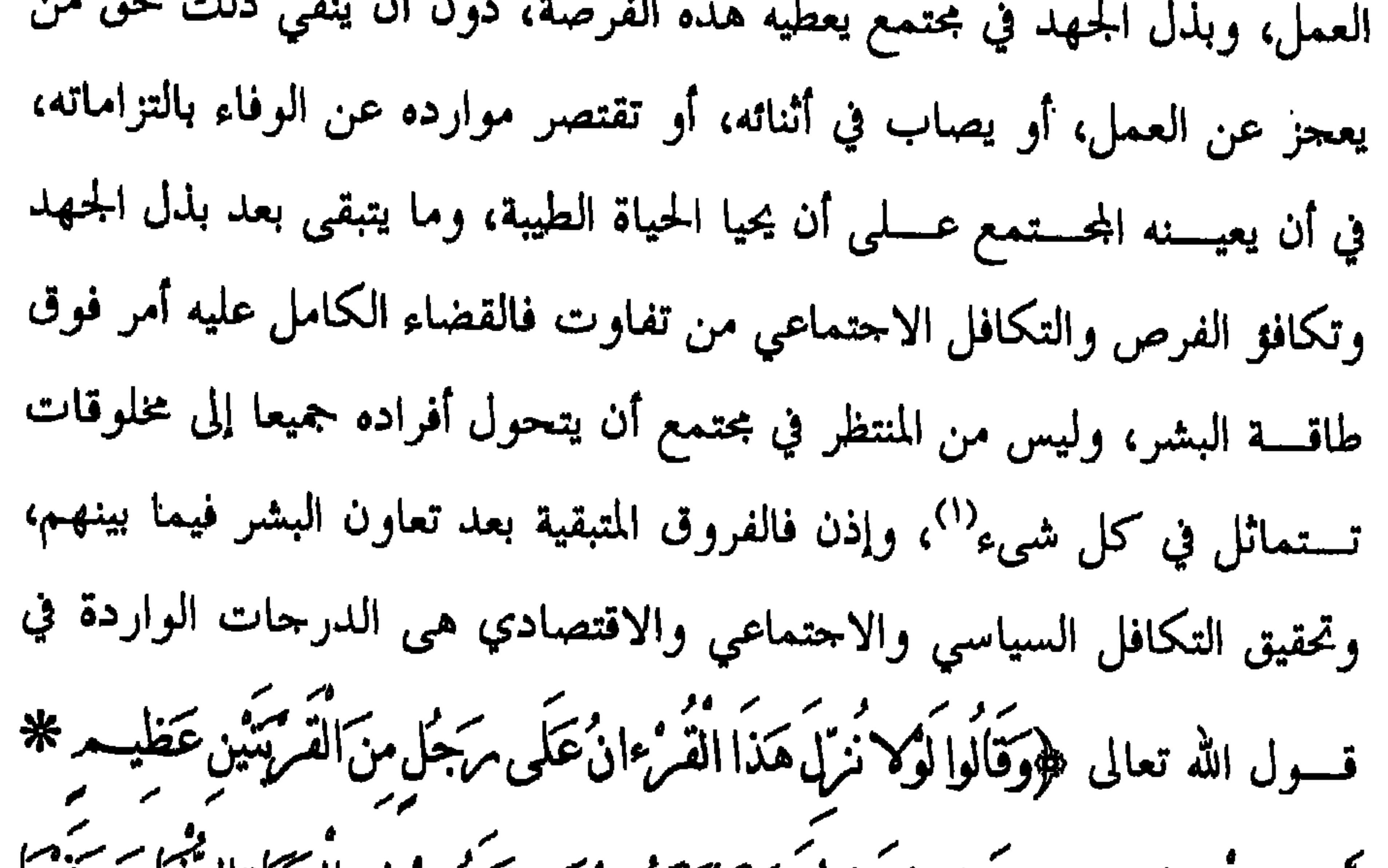

أمه متسمون يرخمة مربك تخن قستنا تيته مستشهد في الحياةالدنيا ومرقعنا .<br>بعضه مروَّوق مَصْنِ دَمْرَجَاتِ لِيَتَّخذَ بَعْضَهُ مَنْ بَعْضًا سُخْرِيًّا وَمَرَّحْمَةُ مرَّبِكَ خَيْرَ مِمَا<br>بعضهم فوق بَعْض دَمْرَجَاتِ لِيَتَّخذُ بَعْضَهُمْ بَعْضًا سُخْرِيًّا وَمَرَّحْمَةُ مَنْ كَيْجَمَعُونَ﴾ `` فهذه نواحي التفضيل التي يمكن أن نقرأ معها قوله تعالى ﴿فَخْنُ قُسْمَاتِهِيْمْ مَعِيشَتَهُمْ فِي الْعَيَاةِ الدُّنْيَا وَمَرْفَعْنَا بَعْضَهُمْ فَوْقَ بَعْضٍ دَمَ بِحَاتِبِهِ . فالإيمـــــان العمـــــيق بـــــالله مع تكافؤ فرص الحياة يزيل من النفوس الغل

(١) الإسلام والتفوقة العنصوية - ص ٥٠. (۲) سورة الزخرف/ الآيتان ۳۱ – ۳۲.

والحسسد، ولا يتيح المحال لمحدود القدرة الحقد على موهوب، وينســزع الكبر والتجسير من نفس كل مسؤول، ويعلمه الرفق بمن يعملون معه لأنه يعي قول المصــــطفي ﷺ: «الملهم من ولي شيئاً من أمو أمتي فوفق بمم فارفق به، ومن ولي شسيماً من أمو أمتي فشق عليهم فاشقق عليه»<sup>(١)</sup> ولا ريب أن من وراء

**٣٧٦** 

**TYY** 

القسيسم في القسر أن سببابقا للقسم حي بالأجزام الحرف الم كالشمس والقمر والنحوم تقديماً لنور العلم على نور الكواكب. وترد مادة العلم ومشتقاته في القرآن الكريم نحواً من ثمانمائة وخمسين مرة مقســترناً بالذات الـعلية وبالرسول ﷺ وبالناس، والله حل وعلا يعلم رسول ﷺ الدعسـاء فـــيقول ﴿وَقُلْ مَرَبّ مْرُدْنِي عِلْمًا﴾ `` من أحل ذلك يضع الرسول ﷺ مسسداد العلماء في مرتبة تفوق دم الشهداء، ويدعو الناس إلى التأمل في الكون وتفهسم اسراره هؤاتى في خلقِ السَّمَوَاتِ وَالأَمْرُضِ وَاخْتلاف الَّذِيلِ وَالْتَهَامِ كَمَمَات كأديب الألباب علا الّذينَ يذُكُرُونَ اللّهَ قِيَامًا وَقَعُودًا وَعَلَى جُنُوبِهِ مُرْدِيَّفَكُروُنَ في خلق السَّمَوَاتِ وَالأَمْرُضِ مِهْيَاسًا خَلَفْتَ هَذَا بَاطِلاً مُنْبِحَانَكَ فَقْنَا عَذَابَ النَّامرِكَةِ ``` ولا يقتصـــــر عـــــلى التأمل في المكان الذي يعيش فيه الإنسان، بل يدعــــــوه إلى الحـــــــركة والبحــــث عن المعرفة في الأقطار الأخرى وفي التاريخ الإنسان وافَلُ سِيرُوا فِي أَلاَّمْ مِنْ فَانْظُرُوا كَيْفَ بَدَأَ الْخَلْقَ نُسمَّ اللَّهُ يُنشِئُ النَّشَأَة

**TYA** 

(۱) سورة العنكبوت/ الآية ۲۰<br>(۲) سورة البقرة/ الآية ١٦٤.

 $\mathbf{v}_k$  and  $\mathbf{v}_k$  are the set of the set of the set of the set of the set of the set of the set of the set of the set of the set of the set of the set of the set of the set of the set of the set of the set of the se

الإنسان.

خامساً: الإسلام يعتبر الأنبياء على اختلاف ألوالهم وأجناسهم وشعوهم أخسوة ويدعونــــا جميعاً إلى هذا الإخاء ويصور حهاد الأنبياء والذين اتبعوهم بإحســــان اســــتمراراً فاضـــــلاً من أجل هدف كبير هو الإيمان بالله وكرامة

**MY9** 

**TA.** 

.<br>قســال تعالى ﴿وَالْعَصْرِ ۞ إِنَّ الإِنْسَانَ لَفِي خُسْرٍ ۞ إِلاَّ الَّذِينَ ۚامَنُوا وَعَمِلُوا ال**صَّالِحَاتِ وَتَوَاصَوْا بِالْحَقِّ وَتَوَاصَوْا بِالصَّبْ**رِ ﴾<sup>(١)</sup><br>واخر دعوانا ان الحمد لله رب العالمين .. وصلى الله وسلم وبارك على سيد الأولين والآخرين، نبينا محمد وعلى آله وصحبه أجمعين.

$$
(\wedge)\text{ wq}(\tilde{\delta})\text{ sq}(\tilde{\delta})\text{ w}(\wedge\tilde{\delta})
$$

إن الإنســــان الســــوي يتطلع بفطرته إلى مرجعية تنظم أموره، وتضبط

كلمة معالى الشيخ الجليل أ.د/ صالح بن عبد الله بن حميد إمام وخطيب المسجد الحرام، ورئيس مجلس الشورى

مسك الختام

**TAY** 

 $\mathbf{1} \times \mathbf{1}$   $\mathbf{1} \times \mathbf{1}$  $\mathbf{r}$  ,  $\mathbf{r}$  ,  $\mathbf{r}$  ,  $\mathbf{r}$  ,  $\mathbf{r}$  ,  $\mathbf{r}$ **Contact Contact Contact Contact Contact Contact Contact Contact Contact Contact Contact Contact Contact Contact** 

**TAE** 

الأسف لا يمثل الوحى الإلهى حانبا ذا بال في الفكر المعاصر، بل الذي يجري عسندهم إبعاد الدين عن الحياة، فقامت أنظمتهم على فصل الدين عن الحياة والحكسم والدولسة، وفي مقسابل ذلك فإن المسلم يعتبر الدين والمحافظة عليه والالتزام به هو أول الحقوق وأولاها وأهمها، فالدين أول الضروريات بل هو السرايع وسمارات وروسوس مدرابط الكعلاق وقسرالسلوك الاحتماعير

**۳۸0** 

 $\mathbf{v}$  $\overline{H}$ سرور.<br>مَنْ يُفْسِدْ فِيهَا وَيَسْفِكْ الدِّمَاءَ وَيَحْنُ نُسَبِّحُ بِحَمْدِكَ وَيَقْدِسُ لَكَ) ﴾ (''، فكان الجواب السرباني فوارسي أغلَسم كالا تُعلمُونَ﴾ فالجنس الإنساني حدير بالحياة والتكريم، وإن زيغ أفراد منه أو جماعات لا يسلب أبناء آدم المكانة التي بوأهم الله إياها هوَ تَقَدْ ڪَرِيمَنَا <sub>تَن</sub>ي ِ مَادَمَرَ وَحَمَلْنَاهُ مِدْ فِي الْبَرْ وَالْبَحْرِ وَمَهَرَقْنَاهُ مِدْ مِنَ الطَّيبَاتِ

(١) سورة البقرة/ الآية ٣٠.

(١) سورة الإسواء / الآية ٧٠. (٢) سورة هود/ الآية ٢١

والسلمول والأفسراد بالإسلام، وهذا ليس انغلاقا ولا تقوقعا على الذات، بل انفتاح على الحضارة الإنسانية في تراثها النافع وتوجيهاتما الراشدة، وعلى هذا فإن ما صدر من إعلان عالمي لميثاق حقوق الإنسان فيه إيجابيات كثيرة، وقد مضى عليه أكثر من خمسين عاماً، لكنه ميثاق لم يطبق تطبيقاً عادلاً، و لم يمنع وقســوع مظــــالم واعــــتداءات على شعوب كثيرة في مختلف أنحاء العالم، وإن المسلمين نالهم من ذلك الظلم النصيب الأكبر.

**TAY** 

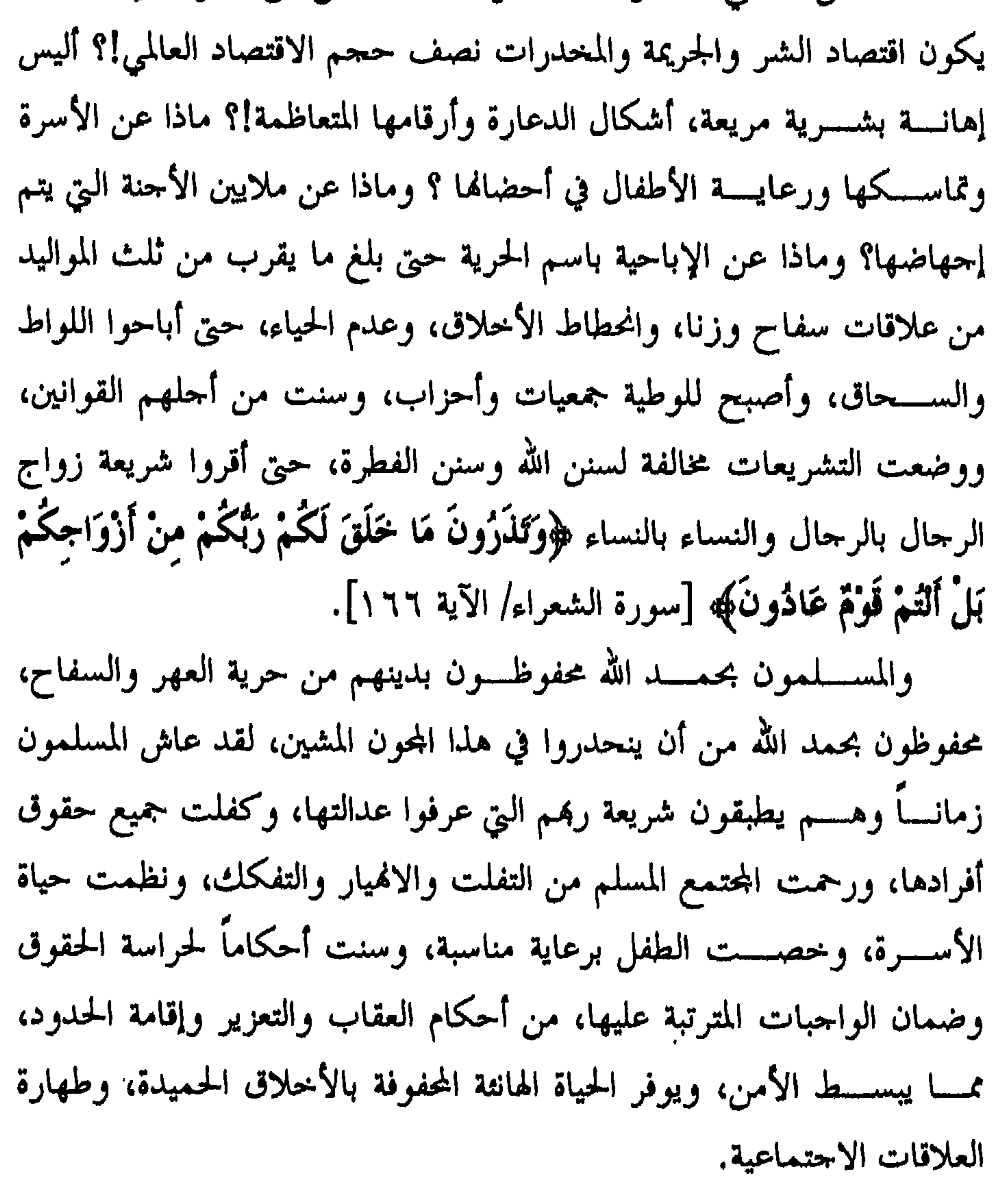

**TA9** 

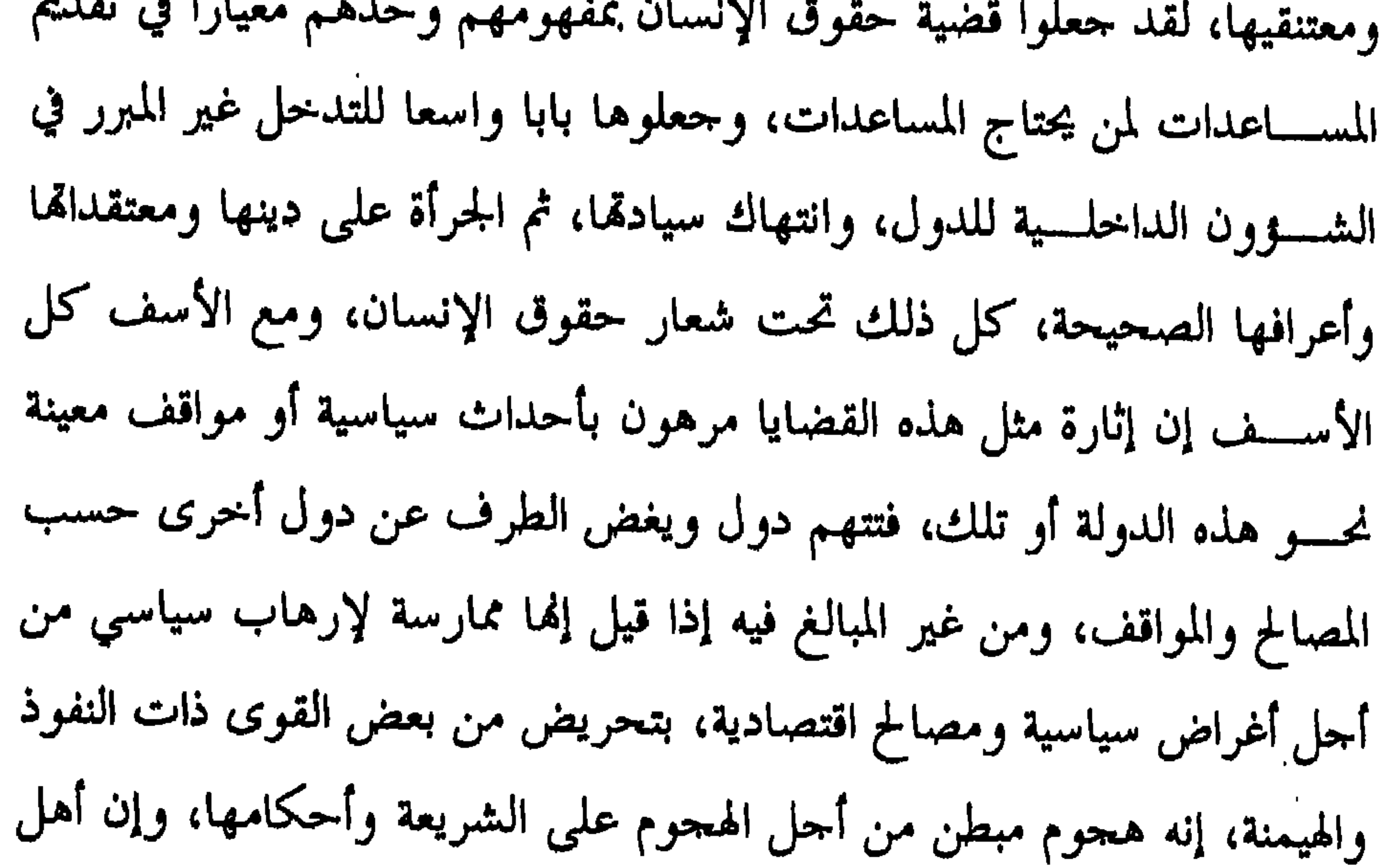

49.

وَهَذَا الْبَلَدِ الأَمينِ \* لَقَدْ خَلَقْنَا الإِنسَانَ فِي أَخْسَنِ تَقْوِيهِ \* تُسمَّر دَدْنَاهُ أَسْفَلَ سَافِلِينَ\* إِلاَّ الَّذِينَ اَمَنُوا وَعَبِلُوا الصَّالِحَاتِ فَلَهُسْدُأَجْسُ عَنِيرٌ مَنْسُونٍ\* فَمَا .<br>يُڪذبُك بَعْدُ بالدّينِ \* آليس اللّهُ بأخت مرالحات مِينَ؟.<br>\* وبعد: فإن حقوق الإنسان شعار باهر ذو جمالية في العبارة وبريق أخاذ، إلا أن رصـــــيده لــــدى الشعوب ضعيف للغاية، ومرد ذلك إلى غلبة الهوى، واضطراب المصالح، واختلاف المعايير، وسلوك مسلك الانتقائية والتشفي، مما ينبغي حالة الثبات والإصرار على مبادئ واضحة، فهي مع الأسف شعارات

**M91** 

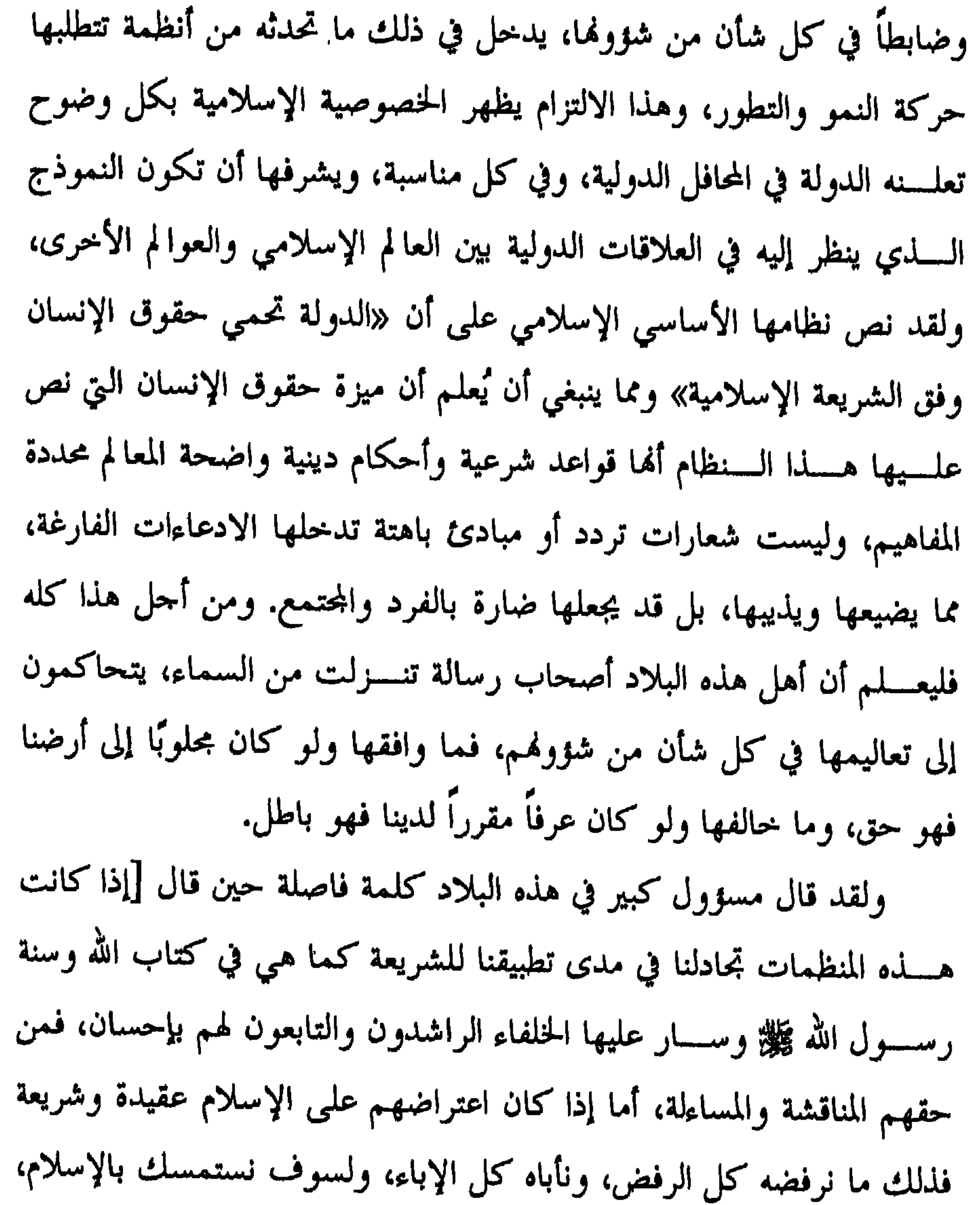

ونعيش على الإسلام، ولسوف يعيش عليه حاضرنا إن شاء الله، وتعيش عليه أجيالنا بإذن الله حتى يرث الله الأرض ومن عليها، أحب من أحب وكره من كره، لأنه لا عز لنا إلا بالإسلام فعلينا أن نعض عليه بالنواحذ. إن على هذه الهيسمات أن تعلن مواقفها هل تطبيق الحدود الشرعية ضد حقوق الإنسان،

497

## (١) هســـلـه الكـــــلمة القيمة الرائعة المتميزة من خطبة لمعالي الشيخ الجمليل أ . د / صالح ابن الشيخ عبد الله بن حميد إمام وخطيب المسجد الحرام ورئيس مجلس الشورى. ألقاها يوم الجمعسة ١٦ / من شهر محرم الحرام / عام واحد وعشرين وأربعمائة وألف من هجرة المبطفى كالة.

 $\mathbf{r}$ 

äÎ

LILTEN TALL

$$
\mathbf{w} = \mathbf{w} \cdot \mathbf{w}
$$

 $\mathbf{u}$ 

(١) لعل من المفيد إيراد هذه الوثائق الدولية الحاصة بحقوق الإنسان في ختام البحث، ليتبين ` لكــــــلَّ مــــــن يتمتـع ببصـيرة نافذة ورأى حصيف ما لشـريعة الإسلام من السبق والتميز<br>والعمق والشـمول، واستيفاء حقوق الإنسان في شتى مجالات الحياة.
- <del>. .</del>

390

لما كان الإقرار بما لجميع أعضاء الأسرة البشرية من كرامة أصيلة فيهم، ومن حقوق متساوية وثابتة، يشكل أساس الحرية والعدل والسلام في العالم. ولما كان تجاهل حقوق الإنسان وازدراؤها قد أفضيا إلى أعمال أثارت بربريتها الضمير الإنساني، وكان البشر قد نادوا ببزوغ عالم يتمتعون فيه بحرية القول والعقيدة وبالتحرر من الخوف والفاقة، كأسمى ما ترنو إليه نفوسهم . ولما كان من الأساس أن تتمتع حقوق الإنسان بحماية النظام القانوني إذا أريد للبشر ألا يضطروا آخر الأمر إلى اللياذ بالتمرد على الطغيان والاضطهاد. ولما كان من الجوهري العمل على تنمية علاقات ودية بين الأمم. ولمسا كانسمت شعوب الأمم المتحدة قد أعادت في الميثاق تأكيد إيمالها  $\mathcal{A}$  and  $\mathcal{B}$  are  $\mathcal{B}$  and  $\mathcal{B}$  and  $\mathcal{B}$  are  $\mathcal{B}$  $\mathbf{A} \mathbf{S}$  and  $\mathbf{A} \mathbf{A}$  and  $\mathbf{A} \mathbf{A}$  and  $\mathbf{A} \mathbf{A}$  and  $\mathbf{A} \mathbf{A}$ 

فإن الجمعية العامة تنشو على الملأ هذا الإعلان العالمي لحقوق الإنسان بوصفه المثل الأعلى المشسترك الذي ينبغي أن تبلغه كافة الشعوب وكافة الأمم، كيما يسعى جميع أفسراد المحتمع وهيثاته، واضعين هذا الإعلان نصب أعينهم على الدوام، ومن خسلال التعلسيم والتربية، إلى توطيد احترام هذه الحقوق والحريات، وكيما يكفلوا، بالتدابير المطردة والدولية، الاعتراف العالمي كها ومراعاتما الفعلية، فيما

# **T9Y**  $\begin{matrix} 1 & 1 \\ 2 & 3 \end{matrix}$ لا يجوز استرقاق أحد أو استعباده، ويحظر الرق والاتجار بالرقيق بجميع صورهما . المادة و

 $\int_{a}^{b} |z| \, dx$  is the  $\int_{a}^{b} |z| \, dz$  if  $\int_{a}^{b} |z| \, dz$  if  $\int_{a}^{b} |z| \, dz$ 

\n
$$
Y = \frac{1}{2}
$$
 وا لاعطية، ولا المعاملة، ولا معاصلة، واللازسانية أو الحاطة بالكرامة .  
\n

\n\n |للازسانية أو الحاطة بالكرامة .  
\n |ل**لادة ۷**  
\n | **لادة ۱**  
\n | **لادة ۱**  
\n | **لادة ۱**  
\n |**ل**تاس جسيعاً سواء أمام القانون، وهم يتساوون في حق التمتع بحماية  
\n |لقانون دوغا قيين، كما يتساوون في حق التمتع بالحماية من أي قيين ينتهك  
\n هذا الإعلان، ومن أي قريض على مثل هذا التميين.  
\n

\n\n | **الادهة** A  
\n

 $\mathcal{L}$ 

٢۔ لا يدان أي شخص بجريمة بسبب أي عمل أو امتناع عن عمل لم يكــــن في حينه يشكل حرماً بمقتضى القانون الوطني أو الدولي، كما لا توقع علــــيه أية عقوبة أشد من تلك الـتي كانت سارية في الوقت الذي ارتكب فيه الفعل الجرمي. المادة

المادة  $\mathbf{A}$ ۱۔ کل شخص متھم بحریمة یعتبر بریٹاً الی اُن یثبت ارتکابه لها قانوناً في محاكمة علنية تكون قد وفرت له فيها جميع الضمانات اللازمة للدفاع عن نفسه .

498

المادة لكا , فرد حق في حرية التنقل وفي اختيار محل إقامته داخل حدود

لا يجـــــوز تعـــــــريض أحد لتدخل تعسفي في حياته الحاصة أو في شوون أسرته أو سكنه أو مراسلاته، ولا لحملات تمس شرفه وسمعته . ولكل شخص حق في أن يجميه القانون من مثل ذلك التدحل أو تلك الحملات.

#### المادة

تغيير جنسيته.

 $A \bullet$   $\ddot{a}$ 

499

١۔۔ للرحل والمرأة، متى أدركا سن البلوغ، حق التزوج وتأسيس أسرة، دون أي قيد بسبب العرق أو الجنسية أو الدين، وهما متساويان في الحقوق لدى التزوج وخلال قيام الزواج ولدى انحلاله. ٢۔۔۔ لا يعقد الزواج إلا برضا الطرفين والمزمع زواجهما رضاء كاملا لا إكراه فيه. ٣\_ الأسرة هي الحلية الطبيعية والأساسية في المحتمع، ولها حق التمتع بحماية المحتمع والدولة. المادة 1V ١\_\_ لكل فرد حق في التملك، بمفرده أو بالاشتراك مع غيره.

## $Y \cdot 35U$ ١۔ لكـــــل شخص حق في حرية الاشتراك في الاحتماعات والجمعيات السلمية. ۲۔ لا يجوز إرغام أحد على الانتماء إلى جمعية ما.  $N > 6$

 $\epsilon \rightarrow \epsilon$ 

 $YY$   $55U$ 

 $\mathcal{A}$  .

 $\epsilon \cdot 1$ 

#### $Y\xi$   $35U$

 $2.4$ 

Y9.

## المادة ۱۔۔ عـــــلى كل فرد واحبات إزاء الجماعة، التي فيها وحدها يمكن أن تنمو شخصيته النمو الحر الكامل. ٢\_\_ لا يخضـــــع أي فــــــرد، في ممارسة حقوقه وحرياته، إلا للقيود التي يقسررها القسسانون مستهدفا منها، حصراً، ضمان الاعتراف الواحب بحقوق وحريات الآخرين واحترامها، والوفاء بالعادل من مقتضيات الفضيلة والنظام العام ورفاه الجميع في مجتمع ديمقراطي. ٣۔ لا يجوز في أي حال أن تمارس هذه الحقوق على نحو يناقض مقاصد الأمم المتحدة ومبادئها.

 $M \cdot$   $J \cup M$ لـــــيس في هذا الإعلان أي نص يجوز تأويله على نحو يفيد انطوائه على تخويــــــل أية دولة أو جماعة، أو أي فرد، أي حق في القيام بأي نشاط أو بأي فعل يهدف إلى هدم أي من الحقوق والحريات المنصوص عليها فيه.

 $\mathbf{f} \cdot \mathbf{y}$ 

 $\blacksquare$ 

٢۔ الإعلان الإسلامي لحقوق الإنسان قمة إسلامية، وأعدت صياغته النهائية في مؤتمر وزراء الخارجية لدول منظمة المؤتمـــــر الإســــــــلامــى في طهـــــــران في نماية ٩٠٩مــــــــــ، وتمت الموافقة عليها في

 $2 \cdot 2$ 

مؤتمـــــرهـم التـاســـــع عشر والذي استضافته القاهرة عـام ١٤١هـــــ، وديباجته كالتالي : بسم الله الرحمن الرحيم كَلِّينَا أَيُّهَا النَّاسُ إِنَّا خَلَقْنَاكَ مُدْمِنْ ذَكَرَ وَأَنْشَى وَجَعَلْنَاكَ مُدْشَعُوباً وَقَبَالاَ لِتَعَامِرَ قُوا إِنَّ أَكْرَمَهُ صَدْءٌ مِنْدَ اللَّهُ أَتْمَا أَصَدُ مَدْ إِنَّ اللَّهَ عَليه مُنْحَسِرُ (الحجرات /٣ ١). إن الســـــــــــول الأعضــــــــاء في منظمة الموتمر الإسلامي، إيماناً منها بالله رب العــــالمين خـــــالق كل شيء، وواهب كل النعم الذي خلق الإنسان في أحسن تقويم، وحمله أمانة التكاليف الإلهية وسخر ً له ما في السماوات وما في الأرض

جميعا وتصسط يقأ برسسالة محمد ﷺ الذي أرسله الله بالهدى ودين الحق رحمة للعسالمين، ومحرراً للمستعبدين، ومحطماً للطواغيت والمستكبرين، والذي أعلن المسساواة بسمين البشسر كافة، فلا فضل لأحد على أحد إلا بالتقوى، وألغى الفوارق والكراهية بين الناس الذين خلقهم الله من نفس واحدة . وانطلاقسا من عقيدة التوحيد الحالص التي قام عليها بناء الإسلام، والتي دعت البشر كافة ألا يعبدوا إلا الله ولا يشركوا به شيئاً، ولا يتخذ بعضهم بعضاً أرباباً ً من دون الله، والتي وضعت الأساس الحقيقي لحرية البشر المسؤولة وكرامستهم الخسالدة، من المحافظة عِلى الدين والنفس والعقل والعرض والمال

والنســــــل، وما امتازت به من الشمول والوسطية في كل مواقفها وأحكامها، فمرحت بين الروح والمادة، وأخذت بين العقل والقلب. وتأكيداً للدور الحضاري والتاريخي للأمة الإسلامية التي حعلها الله خير أمسة أورثت البشرية حضارة عالمية متوازنة ربطت الدنيا بالآخرة وجمعت بين إلى الإعان مما سعد أن تقدم به هذه الأمة اليوم طُداية البشرية الحاثرة بين

 $f \cdot o$ 

 $2.7$ 

#### مسسادة ٣

( أ ) في حالــــة استعمال القوة أو المنازعات المسلحة لا يجوز قتل من لا ممشاركة لهم في القتال كالشيخ والمرأة والطفل، وللحريح والمريض الحق في أن بمسسداوى، وللأسير أن يطعم ويؤوى ويكسى، ويحرم التمثيل بالقتلى، ويجوز تبيادل الأسرى واحتماع الأسر التي فرقتها ظروف القتال. (ب ) لا يجــــوز قطع الشحر أو إتلاف الزرع والضرع أو تخريب المباني والمنشآت المدنية للعدو بقصف أو نسف أو غير ذلك.

# $\mathbf{X} \cdot \mathbf{Y}$ مسسادة كا لكسل إنسسان حرمته والحفاظ على سمعته في حياته وبعد موته، وعلى الدولة والمحتمع حماية حثمانه ومدفنه. مستسادة

( أ ) الأســـــرة هـــــــى الأســــــاس في بناء المجتمع والزواج أساس تكوينها وللسرحال والنسساء الحق في الزواج، ولا تحول دون تمتعهم هذا الحق قيود منشوها العرق أو اللون أو الجنسية. (ب) على المحتمع والدولة إزالة العوائق أمام الزواج وتيسير سبله وحماية الأسرة ورعايتها. مسسادة ٢ ( أ ) المرأة مساوية للرحل في الكرامة الإنسانية ولها من الحقوق مثل ما علسيها مسن الواحسبات، ولها شخصيتها المدنية وذمتها المالية المستقلة وحق الاحتفاظ باسمها ونسبها. ( ب ) على الرحل عبء الإنفاق على الأسرة ومسوولية رعايتها.

 $V 35$ 

( أ ) لكسل طفــــل مـــــنذ ولادته حق على الأبوين والمحتمع والدولة في الحضسانة والتربسية والرعاية المادية والعلمية والأدبية، كما تجب حماية الجنين والأم وإعطاؤهما عناية خاصة. (ب) للآبســاء ومـــــن بحكمهم الحق في اختيار نوع التربية الـتي يريدون لأولادهسم مع وجوب مراعاة مصلحتهم ومستقبلهم في ضوء القيم الأخلاقية والأحكام الشرعية. (جـــ ) للأبوين على الأبناء حقوقهما وللأقارب حق على ذويهم وفقاً لأحكام الشريعة.

# مسسادة ٨ لكسل إنسسان التمتع بأهليته الشرعية من حيث الإلزام والالتزام، وإذا فقدت أهليته أو انتقصت قام وليه مقامه. مـــادة ٩

え、人

( أ ) طلـــب العلـم فريضة والتعليم واحب على المحتمع والدولة وعليها

تسأمين سبله ووسائله وضمان تنوعه بما يحقق مصلحة المحتمع ويتيح للإنسان معرفة دين الإسلام وحقائق الكون وتسخيرها لخير البشرية. (ب) مـــــن حق كل إنسان على مؤسسات التربية والتوجيه المختلفة من الأسرة والمدرسة والجامعة وأحهزة الإعلام وغيرها أن تعمل على تربية الإنسان دينسيأ ودنسميوياً تربية متكاملة ومتوازنة وتعزز ليمانه بالله واحترامه للحقوق والواحبات وحمايتها. مستسادة لمســـا كان على الإنسـان أن يتبع الإسلام دين الفطرة فإنه لا تجموز ممارسة أي لون من الإكراه عليه كما لا يجوز استغلال فقره أو ضعفه أو حمهله لتغيير

$$
\mathbf{y} \quad \mathbf{z} \quad \mathbf{z}
$$

 $2.9$ 

 $14$  dd  $-$ 

 $\mathbf{t}$ 

#### $N$  and  $\sim$

## $\bigwedge$   $\delta$ d ( أ ) لكل إنسان الحق في أن يعيش آمناً على نفسه ودينه وأهله وعرضه وماله. (ب) للإنسســـان الحـــــق في الاستقلال بشوون حياته الحاصة في مسكنه وأسسرته وماله واتصالاته، ولا يجوز التحسس أو الرقابة عليه أو الإساءة إلى سمعته، وتجب حمايته من كل تدخل تعسفى . بصورة غير مشروعة، ولا يجوز هدمه أو مصادرته أو تشريد أهله منه .

 $511$ 

(د) لا جريمة ولا عقوبة إلا بموجب أحكام الشريعة . (هــــ) المتهم بريء حتى تثبت إدانته بمحاكمة عادلة تأمن ً له فيها كل الضمانات الكفيلة بالدفاع عنه . مسسادة لا يجـــــوز القـــــبض على إنسان أو تقييد حريته أو نفيه أو عقابه بغير موجب شرعي، ولا يجوز تعرضه للتعذيب البدني أو النفسي أو لأي نوع من المعاملات المذلة أو القاسية أو المنافية للكرامة الإنسانية، كما لا يجوز إخضاع أي فسرد للستجارب الطبية أو العلمية إلا برضاه وبشرط عدم تعرض صحته وحياته للخطر، كما لا يجوز سن القوانين الاستثنائية التي تخول ذلك للسلطات

التنفيلية.

## مــــادة أخســذ الإنسـان رهينة محرم بأي شكل من الأشكال ولأي هدف من الإهداف. مسسادة ( أ ) لكل إنسان الحق في التعبير بحرية عن رأيه بشكل لا يتعارض مع المبادئ الشرعية. (ب) لكــــل إنسـان الحق في الدعوة إلى الخير والنـهي عن المنكر وفقاً لضوابط الشريعة الإسلامية.

١د/ ٧ تحد، ١ اثسارة الكراهسة القرمية والمذهبية وكل ما يؤدى إلى

(حـــــ) الإعــــلام ضــــرورة حيوية للمحتمع ويحرم استغلاله وسوء استعماله، والتعرض للمقدسات وكرامة الأنبياء فيه، وممارسة كل ما من شأنه الإخسلال بالقيم أو إصابة المحتمع بالتفكك أو الانحلال أو الضرر أو زعزعة الاعتقاد.

 $51$ 

الإسلامية.

A ÖSL الشريعة الإسلامية هي المرحع الوحيد لتفسير أو توضيح أي مادة من مواد الإعلان.

$$
\Psi =
$$
 اتفاقية القضاء على جقية أشكال العمىيز ضله المرأة

 $5Y$ 

إن الدول الأطراف في هذه الاتفاقية. إذ تسلحظ أن ميسثاق الأمم المتحدة يؤكد من جديد الإيمان بحقوق الإنسان الأساسية، وبكرامة الفرد وقدره، وبتساوي الرحل والمرأة في الحقوق. وإذ تلحظ أن الإعلان العالمي لحقوق الإنسان يؤكد مبدأ عدم حواز التمييز، ويعلن أن جميع الناس يولدون أحراراً، ومتساوين في الكرامة والحقوق، وأن لكــــل إنســــــان حق التمتع بجميع الحقوق والحريات الواردة في الإعلان المذكور، دون أي تمييز، بما في ذلك التمييز القائم على الجنس. وإذ تسلحظ أن على الدول الأطراف في العهدين الدوليين الخاصين بحقسوق الإنسســان واجب ضمان مساواة الرحل والمرأة في حق التمتع بجميع

 $\mathbf{1}$ 

وإذ تضسع نصب عينيها دور المرأة العظيم في رفاه الأسرة، وفي تنمية المحستمع السـذي لم يعترف به حتى الآن على نحو كامل، والأهمية الاحتماعية للأمومة ولدور الوالدين كليهما في الأسرة وفي تنشئة الأطفال. وإذ تدرك أن دور المرأة في الإنجاب لا يجوز أن يكون أساساً للتمييز، بل إن تنشئة الأطفال تتطلب بدلاً من ذلك تقاسم المسئولية بين الرحل والمرأة والمحتمع ككل. وإذ تدرك أن تحقيق المساواة الكاملة بين الرجل والمرأة يتطلب إحداث تغيير في الدور التقليدي للرحل، وكذلك في دور المرأة في المحتمع والأسرة. وقسسد عقدت العزم على تنفيذ المبادئ الواردة في إعلان القضاء على التميسيز ضد المرأة، وعلى أن تتخذ، لهذا الغرض، التدابير التي يتطلبها القضاء على هذا التمييز بجميع أشكاله ومظاهره. قد اتفقت على ما يلي : الجزء الأول المادة ١

 $500$ 

لأغراض هذه الاتفاقية يعني مصطلح "التمييز ضد المرأة" أي تفرقة أو اسستبعاد أو تقييد يتم على أساس الجنس، ويكون من آثاره أو أغراضه توهين أو إحسباط الاعتراف للمرأة بحقوق الإنسان، والحريات الأساسية في الميادين السياسية والاقتصادية والاجتماعية والثقافية والمدنية، أو في أي ميدان آخر، أو توهين أو إحباط تمتعها هذه الحقوق أو ممارستها لها، بصرف النظر عن حالتها الزوجية وعلى أساس المساواة بينها وبين الرجل. المادة ٢ تشحب الدول الأطراف جميع أشكال التمييز ضد المرأة وتتفق على أن

 $517$ 

(ب) اتخاذ المناسب من التدابير، تشريعية وغير تشريعية، بما في ذلك ما يناسب من جزاءات لحظر كل تمييز ضد المرأة. وضسمان الحمايسة الفعالسة لسلمرأة، عن طريق المحاكم ذات الاختصاص والموسسات العامة الأخرى في البلد، من أي عمل تمييزي. (د) الامتناع عن مباشرة أي عمل تمييزي أو ممارسة تمييزية ضد المرأة، وكفالة تصرف السلطات والموسسات العامة بما يتفق وهذا الالتزام. (هـــــــــــ) اتخاذ جميع التدابير المناسبة للقضاء على التمييز ضد المرأة من جانب أي شخص أو منظمة أو موسسة .

١ – لا يعتـــــبر اتخـــــاذ الدول الأطراف تدابير خاصة مؤقتة تستهدف التعمعيل بالمساواة الفعلية بين الرحل والمرأة بالمعنى الذي تأخذ به هذه الاتفاقية، ولكــــنه يجـــــب ألا يستتبع، على أي نحو، الإبقاء على معايير غير متكافئة أو منفصـــــلة، كما يجب وقف العمل كهذه التدابير متى تحققت أهداف التكافؤ في الفرص والمعاملة . ٢ — لا يعتـــــبر اتخـــــاذ الدول الأطراف تدابير خاصة تستهدف حماية الأمومة، بما في ذلك تلك التدابير الواردة في هذه الاتفاقية، إحراء تمييزياً. المادة ٥ تتخذ الدول الأطراف جميع التدابير المناسبة لتحقيق ما يلي : (أ) تغـــــيير الأنماط الاحتماعية والثقافية لسلوك الرحل والمرأة، كمدف تحقسيق القضســاء على التحيزات والعادات العرفية وكل الممارسات الأخرى القائمة على الاعتقاد بكون أي من الجنسين أدن أو أعلى من الآخر، أو على أدوار نمطية للرجل والمرأة .

المادة }

 $21Y$ 

EIN الجمزء الثابئ Illeo V تستخذ الدول الأطراف جميع التدابير المناسبة للقضاء على التمييز ضد المسرأة في الحياة السياسية والعامة للبلد، وبوجه خاص تكفل للمرأة على قدم المساواة مع الرحل، الحق في : (أ) التصــــويت في جمــــيع الانتخابات والاستفتاءات العامة، والأهلية للانتخاب لجميع الهيئات التي ينتخب أعضاؤها بالاقتراع العام. (ب) المشاركة في صياغة سياسة الحكومة وفي تنفيذ هذه السياسة، وفي شغل الوظائف العامة، وتأدية جميع المهام العامة على جميع المستويات الحكومية . (حــــــــ) المشاركة في أية منظمات وجمعيات غير حكومية تمتم بالحياة العامة والسياسية للبلد.

تستخذ الدول الأطراف جميع التدابير المناسبة لتكفل للمرأة على قدم المسساواة مسمع الرحل، ودون أي تمييز، فرصة تمثيل حكومتها على المستوى

#### المادة ٨

الدولي والاشتراك في أعمال المنظمات الدولية . المادة ٩ ١ — تمسـنح الســدول الأطــــراف المرأة حقوقاً مساوية لحقوق الرحل في اكتســــاب حنسيتها أو تغييرها أو الاحتفاظ كها، وتضمن بوحه خاص ألا يترتب على الزواج من أجنبي، أو على تغيير الزوج لجنسيته أثناء الزواج، أن تتغير تلقائياً جنسية الزوجة، أو أن تصبح بلا جنسية، أو أن تفرض عليها جنسية الزوج. ٢ — تمــــنـح الدول الأطراف المرأة حقاً مساوياً لحق الرحل فيما يتعلق بجنسية أطفالهما.

الجزء الثالث  $\lambda \cdot 3541$ تستخف الدول الأطراف جميع التدابير المناسبة للقضاء على التمييز ضد المســرأة، لكـي تكفل لها حقوقاً مساوية لحقوق الرجل في ميدان التربية، وبوجه يمام إلى تكذابها أسلسا السلهاة بين الرجعل والمرأة:

 $2)9$ 

 $\mathbf{E} \times \mathbf{A}$ 

المادة ١ – تتخذ الدول الأطراف جميع التدابير المناسبة للقضاء على التمييز ضــــــد المــــــرأة في ميدان العمل لكي تكفل لها، على أساس المساواة بين الرحل والمرأة، نفس الحقوق ولا سيما: ( أ ) الحق في العمل بوصفه حقاً ثابتاً لجميع البشر. (ب) الحق في التمتع بنفس فرص العمالة، بما في ذلك تطبيق معايير اختيار واحدة في شؤون الاستخدام. (جــــــــــــــــــــــــــق في حرية اختيار المهنة ونوع العمل، والحق في الترقية

والأمن على العمل، وفي جميع مزايا وشروط الحندمة، والحق في تلقى التدريب واعب ادة التدريب المهيز، بما في ذلك التلمذة الحرفية، والتدريب المهين المتقدم،

 $f(Y)$ 

المحالفين.

تستخط الدول الأطراف جمع التدابير المناسبة للقضاء على التمييز ضد

#### $14341$

الأطسراف للمرأة خدمات مناسبة فيما يتعلق بالحمل والولادة، وفترة ما بعد السولادة، موفرة لها خدمات مجانية عند الاقتضاء، وكذلك تغذية كافية أثناء الحمل والرضاعة .

**ETT** 

 $f Y Y$ 

 $\langle \bullet \rangle$ 

والرافق العسحية، وال
$$
\lambda J = \frac{1}{2}
$$
 والاع، والنقل والرواصلات.  
ا **ج**وء **الرابع**  
باییت مده

┯╍

#### $1.7$  adul

ETE.

١ – تتخذ الدول الأطراف جميع التدابير المناسبة للقضاء على التمييز ضسسد المرأة في كافة الأمور المتعلقة بالزواج والعلاقات العائلية، وبوجه خاص تضمن، على أساس المساواة بين الرحل والمرأة: (أ) نفس الحق في عقد الزواج. (ب) نفسس الحق في حرية اختيار الزوج، وفي عدم عقد الزواج إلا برضاها الحر الكامل . (جب) نفس الحقوق والمسووليات أثناء الزواج وعند فسخه. (د) نفــــس الحقـــــوق والمسووليات بوصفهما أبوين، بغض النظر عن حالــــتهمـا الزوجـــــية، في الأمور المتعلقة بأطفالهما وفي جميع الأحوال، يكون

(ح) نفسس الحقسوق لكسلا السزوجين فيما يتعلق بملكية وحيازة المستلكات، والإشراف عليها وإدارتما، والتمتع ها والتصرف فيها، سواء بلا مقابل او مقابل عوض . ٢ — لا يكون لخطوبة الطفل أو زواجه أي أثر قانوني، وتتخذ جميع الإحسراءات الضرورية، بما في ذلك التشريعي منها، لتحديد سن أدنى للزواج

 $240$ 

ولجعل تسحيل الزواج في سحل رسمي أمراً إلزامياً . الجزء الخامس المادة ١٧ ١ — مـــــن أحل دراسة التقدم المحرز في تنفيذ هذه الاتفاقية، تنشأ لجنة للقضاء على التمييز ضد المرأة (يشار إليها فيما يلي باسم اللحنة) تتألف، عند بدء نفاذ الاتفاقية من ثمانية عشر خبيراً، وبعد تصديق الدولة الطرف الحامسة والثلاثين عليها أو انضمامها إليها من ثلاثة وعشرين خبيراً، من ذوي المكانة الحلقســية الرفيعة، والكفاءة العالية في الميدان الذي تنطبق عليه هذه الاتفاقية، تنتخــــبهم الدول الأطراف من بين مواطنيها ويعملون بصفتهم الشخصية، مع

 $547$ 

نماية فترة سنتين، ويتم اختيار اسميهما بالقرعة من قبل رئيس اللحنة . ٧ – لملء الشواغر الطارئة تقوم الدولة الطرف التي كف خبيرها عن العمســل كعضـــــو في اللــحنة بتعيين خبير آخر من بين مواطنيها، رهناً بموافقة اللحنة. ٨ — يتلقى أعضاء اللحنة، بموافقة الجمعية العامة، مكآفات تدفع من موارد الأمم المتحدة بالأحكام والشروط التي تحددها الجمعية مع إيلاء الاعتبار لأهمية المسووليات المنوطة باللحنة. ٩ — يوفـــــــر الأمــــــــين العام للأمـم المتحدة ما يلزم اللـحنة من موظفين ومرافق للاضطلاع بصورة فعالة بالوظائف المنوطة بما بموحب هذه الاتفاقية .

تقريســراً عما اتخذته من تدابير تشريعية وقضائية وإدارية وغيرها من أحل نفاذ أحكام هـذه الاتفاقية، وعن التقدم المحرز في هـذا الصدد، كـي ما تنظر اللـحنة في  $\mathbf{A} = \mathbf{A} + \mathbf{A} + \mathbf$ 

المادة ٨١

 $\mathbf{A}$ 

١ — تتعهد الدول الأطراف بأن تقدم إلى الأمين العام للأمم المتحدة،

 $\ddot{\phantom{1}}$ 

**EYY** 

#### **NEE YY**

إعلامها.

٤٢٨

$$
y = y + \mathbf{w} \cdot \mathbf{w} \cdot \mathbf{w}
$$

#### INLÖ TT

 $249$ 

١ — لأيســة دولة طرف، في أي وقت، أن تطلب إعادة النظر في هذه الاتفاقية، وذلك عن طريق إشعار خطي يوحه إلى الأمين العام للأمم المتحدة . ٢ — تقــــــرر الجمعـــــية العامة للأمم المتحدة الخطوات التي تتخذ، عند اللزرم، إزاء مثل هذا الطلب . INCÖ VY ١ — يبدأ نفاذ هذه الاتفاقية في اليوم الثلاثين الذي يلي تاريخ إيداع صلف التصديق أو الانضمام العشرين لدى الأمين العام للأمم المتحدة. ٢ — أمـــــا الدول الــتي تصدق هذه الاتفاقية أو تنضم إليها بعد إيداع لمك التصـــــــــــديق أو الانضــــــمام العشرين فيبدأ نفاذ الاتفاقية إزاءها في اليوم **Contract Contract Contract**
١ — يعـــــرض للتـحكــــــيم أي خلاف بين دولتين أو أكثر من الدول الأطسبراف حسبول تفسسير أو تطبسيق هذه الاتفاقية، لا يسوى عن طريق المفاوضسات، وذلـــك بناء على طلب واحد من هذه الدول، فإذا لم يتمكن الأطراف خلال ستة أشهر من تاريخ طلب التحكيم، من الوصول إلى اتفاق عسلى تنظيم أمر التحكيم، حاز لأي من أولئك الأطراف إحالة النسنراع إلى محكمة العدل الدولية بطلب يقدم وفقأ للنظام الأساسى للمحكمة. ٢ — لأية دولة طرف أن تعلن، لدى توقيع هذه الاتفاقية أو تصديقها أو الانضـــمام إليها، ألها لا تعتبر نفسها ملزمة بالفقرة ١ من هذه المادة، ولا تكون الدول الأطراف الأخرى ملزمة بتلك الفقرة إزاء أية دولة طرف أبدت تحفظاً من هذا القبيل . ٣ — لأيسـة دولة طرف أبدت تحفظاً وفقاً للفقرة ٢ من هذه المادة أن تسسحب هسـذا السـتحفظ مـتي شاءت بإشعار توجهه إلى الأمين العام للأمم المتحدة.

المادة .؟ ٢

 $24.$ 

المادة ٢٠

تسودع هسـذه الاتفاقية، التي تتساوى في الحجية نصوصها بالأسبانية والإنكلسيزية والروسية والصينية والعربية والفرنسية، لدى الأمين العام للأمم المتحدة.

<u>in the second contract of the second contract of the second contract of the second contract of the second contract of the second contract of the second contract of the second contract of the second contract of the second </u>

 $E(Y)$ 

وإذ تسوى أنســه ينبغي إعداد الطفل إعدادًا كاملاً ليحيا حياة فردية في المجــــتمـع، وتربيته بروح المثل العليا المعلنة في ميثاق الأمـم المتحدة، وخصوصًا بروح السلم والكرامة والتسامح والحرية والمساواة والإخاء. وإذ تضمسع في اعتسـبارها أن الحاحة إلى توفير رعاية خاصة للطفل قد ذكـــــرت في إعــــــلان جنيف لحقوق الطفل لعام ١٩٢٤م، وفي إعلان حقوق الطفـــــل الذي اعتمدته الجمعية العامة في ٢٠ تشرين الثاني/ نوفمبر ٩٥٩م، والمعسترف بسمه في الإعلان العالمي لحقوق الإنسان، وفي العهد الدولي الحخاص بالحقوق المدنية والسياسية (ولا سيما في المادتين ٢٣ و ٢٤) وفي العهد الدولي الحناص بالحقوق الاقتصادية والاحتماعية والثقافية (ولاسيما في المادة ١٠ منه)

وفي النظم الأساسية والصكوك ذات الصلة للوكالات المتخصصة والمنظمات الدولية المعنية بخير الطفل، وإذ تضــــع في اعتبارها «أن الطفل، بسبب عدم نضحه البدني والعقلبي يحتاج إلى إجراءات وقاية ورعاية خاصة، بما في ذلك حماية قانونية مناسبة، قبل الولادة وبعدها»، وذلك كما جاء في إعلان حقوق الطفل ، وإذ تشسسير إلى أحكسام الإعلان المتعلق بالمبادئ الاحتماعية والقانونية المتصسلة بحماية الأطفال ورعايتهم، مع الاهتمام الخاص بالحضانة والتبني على الصعيدين الوطني والدولي، وإلى قواعد الأمم المتحدة النموذحية لإدارة شوون قضســاء الأحداث (قواعد بكين)، وإلى الإعلان بشأن حماية النساء والأطفال

أثناء الطوارئ والمنازعات المسلحة ، وإذ تســـــلم بـــــأن ثمة، في جميع بلدان العالم، أطفالاً يعيشون في ظروف صعبة للغاية، وبأن هؤلاء الأطفال يحتاجون إلى مراعاة خاصة ، وإذ تسأخذ في الاعتسبار الواحب أهمية تقاليد كل شعب وقيمه الثقافية لجماية الطفاء ترعرعه ترعرعًا متناسقًا ،

 $f$   $\uparrow$   $\uparrow$ 

لكسل طفل يخضع لولايتها دون أي نوع من أنواع التمييز، بغض النظر عن عنصر الطفل أو والديه أو الوصي القانويي عليه أو لولهم أو حنسهم، أو لغتهم أو ديسنهم أو رأيهم السياسي أو غيره، أو أصلهم القومي أو الاحتماعي، أو ثروتمم، أو عجزهم، أو مولدهم، أو أي وضع آخر . ٢\_ تــــتخذ الدول الأطراف جميع التدابير المناسبة لتكفل للطفل الحماية من جميع أشكال التمييز أو العقاب القائمة على أساس مركز والدي الطفل أو الأوصياء القانونيين عليه أو أعضاء الأسرة، أو أنشطتهم أو آرائهم المعبر عنها أو معتقدالهم .

١ ـــــــــ في جمـــــيع الإحــــــراءات الـــــتى تـــــتعلق بالأطفال، سواء قامت بما مؤسســـات الــــرعاية الاجتماعية العامة أو الحاصة ، أو المحاكم أو السلطات الإدارية أو الهيمات التشريعية ، يولى الاعتبار الأول لمصالح الطفل الفضلبي. ٢ \_\_ تـــتعهد الــــدول الأطـــراف بأن تضمن للطفل الحماية والرعاية

المادة ٣

毛竹毛

تتخذ الدول الأطراف كل التدابير التشريعية والإدارية وغيرها من التدابير 2 / كمال الجودق المترف كما قريما الاتفاقية بقرار بعداد بالمترق **ANII** 

التشريعية والإدارية الملائمة . ٣ \_\_ تكفـــل الدول الأطراف أن تتقيد الموسسات والإدارات والمرافق المسوولة عن رعاية أو حماية الأطفال، بالمعايير التي وضعتها السلطات المختصة، ولاسسيما في مجالي السلامة والصحة، وفي عدد موظفيها وصلاحيتهم للعمل وكذلك من ناحية كفاءة الإشراف. المادة كا

اللازمــــتين لرفاهه، مراعية حقوق وواجبات والديه أو أوصيائه أو غيرهم من الأفسراد المسسؤولين قانونسا عنه، وتتخذ، تحقيقا لهذا الغرض، جميع التدابير

المادة ٢ ١ – تعترف الدول الأطراف بأن لكل طفل حقاً أصيلاً في الحياة . ٢ – تكفل الدول الأطراف إلى أقصى حد ممكن بقاء الطفل ونموه . Illeo V الجدور في أيركي فراء الجزرمن وينا ولادته في إسهروالحق  $1.41 \pm 0.01$ 

احد ممسا في الاختفاظ بصوره منتظمة بعارفات سخطتية وانظنالات مباشرة بكلا والديه، إلا إذا تعارض ذلك مع مصالح الطفل الفضلي . ٤ — في الحالات التي ينشأ فيها هذا الفصل عن أي إجراء اتخذته دولة من الدول الأطراف، مثل تعريض أحد الوالدين أو كليهما أو الطفل للاحتحاز أو الحسبس أو النفي أو الترحيل أو الوفاة (بما في ذلك الوفاة التي تحدث لأي سبب أثناء احتحاز الدولة للشخص)، تقدم تلك الدولة الطرف عند الطلب، للوالديسـن أو الطفــــل، أو عند الاقتضاء، لعضو آخر من الأسرة، المعلومات الأساسسية الخاصـــة بمحـــل وجود عضو الأسرة الغائب (أو أعضاء الأسرة الغاثبين) إلا إذا كان تقديم هذه المعلومات ليس لصالح الطفل، وتضمن الدول الأطــــــراف كذلك أن لا تترتب على تقديم مثل هذا الطلب، في حد ذاته، أي

ظسروف استثنائية، وتحقيقاً لهذه الغاية ووفقاً لالتزام الدول الأطراف بموجب الفقـــــرة ٢ من المادة ٩، تحترم الدول الأطراف حق الطفل ووالديه في مغادرة أي بلد، بما في ذلك بلدهـم هـم، وفي دخول بلدهـم، ولا يخضع الحق في مغادرة أي بلد إلا للقيود التي ينص عليها القانون، والتي تكون ضرورية لحماية الأمن إلى ما من أو الغام العام، أو الصحة العامة، أو الآداب العامة أو حقوق الآخرين

٤٣Y

العامة .

#### المادة ٤١

١ – تحسـترم الــــــدول الأطراف حق الطفل في حرية الفكر والوجدان والدين . ٢ — تحترم الدول الأطراف حقوق وواجبات الوالدين وكذلك، تبعاً لـــــلحالة، الأوصـــــياء القانونيين عليه، في توجيه الطفل في ممارسة حقه بطريقة تنسجم مع قدرات الطفل المتطورة . ٣ — لا يجـــــوز أن يخضع الإجمهار بالدين أو المعتقدات إلا للقيود البتي يسنص عليها القانون، واللازمة لحماية السلامة العامة أو النظام أو الصحة أو الآداب العامة أو الحقوق والحريات الأساسية للآخرين .

المادة ١٧ تعسترف الدول الأطراف بالوظيفة الهامة التي تؤديها وسائط الإعلام وتضمن إمكانية حصول الطفل على المعلومات والمواد من شتى المصادر الوطنية والدولسية، وبخاصسة تلك التي تستهدف تعزيز رفاهيته الاجتماعية والروحية والمعسنوية، وصسحته الجسسـدية والعقلية . وتحقيقاً لهذه الغاية، تقوم الدول الأطراف، بما يلي : (أ) تشــــــجيع وسائط الإعلام على نشر المعلومات والمواد ذات المنفعة الاحتماعية والثقافية للطفل ووفقاً لروح المادة ٢٩. (ب) تشــــــــجيع التعاون الدولي في إنتاج وتبادل ونشر هذه المعلومات والمواد من شيخ المصادر الثقافية والوطنية والدولية.

٢ – في ســــبيل ضمان وتعزيز الحقوق المبينة في هذه الاتفاقية، على السدول الأطسراف في هسذه الاتفاقسية أن تقدم المساعدة الملائمة للوالدين وللأوصياء القانونيين في الاضطلاع بمسووليات تربية الطفل، وعليها أن تكفل تطوير موسسات ومرافق وخدمات رعاية الأطفال . ٣–تتخذ الدول الأطراف كل التدابير الملائمة لتضمن لأطفال الوالدين العاملين حق الانتفاع بخدمات ومرافق رعاية الطفل اليت هم مؤهلون لها. المادة ٩ ١ — تستخلَّد السَّدول الأطـــراف جمـــيع التدابير التشريعية والإدارية والاجتماعــــية والتعليمــــية الملائمة لحماية الطفل من كافة أشكال العنف أو الضرر أو الإساءة البدنية أو العقلية أو الإهمال أو المعاملة المنطوية على إهمال،

 $22.$ 

### وإسساءة المعاملسة أو الاستغلال، بما في ذلك الإساءة الجنسية، وهو في رعاية الوالد (الوالدين) أو الوصي القانوني (الأوصياء القانونيين) عليه، أو أي شخصْ آخر يتعهد الطفل برعايته. ٢ – ينسبغي أن تشسمل هســذه التدابير الوقائية، حسب الاقتضاء، إجسراءات فعالة لوضع برامج احتماعية لتوفير الدعم اللازم للطفل ولأولئك الذيــــن يــــتعهدون الطفل برعايتهم، وكذلك للأشكال الأخرى من الوقاية، ولستحديد حسالات إساءة معاملة الطفل المذكورة حتى الآن، والإبلاغ عنها والإحالسة بشألها والتحقيق فيها ومعالجتها ومتابعتها، وكذلك لتدخل القضاء

حسب الاقتضاء .

١ — للطفل المحروم بصفة مؤقتة أو دائمة من بيئته العائلية أو الذي لا يسمح لله، حفاظاً على مصالحه الفضلي، بالبقاء في تلك البيثة، الحق في حماية ومساعدة خاصتين توفرهما الدولة . ٢ – تضمن الدول الأطراف، وفقاً لقوانينها الوطنية، رعاية بديلة لمثل هذا الطفل. ٣ — يمكن أن تشمل هذه الرعاية، في جملة أمور، الحضانة، أو الكفالة السواردة في القســانون الإسلامي، أو التبني، أو – عند الضرورة – الإقامة في موسسات مناسبة لرعاية الأطفال. وعند النظر في الحلول، ينبغي إيلاء الاعتبار الواحب لاستصواب الاستمرارية في تربية الطفل ولحلفية الطفل الاثنية والدينية والثقافية واللغوية . المادة ٢١ تضمن الدول التي تقر أو تجيز نظام التبني إيلاء مصالح الطفل الفضلي الاعتبار الأول والقيام بما يلبي : (أ) تضـــــمن ألا تصرح بتبني الطفل إلا السلطات المختصة التي تحدد، وفقسساً للقوانسـين والإجراءات المعمول بما، وعلى أساس كل المعلومات ذات الصسطة الموثـــــوق بما، أن التبني حائز نظراً لحالة الطفل فيما يتعلق بالوالدين والأقســارب والأوصياء القانونيين وأن الأشخاص المعنيين، عند الاقتضاء، قد أعطوا عن علم موافقتهم على التبني على أساس حصولهم على ما قد يلزم من المشورة. (ب) تعترف بأن التبني في بلد آخر يمكن اعتباره وسيلة بديلة لرعاية الطفســل، إذا تعذرت إقامة الطفل لدى أسرة حاضنة أو متبنية، أو إذا تعذرت العناية به بأي طريقة ملائمة في وطنه.

المادة ٢٠

 $\mathbf{ii}$ 

EEY

الدولية الإنسانية أو المتعلقة بحقوق الإنسان التي تكون الدول المذكورة أطرافاً فيها ُ. ٢ – ولهــــــذا الغرض، توفر الدول الأطراف، حسب ما تراه مناسباً، الستعاون في أي جهـــــود تبذلها الأمم المتحدة وغيرها من المنظمات الحكومية الدولية المختصة، أو المنظمات غير الحكومية المتعاونة مع الأمم المتحدة، لحماية طفل كهذا، ومساعدته وللبحث عن والدي طفل لاحيء لا يصحبه أحد أو عسسن أي أفراد آخرين من أسرته، من أجل الحصول على المعلومات اللازمة لجمع شمل أسرته، وفي الحالات التي يتعذر فيها العثور على الوالدين أو الأفراد الآخسرين لأسسرته، يمنح الطفل ذات الحماية الممنوحة لأي طفل آخر محروم

١ – تعســترف الدول الأطراف بوحوب تمتع الطفل المعوق عقلياً أو جسدياً بحياة كاملة وكريمة في ظروف تكفل لسه كرامته، وتعزز اعتماده على النفس وتيسر مشاركته الفعلية في المجتمع . ٢ — تعســترف الـــــدول الأطراف بحق الطفل المعوق في التمتع برعاية خاصسة وتشجع وتكفل للطفل الموهل لذلك وللمسوولين عن رعايته، رهنأ بستوافر المسوارد، تقديم المساعدة التي يقدم عنها طلب، والتي تتلاءم مع حالة الطفل وظروف والديه أو غيرهما ممن يرعونه . ٣ – إدراكــــاً للاحتــــياحات الحناصة للطفل المعوق، توفر المساعدة المقدمة وفقاً للفقرة ٢ من هذه المادة مجاناً كلما أمكن ذلك، مع مراعاة الموارد المالسية للوالديسن أو غيرهما ممن يقومون برعاية الطفل، وينبغي أن تمدف إلى ضمان إمكانية حصول الطفل المعوق فعلأ على التعليم والتدريب، وخدمات السرعاية الصحية، وخدمات إعادة التأهيل، والإعداد لممارسة عمل، والفرص الترفيهـــية وتلقـــيه ذلك بصورة تؤدي إلى تحقيق الاندماج الاحتماعي للطفل ونموه الفردي، بما في ذلك نموه الثقافي والروحي، على أكمل وجه ممكن . ٤ — عـــــلى الدول الأطراف أن تشجع، بروح التعاون الدولي، تبادل المعلومــــات المناسبة في ميدان الرعاية الصحية الوقائية والعلاج الطبي والنفسي والوظسيفي للأطفال المعوقين، بما في ذلك نشر المعلومات المتعلقة بمناهج إعادة التأهسميل والحندمســات المهنية وإمكانية الوصول إليها وذلك بغية تمكين الدول الأطــــراف مـــــن تحسين قدراتما ومهاراتما وتوسيع خبرتما في هذه المحالات . وتراعى بصفة خاصة، في هذا الصدد، احتياحات البلدان النامية .

بصسفة دائمسة أو مؤقتة من بيئته العائلية لأي سبب كما هو موضح في هذه الاتفاقية.

المادة ٣٣

 $E$ 

الحصول على حدمات الرعاية الصحية هذه . المنافس والمتلوق والمتناور والمتناوب والمتناقص والمسترين والمستنبذ والمستنبذ والمتناور والمتناور والمتناور والمتناور

١ — تعســترف الدول الأطراف بحق الطفل في التمتع بأعلى مستوى صبحي يمكن بلوغه، وبحقه في مرافق علاج الأمراض وإعادة التأهيل الصحي ، وتبذل الدول الأطراف قصارى جهدها لتضمن ألا يحرم أي طفل من حقه في

المادة ٤٢

るるる

### (د) كفالة الرعاية الصحية المناسبة للأمهات قبل الولادة وبعدها. (هــــــــ) كفالــــة تــــزويد جميع قطاعات المحتمع، ولا سيما الوالدين والطفل، بالمعلومات الأساسية المتعلقة بصحة الطفل وتغذيته، ومزايا الرضاعة الطبيعــــية، ومــــبادئ حفظ الصحة والإصحاح البيئي، والوقاية من الحوادث، وحصول هذه القطاعات على تعليم في هذه المحالات ومساعدهًا في الاستفادة من هذه المعلومات. (و) تطوير الرعاية الصحية الوقائية والإرشاد المقدم للوالدين والتعليم والحدمات المتعلقة بتنظيم الأسرة.

٢ – تتخذ الدول الأطراف كافة التدابير المناسبة لضمان إدارة النظام في المسدارس عسلى نحو يتمشى مع كرامة الطفل الإنسانية ويتوافق مع هذه

في الدول التي توجد فيها أقليات أثنية أو دينية أو لغوية أو أشخاص من

### حرية الأفراد والهيئات في إنشاء الموسسات التعليمية وإدارتما، رهنًا على الدوام بمراعاة المبادئ المنصوص عليها في الفقرة ١ من هذه المادة، وباشتراط مطابقة التعليم الذي توفره هذه الموسسات للمعايير الدنيا التي قد تضعها الدولة . المادة ٢٠

そそ人

الســـكان الأصليين، لا يجوز حرمان الطفل المنتمى لتلك الأقليات أو لأولئك الســـكان من الحق في أن يتمتع، مع بقية أفراد المحموعة، بثقافته، أو الإجهار بدينه وممارسة شعائره، أو استعمال لغته . المادة ٢٧ ١ ـــــ تعــــترف الـــــدول الأطراف بحق الطفل في الراحة ووقت الفراغ، ومزاولة الألعاب وأنشطة الاستجمام المناسبة لسنه، والمشاركة بحرية في الحياة الثقافية وفي الفنون . ٢ ــــ تحـــــترم الدول الأطراف وتعزز حق الطفل في المشاركة الكاملة في  $1.14.11$   $1.1$  $\mathbf{M} = \mathbf{A} \mathbf{A}$  and  $\mathbf{A} = \mathbf{A} \mathbf{A}$  and  $\mathbf{A} = \mathbf{A} \mathbf{A}$  and  $\mathbf{A} = \mathbf{A} \mathbf{A} \mathbf{A}$  and  $\mathbf{A} = \mathbf{A} \mathbf{A} \mathbf{A}$  and  $\mathbf{A} = \mathbf{A} \mathbf{A} \mathbf{A}$  and  $\mathbf{A} = \mathbf{A} \mathbf{A} \mathbf{A}$  and  $\mathbf{A} = \mathbf{A} \$ 

of the surface of  $1 - 1 - 1 = 0$ 

تستخلَّد السَّــدول الأطـــــراف جميع التدابير المناسبة، بما في ذلك التدابير التشريعية والإدارية والاجتماعية والتربوية، لوقاية الأطفال من الاستخدام غير المشسروع لــــلمواد المخــــــدرة والمواد المؤثرة على العقل، حسبما تحمددت في المعاهدات الدولية ذات الصلة، ولمنع استخدام الأطفال في إنتاج مثل هذه المواد بطريقة غير مشروعة والاتجار كها . المادة ٢٤

المادة ٣٣

(ج ) فـــــرض عقوبات أو جزاءات أخرى مناسبة بغية إنفاذ هـذه بفعالية .

### المادة ٢٣ تحمسي الدول الأطراف الطفل من سائر أشكال الاستغلال الضارة بأي جانب من جوانب رفاه الطفل .

الأطـــراف لمـــنع اخــــتطاف الأطفال أو بيعهم أو الاتجار هم لأي غرض من الأغراض أو بأي شكل من الأشكال .

 $50.$ 

المادة ٣٧

تكفل الدول الأطراف : ( أ ) ألا يعرض أي طفل للتعذيب أو لغيره من ضروب المعاملة، أو العقوبة القاسية أو اللاإنسانية أو المهينة . ولا تفرض عقوبة الإعدام أو السحن مســدى الحياة بسبب حراثـم يرتكبها أشخاص تقل أعمارهم عن ثماني عشرة سنة دون وجود إمكانية للإفراج عنهم. (ب ) ألا يحرم أي طفل من حريته بصورة غير قانونية أو تعسفية . ويجب أن يجسري اعستقال الطفل أو احتحازه أو سحنه وفقا للقانون ولا يجوز ممارسته إلا كملجأ أخير ولأقصر فترة زمنية مناسبة.

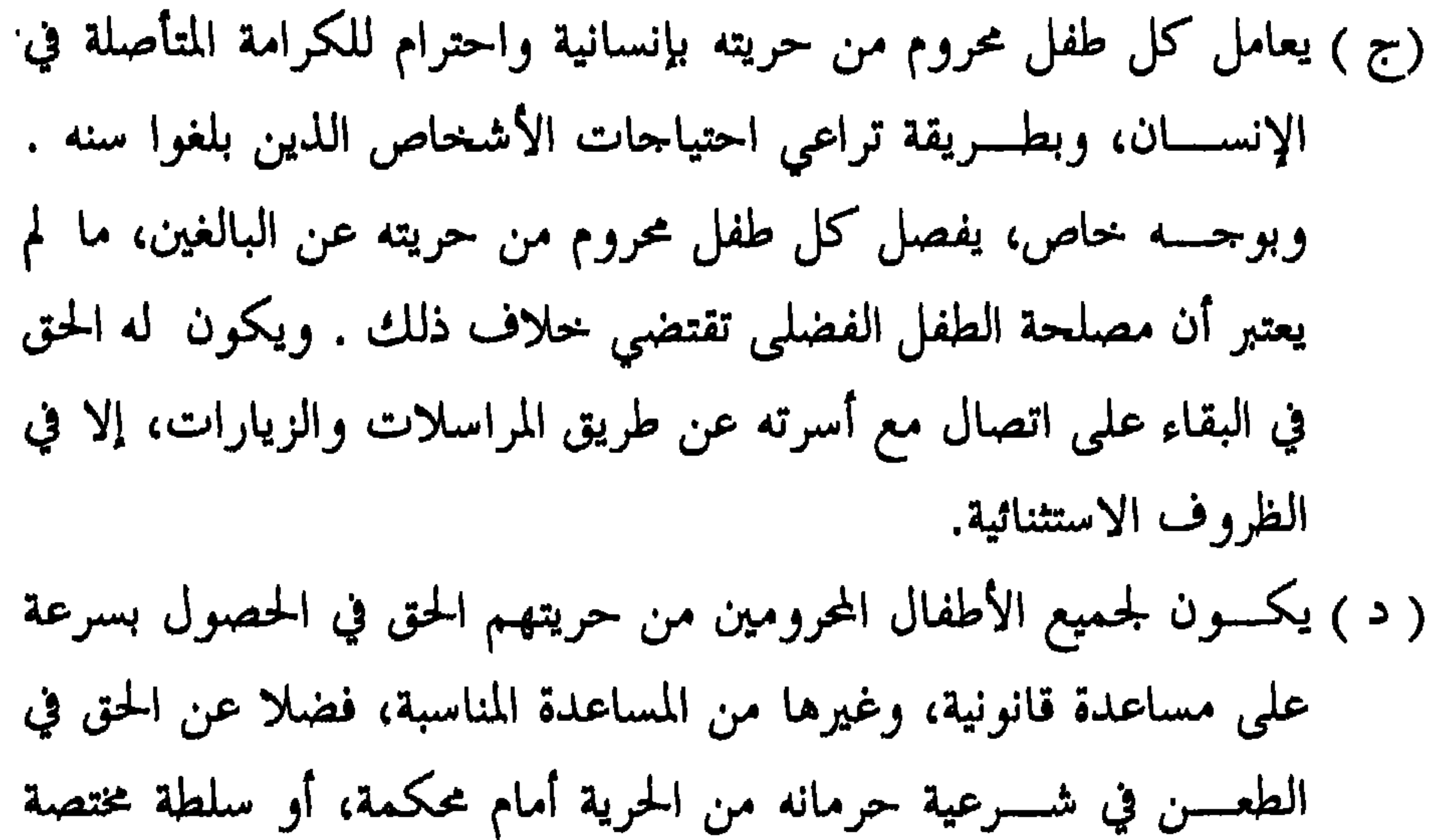

#### ١ ــــ تتعهد الدول الأطراف بأن تحترم قواعد القانون الإنساني الدولي المنطبسقة عليها في المنازعات المسلحة وذات الصلة بالطفل وأن تضمن احترام

المادة ٢٨

# مســـتقلة ومحايدة أخرى، وفي أن يجري البت بسرعة في أي إجراء من هذا القبيل .

 $501$ 

المادة ٣٩ تستخذ السدول الأطسراف كل التدابير المناسبة لتشحيع التأهيل البدني والنفسي، وإعادة الاندماج الاحتماعي للطفل الذي يقع ضحية أي شكل من أشكال الإهمال، أو الاستغلال أو الإساءة أو التعذيب، أو أي شكل آخر من أشــــكال المعاملـــة، أو العقوبة القاسية أو اللاإنسانية أو المهينة أو المنازعات المسلحة. ويجري هذا التأهيل وإعادة الاندماج هذه في بيئة تعزز صحة الطفل واحترامه لذاته وكرامته .

السدولي بحماية السكان المدنيين في المنازعات المسلحة، جميع التدابير الممكنة عملياً لكي تضمن حماية ورعاية الأطفال المتأثرين بنـــزاع مسلح.

١ ـــــ تعــــترف الدول الأطراف بحق كل طفل يُدَّعى أنه انتهك قانون العقوبــــات أو يُتهم بذلك أو يثبت عليه ذلك، في أن يعامل بطريقة تتفق مع رفسع درحمة إحساس الطفل بكرامته وقدره، وتعزز احترام الطفل لما للآخرين ما وسعة المقابل الإنسان والحداري الأسلف استقراء العامل العائدات واستعمروان

 $4 \cdot 311$ 

 $20Y$ 

 $i \circ r$ 

 $\blacksquare$ 

قســانون العقوبات، أو يتهمون بذلك أو يثبت عليهم ذلك، وخاصة القيام بما يليءُ زًا) تحديد سن دنيا يفترض دولها أن الأطفال ليس لديهم الأهلية لانتهاك قانون العقوبات. (٢) استصــــواب اتخاذ تدابير عند الاقتضاء لمعاملة هولاء الأطفال دون السلمعوء إلى إحراءات قضائية، شريطة أن تحترم حقوق الإنسان والضمانات القانونية احتراماً كاملاً. د - تناح ترتيبات مختلفة، مثل أوامر الرعاية والإرشاد والإشراف ؛ والمشورة؛ والاحتــــبار، والحضانة ؛ وبرامج التعليم والتدريب المهني وغيرها من

## بدائل الرعاية الموسسية، لضمان معاملة الأطفال بطريقة تلائم رفاههم وتتناسب مع ظروفهم وحرمهم على السواء . المادة 1 ٤ ليس في هذه الاتفاقية ما يمس أي أحكام تكون أسرع إفضاء إلى إعمال حقوق الطفل واليتي قد ترد في :

 $202$ 

( أ ) قانون دولة طرف ؛ أو (ب ) القانون الدولي الساري على تلك الدولة . الجزء الثابي المادة ٢٤ تتعهد الدول الأطراف بأن تنشر مبادئ الاتفاقية وأحكامها علىي نطاق واسع بالوسائل الملائمة والفعالة ، بين الكبار والأطفال على السواء . المادة ٣٤ ١ ــــ تنشــــأ لغـــــرض دراسة التقدم الذي أحرزته الدول الأطراف في اسســتيفاء تنفيذ الالتزامات الـتي تعهدت بما في هذه الاتفاقية، لجنة معنية بحقوق

مكسبان مناسب آخر تحدده اللحنة. وتجتمع اللجنة عادة مرة في السنة، وتحدد مدة اجتماعات اللحنة، ويعاد النظر فيها، إذا اقتضى الأمر، في احتماع للدول الأطراف في هذه الاتفاقية، رهناً بموافقة الجمعية العامة. ١١\_ يوفسـر الأمــــين العام للأمم المتحدة ما يلزم من موظفين ومرافق لاضطلاع اللحنة بصورة فعالة بوظائفها بموحب هذه الاتفاقية ١٢ ــــ يحصـــــل أعضــــــاء اللـحنة المنشأة بموحب هذه الاتفاقية، بموافقة الجمعسية العامة، على مكافآت من موارد الأمم المتحدة ، وفقا لما قد تقرره الجمعية العامة من شروط وأحكام .

 $607$ 

المعنية.

المادة ٤٤ ١\_\_ تتعهد الدول الأطراف بأن تقدم إلى اللحنة، عن طريق الأمين العام للأمم المتحدة، تقارير عن التدابير التي اعتمدتما لإنفاذ الحقوق المعترف بما في هذه الاتفاقية، وعن التقدم المحرز في التمتع بتلك الحقوق : ( أ ) في غضون سنتين من بدء نفاذ هذه الاتفاقية بالنسبة للدولة الطرف

(ب ) وبعد ذلك مرة كل خمس سنوات . ٢ــــــ توضـــــح التقارير المعدة بموحب هذه المادة العوامل والصعاب التي تؤثر على درجة الوفاء بالالتزامات المتعهد كما بموجب هذه الاتفاقية إن وحدت مسـثل هذه العوامل والصعاب. ويجب أن تشتمل التقارير أيضًا على معلومات كافية توفر للحنة فهماً شاملاً لتنفيذ الاتفاقية في البلد المعني. ٣ ــــ لا حاجــــة بدولة طرف قدمت تقريراً أولياً شاملاً إلى اللحنة أن تكسرر في مسا تقدمه من تقارير لاحقة وفقا للفقرة ( ب ) من هذه المادة، المعلومات الصادرة التي سبق تقديمها .

٤ ـــ يجوز للمحنة أن تطلب من الدول الأطراف معلومات إضافية ذات صلة بتنفيذ الاتفاقية. ٥ ــــــ تقــــــدم اللـحـــــنة إلى الجمعية العامة كل سنتين، عن طريق المجلس الاقتصادي والاجتماعي، تقارير عن أنشطتها . ٦ ــــــ تتـــــيح الـــــدول الأطراف تقاريرها على نطاق واسع للـجمهور في

 $20Y$ 

بلداها. المادة ٥٤ لدعـم تنفيذ الاتفاقية على نحو فعال، وتشـجيع التعاون الدولي في الميدان اللدى تغطيه الاتفاقية : ( أ ) يكسون مسن حق الوكالات المتخصصة ومنظمة الأمم المتحدة للطفولة وغيرها من أجهزة الأمم المتحدة أن تكون ممثلة لدى النظر في تنفيذ ما يدخل في نطاق ولايتها من أحكام هذه الاتفاقية. وللجنة أن تدعو الوكالات المتخصصة ومنظمة الأمم المتحدة للطفولة والهيئات المختصة الأخرى، حسبما تراه ملائماً، لتقديم مشورة خبرائها بشأن تنفيذ الاتفاقية في المحالات التي تدخل  $\mathbf{r}$  and  $\mathbf{r}$  are the set of  $\mathbf{r}$ 

 $60<sub>A</sub>$ 

الأمين العام للأمم المتحدة. ويقوم الأمين العام عندئذ بابلاغ الدول الأطراف بالتعديل المقترح مع طلب باخطاره بما إذا كانت هذه الدول تحبذ عقد مؤتمر للدول الأطراف للنظر في الاقتراحات والتصويت عليها. وفي حالة تأييد ثلث الدول الأطراف على الأقل، في غضون أربعة أشهر من تاريخ هذا التبليغ، عقد هذا الموتمر، يدعو الأمين العام إلى عقده تحت رعاية الأمم المتحدة. ويقدم أى تعديــــل تعــــتمده أغلبية من الدول الأطراف الحاضرة والمصوتة في المؤتمر إلى الجمعية العامة لإقراره. ٢= يسـبدأ نفاذ أى تعديل يتم اعتماده وفقاً للفقرة ١ من هذه المادة عسندما تقسـره الجمعية العامة للأمم المتحدة، وتقبله الدول الأطراف في هذه الاتفاقية بأغلبية الثلثين. ٣– تكــــون التعديلات، عند بدء نفاذها، ملزمة للدول الأطراف التي قبلستها، وتسبقي الدول الأطراف الأخرى ملزمة بأحكام هذه الاتفاقية وبأية تعديلات سابقة تكون قد قبلتها. المادة ١٥

 $609$ 

and the state of the state of the state of the state of the state of the state of the state of the state of th

ترسله إلى الأمين العام للأمم المتحدة. ويصبح الانسحاب نافذاً بعد مرور سنة على تاريخ تسلم الأمين العام هذا الإشعار. المادة ٣٥ يعيّن الأمين العام للأمم المتحدة وديعاً لهذه الاتفاقية. المادة ٤٥

 $54.$ 

قائمة بأهم مصادر البحث أولاً: القرآن الكريم<br>ثانياً: معاجم اللغة ١– القاموس المحيط للفيروزأبادي. and the state of the state of the state of the state of the state of the state of the state of the state of the

 $51)$ 

 $\mathbf{E}$ 

$$
\xi \setminus \mathsf{o}
$$

\n
$$
\rho = \rho_{\text{max}} + \mu_{\text{max}} + \mu_{\text{
$$
$57<sub>A</sub>$ 

 $\mathbf{y}$ 

$$
1 \leftarrow 1 \leftarrow 1 \leftarrow 1 \leftarrow 1
$$

هسسذا البحث (حقوق الإنسان في القرآن والسنة، وتطبيقالها في المملكة العربية السعودية) قد بذلت فيه ما في وسعى وغاية جهدي، لإثبات وإبراز ما جمساءت بسمه شريعتنا الغراء في الكتاب العزيز والسنة المطهرة في مجال حقوق

**EYY** 

الإنسسـان، وإظهار الوحه المشرق في تطبيقات المملكة العربية السعودية لهذه الحقوق، حيث ورد بيان ذلك في ثنايا البحث في الصفحات التالية:  $(1.71)$   $(1.51)$   $(1.79)$   $(1.71)$   $(1.11)$   $(1.11)$   $(1.91)$   $(1.71)$   $(1.71)$  $2.5$   $\forall$   $\wedge$   $3.6$   $\vee$   $\vee$   $\vee$   $\vee$   $\wedge$   $\vee$   $\wedge$   $\vee$   $\wedge$   $\vee$   $\wedge$   $\vee$   $\vee$   $\vee$   $\vee$   $\vee$   $\vee$   $\vee$   $\vee$   $\vee$   $\vee$   $\vee$   $\vee$   $\vee$   $\vee$   $\vee$   $\vee$   $\vee$   $\vee$   $\vee$   $\vee$   $\vee$   $\vee$  ويعتسسكن فإنى لا أدعى أبن بلغت الغاية أو شارفت على النهاية، لأن عمل الإنسان مهمســا كان يبقى محدوداً، مشوباً بالنقص والقصور، ولهذا فأرجو من القارئ الكــــــريم النصبح والتنبيه على ما يصادفه من خطأ أو خلل أو نقص أو قصور،

## الوكيل.

EYY

 $\mathbf{r}$ 

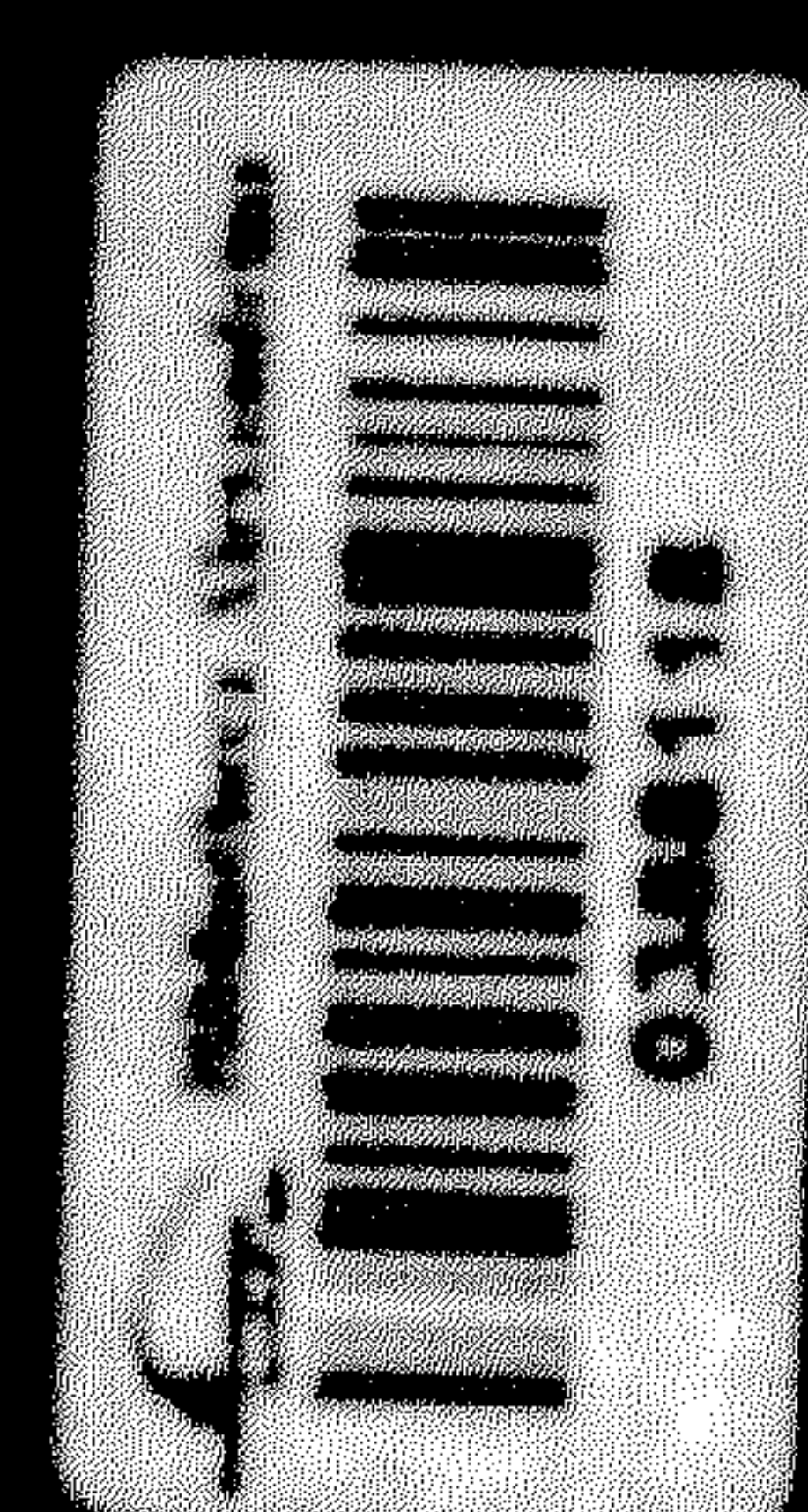

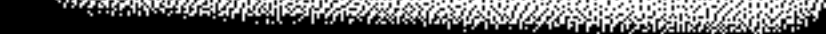